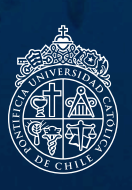

**Pontificia Universidad Católica de Chile Facultad de Arquitectura, Diseño y Estudios Urbanos Escuela de Diseño**

> **Autor : Bernardita Schmidt Garín Profesor Guía : Javier Cancino Diciembre 2016 - Santiago - Chile**

**Tesis presentada a la Escuela de Diseño de la Pontificia Universidad Católica de Chile para optar al título profesional de Diseñador**

Autor : Bernardita Schmidt Garín Profesor Guía : Javier Cancino Diciembre 2016 - Santiago, Chile

Pontificia Universidad Católica de Chile Facultad de Arquitectura, Diseño y Estudios Urbanos Escuela de Diseño

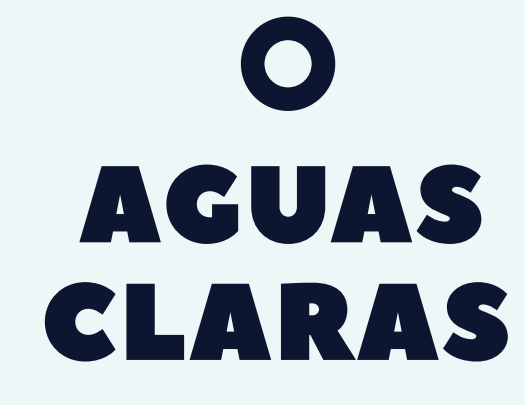

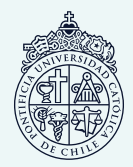

Tesis presentada a la Escuela de Diseño de la Pontificia Universidad Católica de Chile para optar al título profesional de Diseñador

Viví dieciocho años en una ciudad con costa (Antofagasta) y nunca surgió en mi la inquietud de conocer el fondo marino. Esto cambió rotundamente al momento de obtener mi licencia de buzo Open Water Diver en Colombia el 2015. Pude experienciar nuevas cosas que antes nunca había sentido; la sensación de ingravidez es algo increíble que da la posibilidad de no preocuparse en nada más que el entorno mismo, pone al buzo al mismo nivel que los peces que nadan en el mar. El hecho de poder conocer un mundo completamente desconocido y que abarca aproximadamente un 70% de nuestro planeta me permitió descubrir una cantidad enorme de patrones, colores y formas que nunca antes había presenciado.

Siempre he tenido una gran afinidad con la naturaleza y por lo que es estar rodeado de ella. Los paseos de buceo son una especie de "trekkings submarinos" que llevan a conocer más de lo que uno está acostumbrado a ver, a convivir con la flora y la fauna de una manera que no es posible hacer fuera del mar; las especies no sienten ese miedo que las aleja, el buzo se mimetiza con ellas, generándose una cercanía aún mayor.

Al momento de llegar a Chile luego de esa increíble experiencia, tenía la necesidad de explorar el mar que tenemos, y ver así las cosas que escondía. Había escuchado que en Los Molles el buceo era muy bueno, por lo que me dirigí hacia allá. El buceo que realicé fue increíble, vi flora y fauna muy linda, y a pesar de el agua helada y alguna que otra pequeña corriente quedé encantada de lo que significaba (o podría significar) bucear en Chile.

Tenemos un país con una costa impresionante y que tiene muchas cosas que envidiar, pero algo está pasando que en términos del buceo no se está aprovechando todo lo que podría.

Mi motivación hacia este tema se realza con las ganas de querer que los chilenos (y en especial los que tengan la certificación de buzo) tengan la misma inquietud de conocer tanto los paisajes terrestres como los acuáticos, potenciando de esta manera este tipo de turismo, aprovechando las condiciones que geográficamente tenemos a lo largo de todo el país.

He tenido la suerte de compartir con buzos que aman lo que hacen y así mismo la naturaleza que tenemos, lo que me lleva a querer masificar este sentimiento para que más personas puedan

descubrir el bucear en Chile.

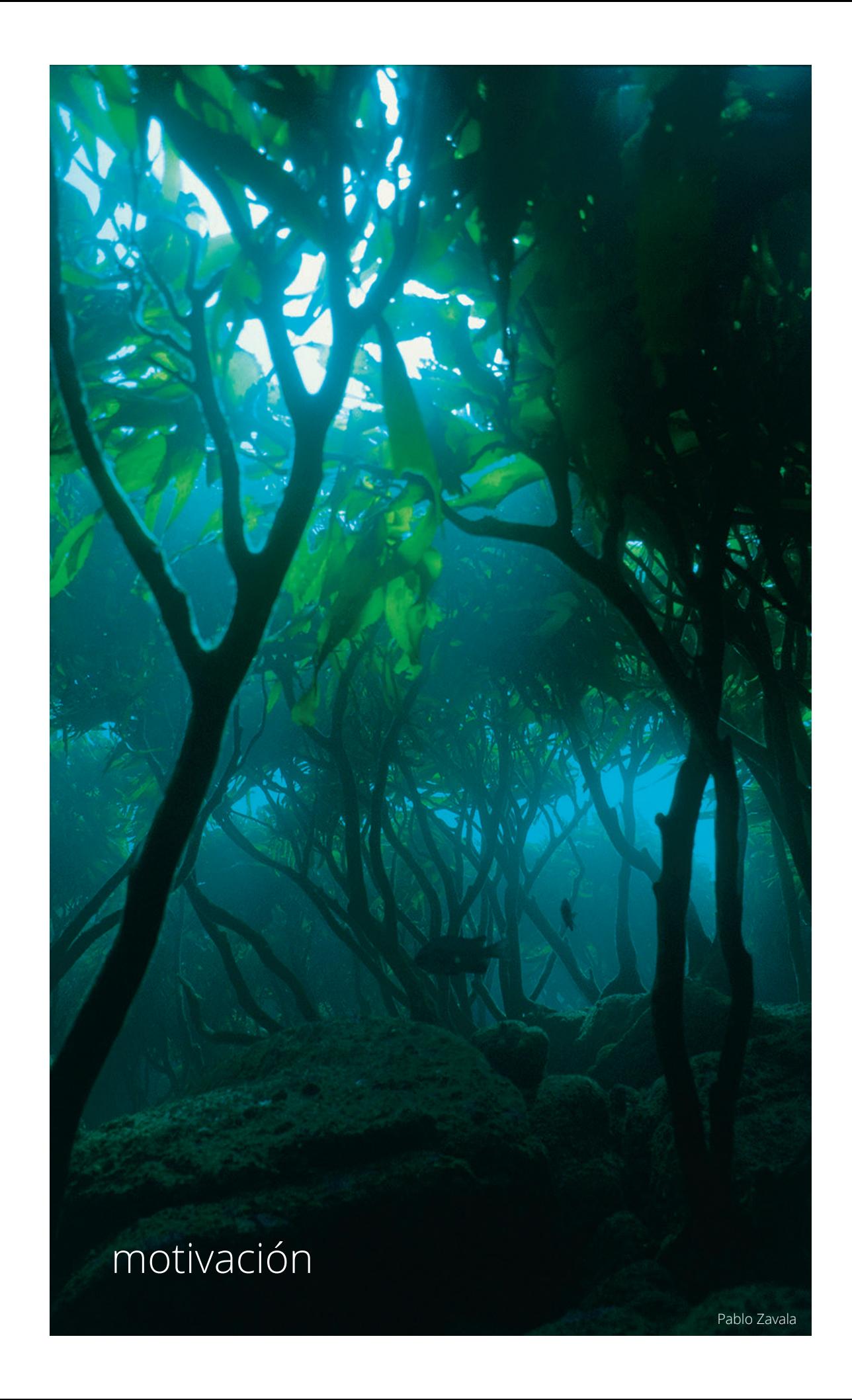

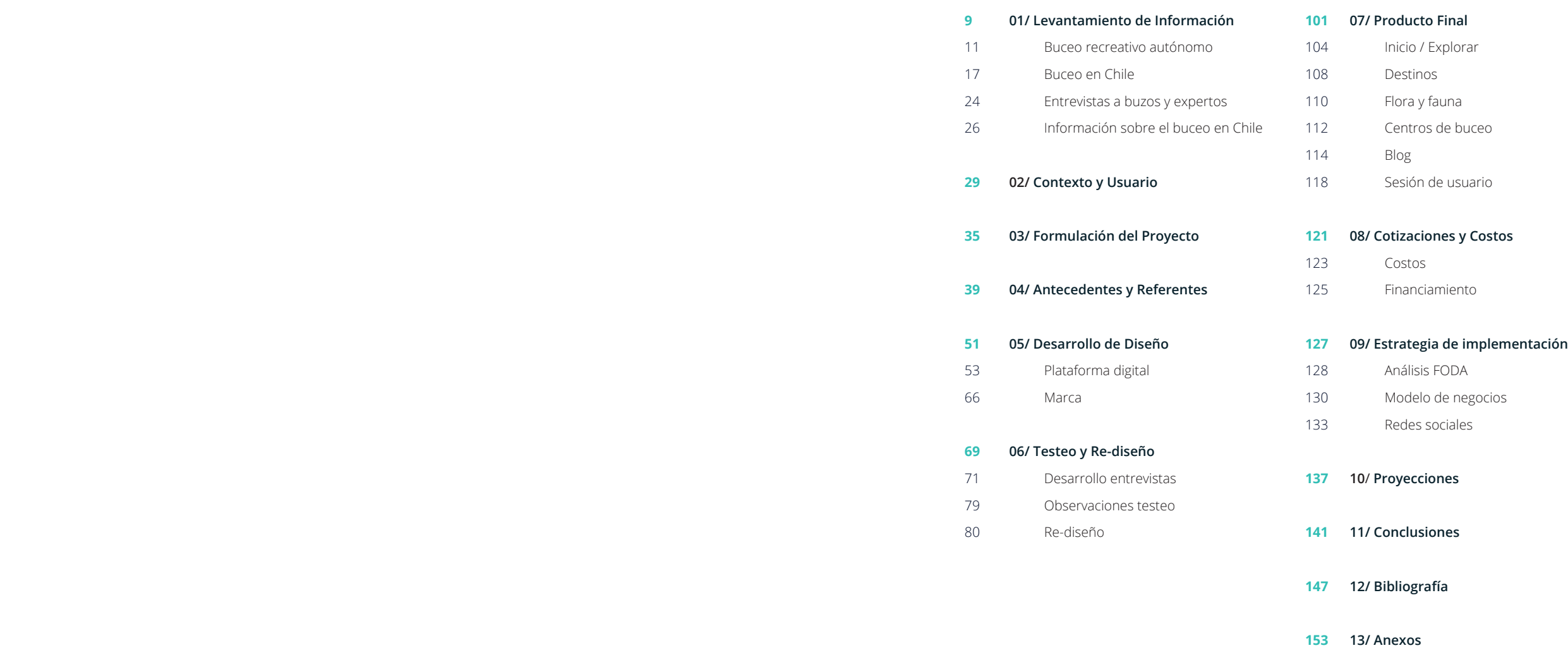

tabla de contenidos

levantamiento de información 01 /

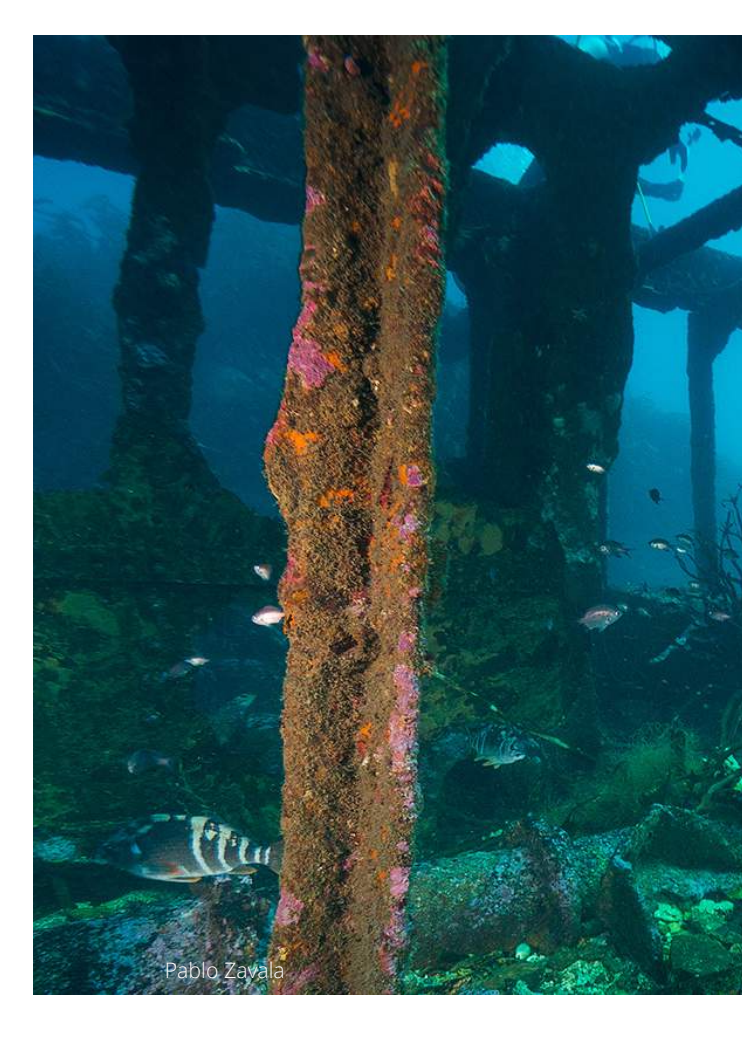

#### *Buceo Recreativo Autónomo*

Tipo de buceo que consiste en sumergirse bajo el agua utilizando un sistema de respiración (estanque de *aire* comprimido que entrega la autonomía), que lo diferencia del buceo recreativo de apnea o pulmón. Tiene como objetivo conocer sobre la flora, fauna y geografía que existe bajo el mar de manera recreacional.

Se puede practicar en ríos, lagos y mares, pero este último es el más común y es el que se tomará como contexto de estudio en este proyecto.

Para practicar el buceo de manera responsable se debe contar con una certificación de buzo que entrega las facultades necesarias para practicar esta actividad. Existen agencias certificadoras internacionales de buceo deportivo donde las más conocidas son; PADI, CMAS, NAUI y SSI. En Chile por lo general se trabaja con las certificaciones de las dos primeras y existe también la Licencia Nacional de Buceo (DGTM Y MM), entregada por la Armada.

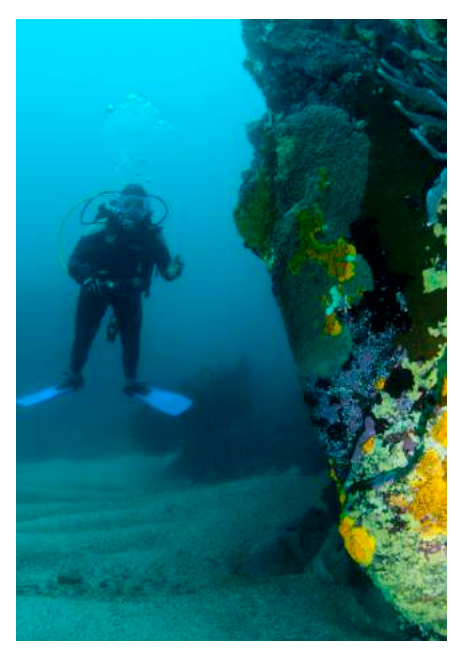

Pablo Zavala

### *Equipo*

El equipo básico para practicar el buceo consta de:

 1. Máscara y tubo 2. Chaleco hidrostático (Dispositivo de control de flotabilidad, BDC) 3. Regulador 4. Botella 5. Sistema de lastre (plomos) 6. Aletas 7. Traje: Pueden variar en su espesor generalmente entre 3 a 7 mm - y en el largo de sus extremidades. Para bajas temperaturas se recomienda un mayor espesor.

**2**

**3**

**4**

**3**

**6**

**5**

Debido a las condiciones del mar de nuestro país, pueden ser útil ciertos elementos para superar las bajas temperaturas:

 1. Traje seco : Mantiene seco su interior, ya que no permite el paso del agua

- 2. Capucha
- 3. Guantes
- 4. Zapatos

También hay accesorios que pueden ser un complemento para el equipo:

 1. Computador: Entrega información de la profundidad y la presión, puede almacenar inmersiones, controla los tiempos entre más de una inmersión, etc.

 2. Cuchillo: Puede servir por ejemplo,en caso de quedar atrapado en alguna red o alga. 3. Equipos de señalización: Ayudan a identificar la posición del buzo desde la superficie.

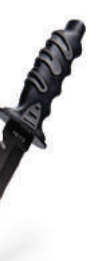

**1**

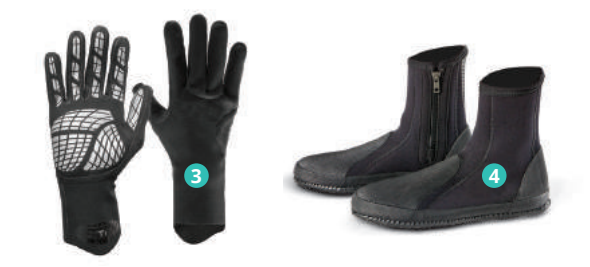

**1**

**2**

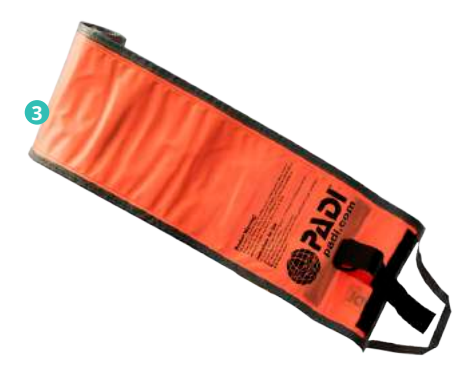

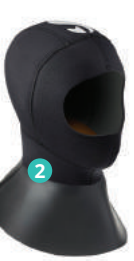

**7**

#### *Bandera de Buceo*

Es la bandera tradicional de buceo. Indica que hay buceadores debajo y que los barcos dores a ese punto y no deben abstenerse de pasar por esa zona.<sup>1</sup>

Las banderas de buceo tienen mucha relevancia al momento de hacer un paseo bajo el agua, ya que es la manera de mostrarle a las demás personas que conviven con el mar, que el buceo se desarrolla en ese lugar.

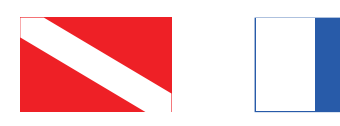

Bandera de Buceo

Bandera Alfa

Banderín que indica que el barco que la ondea ha traído buceapuede maniobrar.²

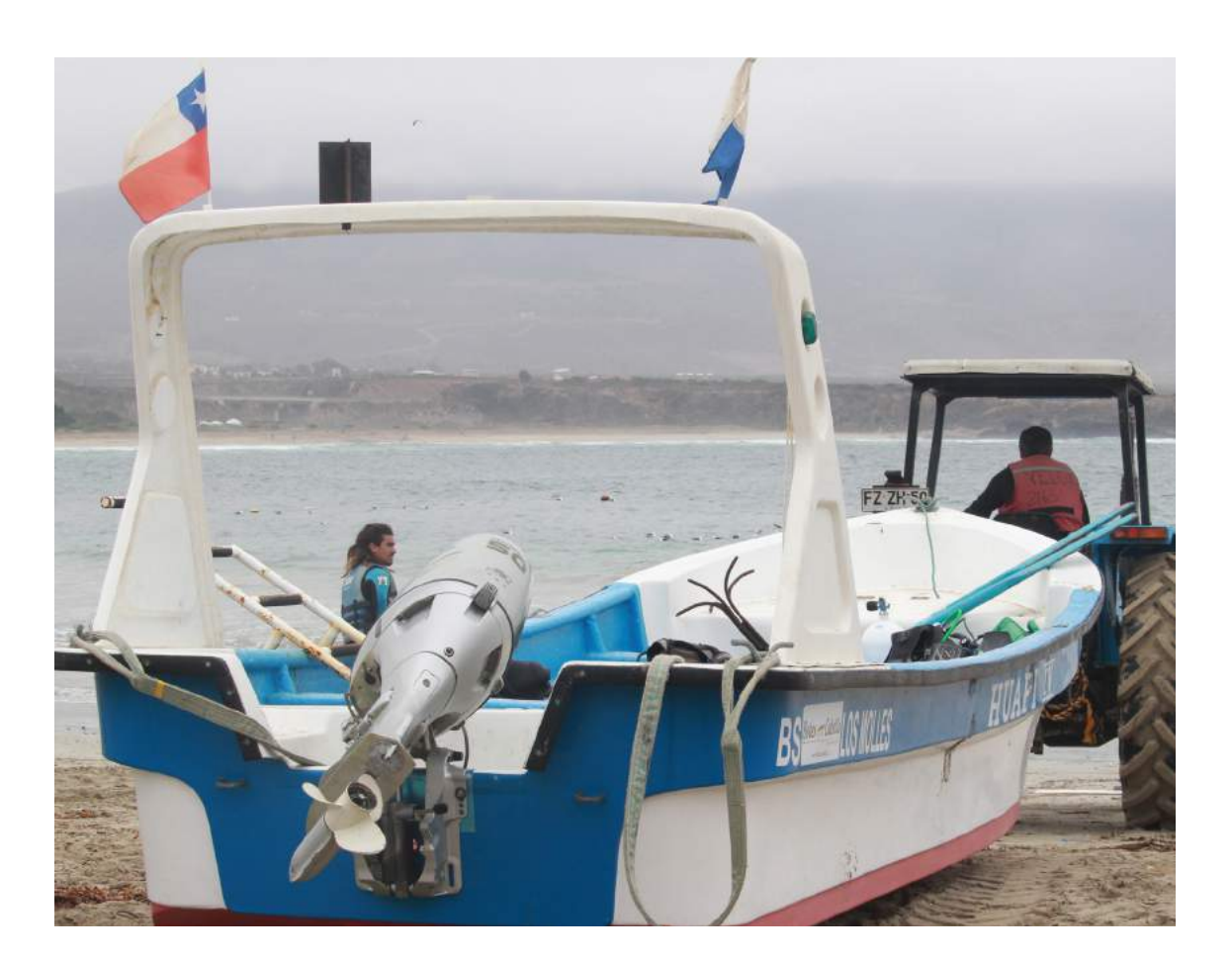

1 y 2. PADI. Open Water Diver Manual. Rancho Santa Margarita, California. 2013. 166 p. 3. ACEVEDO, Mitzi y SALAZAR, Mery. Siete Destinos Imperdibles del Patrimonio Submarino Histórico y Natural de Chile. 2012. 45 p 3. PADI Enriched Diver: Permite bucear con tanques que contienen aire enriquecido con nitrógeno, distinto a al aire que se utiliza normalmente. Este aire

permite estar sumergido más tiempo, haciendo experiencias más largas. sos-nivel-de-buceador/recomendados/default.aspx>

4. PADI [en línea]. Cursos recomendados [fecha de consulta - 4 de Diciembre 2016] Disponible en: <https://www2.padi.com/scuba/buceo/cursos-padi/cur-

5. ACEVEDO, Mitzi y SALAZAR, Mery. Siete Destinos Imperdibles del Patrimonio Submarino Histórico y Natural de Chile. 2012. 45 p

Existen especialidades que se les pueden sumar a las certificaciones de la tabla, orientando los gustos que cada buzo puede tener, tales como: bucear con aire enriquecido<sup>3</sup>, buceo nocturno, fotografía submarina, etc.<sup>4</sup>

#### **Niveles de Buceo** - Tabla de equivalencias y certificaciones<sup>5</sup>

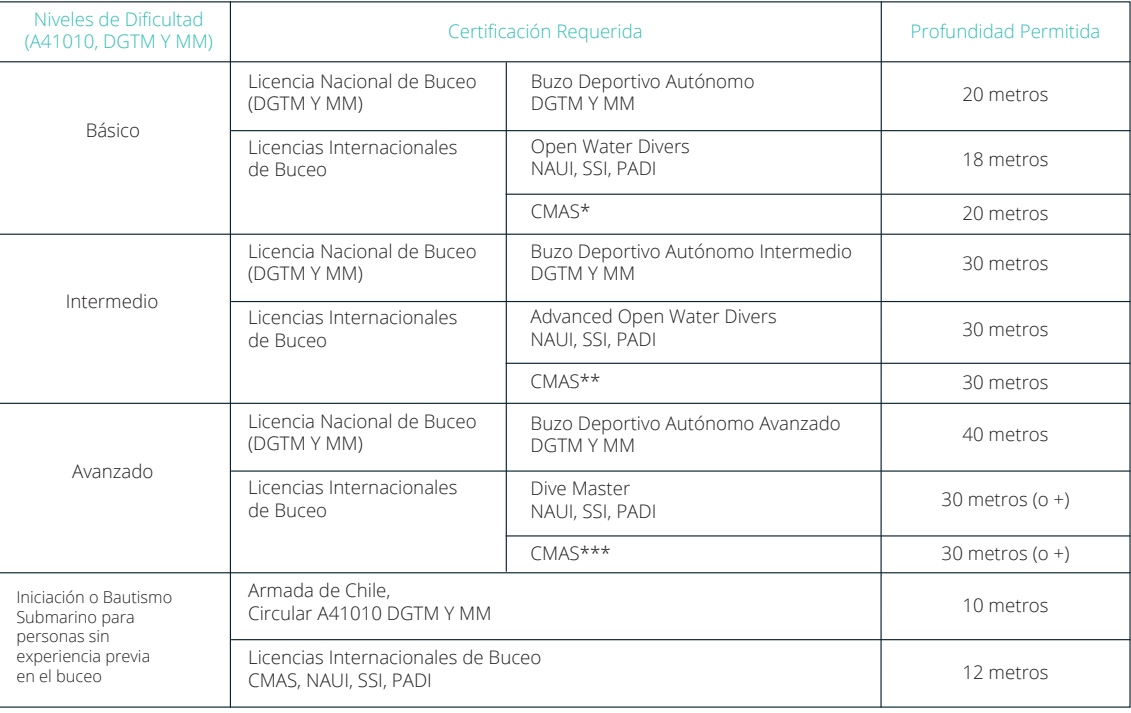

### *Certificaciones*

Como se mencionó en un principio, existen agencias certificadoras de buceo, éstas se muestran en la tabla a continuación con sus nombres, niveles y restricciones.

Con esta tabla, se detallan nombres de cursos, equivalencias y profindidades permitidas para cada nivel de dificultad. En la fila de más abajo, están los bautizos submarinos, donde se enseña rápido al usuario elementos básicos (pero fundamentales del buceo) y se le lleva a una inmersión donde esta en todo momento junto al guía o instructor a cargo.

# buceo en Chile

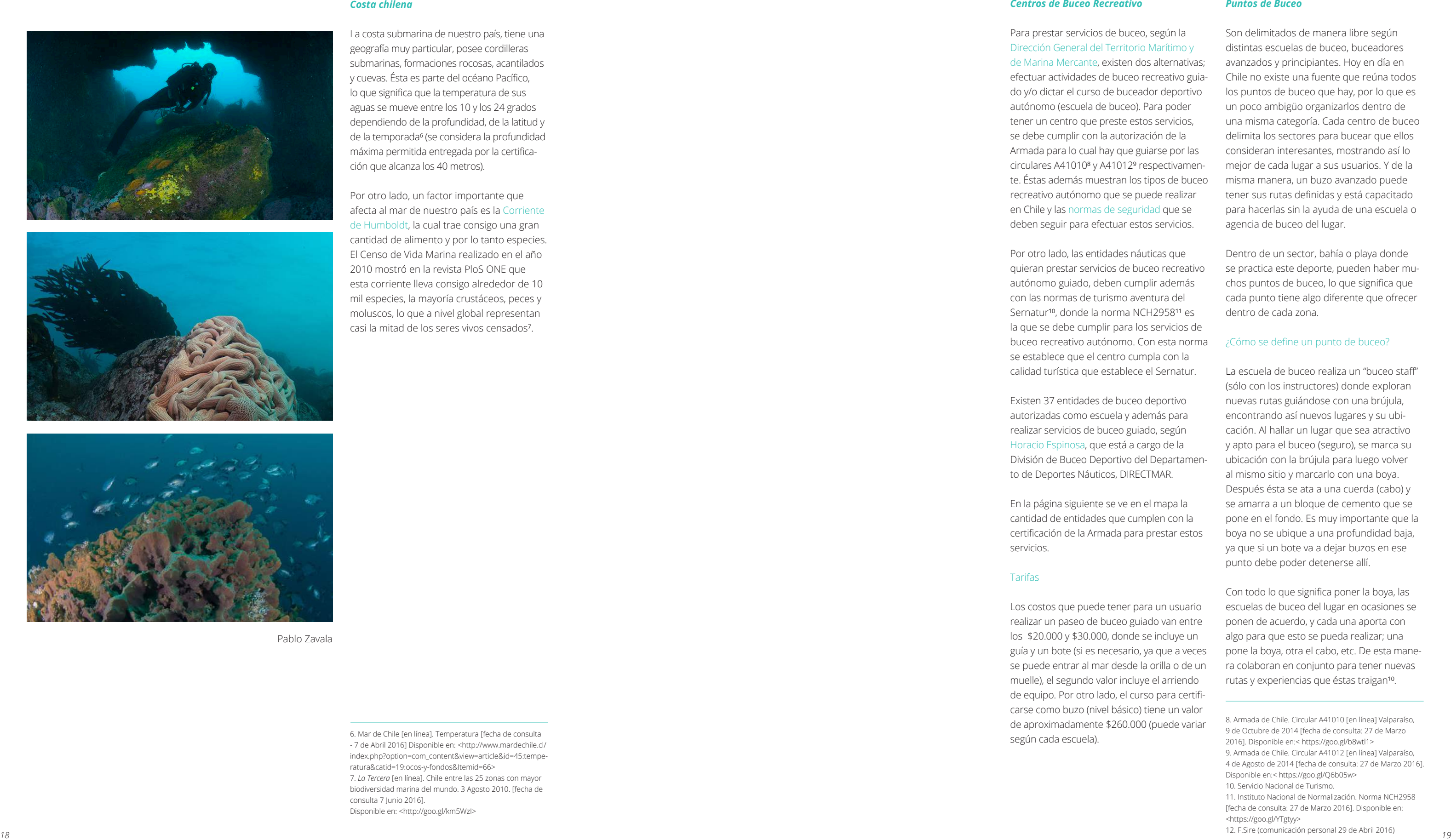

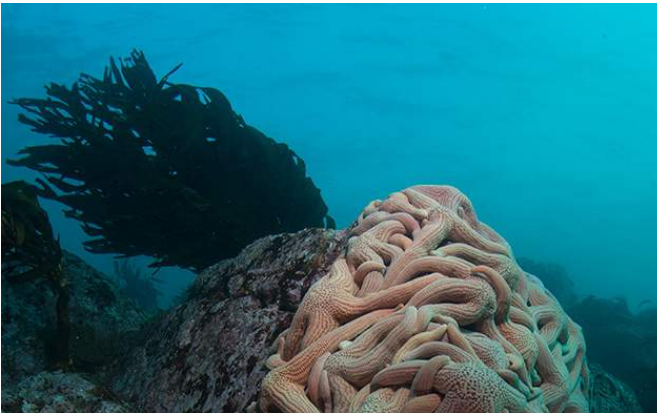

Por otro lado, un factor importante que afecta al mar de nuestro país es la Corriente de Humboldt, la cual trae consigo una gran cantidad de alimento y por lo tanto especies. El Censo de Vida Marina realizado en el año 2010 mostró en la revista PloS ONE que esta corriente lleva consigo alrededor de 10 mil especies, la mayoría crustáceos, peces y moluscos, lo que a nivel global representan casi la mitad de los seres vivos censados<sup>7</sup>.

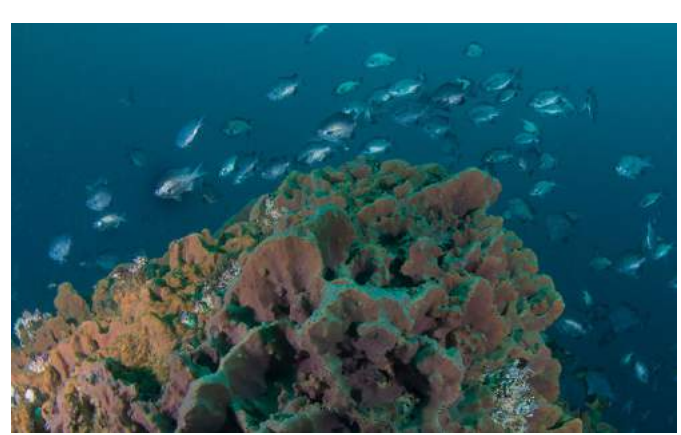

La costa submarina de nuestro país, tiene una geografía muy particular, posee cordilleras submarinas, formaciones rocosas, acantilados y cuevas. Ésta es parte del océano Pacífico, lo que significa que la temperatura de sus aguas se mueve entre los 10 y los 24 grados dependiendo de la profundidad, de la latitud y de la temporada<sup>6</sup> (se considera la profundidad máxima permitida entregada por la certifica ción que alcanza los 40 metros).

6. Mar de Chile [en línea]. Temperatura [fecha de consulta - 7 de Abril 2016] Disponible en: <http://www.mardechile.cl/ index.php?option=com\_content&view=article&id=45:tempe ratura&catid=19:ocos-y-fondos&Itemid=66> 7. *La Tercera* [en línea]. Chile entre las 25 zonas con mayor biodiversidad marina del mundo. 3 Agosto 2010. [fecha de consulta 7 Junio 2016]. Disponible en: <http://goo.gl/km5WzI>

Pablo Zavala

#### *Centros de Buceo Recreativo*

Para prestar servicios de buceo, según la Dirección General del Territorio Marítimo y de Marina Mercante, existen dos alternativas; efectuar actividades de buceo recreativo guia do y/o dictar el curso de buceador deportivo autónomo (escuela de buceo). Para poder tener un centro que preste estos servicios, se debe cumplir con la autorización de la Armada para lo cual hay que guiarse por las circulares A41010<sup>8</sup> y A41012<sup>9</sup> respectivamente. Éstas además muestran los tipos de buceo recreativo autónomo que se puede realizar en Chile y las normas de seguridad que se deben seguir para efectuar estos servicios.

Por otro lado, las entidades náuticas que quieran prestar servicios de buceo recreativo autónomo guiado, deben cumplir además con las normas de turismo aventura del Sernatur<sup>10</sup>, donde la norma NCH2958<sup>11</sup> es la que se debe cumplir para los servicios de buceo recreativo autónomo. Con esta norma se establece que el centro cumpla con la calidad turística que establece el Sernatur.

Existen 37 entidades de buceo deportivo autorizadas como escuela y además para realizar servicios de buceo guiado, según Horacio Espinosa, que está a cargo de la División de Buceo Deportivo del Departamen to de Deportes Náuticos, DIRECTMAR.

> Con todo lo que significa poner la boya, las escuelas de buceo del lugar en ocasiones se ponen de acuerdo, y cada una aporta con algo para que esto se pueda realizar; una pone la boya, otra el cabo, etc. De esta mane ra colaboran en conjunto para tener nuevas rutas y experiencias que éstas traigan<sup>10</sup>.

En la página siguiente se ve en el mapa la cantidad de entidades que cumplen con la certificación de la Armada para prestar estos servicios.

## Tarifas

Los costos que puede tener para un usuario realizar un paseo de buceo guiado van entre los \$20.000 y \$30.000, donde se incluye un guía y un bote (si es necesario, ya que a veces se puede entrar al mar desde la orilla o de un muelle), el segundo valor incluye el arriendo de equipo. Por otro lado, el curso para certifi carse como buzo (nivel básico) tiene un valor de aproximadamente \$260.000 (puede variar según cada escuela).

#### *Puntos de Buceo*

Son delimitados de manera libre según distintas escuelas de buceo, buceadores avanzados y principiantes. Hoy en día en Chile no existe una fuente que reúna todos los puntos de buceo que hay, por lo que es un poco ambigüo organizarlos dentro de una misma categoría. Cada centro de buceo delimita los sectores para bucear que ellos consideran interesantes, mostrando así lo mejor de cada lugar a sus usuarios. Y de la misma manera, un buzo avanzado puede tener sus rutas definidas y está capacitado para hacerlas sin la ayuda de una escuela o agencia de buceo del lugar.

Dentro de un sector, bahía o playa donde se practica este deporte, pueden haber mu chos puntos de buceo, lo que significa que cada punto tiene algo diferente que ofrecer dentro de cada zona.

#### ¿Cómo se define un punto de buceo?

La escuela de buceo realiza un "buceo staff" (sólo con los instructores) donde exploran nuevas rutas guiándose con una brújula, encontrando así nuevos lugares y su ubi cación. Al hallar un lugar que sea atractivo y apto para el buceo (seguro), se marca su ubicación con la brújula para luego volver al mismo sitio y marcarlo con una boya. Después ésta se ata a una cuerda (cabo) y se amarra a un bloque de cemento que se pone en el fondo. Es muy importante que la boya no se ubique a una profundidad baja, ya que si un bote va a dejar buzos en ese punto debe poder detenerse allí.

<sup>8.</sup> Armada de Chile. Circular A41010 [en línea] Valparaíso, 9 de Octubre de 2014 [fecha de consulta: 27 de Marzo 2016]. Disponible en:< https://goo.gl/b8wtl1> 9. Armada de Chile. Circular A41012 [en línea] Valparaíso, 4 de Agosto de 2014 [fecha de consulta: 27 de Marzo 2016].

Disponible en:< https://goo.gl/Q6b05w>

<sup>10.</sup> Servicio Nacional de Turismo.

<sup>11.</sup> Instituto Nacional de Normalización. Norma NCH2958 [fecha de consulta: 27 de Marzo 2016]. Disponible en: <https://goo.gl/YTgtyy>

<sup>12.</sup> F.Sire (comunicación personal 29 de Abril 2016)

<sup>3</sup>ा Cabo de Hornos

Arenas

Magallanes

13. Canal de Youtube Chile es Tuyo. 14. Armada de Chile. Entidades de buceo deportivo autorizadas por la dirección general del territorio marítimo y de m.M. Para efectuar actividades de buceo recreativo guiado[en línea] [fecha de consulta: 27 de Marzo 2016]. Disponible en:<https://goo.gl/CQG11n> 15. Armada de Chile. Entidades de capacitación en buceo deportivo autorizadas por la dirección general del Territorio marítimo y de marina mercante, para dictar Curso de buceador deportivo autónomo[en línea] [fecha de consulta: 27 de Marzo 2016].

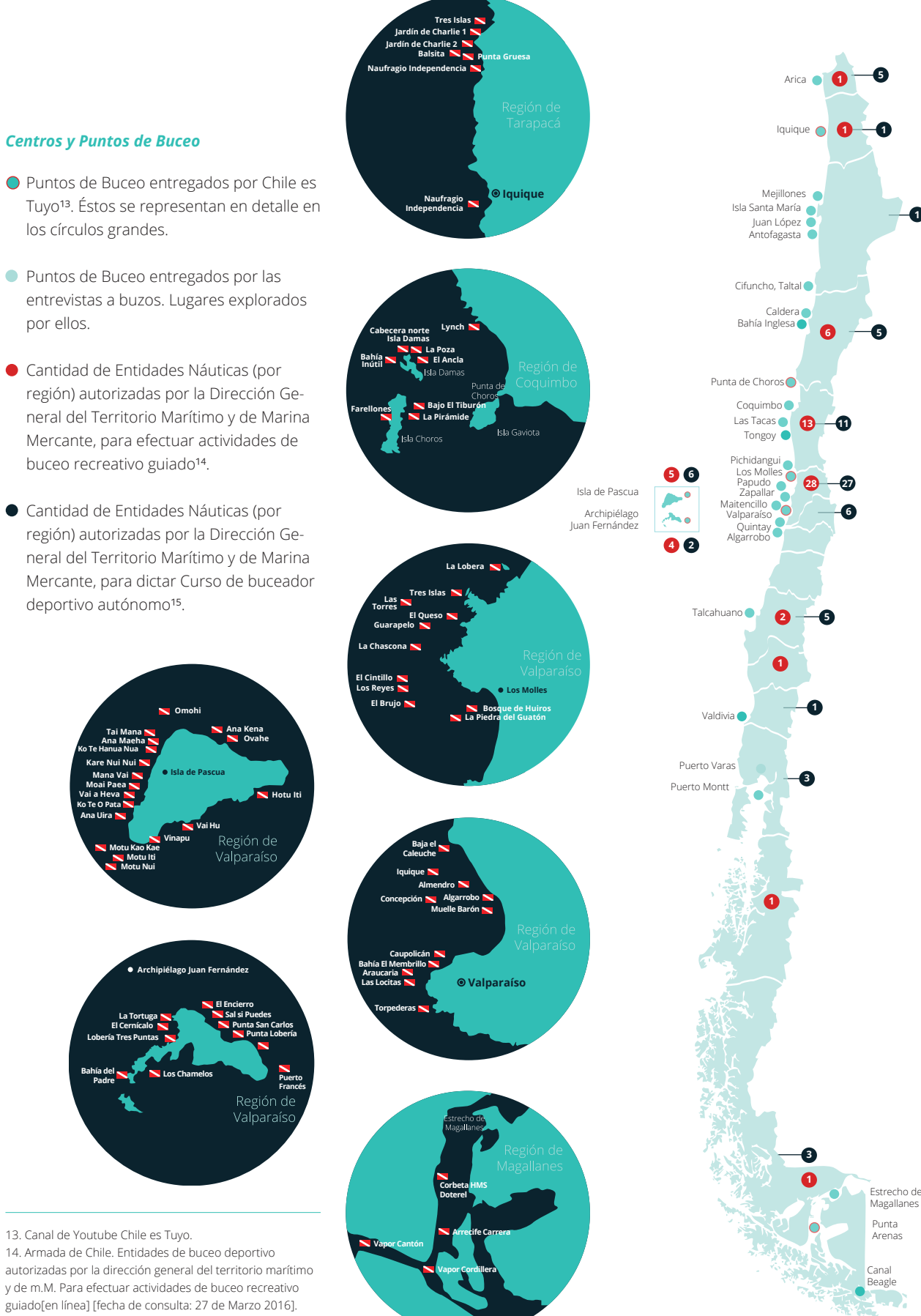

los círculos grandes.

deportivo autónomo<sup>15</sup>.

por ellos.

**Tai Mana Ana Maeha Ko Te Hanua Nua Kare Nui Nui Mana Vai Moai Paea Vai a Heva Ko Te O Pata Ana Uira**

> **Motu Kao Kae Motu Iti**

**La Tortuga El Cernícalo Lobería Tres Puntas**

**Bahía del Padre** **Motu Nui**

**Vinapu**

**1**

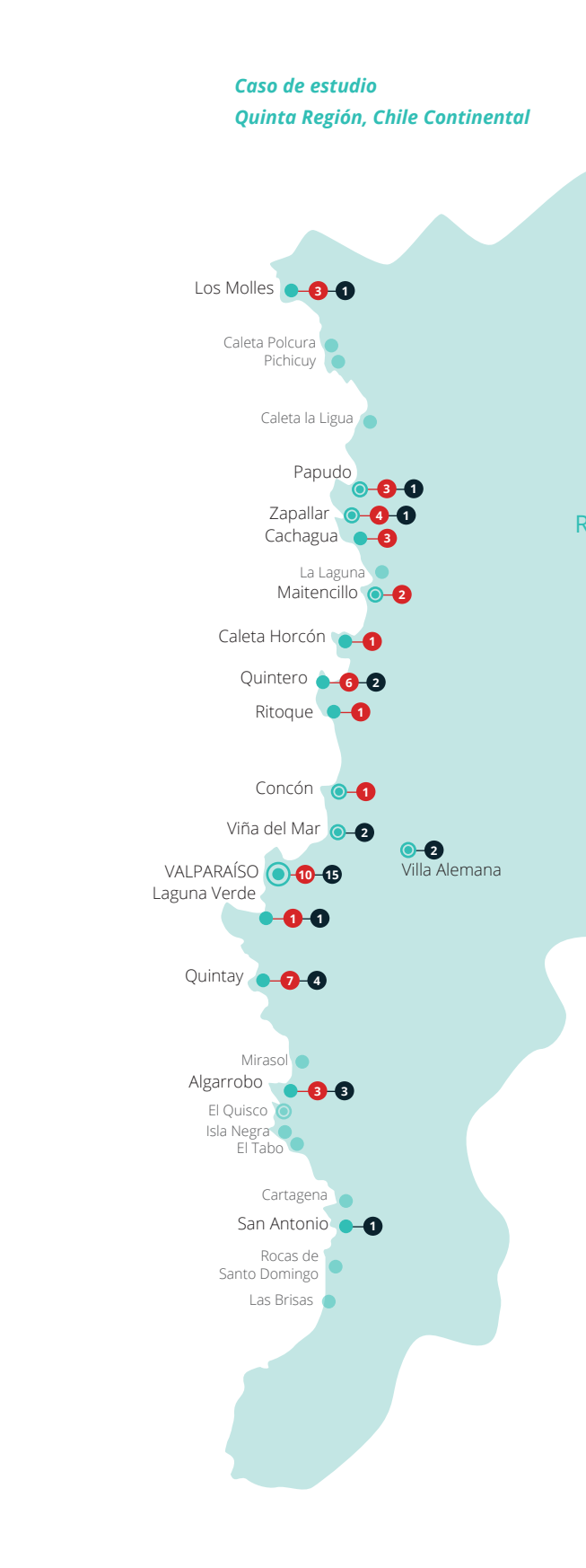

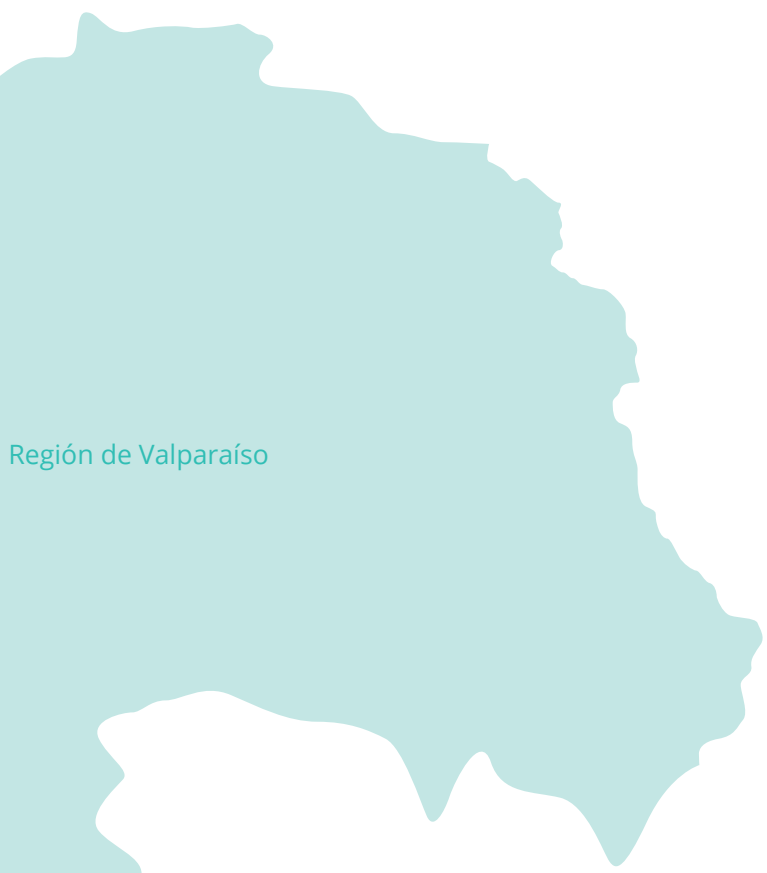

(Los puntos que en el mapa aparecen con opacidad y un tamaño de fuente menor, aún no están siendo explorados por estas entida des de buceo recreativo.)

Actualmente existe un grupo de buzos, principalmente entre 25 y 30 años que saca su credencial en el extranjero y al llegar a Chile no bucea<sup>17</sup>. Pero, ¿por qué ocurre esto?

#### *Buzos Chilenos*

# Respuestas como; "*Es muy caro bucear y no hay que ver aquí"*

## *"El agua es muy fría y no hay visibilidad"*

fueron algunas de las respuestas de entre vistas realizadas a un grupo de personas que tienen su credencial de buzo obtenida en el extranjero.

Por otro lado, hay buzos que han sacado sus certificaciones en las aguas de nuestro país y sienten un afecto por el mar que tenemos aquí; pero por lo general han buceado en el mismo lugar donde obtuvieron sus creden ciales de buzo, perdiéndose así muchísimos lugares que ver.

*Constanza Lavín, 26 años, Diseñadora, Open Water Diver (nunca a buceado en Chile)*

*María Ignacia Goycoolea, 26 años, Diseñadora Open Water Diver (nunca a buceado en Chile)*

Se elige como caso de estudio para este pro yecto, la región de Valparaíso ya que ésta es la que posee más actividad en esta disciplina a lo largo del país, y por otro lado, es más accequi ble para el alumno visitarla a lo largo de este proceso, pudiendo ahondar más en la realidad del buceo que tiene cada lugar.

Dentro de la región, hay 12 entidades au torizadas por la Armada para realizar tanto actividades de buceo recreativo guiado como para dictar el curso de buceador deportivo autónomo. De éstas, 7 son de Valparaíso, 2 de Quintay, 1 de Los Molles, 1 de Viña del Mar y 1 de Quintero.

Hay ciertas escuelas, que dictan estos cursos en un lugar y para realizar los paseos guiados tienen otro. Por ejemplo, los cursos de la escuela Formasub<sup>16</sup> se dictan en Viña del Mar, pero para los paseos guiados, tiene la autorización para hacerlos en Cachagua, Quintero, Horcón, Ritoque, Concón y Valpa raíso. Por lo que abre el abanico de lugares para explorar.

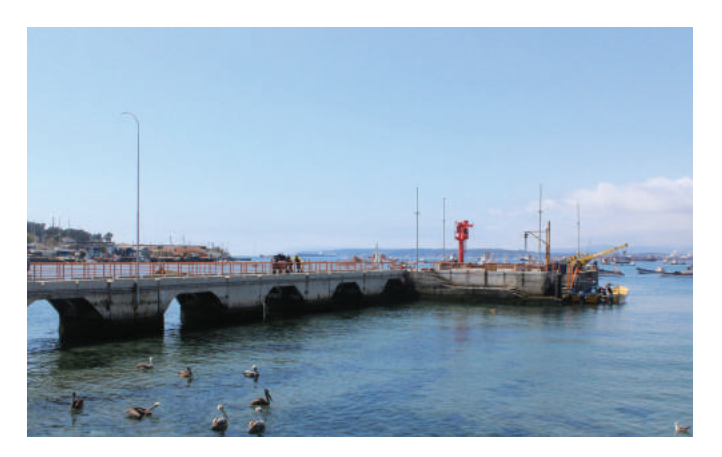

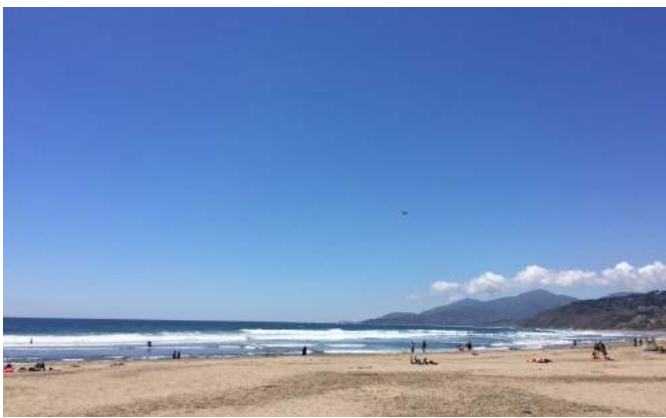

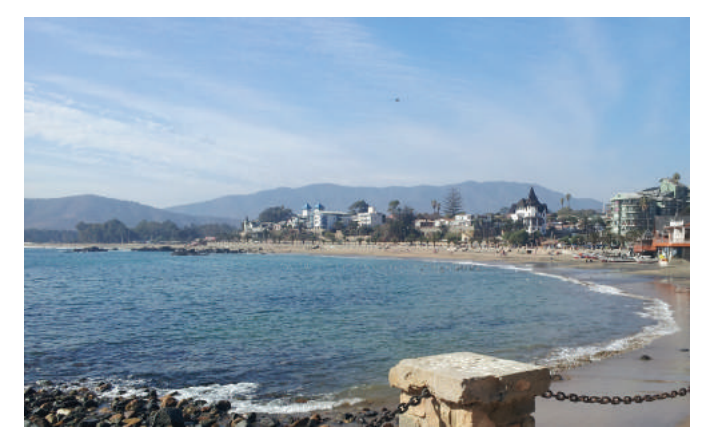

16. Armada de Chile. Entidades de buceo deportivo autorizadas por la dirección general del territorio marítimo y de m.M. Para efectuar actividades de buceo recreativo guiado[en línea] [fecha de consulta: 27 de Marzo 2016]. Disponible en:<https://goo.gl/CQG11n>

Qintero - Maitencillo - Papudo

<sup>17.</sup> Ver Conclusiones entrevistas.

#### *Entrevistas a Expertos*

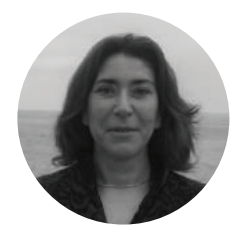

Realizó un proyecto lanzado en el año 2012, junto con su equipo y la Universidad An drés Bello llamado *7 Destinos Imperdibles del Patrimonio Submarino Histórico y Natural de Chile*, el cual gracias a un fondo Corfo pudo ser llevado a cabo. Éste, muestra, tal y como dice su nombre, siete destinos imperdibles en Chile para practicar buceo, éstos son; Iquique, Punta de Choros, Los Molles, Bahía de Valparaíso, Isla de Pascua, Archipiélago Juan Fernández y Punta Arenas. Mery cuenta que *"antes de este proyecto, no había nada que mostrara el buceo en Chile, lo adjudicamos el 2009 y luego de su lanzamiento, en el 2012, los centros de buceo empezaron a aumentar".*

Cuenta sobre los problemas que tenemos actualmente en Chile, respecto a la percepción del mar de nuestro país y el por qué la gente actualmente no está buceando. *"Existe la nece sidad de promover el mar que tenemos y la flora y fauna presente en él, hay muchos prejuicios, está internalizado que esto es frío, es feo y oscuro. La gente piensa que en Valparaíso no hay nada que ver, que está todo contaminado y feo, y no es así. Ese prejuicio se basa en desconocimiento, la gente no sabe. Culturalmente a nosotros no se nos enseña que hay bajo el mar, ni en el colegio ni en ninguna parte, la gente vive al borde del mar y siempre va a seguir dibujando una puesta de sol con una línea en el horizonte y de ahí para abajo nada. Si uno pregunta las especies que hay, nadie sabe, hay poca difusión, poco material, poca información. Eso es lo que hay que hacer, generar más intancias de producción de material.*

**Mery Salazar** 40 años

*24 25* los cuales son; Servicios de Turismo, Eco-Turismo, Rescate y Atención Pre-Hospitalaria, Náutica y Buceo Profesional.

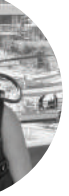

*Por otro lado, puede ser que en ocasiones el mar de aquí se vea más turbio, pero es por la Corriente de Humboldt, la cual trae mucho alimento. Esto significa que al tener comida hay más fauna y por lo tanto más atractivos que ver. Si uno bucea en el Mediterráneo, por ejemplo, se van a ver peces de colores, pero chicos, de más de 250 gramos hay, los erizos son chicos, moluscos tampoco no hay. Aquí llegan buzos europeos se instalan bajo el Muelle Barón (Valparaíso) y toman imágenes increíbles de una gran cantidad de especies. Mientras no validemos estos lugares, los vamos a perder porque no hay ninguna medida de protección.*

*Bucear en Chile requiere cierto conocimiento, muchos lugares tienen prestaciones distintas, hay instructores de buceo de Los Molles que llegan a Valposub para certificarse y hay muchas cosas que no saben porque solo han buceado allá, por ejemplo a tirarse al agua de un muelle, en Los Molles entran al mar por la playa y por bote. En tonces a sus alumnos no les enseñan estas cosas, es bueno ir a distintos lugares porque además de conocer más del país, se mejora la técnica.*

*Pasa también otro problema, y es que el chileno es envidioso, siempre miramos al vecino, no tra bajamos juntos para ser mejores. En Quintay hay tres centros de buceo y entre ellos no se hablan, si uno no puede operar un día no manda a sus clientes con su colega, simplemente los mueve a otro día. En Chile tenemos lugares maravillosos para bucear, pero las personas tienen que ir buscando de centro en centro ya que entre ellos no existe comunicación."*

Instructora de Buceo hace 11 años, Directora de Valposub<sup>18</sup>, Directora Académica de MTS Ecocapacitación<sup>19</sup>, Docente de la Universidad Andrés Bello y Valparaíso en las carreras de Ecoturismo y Geografía y ex seleccionada nacional de Buceo Deportivo.

19. MTS Ecocapacitación: Como Institución de Educación, enfoca sus cursos de formación técnica a cuatro grandes áreas,

Ha buceado en una gran cantidad de lugares de nuestro país, desde Antofagasta hasta el Canal Beagle (Magallanes), cuenta que "*existe una gran variedad de flora y fauna, cada lugar tiene algo distinto, en Talcahuano bucié por un bosque de huiros y Puerto Montt es rico en crustáceos".*

Por otro lado, cuenta que ha buceado en va rios países del mundo, donde los que mejor se desenvuelven en el área (desde el punto de vista de un turista) son México y Australia, *"en Australia me pasó que el personal del lobby del hotel tenía información completa sobre el buceo de ese lugar, contaban con folletos que dividían el buceo en distintos tipos (barrera de coral, naufragios, etc), y ofrecían una gran ayuda a las personas que querían disfrutar de esta actividad. Es como los hoteles de aquí, que recomiendan visitar las viñas y rutas del vino. Tenemos una costa inmensamente grande y creo que como buzos recreativos no la aprovechamos, falta mucha información del buceo aquí".*

"*Nadie promociona el buceo aquí, ni chile nos ni agencias extranjeras, siendo que hay muchísimo que ver, en general la gente que viene a bucear con nosotros son las mismas personas que con anterioridad obtuvieron su licencia aquí.* 

*En verano tenemos una gran cantidad de clientes, siendo en invierno la mejor época para bucear, y allí es cuando llegan nuestros clientes frecuentes. Nosotros funcionamos por red de contactos, cuando una persona realiza uno de nuestros cursos, lo ingresamos en la base de da tos y después les ofrecemos otras certificaciones PADI u especialidades, de manera que vuelva.* 

*Sería ideal crear una red de contacto entre las distintas escuelas de buceo en Chile, así, si es que algún cliente nos pregunta sobre otros puntos de buceo, poder recomendar lugares que no necesariamente hemos ido como buzos, pero sí que sepamos que hay alguien que los pueda guiar allá. Las condiciones del mar aquí no recomiendan bucear solo y los Open Water no deberían hacerlo, por lo que siempre es bue no hablar con agencias de buceo donde uno vaya, son los que mejor conocen cada lugar".*

Lleva trabajando en el mundo del buceo desde el 2011 y cuenta que en el 2015, certi ficó alrededor de 100 alumnos (en su mayo ría con la certificación PADI de Open Water Diver). "*Estamos creciendo todos los años en términos de personas que vienen a bucear con nosotros; el buceo no está muy bien promocio nado en Chile, pero está en aumento*".

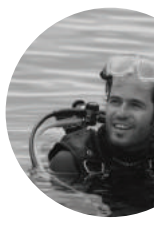

Alejandro Barros 31 años

Roberto Medina 59 años

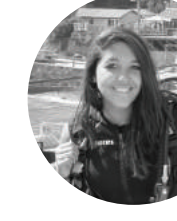

Francisca Sire 23 años

Open Water Scuba Instructor, socio del centro de buceo FullAdrenalin, el cual reside en Algarrobo y Los Molles.

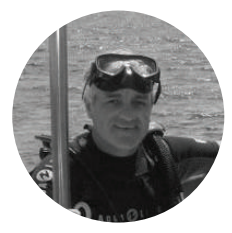

Ex Buzo Armada, PADI Advanced. Bucea hace 42 años.

Dive Master del equipo de FullAdrenalin y cursó la carrera de Ecoturismo.

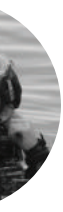

<sup>18.</sup> VALPOSUB: Centro de investigación y desarrollo del patrimonio submarino. Presta servicios de capacitación y de paseos guiados de buceo deportivo.

### *¿Cómo encontramos información sobre el buceo en Chile?*

El buceo en Chile actualmente no se muestra como otras actividades al aire libre, todas las personas entrevistadas concuerdan con este punto; a pesar de ser un país con una gran costa, de éste se podría mostrar mucho más.

En el mundo digital existe una página web llamada Buceame<sup>20</sup> la que reúne información sobre centros de buceo en Chile permitiendo hacer reservas online. Éstos deben inscribirse en esta página para ser parte de la red. Incluye únicamente escuelas de buceo de Coquimbo, Valparaíso y Los Lagos, siendo que hay una gran cantidad de éstos que se encuentran en otras regiones del país.

- Playa Chinchorro (Arica y Parinacota)
- Playa la Rinconada (Tarapacá)
- Punta de Atala (Tarapacá)
- Isla Santa María (Antofagasta)
- Playa Portofino (Atacama)
- Playa La Virgen (Atacama)
- Pichidigangui (Coquimbo)
- Las Tacas (Coquimbo)
- Playa Totoralillo (Coquimbo)
- Playa de Ñague (Coquimbo)
- Playa Peñuelas (Coquimbo)
- Los Molles (Valparaíso) Isla de Pascua (Valparaíso)
- Archipiélago Juan Fernández (Valparaíso)
- Playa Zapallar (Valparaíso)

Por otro lado, plataformas de turismo, como Chile Travel, Travel Focus, Viajes y Turismo, Chile Playas, muestran el buceo a modo de ranking, entregando al usuario los mejores puntos para bucear en Chile. Las primeras tres muestran el mismo ranking, cuando la última entrega información que va desde Ari ca hasta Coquimbo, dejando el resto del país fuera. Así, los puntos de buceo promociona dos a través de la web, de norte a sur son:

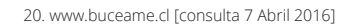

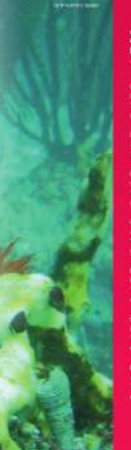

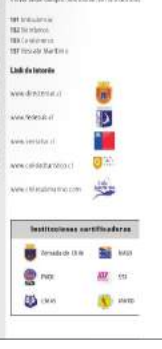

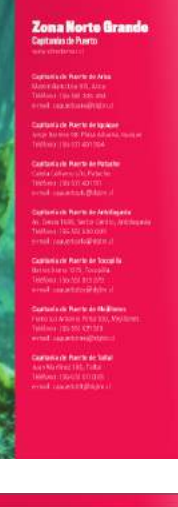

Manco Capec

Pentatonyny

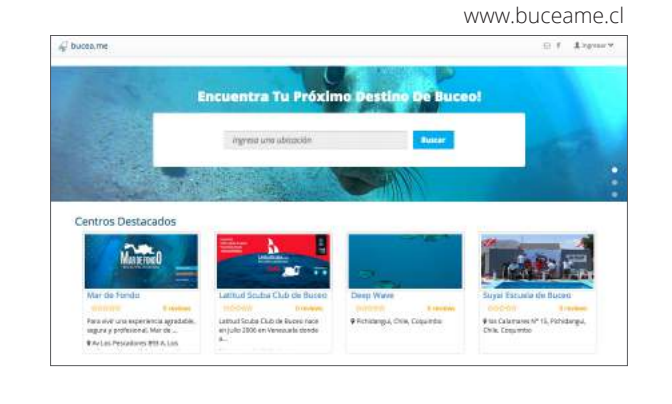

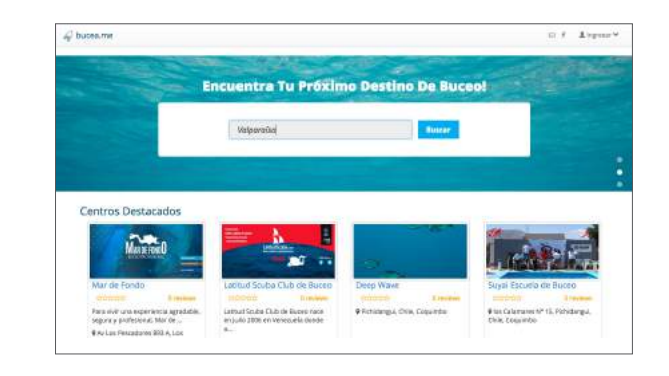

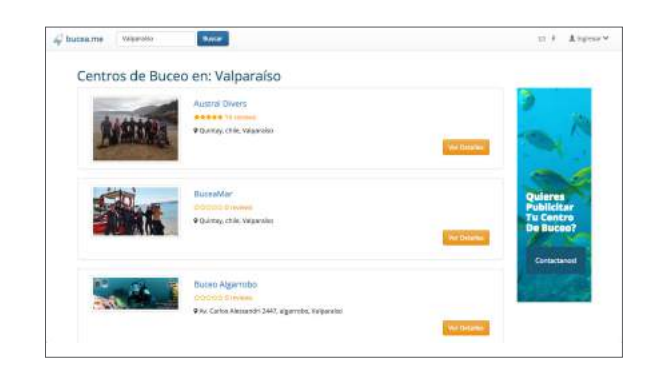

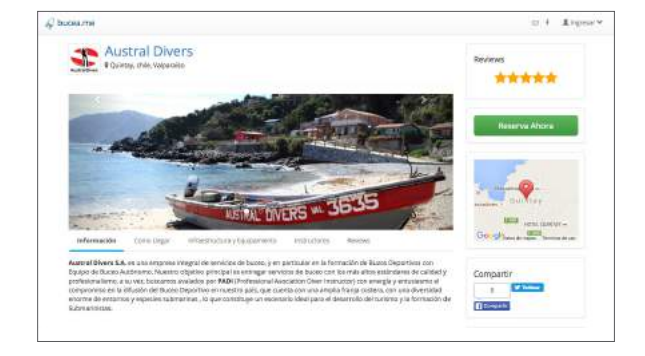

 $\frac{\text{Mott} - 1}{\text{Mott} + 1}$ -<br>Patrickin<br>Salah

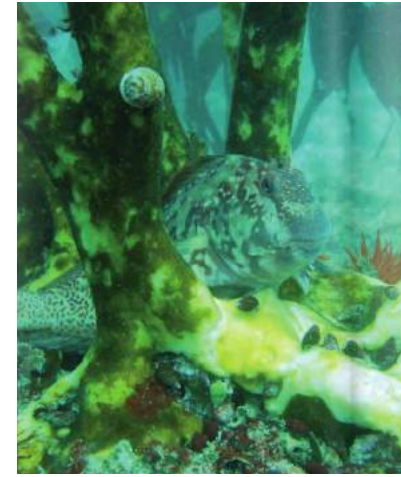

Un proyecto que da a conocer el buceo en Chile es el llamado: 7 Destinos Imperdi bles del Patrimonio Submarino Histórico y Natural de Chile. Éste entrega información, tal como dice su nombre siete destinos para realizar buceo en Chile; Iquique, Punta de Choros, Los Molles, Valparaíso, Isla de Pas cua, Juan Fernández y Magallanes. Consiste en un libro, una guía con centros de buceo, fichas de reconocimiento de especies y cáp sulas audiovisuales de cada destino. Ganó un premio de la OTM<sup>21</sup> y actualmente no se encuentra en difusión, los libros no están a la venta (pero están digitalizados), las guías y fichas de especies las tienen ciertos centros de buceo que las recibieron como regalo y las cápsulas se encuentran en el canal de

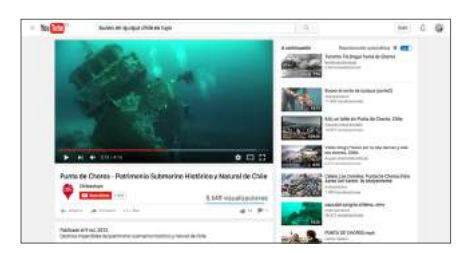

Youtube de Chile es Tuyo.

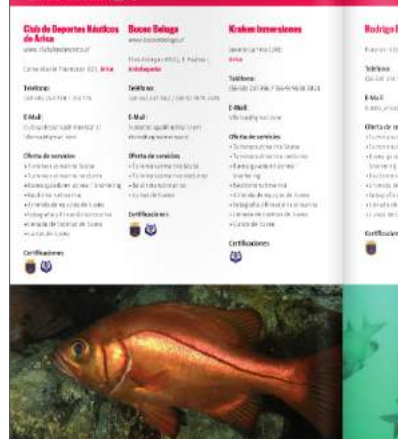

Fragmentos de la Guía de buceo en Chile. Posee información sobre los centros de buceo de todo el país, los cuales están separados por zona.

Cápsula de Punta de Choros en el canal de Youtube. Estas cápsulas las maneja Sernatur a través de su canal.

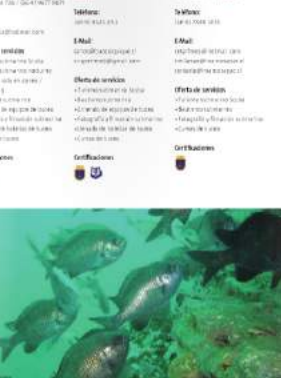

Beconleague

contexto y usuario 02 /

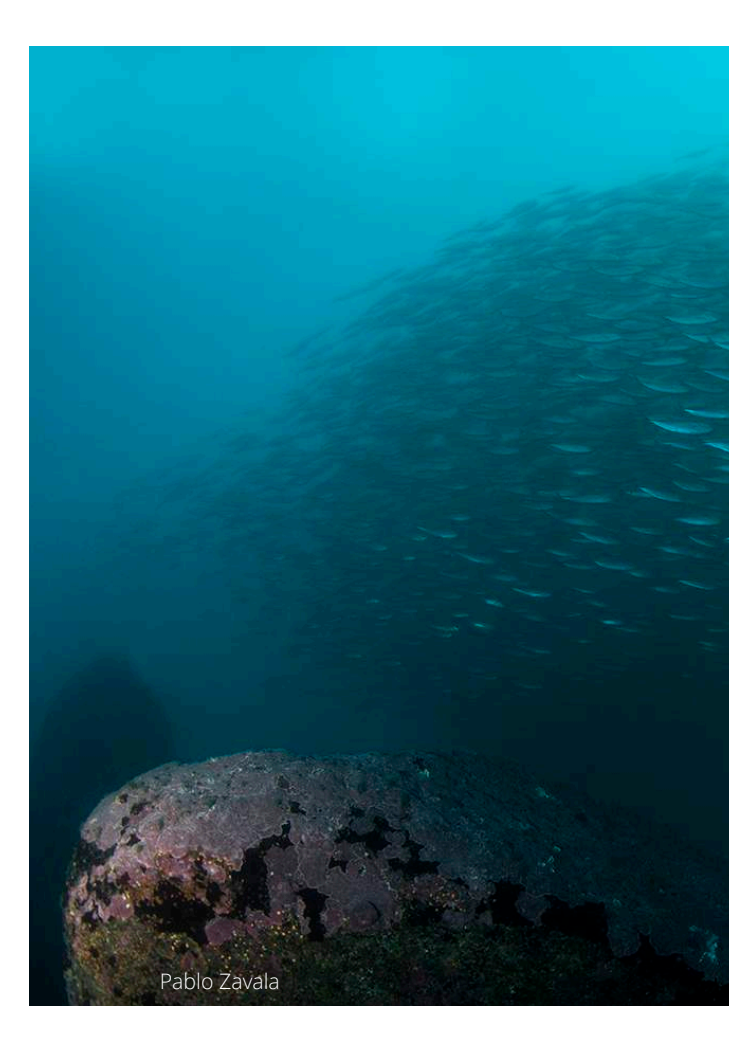

#### *Contexto*

La información que se mueve sobre el buceo nuestro país se entrega a través de tres agentes; los mismos centros de buceo, empresas de turismo nacional y una guía de

buceo en Chile.

Al buscar información sobre el buceo en Chile, lo que primero aparece son las escuelas de buceo de distintas zonas del país, las cuales dan a conocer tanto el buceo como sus propios centros, con el objetivo de ganar más clientes y mantener su negocio. Éstas se mueven a través de las redes sociales y páginas web, mediante las cuales, el usuario puede contactarse con ellas y gestionar paseos de buceo, bautizos submarinos<sup>22</sup> y cursos básicos y avanzados. Ciertas páginas como la del centro de Buceo Algarrobo<sup>23</sup> (perteneciente al fotógrafo Pablo Zavala), utilizan recursos fotográficos para mostrar este deporte en las aguas chilenas, dando a conocer lo que se puede encontrar y así atraer clientes. Por otro lado, a través de las redes sociales, escuelas de buceo como Full Adrenalin<sup>24</sup>, hacen promociones a modo de sorteo, compartiendo una imagen en facebook y así participar por un paseo de buceo, lo que no sólo intenta tener más clientes, si no que busca masificar el buceo mismo, que las personas lo conozcan cada vez más.

Otro agente que da muestra información de esta actividad, son ciertas empresas de turismo nacional. En éstas no se pueden ver rastros del buceo a primera vista, pero indagando un poco, páginas comoTravel Focus<sup>25</sup>, Chile Travel<sup>26</sup> y Visit Chile<sup>27</sup> mencionan el buceo a nivel nacional y por lo general a través de rankings, mostrando los mejores lugares para practicar este deporte.

Por último, como se menciona en el levantamiento de información, está el proyecto "Siete destinos imperdibles del patrimonio submarino histórico y natural de Chile" junto con una Guía de Buceo en Chile. El primero contiene detallada información sobre estos siete destinos, de los cuales muestra datos del clima, temperatura del mar, accesos, puntos de buceo, algunas rutas y el ecosistema presente en cada lugar. La segunda (guía) tiene como objetivo ayudar a los buzos que quieran iniciarse en el ecoturismo submarino, mostrando todos los centros de buceo con certificaciones de Arica hasta Puerto Williams, pasando por Chile Insular (Isla de Pascua y Archipiélago Juan Fernández). En esta guía, y en el libro ya mencionado, también se agregan imágenes de la flora y fauna submarina del país (tomadas por fotógrafos nacionales), entregando no sólo información sobre los centros de buceo, si no de lo que se puede encontrar bajo el mar chileno. Éste proyecto es el único de este tipo que existe en Chile y como dice Mery *"falta mucho trabajo por hacer, nosotros hicimos un resumen de los 7 destinos imperdibles pero existe una gran cantidad de información nueva que mostrar".*

Por estos tres medios se pueden encontrar datos importantes sobre el buceo en Chile, en algunos casos se encuentran recomendaciones sobre dónde ir, en otros existen contactos de los centros de buceo y en otros se puede apreciar un poco de lo que el Chile submarino tiene para entregar. No existe ninguna página web, guía o agencia que muestre estos aspectos en un solo lugar ni que esté enfocada en mostrar esa información pensando cien por ciento en un usuario.

<http://goo.gl/RmQ8xm>

<sup>22.</sup> Bautizo Submarino: Es la primera inmersión que una persona que se prepara para ser buceador hace en el mar. Sirve para probar el buceo y decidir si es que gusta o no.

<sup>23.</sup> Buceo Algarrobo : www.buceoalgarrobo.cl

<sup>24.</sup> Fulladrenalin: www.facebook.com/fulladrenalin

<sup>25</sup> Travel Focus: Los mejores destinos para bucear en Chile. Disponible en:

<sup>26.</sup> Chile Travel, Novedades: Dónde bucear. Disponible en:

<sup>&</sup>lt;http://chile.travel/blog/donde-bucear-en-chile/>

<sup>27.</sup> Visit Chile. Disponible en:<http://www.visitchile.com/es/guias-chile/actividades/buceo.htm>

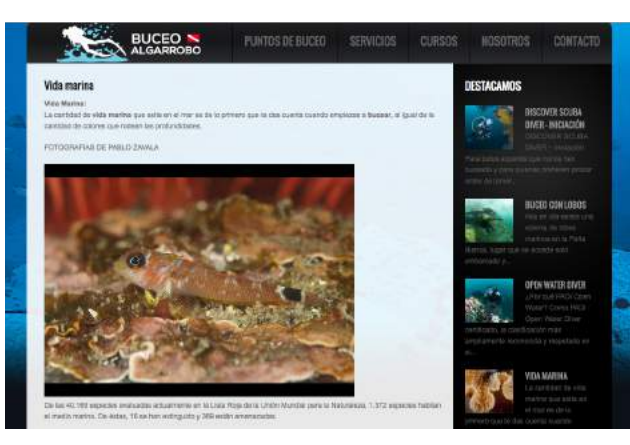

#### Buceo Algarrobo **Fulladrenalin en su página de Facebook**

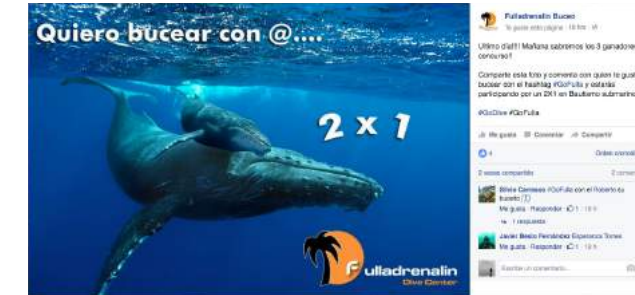

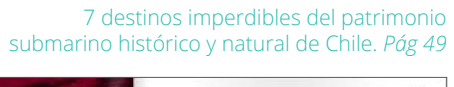

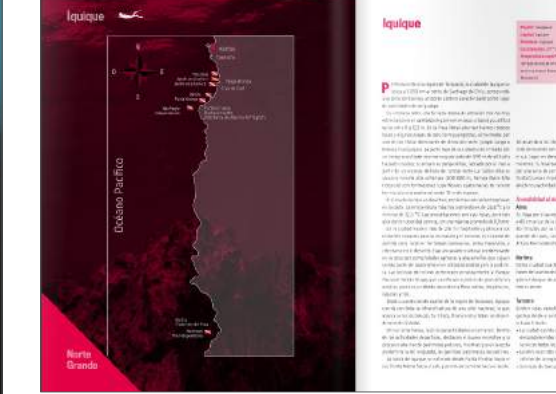

#### Guía de los centros de buceo recreativos

A la izquierda, se ve la página del centro de Buceo Algarrobo, en el cual su dueño Pablo Zavala muestra mediante el uso de imágenes lo que el usuario puede ver debajo del mar y así llamarlo a que bucee.

Estas páginas de turimo, tienen facultad y credibilidad para promover lugares turístiscos. Promueven a través de rankings de los mejores lugares para bucear. Son el primer paso para explorar el buceo en Chile.

Arriba. A través de un sorteo, busca promover tanto el buceo como el

f<sup>travel</sup> r en Chile

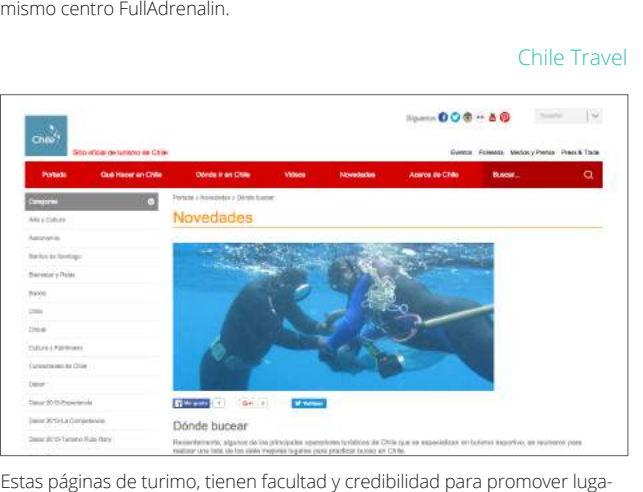

Los centros de buceo que participaron en el proyecto, son los que poseen este material físico hoy en día. El contenido es muy detallado, entrega infor mación que es un aporte de cada lugar complementada con imágenes que muestran la belleza de estos destinos.

#### Visit Chile Travel

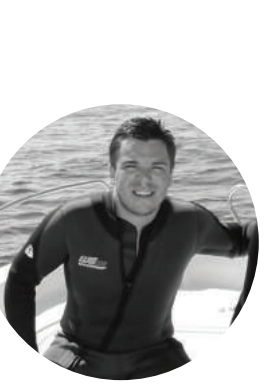

# *Usuario*

Al tratarse de un proyecto cuyo tema principal una actividad que implica un contacto con la naturaleza misma, los usuarios son perso nas amantes de éste, de las experiencias y sensaciones que genera. Por otro lado, son personas que buscan separarse de la ciudad realizando actividades o paseos fuera, por lo que constantemente arman grupos con amigos, familiares o conocidos para realizar estas salidas.

Por otro lado, éste debe encontrarse en con diciones físicas aptas para realizar un buceo, lo que significa que no puede tener problemas cardíacos, ni a los oídos, tampoco pueden bu cear mujeres embarazadas y niños menores de 12 años.

Finalmente, los usuarios deben gozar con la vida submarina y lo que significa explorarla a través del buceo, deben tener la inquietud de conocer el fondo submarino chileno.

Chile<sup>\*</sup>

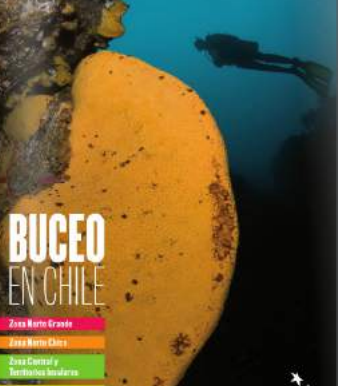

Dentro del perfil, para este proyecto se definen 3 usuarios:

1. El primero, tiene credencial de buzo, y le gusta la experiencia del buceo nacional, pero le falta información sobre dónde ir y qué es lo que puede encontrar en cada lugar. Tiene la iniciativa de realizar salidas de buceo. No nece sariamente posee el equipo para realizar este deporte, pero tiene la capacidad económica de comprarlo si es que quiere, o arrendarlo para cada paseo. Lo mismo para los costos de guía que se requieren en cada salida (y bote si es necesario).

2. Este usuario también posee la credencial de buzo, pero la obtuvo en el extranjero y no ha buceado en Chile. No bucea por el desconocimiento, lo que se debe a la falta de información presente. Éste también tiene el poder económico como para realizar salidas de buceo durante los fines de semana, por ejemplo, de arrendar un equipo y un guía para cada ocasión.

3. Por último, sigue el usuario que está inte resado en conocer el ecosistema submarino, tiene la inquietud de obtener su credencial de buzo, pero al igual que los dos primeros, no posee la información necesaria para hacer esto. De la misma forma que los usuarios 1 y 2, tiene la facilidad de sacar el curso en tér minos económicos y posteriormente realizar paseos de buceo.

El es Ánibal, tiene 26 años, es Ingeniero Comercial de la Universidad Diego Portales y hace un año trabaja en la empresa de Nestlé. Vive con su familia en la comuna de Las Condes pero espera independizarse e irse a vivir con dos amigos en un departamento en

*Arquetipo* Providencia.

> Durante su tiempo libre en la semana, aprovecha las tardes después del trabajo para salir a comer con amigos a restaurantes o bares para tomarse un trago, relajarse y pasarlo bien.

Le gusta aprovechar sus fines de semana realizando actividades fuera de Santiago con sus amigos, para así cambiar de aire y desco nectarse del ritmo de la capital.

Ama los deportes y la vida al aire libre, le gusta hacer trekkings, jugar rugby, fútbol, surf y practicar buceo. Anibal obtuvo su credencial de buzo Open Water (PADI) en el año 2014 en Quintay, desde entonces ha buceado en ese lugar, le gustaría poder bucear más, y no hacerlo sólo en vacaciones como suele suceder.

formulación del proyecto

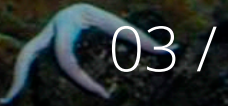

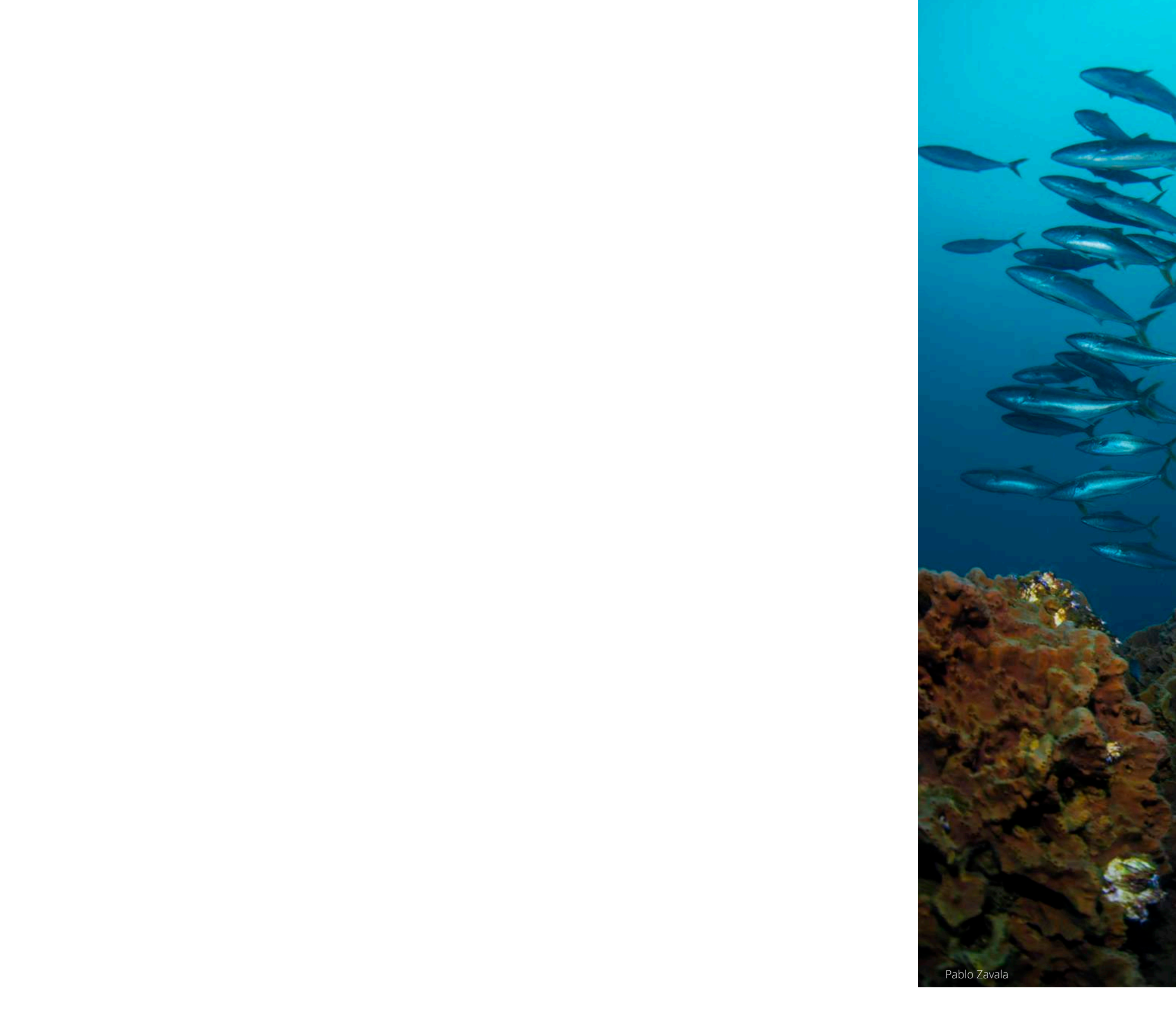

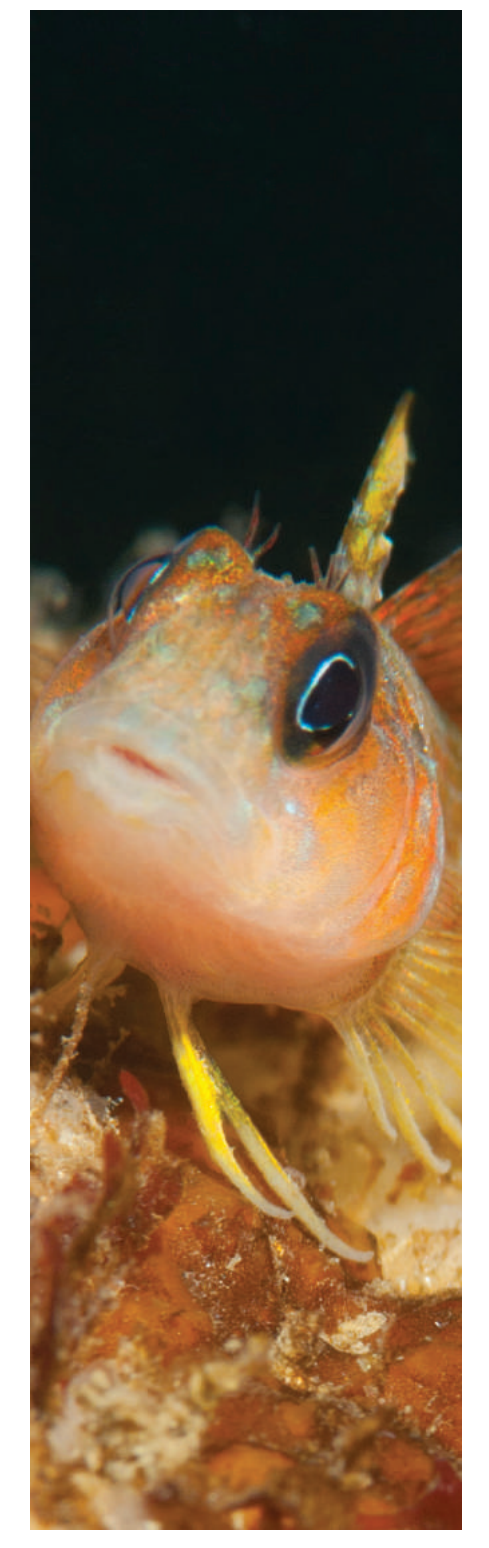

Chile posee costa en toda su longitud y el buceo, deporte submarino practicado a nivel mundial, se desarrolla en cierta medida en las costas de nuestro país, pero actual mente no se le está sacando el provecho que debería. ¿Por qué si tenemos una gran cantidad de recursos naturales que hacen que el buceo se desenvuelva perfectamente en las aguas de Chile, los chilenos no bucean como se esperaría? ¿Por qué plataformas de turismo hablan sólo de algunos puntos de buceo (nombrando principalmente lugares de Chile Insular) y no hablan el buceo en Chile en general?

Existe un prejuicio proveniente de personas que han buceado únicamente en el extranje ro en relación con las aguas de nuestro país, creen que no hay nada que ver, no prac tican el deporte en Chile y se pierden una infinidad de paisajes, flora y fauna, que en algunos casos existe únicamente aquí.

Actualmente existen más de 80 lugares don de se puede practicar el buceo. En cada uno de éstos hay puntos de buceo de interés, lo que multiplicando, nos entrega una gran cantidad de lugares que tienen tanto geo grafía, flora y fauna chilena digna de admirar.

28. ACEVEDO, Mitzi y SALAZAR, Mery. Siete Destinos Imperdibles del Patrimonio Submarino Histórico y

Pablo Zavala

## ¿Qué?

Entregar información sobre el buceo en Chile, mostrando la gama de posibilidades

que hay para practicar este deporte en nuestro país.

## ¿Por qué?

Existen prejucios que dicen que el mar chile no es feo, oscuro y frío, los cuales se basan en el desconocimiento generado por el escaso material y la poca difusión que existe sobre

el Chile submarino.

Debido a esto, los 6.435 km de costa que tiene nuestro país (medida en línea recta y 83.000 km si la bordeamos<sup>28</sup>) no están siendo aprovechados en el buceo como deberían.

## ¿Para qué?

Aumentar la demanda del turismo submarino

por parte de los chilenos.

## Objetivo General

Informar sobre el buceo en Chile. Entregan do en una multiplataforma la información necesaria para la planificación de un paseo de buceo, mostrando la gama de posibilida des que hay para practicar este deporte en nuestro país. Mediante una guía que mues tre la flora, fauna, geografía y naufragios que tenemos bajo el mar.

## Objetivos Específicos

- Derribar los prejuicios que existen sobre el mar de Chile.
- Aportar al ecoturismo chileno a nivel submarino.
- Informar no sólo sobre el buceo a nivel general, si no que sobre todos los centros ubicados en cada región y por defecto dar a conocer sus alrededores a través del movi miento de personas hacia estos lugares.
- Generar un mayor conocimiento a nivel cultural sobre la flora, fauna, la geografía marítima y naufragios presentes en Chile.

# antecedentes y referentes

04 /

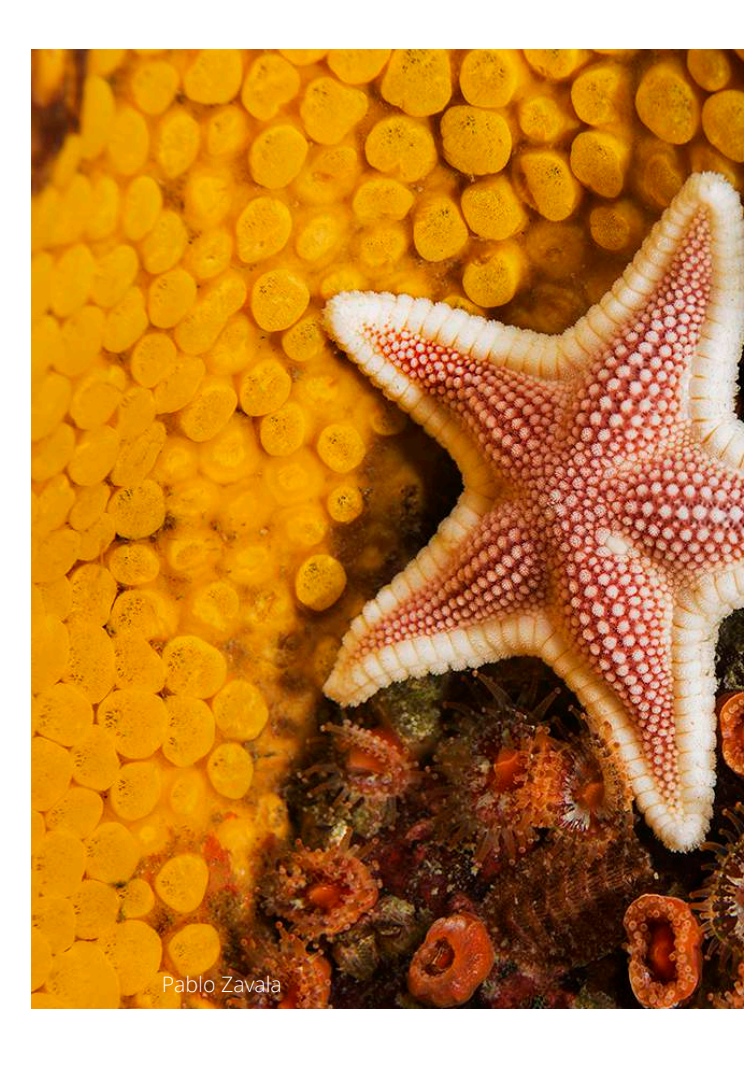

## *7 Destinos Imperdibles del Patrimonio Submarino Histórico y Natural de Chile*

El gran antecedente de este proyecto es el trabajo realizado por Mery Salazar, mencionado anteriormente. De éste, el libro con el mismo nombre y la guía para los centros de buceo recreativo contienen mucha información valiosa que es importante tener en cuenta para el proyecto a realizar; contienen información general del lugar en observación, temperaturas del agua, épocas recomendables para bucear, puntos de buceo, rutas, información de contacto, flora y fauna, etc. A pesar de que es un trabajo hecho sólo sobre siete lugares de nuestro país y no en profundidad sobre un zona específica, marca una pauta considerable en nivel de contenido y en la forma de mostrarlo.

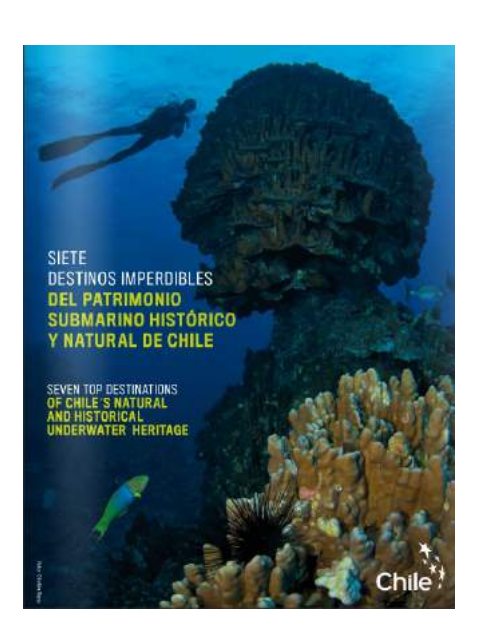

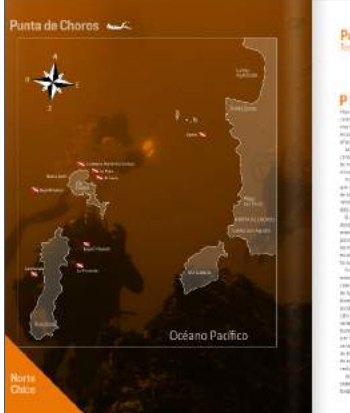

Al principio de cada destino, se da una introducción sobre el lugar, junto con el mapa y los puntos de buceo ubicados en la página izquierda. Se muestra también de manera destacada información básica; región, comuna, provincia, ubicación en coordenadas y temperatura del mar. Esto es importante de destacar ya que ayuda al usuario a introducirse de a poco.

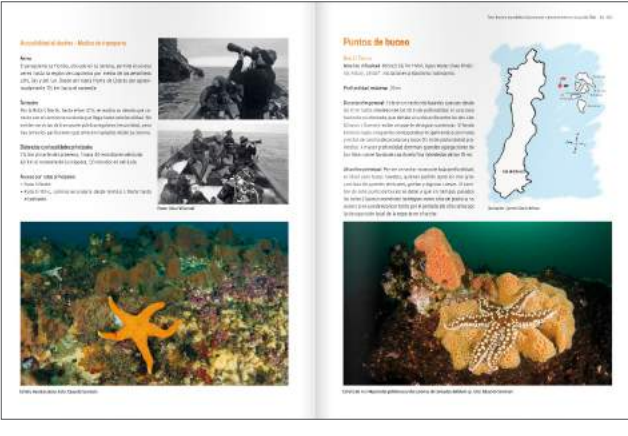

Entrega formas de acceso al destino, lo cual es información muy importante ya que es probable que al lugar vayan personas que no viven en él, por lo que es algo que ayuda considerablemente y hace la guía más completa. A la derecha se describe uno de los puntos de buceo que se encontraba en el mapa del destino, se ven imágenes y además la ruta que se desarrolla alrededor de este atractivo.

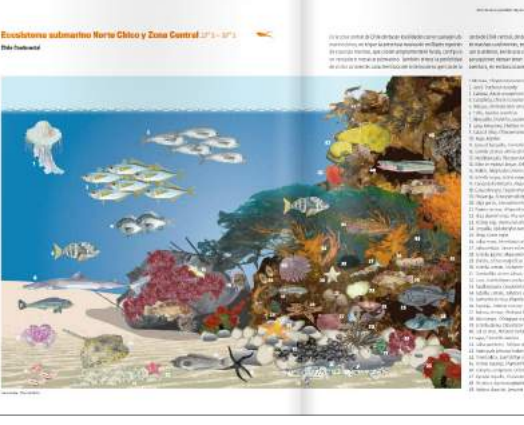

Por último se muestra una imagen con el ecosistema del destino. Esto es importante ya que muestra al usuario las especies que se encuentran, sus nombres, y por lo general en que contexto habitan. De esta manera genera una conexión mas grande con el entorno ya que no sólo se ve, se sabe qué es lo que se ve.

# antecedentes

## Punta de Choros

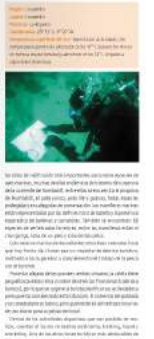

#### *Dive Advisor*

Esta es una plataforma web que contiene información sobre algunos destinos de buceo a nivel mundial. Se rescata como antecedente, debido a que toma la forma de guía turística, entregando al usuario información de lugares para bucear, puntos de buceo, tiendas, galería de imágenes, tipos de certificación ofrecidas por los centros y reseñas de terceros. Dive Advisor, además incluye a Chile como destino de buceo, y agrega en su mayoría puntos de buceo de la quinta región.

> Además de que es un buen antecedente en distribución de contenido y en la interfaz que tiene con el usuario, posee colores e íconos que conviven con el tema.

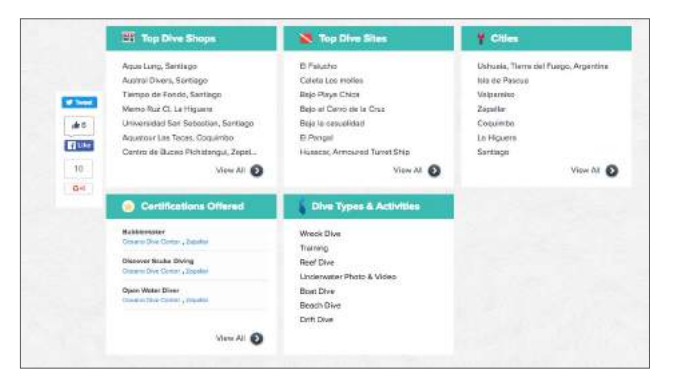

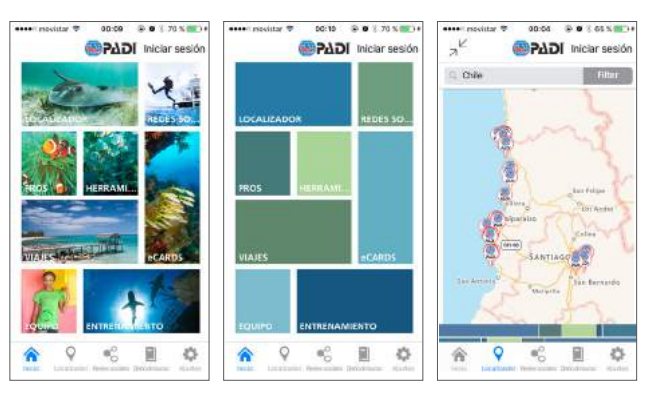

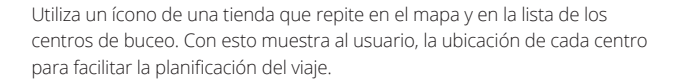

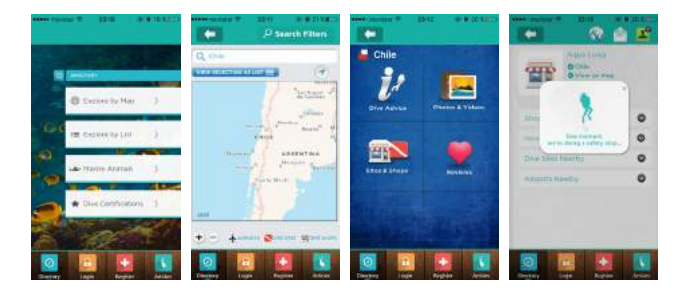

Se encuentra como aplicación, donde se puede acceder a la misma información que en la página, pero la interfaz se adapta al formato y además tiene variantes como el mapa y la visualización de categorías que hay en cada lugar. Es interesante rescatar en la última imagen, que se agrega un buzo haciendo una parada de seguridad<sup>29</sup> mientras se carga la página, esto contextualiza y se sale de lo típico.

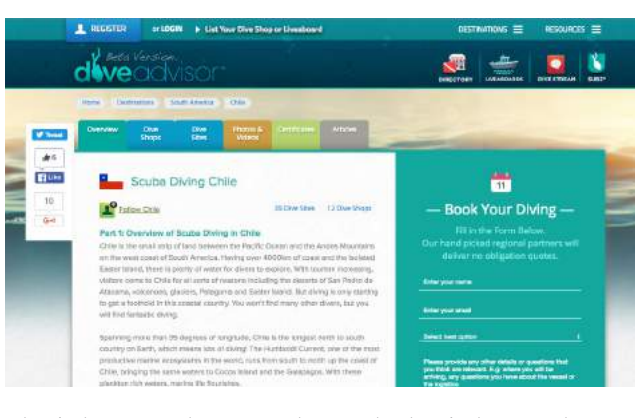

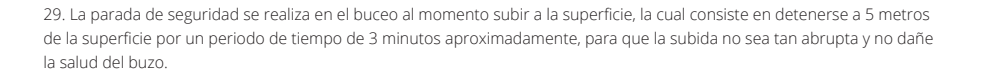

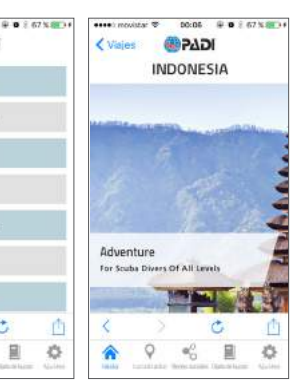

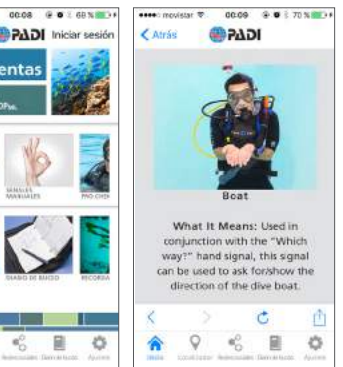

### *Padi - Scuba Diving Essentials App*

Esta es una aplicación de PADI que muestra lo esencial para el buceo. Es un antecedente importante, ya que es una empresa que lleva 50 años explorando el mundo marino y capacitando cada año muchos buzos nuevos.

Esta aplicación, como lo dice su nombre muestra lo básico, pero aún así entrega información valiosa para planificar un viaje de buceo. Entrega al usuario, de manera general tiendas y puntos de buceo ubicados a lo largo del mundo, y de manera específica información de destinos particulares reconocidos a nivel mundial.

Es un antecedente tanto de contenido como de recursos gráficos . Utiliza imágenes en su gráfica, lo que es importante al momento de promocionar un lugar.

La interfaz muestra el menú dispuesto en toda la pantalla, utilizando imágenes que acompañan la categoría, éstas cada cierto tiempo pasan a ser cuadros de color para facilitar la lectura general del menú. Como en el antecedente anterior, muestra en un mapa tiendas y puntos de buceo.

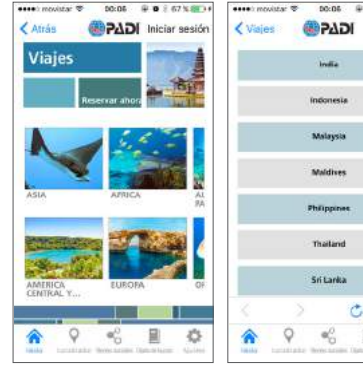

Muestra en detalle los destinos más conocidos a nivel mundial para practicar el buceo, donde despliega dentro de cada continente algunos países y dentro de ellos, se extiende más información de cada lugar.

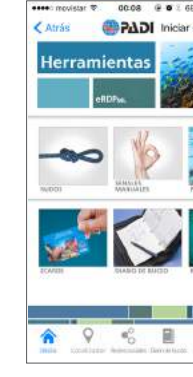

Por último, agrega información técnica, cooperando siempre con el entrenamiento de los usuarios, para así recordar cosas que se podrían olvidar. Se puede llevar un diario de buceo, contener las credenciales PADI de manera digital, entre otros.

A diferencia del antecedente anterior, éste está pensado para planificar un paseo de buceo ya que permite hacer reservas de destinos para programar el viaje.

Posee 12 centros de buceo de Chile, los cuales los ordena en una lista, conecta al usuario con el sitio web de cada centro, además los dispone en un mapa de Google Earth, mostrando su ubicación en el país.

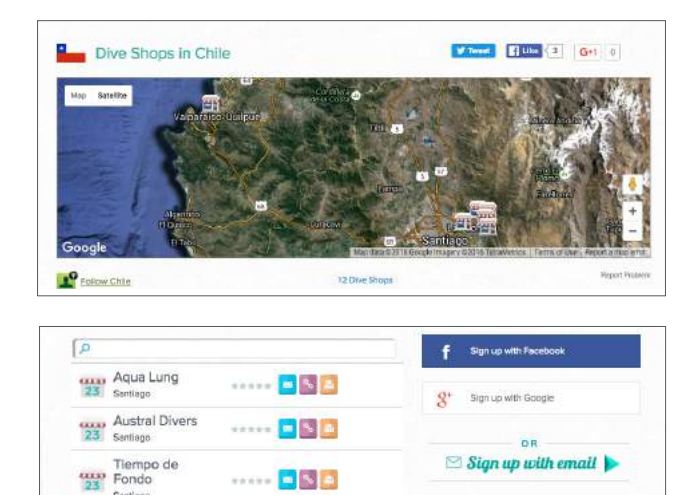

#### *Lonely Planet*

Ésta guía de viajes es el primer referente de este proyecto. Comenzó en el año 1972 y hasta el año 2008 ha publicado alrededor de 500 títulos en 8 idiomas<sup>30</sup>. Tradicionalmente funciona como una guía física en formato de libro, pero también cuenta con página web, una aplicación para móviles y está presente en las redes sociales.

En este caso, se rescata por una parte, la multiplataforma de esta guía, ya que se ha sabido adaptar a los requerimientos del usuario en términos de tecnología.

Por otro lado, es relevante la cantidad de información que contiene; qué ver, dónde comer, museos, tarifas, horarios, accesos y medios de transporte, hospedaje, dónde comprar, etc. Cubre todas las necesidades informativas que pueden surgir en el mismo viaje. También tiene guías más pequeñas que ayudan en la preparación del mismo viaje, como qué cosas llevar, lecciones sobre el idioma del país del destino, etc.

Por último, además del contenido que tiene, la manera de mostrarlo es rescatable, ya que utiliza categorías marcadas por íconos, contiene mapas con los puntos de interés señalados, y en lugares específicos tiene una breve reseña para introducir al usuario en lo que va a conocer.

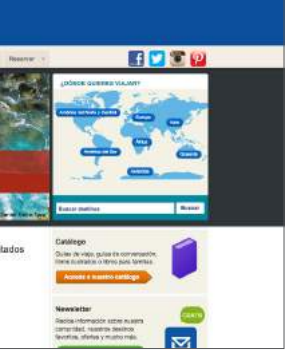

Aquí se muestra la interfaz de la aplicación, ésta contiene algunas guías descargables. En la segunda imagen, se muestra un ejemplo para la guía de Berlín. EL uso de íconos simplifica las categorías de actividades que después se ubican en el mapa de la ciudad.

Aquí se encuentra la página web de Lonely Planet en español. Su funciona lidad no es la misma que la de la aplicación y la guía, ya que muestra una pincelada de cada destino, pero se puede ver de manera más fácil la canti dad de destinos que existen. A través de la página se pueden hacer reservas y participar de foros con otros viajeros y así conocer experiencias ajenas. De esta manera la interfaz hace que la guía se complemente con información del viajero mismo.

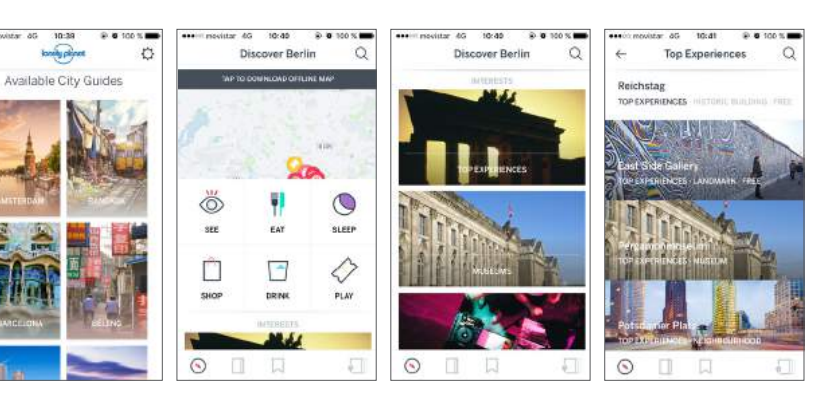

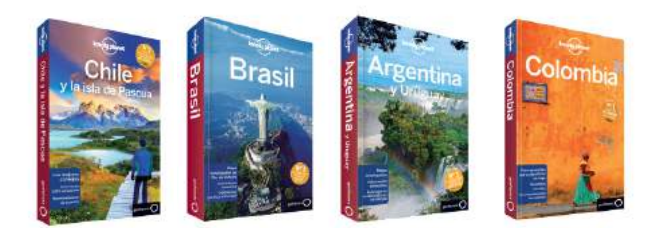

Algunas de las guías de Lonely Planet. Contiene libros de los 5 continentes y además de la Antártida. Dentro de cada país, hay ocasiones en que genera guías independientes de ciertas ciudades. Además tiene guías "resumidas" llamadas *Lo mejor de ..."* que muestran lo mejor de cada lugar, también tiene guías de viaje para niños. Posee Ibooks de sus guías.

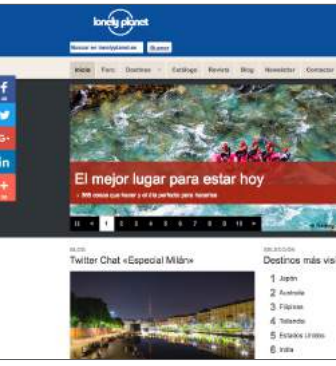

# referentes

#### *Turismo Australia*

Esta página web, muestra qué hacer en Australia a los turistas que buscan visitar este país para sus vacaciones.

Entrega al usuario una gran cantidad de actividades para realizar en distintos sectores del país, promoviendo algunos más que otros. Ofrece rutas, trayectos de varios días y destinos, por lo que se adapta a todos los gustos de viaje. Por otro lado, tiene el mapa de Australia que permite explorar el país presionando distintas ciudades y dentro de las cuales detalla información y entrega sugerencias de itinerario. Proporciona, por último, información útil al momento de planificar un viaje a Australia, muestra alojamientos, habla del clima, de la moneda, de las visas de turista, entrega consejos y ofertas especiales.

> En la secuencia de imágenes se muestra el video en 360º que muestra esta página de la Playa Withehaven. Al poner *play* el video comienza a andar y con el *mouse* se puede "ver" hacia todos los ángulos, haciendo click y arrastrando donde se quiere apuntar la vista.<sup>31</sup>

Lo interesante de este referente es el modo en que muestra el país, ya que no se queda con tener imágenes de buena calidad y foco, si no que posee en una sección llamada "Explore Australia en 360º" con videos grabados en 360 grados, logrando en el usuario una gran cercanía con el lugar, con el cual éste casi puede interactuar. Posee 17 videos de este tipo, los cuales entregan experiencias de distintos tipos; bucear en la barrera de coral, surfear en Gold Coast, sobre volar Canberra, navegar en el puerto de Sídney, entre otras.

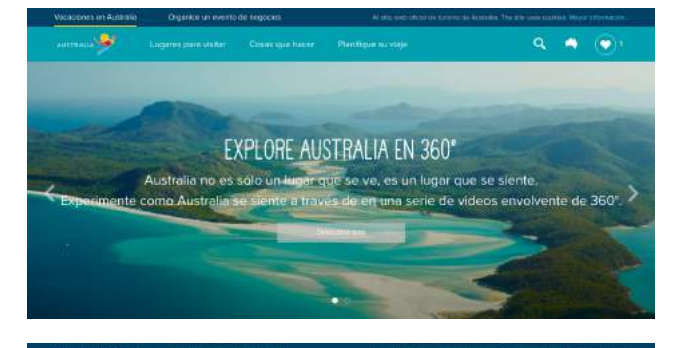

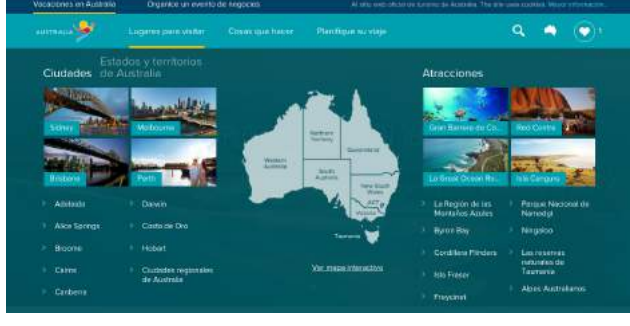

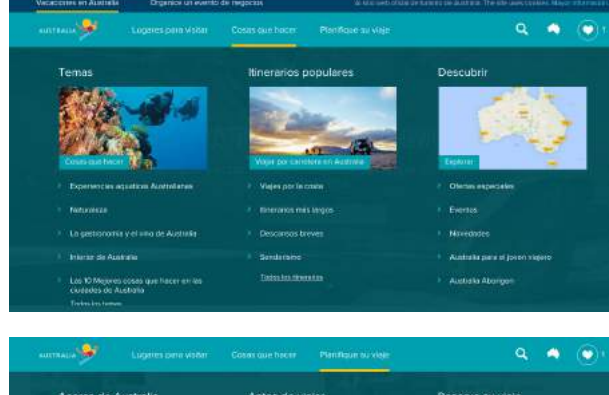

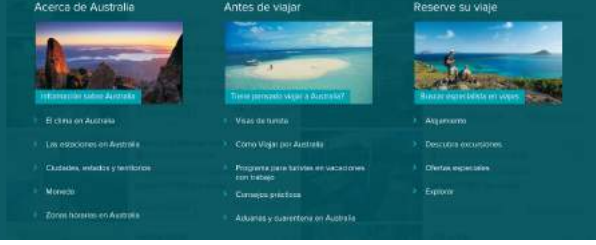

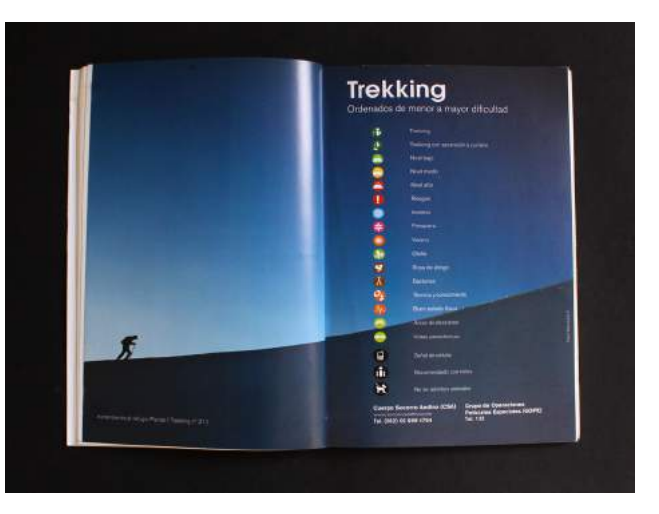

Posee íconos que ayudan a medir la dificultad y características de cada<br>
en la gráfica y en su estructura. trekking, lo que simplifica la gráfica y ayuda al usuario.

A pesar de tener una gran cantidad de información, la página sólo tiene 3 secciones en el menú principal, donde clasifica todo lo relevante. Además posee a la derecha de este menú íconos ya conocidos para funcionalidades claras; buscar, mapa y "me gusta". Lo que la hace una página con un funcionamiento fácil para el usuario.

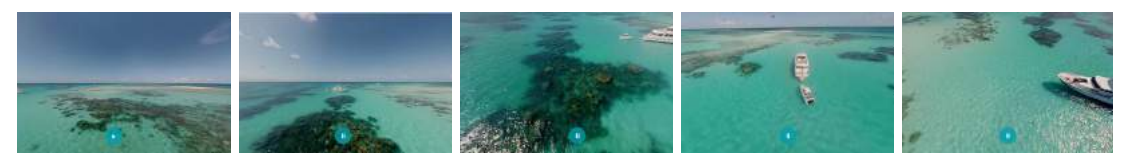

#### **Trekking - Alrededores de Santiago**

Ésta guía es un buen referente ya que tiene como objetivo mostrar lugares turísticos de Chile. Ocupa un medio (libro físico) que permite llevar al lugar la guía, pensando que es posible que en ciertos trekkings que incluye no haya señal de celular.

Ocupa íconos que permiten categorizar cada uno de los paseos que ofrece, lo que permite orientar al usuario, así saber a qué es lo que se enfrenta y cómo se debe preparar. Además ordena los trekkings de menor a mayor dificultad a lo largo de la guía, lo que significa una categoría que queda implícita

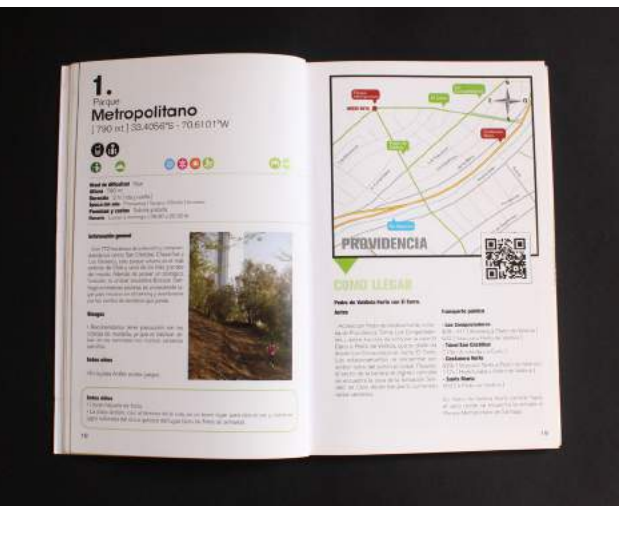

Dentro de cada recorrido utiliza los íconos nombrados en la imagen de arriba, con lo que muestra al usuario características del recorrido. Además da indicaciones sobre los accesos mediante mapas e información escrita.

Se rescata el grosor de la línea y lo simple del trazado. Esto hace los íconos permitan identificar categorías mucho mejor de lo que lo puede hacer una imagen.

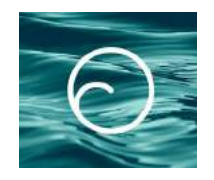

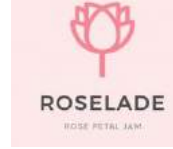

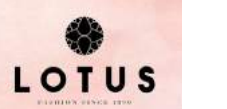

**MOXHAM** 

 $\bigotimes$ 

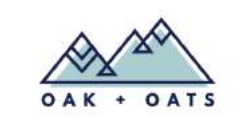

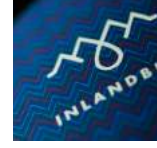

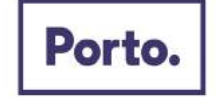

Página de una agencia de viajes. Se rescata de este diseño la paleta de colores elegida ya que va de la mano con sus fotografías. Los logotipos que se muestran arriba, tienen un carácter

fuerte, ya que utilizan tipografías de gran peso, son cortos y precisos. Son simples, ocupan uno o dos colores. Eso genera que llamen la atención, generen prescencia y se puedan usar fácilmente sobre imágenes.

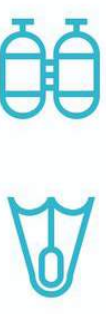

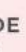

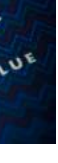

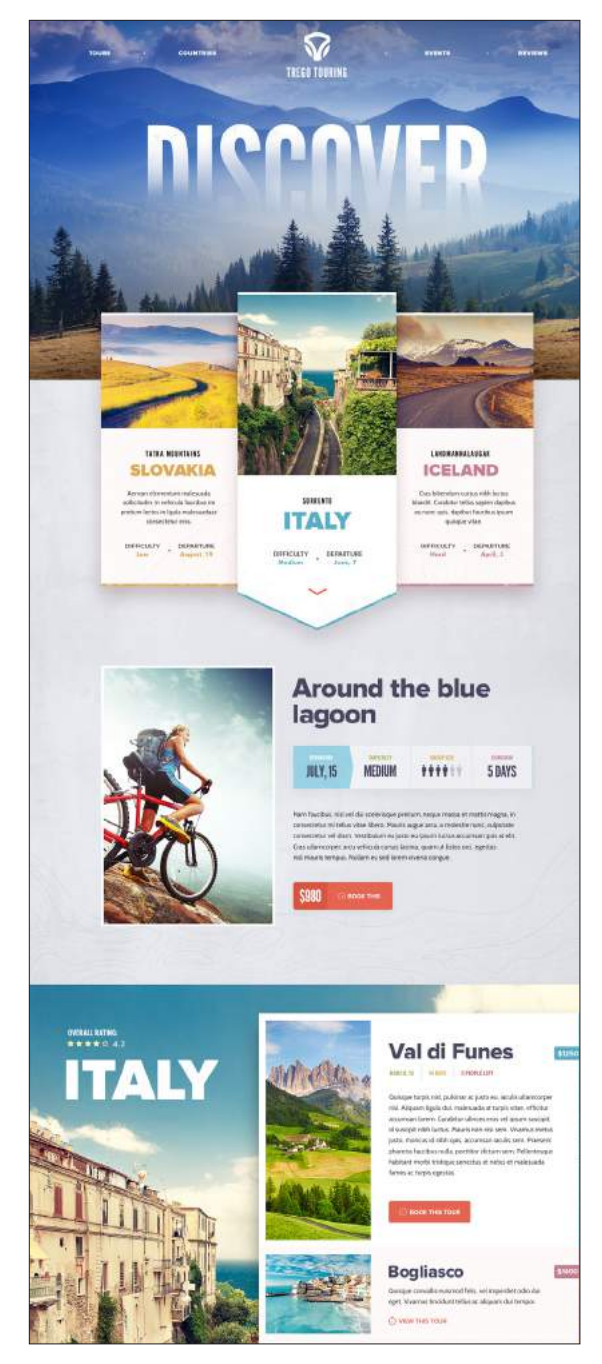

*ChileTur* **Referentes Gráficos**

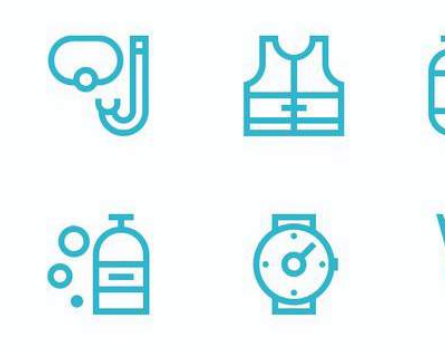

Conocidas guías de viaje de la empresa Copec, las cuales hoy en día se despliegan tanto en una plataforma web como en un libro. Promueve en todo momento en su página la compra de la guía pero de igual forma entrega al usuario información de valor si es que quiere buscar unicamente por internet. Muestra destinos evaluados y dentro de éstos entrega el contenido separado en categorías que se pueden ver tanto en un mapa como por separado.

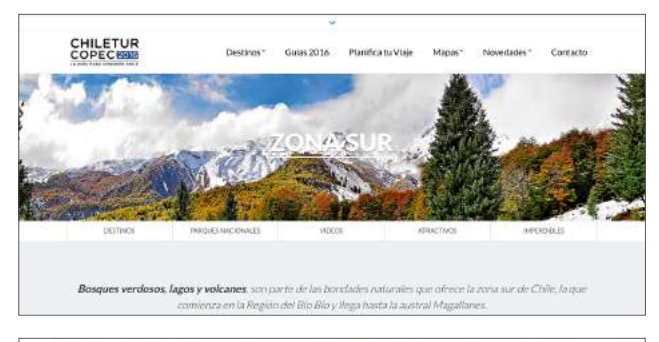

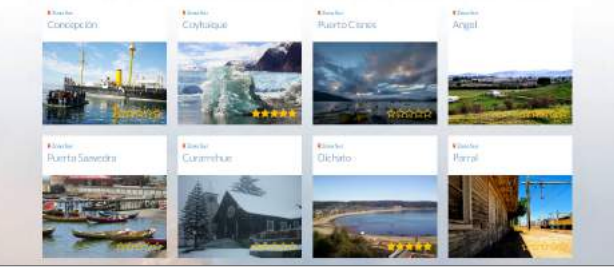

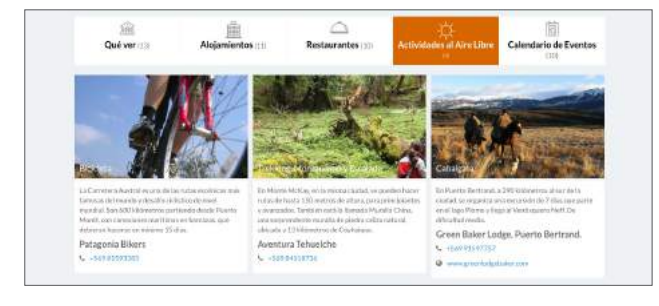

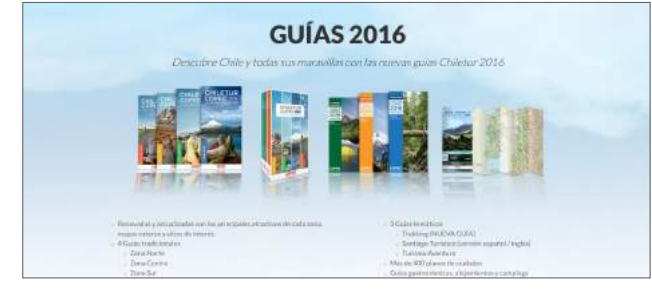

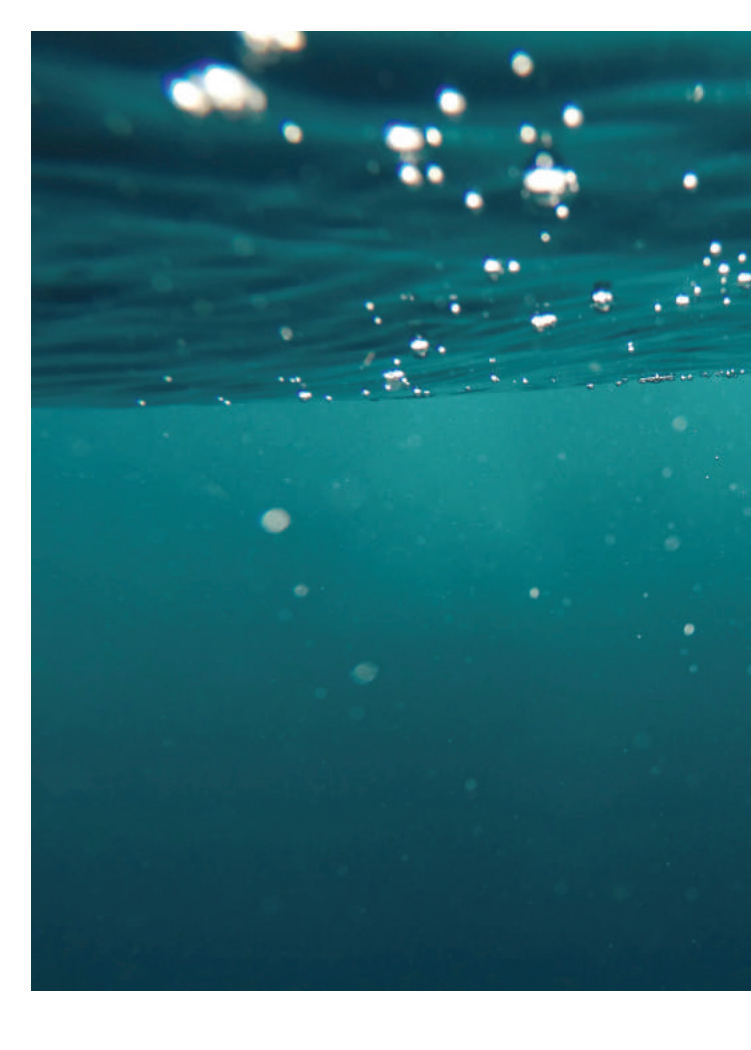

# desarrollo de diseño 05 /

El proceso de diseño de este proyecto se divide en 3 partes: en primer lugar está el sitio web donde se desarrolla la guía de buceo, luego está el diseño de imagen (marca) y por último la generación de material audiovisual para mostrar tanto en la página como en las

redes sociales.

### *Guía Digital - Página Web*

Para el desarrollo de ésta, se utilizó la tipografía Lato, en sus distintas variedades. Junto

con la paleta de colores:

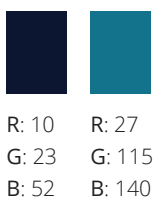

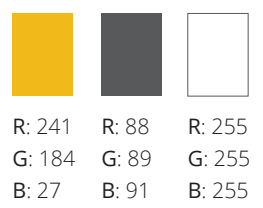

#### Familia Lato

Hairline *Hairline Italic* Thin *Thin Italic* Regular *Italic* Medium *Medium Italic* **Semibold** *Semibold Italic* **Bold** *Bold Italic* Heavy *Heavy Italic* Black *Black Italic*

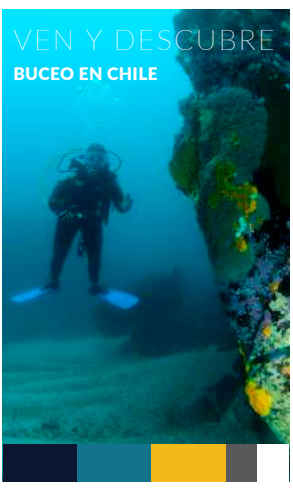

Se toma como referente la página de turismo de Australia, la cual cuenta con elementos que se destacan como el mapa para explorar el país por zonas, el cual al presionar uno de los puntos entrega en un costado información breve de ese lugar y permite llevar al usuario a información más detallada. El diseño de esta página se rescata en cuanto al uso de imágenes de lugares turísticos en todo momento, uso de material audiovisual<sup>32</sup>.

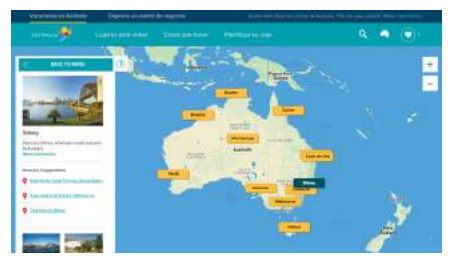

33. Ver referentes Pág. 29

#### *Proceso de Diseño*

Para llegar al diseño de la guía, en primer lugar había que visualizar todo el contenido que ésta efectivamente llevaría, para luego distribuirlo a lo largo de todas las funciones de la página web. Es necesario tener un menú o barra de accesos principales en el borde superior de la plataforma, para facilitar la interacción del usuario. Por otra parte, es importante considerar los pasos que se harán de una función a otra, pasando de página, lo que finalmente podría llegar "perder" a la persona que esté ocupando la página, entonces se debe evitar lo más posible esta situación, para obtener un diseño que ayude al usuario a encontrar la información que está buscando y no lo complique.

Luego de analizar referentes e identificar los elementos fundamentales que la guía tiene que contener y de qué manera mostrarlos, se comienzan a hacer bocetos de el diseño, que vaya tomando forma.

En la imagen a continuación se ve que se definen espacios básicos dentro de la página como la sección superior donde se encuentra el *menú* y sobre la cual al costado izquierdo estará el logo de la guía. Además se muestra el mapa y el orden en que le aparecerá la información al usuario (designada con los números verdes).

Finalmente se determina que la guía digital contendrá información de los centros de buceo del país (información de contacto, ubicación, tarifas principales), flora, fauna y naufragios de los lugares donde éstos tienen autorización para realizar paseos, de rutas entre distintos puntos.

Todo este contenido se despliega de dos formas; a través de un mapa que permite explorar el país (ubicado en la página principal) y mediante la barra superior de accesos principales, más conocida como *header*.

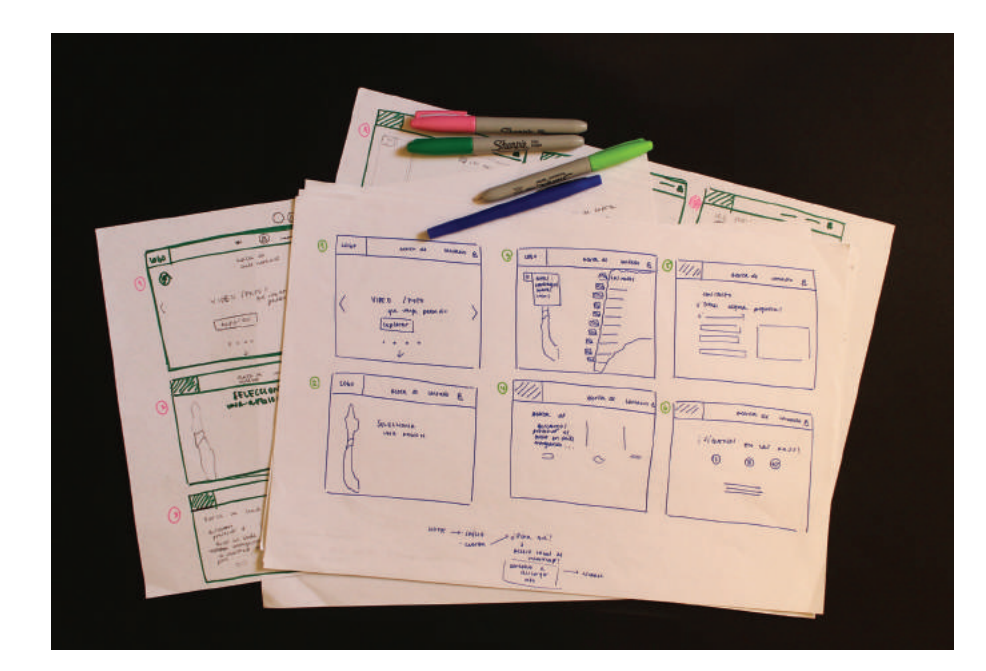

*Header* O<br>AGUAS<br>CLARAS

*Footer*

CONTACTO contacto@aguasclaras.cl<br>+56 9 9555 5555

### Elementos presentes en todas las páginas

El *header* entonces, como se ve en la imagen, cuenta con 6 elementos; el logo, el acceso directo a la función de explorar, al buscador de flora y fauna, a los centros de buceo, al blog y por último a la cuenta de cada usuario (a lo largo de esta sección se explicarán estos accesos principales por separado). Éstos (sin contar el logo), van en Lato Black de 13 puntos con un espaciado entre letras, *tracking*, de 20 puntos.

El tamaño del *header* es de 88 píxeles de alto y posee un ancho total de 1260 píxeles. Al momento de seleccionar una de las funcionas de esta barra de accesos principales, una línea se ubica bajo opción seleccionada, tal como aparece en la imagen al estar en explorar. Ésta es de 5 puntos de espesor y su longitud depende de la longitud de la sección que se está seleccionando.

Al igual que el *header*, está presente también en todas las páginas el pie de página o *footer*, éste está dividido en 3 y contiene información relevante del contacto ( encargados del proyecto), las redes sociales y además la o las entidades que apoyen en proyecto (en el caso de que el proyecto esté apoyado por alguna institución). Estos 3 elementos van en la fuente Lato Black de 13 puntos con un espaciado entre letras, *tracking*, de 20 puntos. Y en la información que procede se encuentra en la fuente Lato Light de 18 puntos con el interlineado de 28 puntos.

El tamaño del *footer* es de 290 píxeles de alto por los mismos 1260 píxeles del ancho total de la página. Esto le da aire a esta sección y facilidad en la lectura.

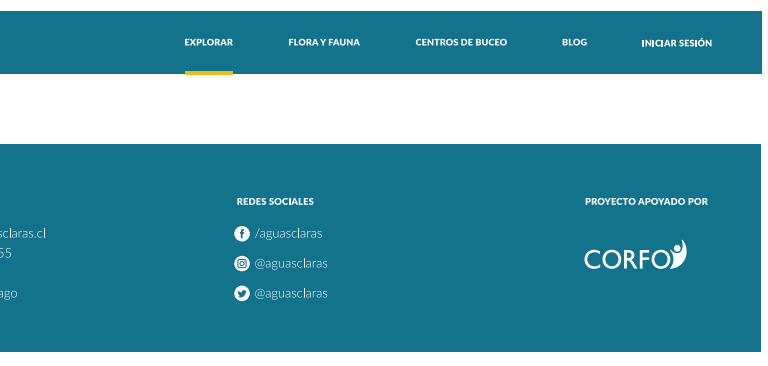

#### Inicio

Esta sección de la guía es lo primero que ven los usuarios al ingresar a la página, por lo tanto se busca llamar su atención con distintas imágenes que pasan de derecha a izquierda, mostrando actividades que promueven el buceo mismo y la exploración de la guía Aguas Claras, éstas pueden ir cambiando y mostrando cosas nuevas. Se carga al abrir la página y funciona sin parar. Esta sección tiene un tamaño de 1260 x 733 píxeles y sobre la cual se ubica la frase de dos líneas presente en la imagen; la cual tiene la primera línea en Lato Light tamaño 55 puntos y la segunda en Lato Black del mismo tamaño. Por último a los pies de la imagen se ubican 5 círculos (el mismo círculo del logo que se detalla más adelante), éstos indican la secuencia de imágenes y permiten al usuario seleccionar imágenes de la secuencia y ver su contenido.

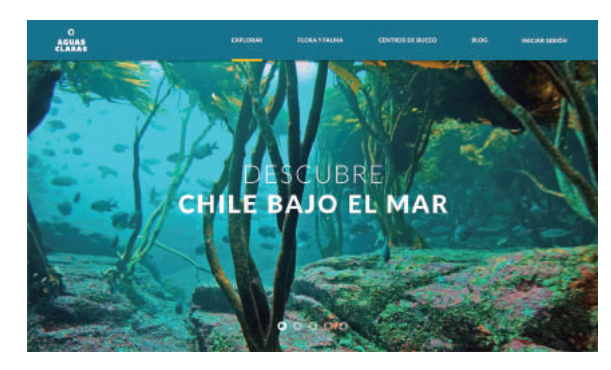

Imagen que muestra lo que vería el usuario al ingresar a la página.

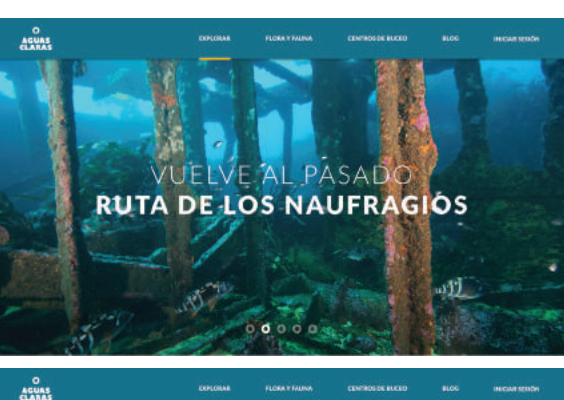

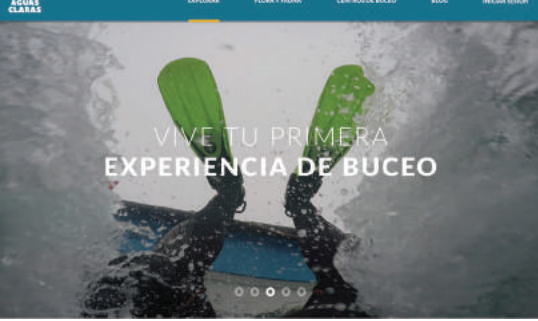

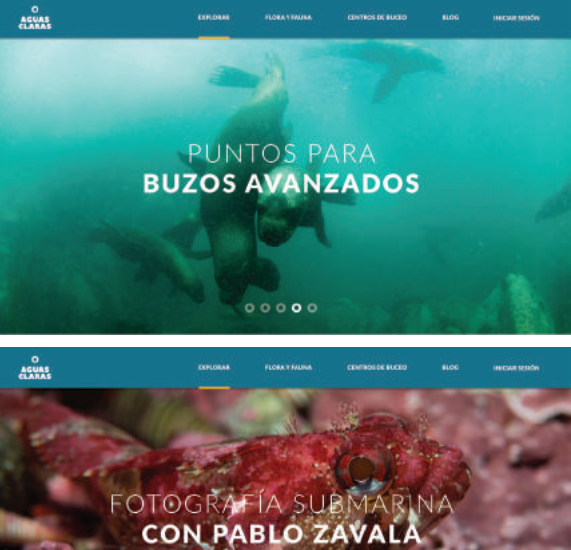

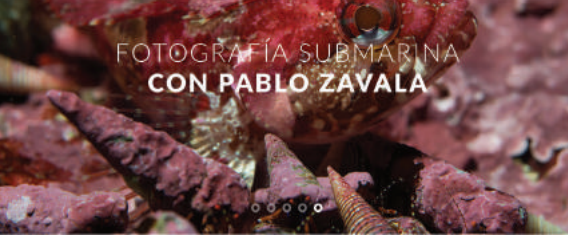

Secuencia de imágenes que se mostrarían en el home de la página. Al hacer click sobre una de ellas, llevan al usuario a una sección de la guía que desarrollaría el contenido.

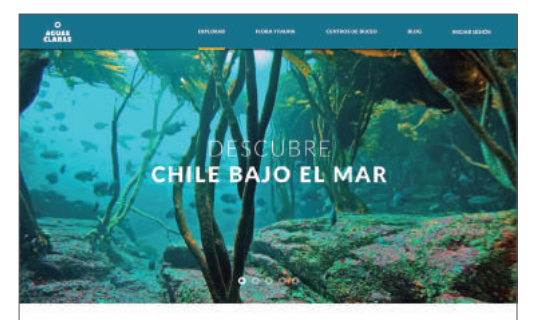

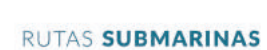

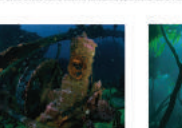

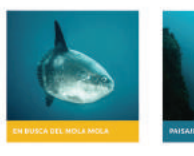

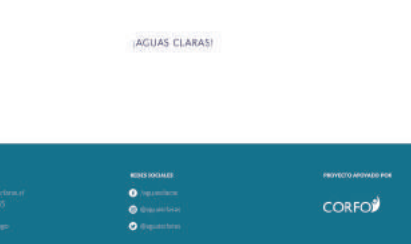

Se puede ver en la imagen, de la página principal, que ésta contiene tanto el inicio como la función de explorar.

# **EXPLORAR**

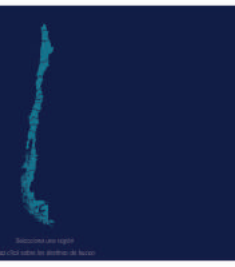

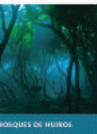

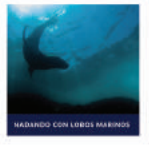

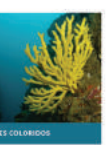

### Explorar

A esta función se puede llegar tanto haciendo click en el *header* como haciendo *scroll* hacia abajo con el *mouse* en la página principal. Esto ocurre para que el usuario llegue fácilmente a esta parte de la guía, donde comienza el descubrimiento de las opciones que ésta tiene para los usuarios.

Lo primero que aparace al hacer click en *explorar* es el mapa de Chile, sobre el cual se puede presionar sobre las regiones, y ver más información sobre los lugares de buceo de cada una de éstas. Este mapa tiene un tamaño de 85 x 505 píxeles y está situado al centro de la pantalla. Luego al presionar la región de Valparaíso (que para este caso es la región donde se realiza el piloto del proyecto) aparace a la izquierda un

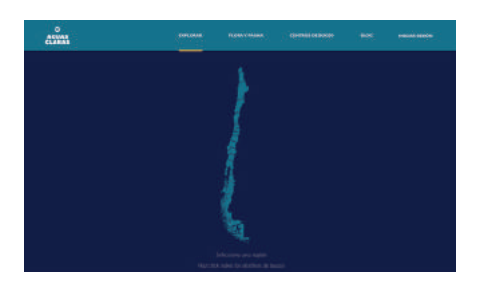

rectángulo blanco con una breve descripción de la región en cuanto al buceo: este espacio es de 265 x 726 píxeles, tiene la información dispuesta horizontalmente, el nombre de la región en 26 puntos y el texto en 13 puntos, finalmente posee dos imágenes de la región de 220 x 140 píxeles sobre las cuales va un rectágulo al pie de la foto de 220 x 36 píxeles con el nombre del lugar de la fotografía en 10 puntos.

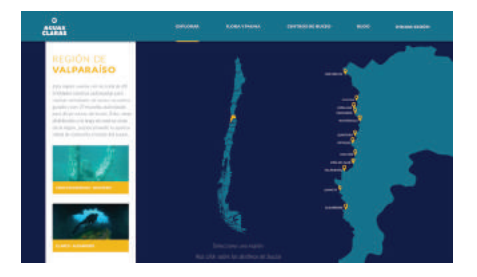

Luego, a la derecha (del mapa de Chile), aparece el mapa de la región seleccionada (405 x 807 píxeles), junto con los lugares de ésta que los centros de buceo tienen permitido operar, éstos nombres están en 8 puntos y son acompañados del ícono de ubicación que es de 13 x 20 píxeles. Esto se repite para todas las regiones del país.

Al seleccionar uno de los lugares del mapa, se pasa a una página que hace una descripción especial de cada destino, mostrando los centros de buceo que operan en éste, la flora y fauna principal que se puede encontrar allí, naufragios que se pueden explorar (si es que tiene), puntos de buceo y por último los accesos.

En la página mencionada, independiendo del lugar que trate, todas llevan en la parte superior una imagen del lugar, la cual tiene una medida de 1260 x 220 píxeles y de una resolución de 72 dpi, y sobre ésta va el nombre del lugar en la tipografía Lato en 58 puntos. Si el nombre del lugar está compuesto por más de una palabra, la primera irá en Light y las que le sigan en Black (ver ejemplo de Los Molles en la imagen de abajo. Siguiendo hacia abajo en la página, se encuentra un texto descriptivo del lugar, el cual lleva información general del lugar, entregando al usuario información útil en una primera aproximación. Este texto está escrito en Lato Light, 18 puntos y 28 puntos de espaciado entre líneas, debe tener entre 70 y 80 palabras y se despliega en ¾ de la página (destinados al contenido).

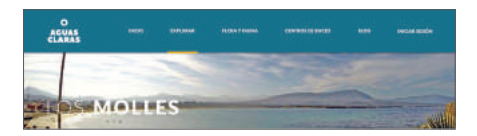

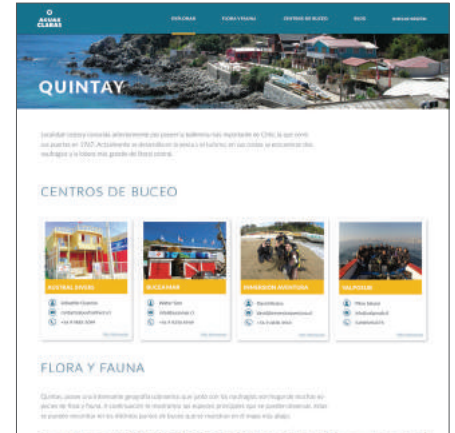

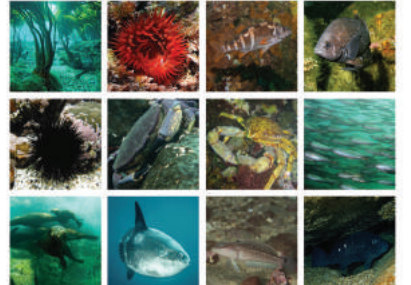

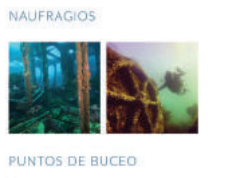

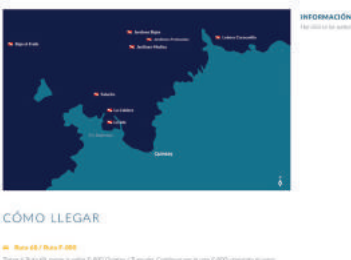

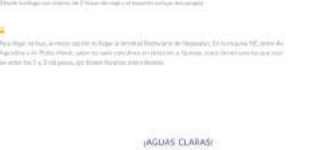

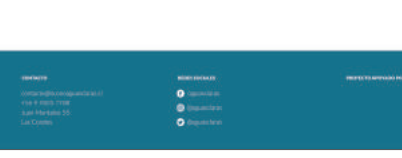

En esta imagen se puede ver la página destinada a cada uno de los lugares donde se permite practicar el buceo. Al hacer *scroll* hacia abajo comienza a aparecer información de cada lugar, la cual está ordenada según las preferencias de los buzos encuestados. Ver conclusiones entrevistas. Pág 157.

Luego se encuentran los centros de buceo, los cuales son liderados por un título escrito en Lato Light 36 puntos y con un tracking de 80 puntos (todos los títulos de los diferentes temas de esta sección tienen estas características). Los centros de buceo, ocupan ¼ de la página (descontándo los márgenes).

Éstos poseen además una sombra paralela de 3 pts con una opacidad de 50%. En cada centro, aparece una imagen del centro, el nombre de éste y luego información básica de contacto. Al hacer click en *más información*, aparecen datos como; servicios que ofrece, horarios, ubicación y un link directo a la página del centro.

Siguiendo en esta sección, como se mencionó anteriormente, sigue la flora y fauna presente en el lugar (se seleccionan las especies que el buzo tenga más oportunidades de divisar al momento de bucear). Ésta comienza con un título y luego un texto descriptivo de las mismas características del texto ubicado en la parte superior de esta sección.

Las especies se muestran mediante imágenes, las cuales tienen una dimensión de 265 x 265 píxeles, de una resolución de 72 dpi y se distribuyen en 4 columnas. Al igual que para los centros, al seleccionar una de las especies, sobre la imagen de la especie se sitúa un cuadrado de color amarillo con 80% de transparencia. En él se describe en breves palabras la especie. Además se agrega el buzo que tomó la fotografía, ya que al es necesario citar al fotógrafo al utilizar la imagen. Esta diagramación se repite para los naufragios.

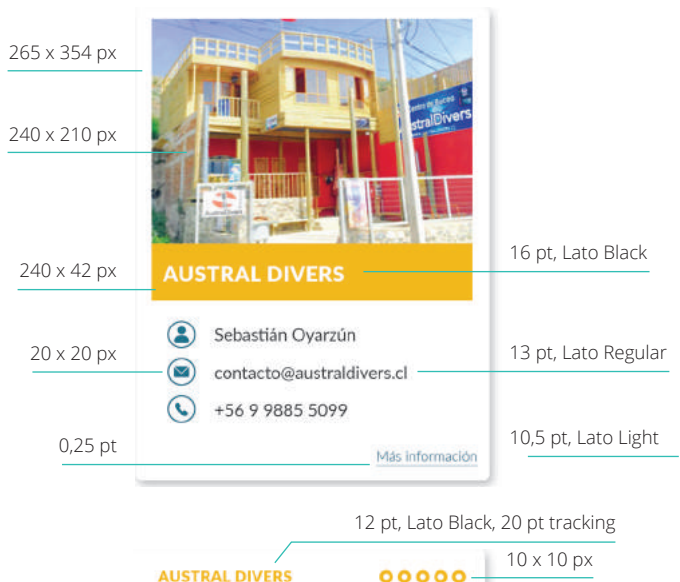

#### **AUSTRAL DIVERS**

#### **Servicios**

Buceo recreativo autónomo guiado Buceo recreativo autónomo nocturno guiado Bautismo submarino guiado

#### **Cursos PADI**

Open Water Diver Advanced Open Water Diver Dive Master Open Water Scuba Instructor Emergency First Response Rescue Diver Cursos Especialidades

#### **Horario buceos**

10:00 - 13:00 - 17:00 Martes a Domingo

## Ubicación

Caleta Quintay

## Más información

www.australdivers.cl

13 pt, Lato Black 12 pt, Lato Light

11 x 8 px

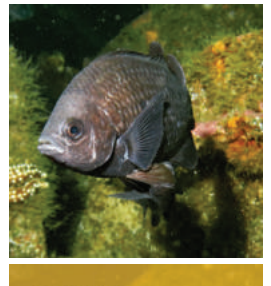

CASTAÑETA

Se puede ver que dentro de la información del centro, en la esquina superior derecha se encuentran 5 círculos, los cuales muestran la valoración que tiene el centro, con el objetivo de guiar al usuario para elegir. Esta puntuación la entregan las mismas personas basándose en experiencias previas con cada centro.

7 pt, Lato Black, 80 pt tracking

14 pt, Lato Light

15,4 pt, Lato Black, 80 pt tracking

15,5 pt, Lato Semibold Italic, 20 pt tracking

Para los puntos de buceo, se muestra el mapa de la zona y los puntos ubicados sobre éste. Al seleccionar cada punto se abre una barra lateral al costado derecho del mapa, la cual muestra información relevante de cada punto para el usuario, como el nivel de dificultad y la profundidad máxima, las cuales determinan el tipo de credencial de buzo que permite bucear ese punto, junto con imágenes del mismo.

Este mapa es de 828 x 534 píxeles y los textos de los puntos de buceo están en Lato Black de 12 pt, las localidades están en Lato Black 14 pt y otros puntos de interés en Lato Light 14 pt. Para la información de los puntos, el título se encuentra en Lato Black 18 puntos con 80 puntos de tracking y la instrucción de hacer click sobre los puntos está en Lato Light Italic de 16 puntos. El nombre del punto está en Black 16 puntos y 20 puntos de tracking, por último el texto que describe el punto esta en 13 puntos, donde el nivel de dificultad y la profundidad del punto se encuentran en Black y el resto en Light. Las imágenes de los puntos son de 226 x 161 pixeles y de una resolución de 72 dpi. Se agrega por último en la esquina inferior derecha una brújula que indica el norte, ésta es de 10 x 30 pixeles.

Para finalizar, los accesos se desarrollan con títulos en Lato Black de 19 puntos y textos en Lato Light de 18 puntos y 28 puntos de interlineado. Se utilizan además íconos que muestran el medio para llegar al lugar los cuales tienen un tamaño de 16 x 19 puntos.

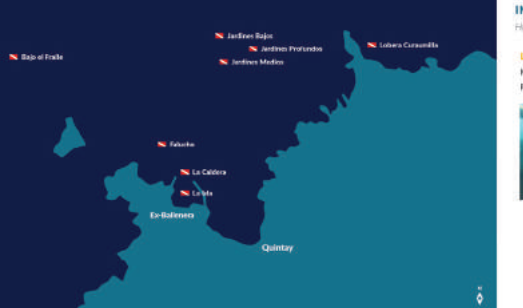

Dentro de la función de explorar, se encuentran las Rutas Submarinas (se muestran en la imagen de la Pág 57), éstas consisten en trayectorias a lo largo de distintos lugares de buceo a lo largo del país unidos por un atractivo común, lo que reúne puntos de interés para el usuario.

Formándose así las siguientes rutas:

- Ruta de los naufragios
- En busca del Mola mola
- Entre bosques de huiros
- Paisajes coloridos
- Nadando con lobos marinos
- Cuevas submarinas

 $rac{0}{40048}$ 

### RUTAS SUBMARINAS

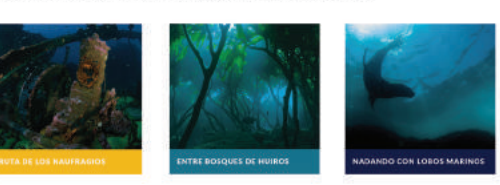

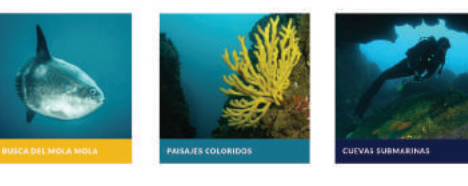

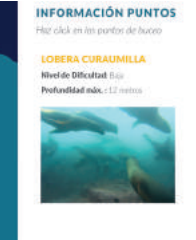

A continuación, se muestra la visualización de la ruta, donde al hacer click sobre ésta, de la misma forma que se detalló para la flora y la fauna, se sobrepone sobre la imagen un cuadrado con opacidad de 80% en la cual se entrega información general de la ruta, el nivel de dificultad de ésta (el cual además cambia con el color que tenga cada ruta, representando con 3 colores, la dificultad baja, media y avanzada). Luego está la opción de "ver más", la cual lleva exhaustivo de la ruta.

Para describir en detalle las rutas, se lleva la información a una página especial, la cual se muestra en la imagen de la izquierda. En la parte superior de las Rutas, se ubica una imagen con el nombre de la ruta; la diagramación de estos elementos es la misma que la que se describió para el detalle del lugar de buceo (ejemplo con Los Molles).

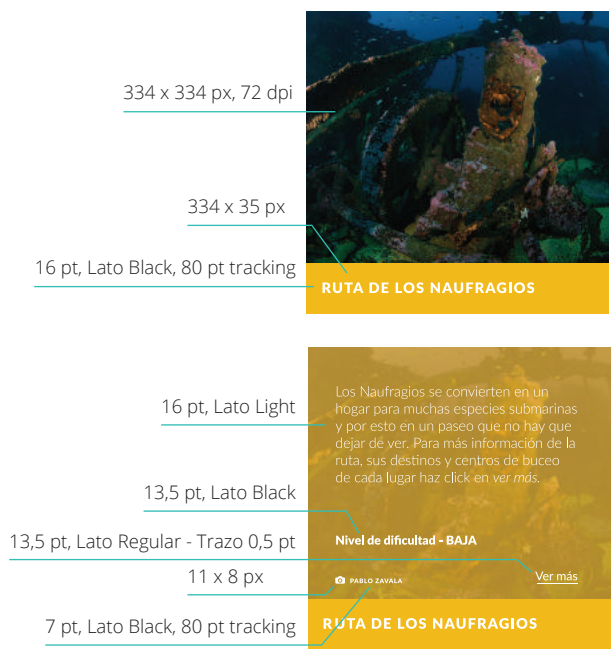

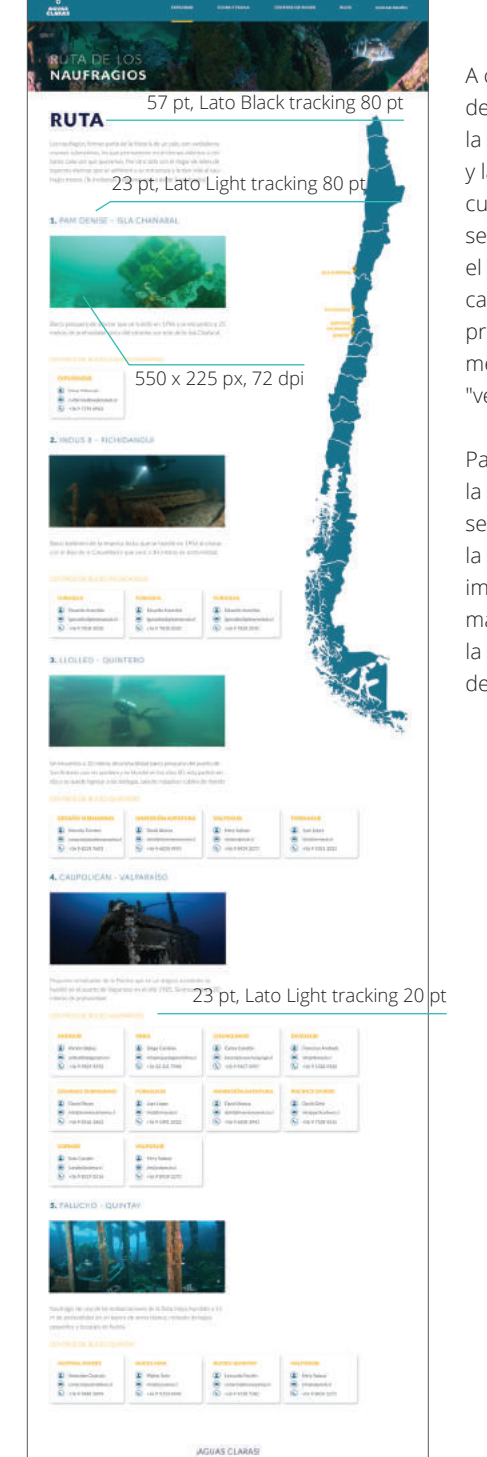

Se divide la página en dos, donde al costado derecho se ubica el mapa de Chile con los puntos que pertecen a la ruta, éste es de 320 x 1939 píxeles. Los textos de los lugares seleccionados por la ruta están en 11 puntos y 30 puntos de tracking en Lato Black. En el costado izquierdo, se describe la ruta, donde se detallan los puntos que la forman, mostrando información sobre los centros de buceo de cada lugar más una imagen de éste. La longitud de esta sección varía según la cantidad de puntos que tenga la ruta.

> Al hacer *click* sobre una ruta, se muestra información breve sobre qué trata la ruta, nivel de dificultad y da la opción de *ver más*.

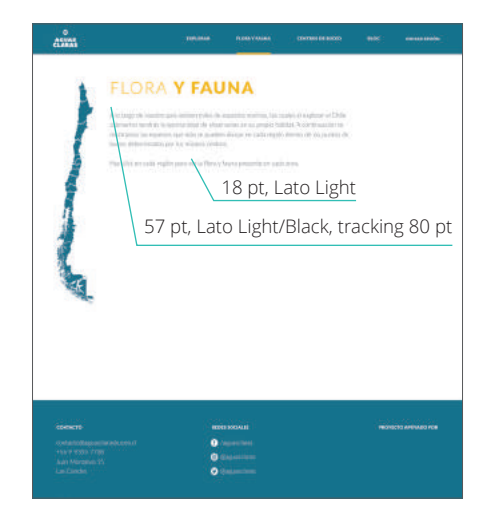

#### Flora y Fauna

Se determina una sección especial en la guía para mostrar especies de flora y fauna. Ésta entrega información sobre las especies pre sentes en la plataforma, las que se muestran al hacer *click* en cada región. Al igual que en la descripción de cada destino (como se explicó anteriormente con el ejemplo de Quintay), las especies que se muestran son las más vistas por los buzos.

De la misma forma que en la función de explorar, el usuario tiene a su disposición el mapa de Chile (107 x 647 píxeles), donde puede hacer click sobre cada región para obtener resultados de flora y fauna. La for ma en que éstos se entregan es a través del mismo formato que se explicó anteriormen te de la flora y fauna por lugar, ubicándose en 4 columnas.

Se muestran las especies separadas por familia, para clasificarlas al momento de pre sentarlas al usuario. Se muestra en primer lugar la flora y luego la fauna.

Al igual en la descripción de la flora y fauna presente en cada destino de buceo (ver Pág 59), en esta sección las especies se mues tran de la misma forma, pero las dimesiones disminuyen a 225 x 225 píxeles, como se

puede ver a continuación:

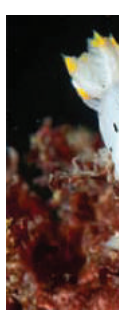

 $11 \times 8$  px

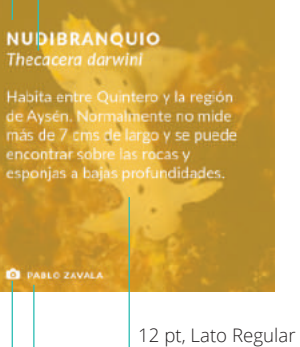

7 pt, Lato Black, 80 pt tracking

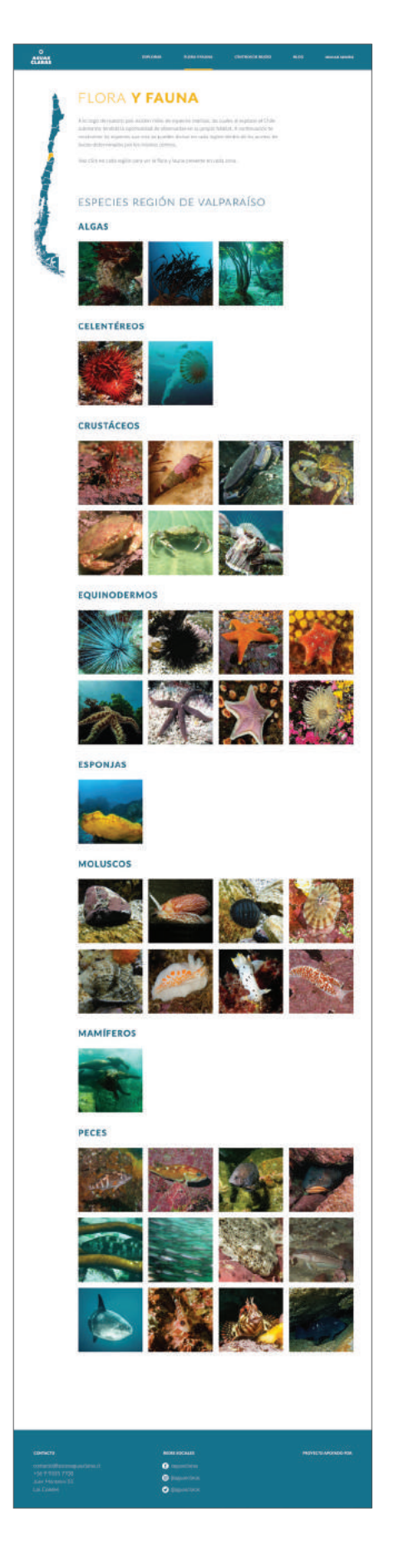

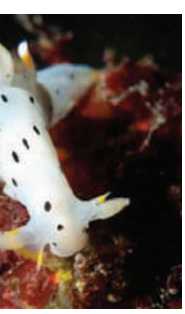

13 pt, Lato Black, 80 pt tracking 13 pt, Lato Semibold Italic, 20 pt tracking

## Blog

La función del blog, es mantener a los usuarios informados de lo que está pasando en el buceo en Chile y por lo tanto en la guía. Cuenta con noticias como se puede ver en la imagen, donde las 2 más actuales se encuentran en un formato más grande, mostrando en un texto una parte de la noticia invitando al usuario a *leer más* (la información más actual se distingue por el color de su título, es diferente al de todas las demás). Luego, las noticias que se muestran hacia abajo toman un formato reducido, mostrando el título, una imagen y la fecha de publicación, éstas también pueden ser vistas por el usuario en detalle si éste lo quisiera.

**LIMPIEZA PLAYA LAS TORPEDERAS** 23 pt, Lato Black, 80 pt tracking

VER MÁS

Para esta sección, la pantalla se divide en dos columnas, donde se van sumando noticias hacia abajo. Se muestran 6 noticias al entrar al blog, pero si el usuario quiere revisar alguna información anterior, puede apretar el botón de *ver más* (17 pt, Lato Black, 80 pt tracking) al final de la página, donde se despliegan hacia abajo más noticias.

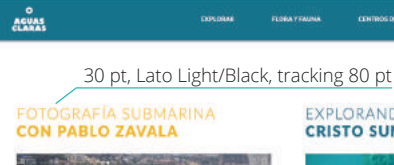

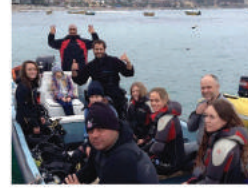

24,09,2016 Pablo Zavidaties centro de buceo: Buceo Algarrelas, Faplo aguas de esta localidad, detindones asombrar con las marzallias que -

18 pt, Lato Light Italic 18 pt, Lato Light

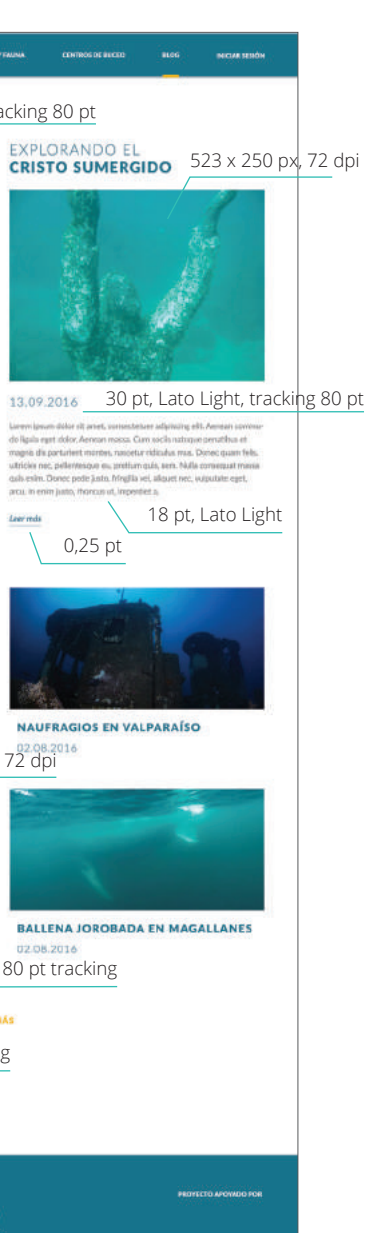

23 pt, Lato Black, 80 pt tracking

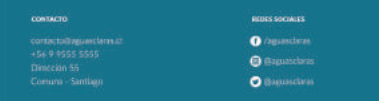

0,25 pt

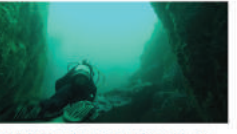

**CUEVAS SUBMARINAS EN LOS MOLLES** 17.08.2016

Lear más

523 x 250 px, 72 dpi

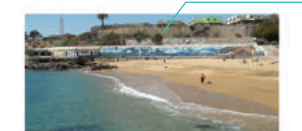

#### Centros de Buceo

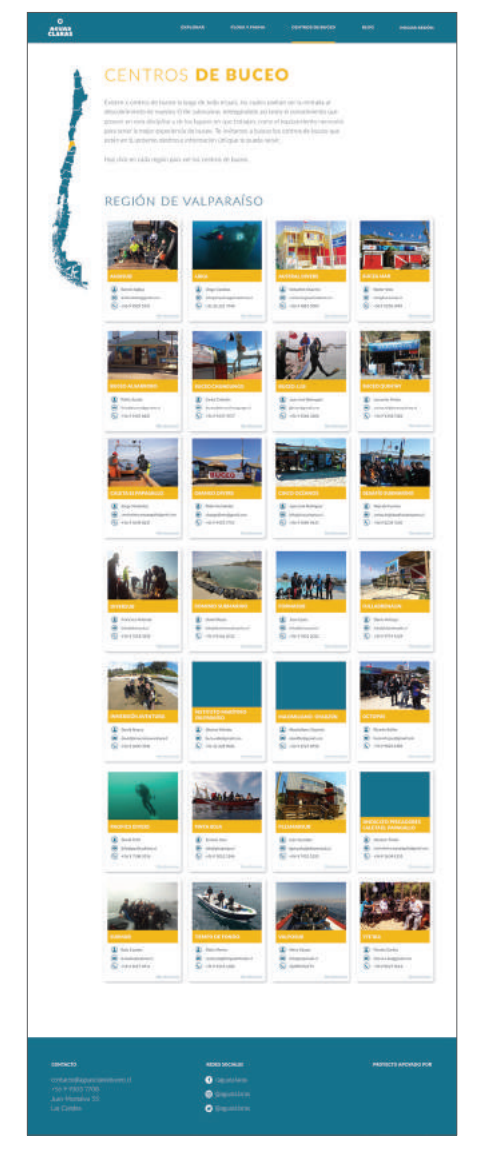

Para esta sección, al igual que la detallada anteriormente, se muestran los centros de buceo del país, los cuales aparecen ante el usuario al seleccionar las regiones del país. Por esto, la ventana que se le presenta al usuario tiene el mismo carácter que la mencionada en flora y fauna (pero para los centros de buceo), donde aparece únicamente el mapa de Chile y un texto introductorio. Luego, como se muestra en la imagen de abajo, al seleccionar una región se despliegan todos los centros operativos en la misma.

Al hacer click en *Más Información* (de cada centro) se muestra, al igual que en la diagramación por destinos (ver Pág 59) información más detallada de cada centro. Las dimensiones varian proporcionalmente y se detallan a continuación:

> 204 x 142 px 204 x 37 px

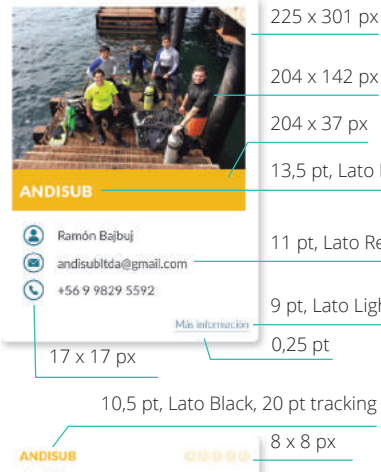

13,5 pt, Lato Black

11 pt, Lato Black

 $17 \times 17$  px 0,25 pt 9 pt, Lato Light 11 pt, Lato Regular

10,5 pt, Lato Black, 20 pt tracking

Servicios Buceo recreativo en apnea guiado Buceo recreativo autoromo guiado 10 pt, Lato Light Buceo recreativo autónomo nocturno guiado Bautismo submarino guiado

**Cursos CMAS** Cursos 1, 2 v 3 estrellas

### Curso DGTM - Armada de Chile

**Horario buceos**  $10:30 - 14:30 - 16:30$ Enero y Febrero: Lunes a Domingo

Marzo a Diciembre: Sábado y Domingo Ubicación

Playa las Torpederas, Valparaiso<br>Caleta el Membrillo, Valparaiso

Más información

www.facebook.com/andisubitda

Esta frase desea al usuario, después de encontrar la información necesaria dentro de la guía que tenga un buen buceo, que tenga suerte. Es por esto que al final de ciertas páginas de la guía se encuentra la misma frase, haciendo analogía con esta jerga entre buzos.

Para el logo, se buscaron tipografías de gran peso, lo que ayudara a dar fuerza al logo, llegando a la fuente Peace Sans utilizándola con un espaciado de 20 pt de tracking

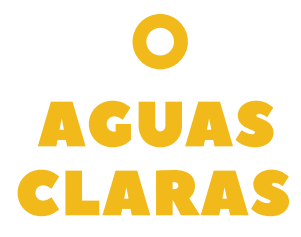

El círculo que se ubica sobre el nombre, representa la simplificación de una burbuja. Éstas forman parte del buzo, acompañándolo durante cada trayecto que realice bajo el mar. Se encuentra sobre el nombre debido a que las burbujas siempre van hacia arriba, hacia la superficie.

Los colores del logo se eligieron por que están dentro de los que se ven bajo el agua en la medida en que se desciende, esto debido a que a medida que se baja en profundidad se pierde la posibilidad de ver ciertos colores, siendo el rojo el primero que se pierde.

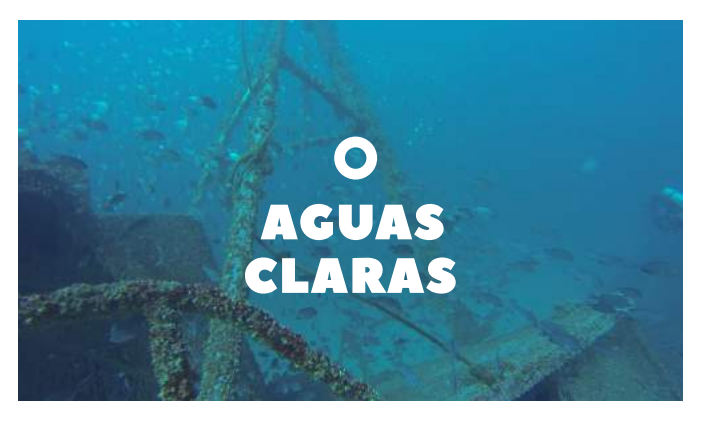

Aplicaciones del logo en imágenes. Esto es muy relevante ya que el uso de imágenes para este proyecto es fundamental, permitiendo mostrar cómo es el Chile submarino.

*Aguas Claras - jerga utilizada por los mismos buzos para desearse uno al otro aguas claras en su próximo buceo*.

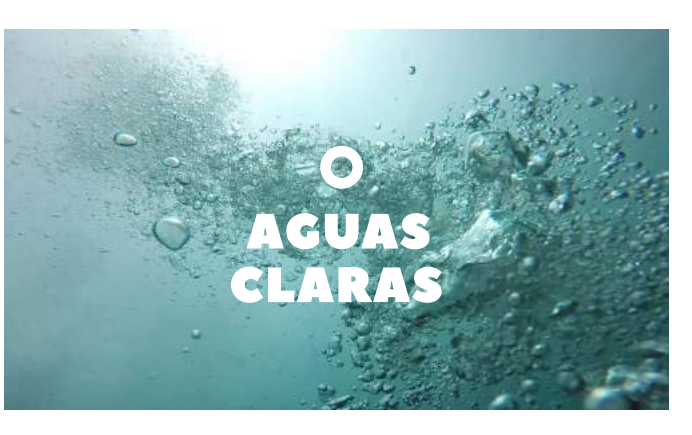

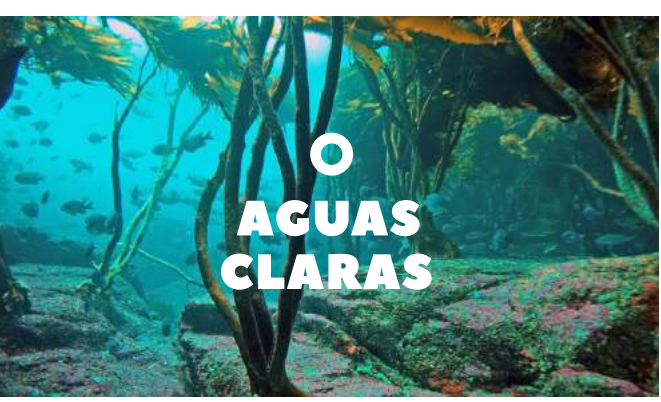

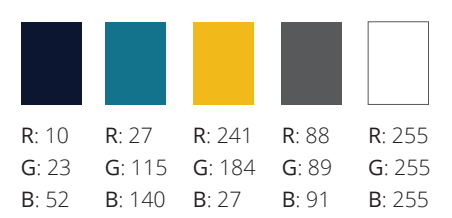

En las primeras aproximaciones del logo, se buscó un elemento que acompañara al texto. Surgió la idea de ocupar un animal característico de nuestro país, pensando en la ballena franca austral, la cual se desplaza a lo largo de todo Chile, pero luego esta idea se desechó debido a que la ballena está en peligro de extinción y por lo tanto no es muy característica del buceo (es muy difícil verla). Se tomaron como idea también elementos propios de buceo, como la máscara y las señales que se realizan bajo el agua para comunicarse.

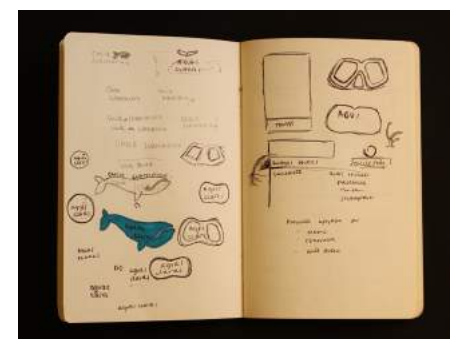

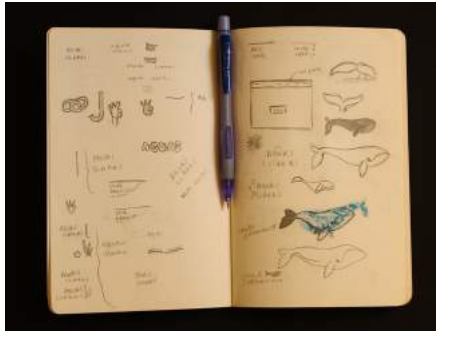

#### *Desarrollo de Marca*

Para la marca, se buscó un nombre que estuviera relacionado con el buceo evidentemente pero no fuera obvio, como lo suelen ser los nombres de los centros de buceo del país y las entidades de buceo que existen en Chile; las cuales suelen ocupar las palabras "buceo", "Chile" y "submarino" en sus nombres.

Además se buscaron colores que vayan acorde con el buceo, eliminando los rojos y naranjos de las alternativas, ya que son los primeros colores que se pierden al descender en el mar, quedando así los verdes, azules, amarillos. Esta elección también permite diferenciarse igualmente de los logos de centros usados en Chile, ya que muchos utilizan el rojo (de la bandera de buceo) dentro de su paleta de colores.

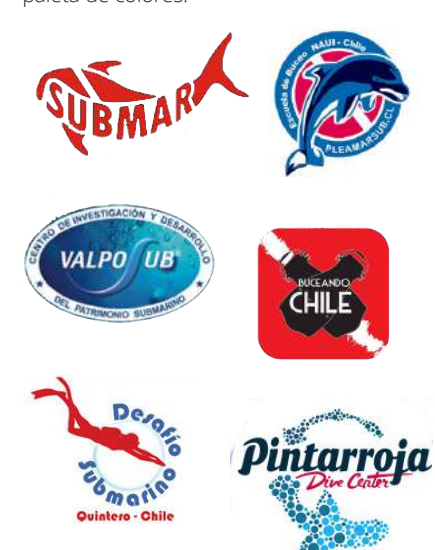

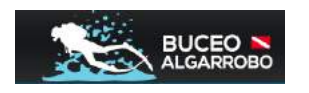

Como referentes del logo, se rescatan marcas que ocupan tipografías de gran peso (bold o black), de nombres cortos y precisos, junto con un isotipo que acompaña al logo y lo completa.

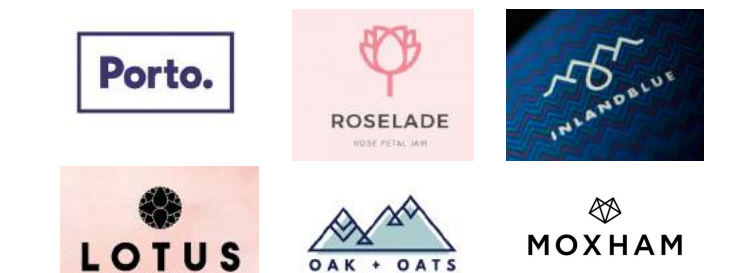

# testeo y rediseño

ß

06 /

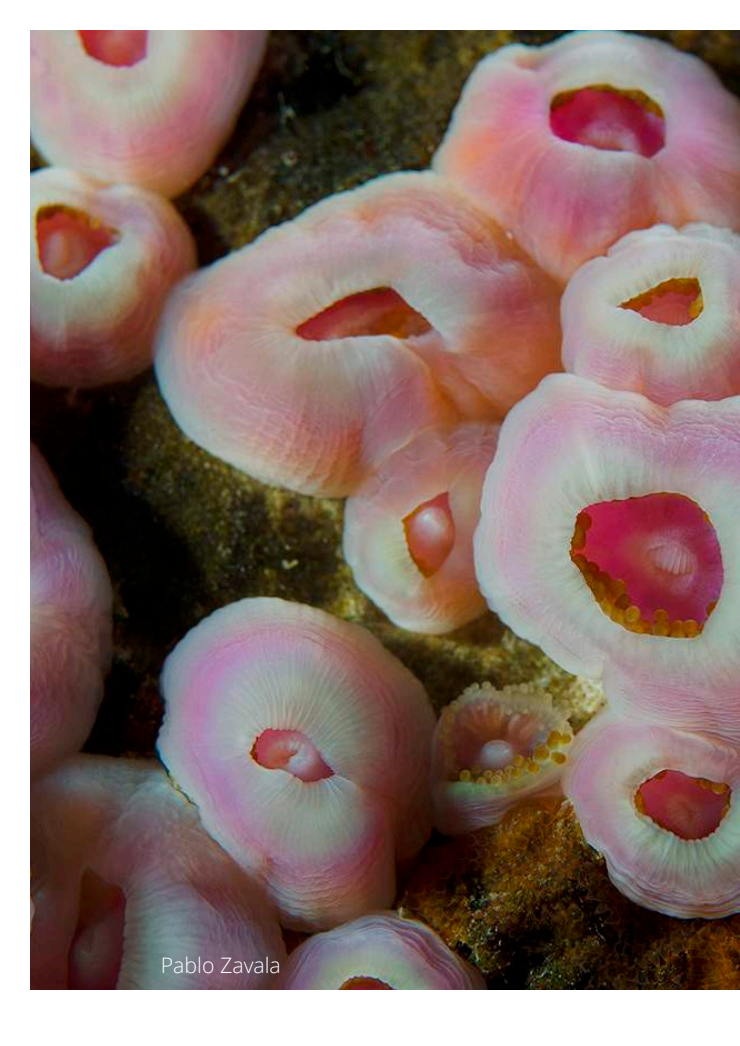

Para el testeo, se le mostró la guía de buceo Aguas Claras a los 3 tipos de usuarios, con el objetivo de recibir comentarios de los requerimientos de cada uno, ya que a pesar de que tienen objetivo común, tienen distintas situaciones respecto a este mismo. Por lo

tanto, se consideraron:

#### *Usuarios*

#### Buzos que han buceado en Chile

Roberto Medina Ingeniero Civil, 59 años, Advanced Scuba Diver

Cristián Sakamoto

Médico, 28 años, Advanced Scuba Diver Matías Lavín Ingeniero Civil, 28 años, Open Water Scuba Diver Buzos que obtuvieron su licencia en el extranjero, no han buceado en Chile Constanza Lavín Diseñadora, 27 años, Open Water Scuba Diver Mariana Rojas Médico, 27 años, Open Water Scuba Diver Ingeniero Civil, 27 años, Open Water Scuba Diver Personas que no tienen licencia pero si tienen un interés por el buceo. Carolina Ariztía

Diego Saide

Ingeniero Comercial, 27 años

Sebastián Schmidt Estudiante, 24 años

#### *Proceso*

Los materiales que se ocuparon en el proceso fueron: un computador, un celular para grabar el audio de los testeos, mesas y sillas para realizar la actividad. Se les hizo una introducción de lo que significa el proyecto, luego se les mostró la página para que los usuarios pudieran interactuar con ésta y luego se le hicieron preguntas dentro de una gran conversación. En las páginas siguientes se muestran los comentarios principales que surgieron de cada usuario al momento del testeo.

#### *Preguntas*

Respecto al contenido 1. ¿Te parece relevante la información presente en la guía? 2. ¿Agregarías algo a lo que ya está en términos de información? 3. ¿Sacarías algo? 4. ¿Qué información necesitarías para un paseo de buceo? Respecto al diseño 5. ¿Qué te parece la navegación de la página? 6. ¿Es fácil encontrar lo que estabas buscando? (No, ¿Por qué?) 7. Si tuvieras que organizar un paseo de buceo, hacer un bautizo, o alguna actividad relacionada, ¿utilizarías este medio para obtener información?
### Roberto Medina

*"En el mapa de Chile, en la función de explorar, podrías hacer que cambie de color la región o el nombre al momento de pasar el cursor sobre ésta, y que quede de éste color al pinchar esa región. Así uno sabe dónde está parado."*

*"Que bueno que aparezca la infomación de cada punto, pero agregaría algo. Como buzo avanzado me interesa saber:* 

- *Profundidad máxima de cada punto Visibilidad promedio*
- *Corriente (medida cualitativamente) Temperatura promedio del agua*

*Es bueno que estén estos valores para los que ya*  ¿Sacarías algo? *se manejan."*

*"Lo encuentro sensasional, está súper bien hecho, súper buen trabajo."* 

*"¿Cómo esto se mantiene después? Podrías hacerlo a través de los centros de buceo, ya que les entregas publicidad gratis. Creo que tienes dos formas de ingreso, a través de los centros y de auspicios de marcas de buceo (equipamiento, servicios de buceo, etc). No sería malo presentarle el proyecto a la Armada para que aparezca el logo del Servicio del Litoral como sponsor de la guía."*

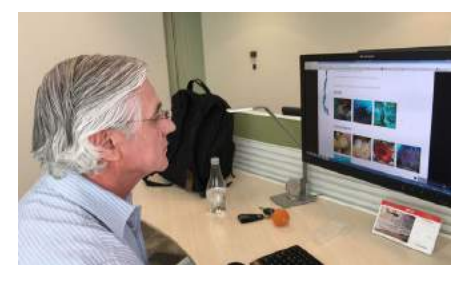

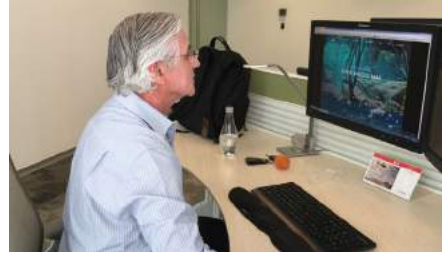

Roberto Medina conociendo la guía de buceo Aguas Claras. *"La navegación es súper user friendly"*

 ¿Te parece relevante la información presente en la guía?

*Absolutamente, solo le agregaría la información, si hilamos fino de los datos para cada destino según sus puntos de buceo; Temperatura del agua, corriente, visibilidad. El resto de la información está perfecto.*

 ¿Agregarías algo a lo que ya está en términos de información?

*Bueno, ya lo dije en la respuesta anterior.*

*No sacaría nada. Creo que la página se adapta a un buzo avanzado. Yo me metería a la página, tengo toda la información.*

 ¿Qué te parece la navegación de la página? ¿Es fácil encontrar lo que estabas buscando? (No, ¿Por qué?)

*Navegación super fácil de usar, es súper user friendly. Es muy fácil de encontrar con el menú arriba y las categorías de lo que quiero hacer abajo.*

 Si tuvieras que organizar un paseo de buceo, hacer un bautizo, o alguna actividad relacionada, ¿Utilizarías este medio para obtener información?

*De todas maneras.*

Cristián Sakamoto

*"Está bueno, si uno se mete a las páginas individuales de cada centro, en general no ponen este nivel de información, ponen solo: buceo en tal parte"*

*"Este año viajé a Japón y traté de buscar lugares para bucear y ninguno entregaba mucha información, de ningún tipo. Al final busqué por Trip Advisor³³ y por los comentarios logré encontrar información"*

*"Está bueno el proyecto, muy buenas las* 

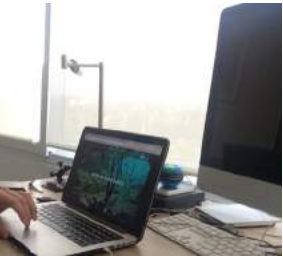

*imágenes"*

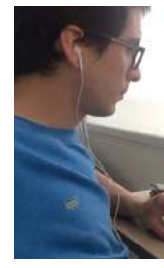

 ¿Te parece relevante la información presente en la guía?

*Está buena la información de los lugares, cómo llegar, encuentro bueno saber que existen. A veces uno quiere bucear un fin de semana y es bueno saber si los centros estarán abiertos.*

 ¿Agregarías algo a lo que ya está en términos de información?

*Quizás tener un sistema de mensajería directa con los mismos centros, como el "contáctanos".* 

• ¿Sacarías algo?

*Encuentro que está bien, no sacaría nada.*

 ¿Qué te parece la navegación de la página? ¿Es fácil encontrar lo que estabas buscando? (No, ¿Por qué?)

*Está bueno porque tiene arriba el panel fijo y uno puede ir a cada parte si se pierde entremedio. Quizás se le podrían agregar alojamientos recomendados para los viajan y se quieren quedar por el fin de semana.*

 Si tuvieras que organizar un paseo de buceo, hacer un bautizo, o alguna actividad relacionada, ¿Utilizarías este medio para obtener información?

*Sí, porque en verdad uno no sabe lo que va a ver, por ejemplo la flora, fauna, puntos de buceo. Uno puede conocer el lugar y nada más. Entonces es bueno todo lo extra que entrega.*

### Matías Lavín

*"Está muy linda la página"*

*"En los accesos, podría haber un mapa de google maps, para que sea más fácil y preciso el acceso según la ubicación de cada persona"*

 ¿Te parece relevante la información presente en la guía?

 *Me parece súper interesante poder ver toda la información que a uno le gustaría saber antes de salir a bucear.*

 ¿Agregarías algo a lo que ya está en términos de información?

*Agregaría comentarios de las personas que bucean.*

¿Sacarías algo?

*No.*

 ¿Qué te parece la navegación de la página? ¿Es fácil encontrar lo que estabas buscando? (No, ¿Por qué?)

*La plataforma es bastante intuitiva, lo que me parece súper bien.*

 Si tuvieras que organizar un paseo de buceo, hacer un bautizo, o alguna activi dad relacionada, ¿Utilizarías este medio para obtener información?

*Por supuesto que si.*

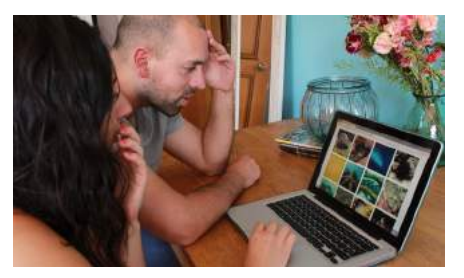

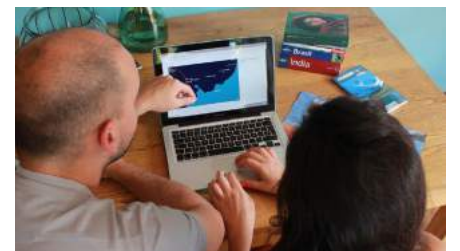

Constanza y Matías Lavín, prueban la plataforma de Aguas Claras.

 ¿Te parece relevante la información presente en la guía?

*Sí, de todas maneras. Te ordena la información. Se necesita una plataforma que contenga todo.*

 ¿Agregarías algo a lo que ya está en términos de información?

*Agregaría una sección del "Quiénes somos" para explicar de que se trata la página. También agregaría el poder compartir las fotos, centros de buceo, etc. Agregaría la termperatura del mar.*

• ¿Sacarías algo?

*No, pero sí mejoraría algunas cosas.*

 ¿Qué te parece la navegación de la página? ¿Es fácil encontrar lo que estabas buscando? (No, ¿Por qué?)

*Me parece lógica, la navegación es fácil. Ojalá la información por tema quepa dentro de la pantalla. Es sencillo deducir dónde bucear.*

 Si tuvieras que organizar un paseo de buceo, hacer un bautizo, o alguna actividad relacionada, ¿Utilizarías este medio para obtener información?

*Yo creo que sería el primer lugar donde buscaría información. Es un buen primer paso para ordenar la información.*

Constanza Lavín

*"Me encantan los colores del inicio. Es como me gustaría ver una página que tiene que ver con el mar. Dan ganas de ver que más es lo que tiene."*

*"La función de explorar es muy estática comparada con la del inicio, donde iban pasando las fotos. Se me cae un poco. Siento que tiene buena información pero no tan buena gráfica."*

*"Hay cosas que transmiten las imágenes que le dan potencialidad a la página."*

*"La parte de los destinos la encuentro demasiado buena. ¡No tenía idea de todos estos naufragios! ¿Vamos?"*

*"Está cuático, lo encuentro demasiado bonito, es fácil y amigable. El nombre y logo me gustan mucho. Es muy bueno ver el turismo de Chile* 

*decente, se ve bonito"*

*"Sería bueno que tuviera traducción al inglés. en el caso de que entren a la página extranjeros"*

### Mariana Rojas

*"Encuentro que está super bueno."*

*"En el mapa que está en flora y fauna y centros de buceo, pondría un mapa que tenga los nombres de las regiones."*

 ¿Te parece relevante la información presente en la guía?

*Sí, harto. En cantidad de información está bien. Quizás agregaría cosas que orienten más, quizás no es tan intuitiva. Hay algunas cosas que tienen que ser más obvias.*

 $\bullet$ *Creo que tiene la información suficiente.*

 ¿Agregarías algo a lo que ya está en términos de información?

*Agregaría los precios. Quizás poner que los precios están sujetos a cambio. En la parte del bautizo submarino, agregaría tips para la persona que realizará la actividad: llevar traje de* 

*baño, un snack para después, ropa abrigada,* 

*etc. De fácil visualización.*

¿Sacarías algo?

 ¿Qué te parece la navegación de la página? ¿Es fácil encontrar lo que estabas buscando?

(No, ¿Por qué?)

*El general encuentro que es fácil de usar, pero mejoraría algunas partes específicas.*

Si tuvieras que organizar un paseo de

 buceo, hacer un bautizo, o alguna actividad relacionada, ¿Utilizarías este medio para obtener información?

*De todas maneras, creo que no hay otro lugar que reúna tanta información y presentada de una linda manera.*

### Diego Saide

*"Pinchar el mapa no es tan intuitivo, destacar más esta acción, quizas poner botones en el mapa."*

*"Agregar el número de la región para saber en cuál estamos. Esto no es tan obvio."*

*"Le pondría algo para poder guardar las fotos que me gustan, además en la sesión tendría una bitácora de buceo virtual, donde se puedan linkear la flora y fauna (por ejemplo)."*

 ¿Te parece relevante la información presente en la guía?

*Sí, el mapa debe ser más intuituvo con cada región*

 ¿Agregarías algo a lo que ya está en términos de información?

*Como dije anteriormente, haría una bitácora, así, poder almacener la información que nos gustaría, y la de los buceos anteriores*

• ¿Sacarías algo?

*No, creo que todo lo que tiene es un aporte.*

 ¿Qué te parece la navegación de la página? ¿Es fácil encontrar lo que estabas buscando? (No, ¿Por qué?)

*Sí, haría algunas modificaciones. Cuando se agarra vuelo es fácil navegar.*

 Si tuvieras que organizar un paseo de buceo, hacer un bautizo, o alguna actividad relacionada, ¿Utilizarías este medio para obtener información?

*Sí, tiene mucho contenido útil y necesario que yo podría necesitar al momento de hacer un buceo.*

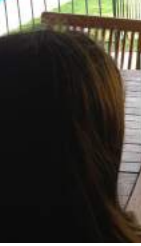

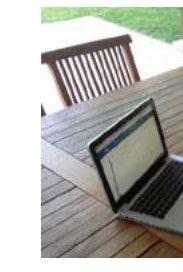

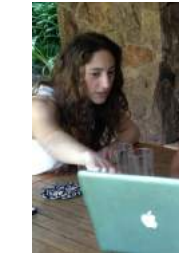

Carolina, Diego y Mariana, exploran Chile a través de Aguas Claras y se enteran de lo lindo que es bucear

en Chile.

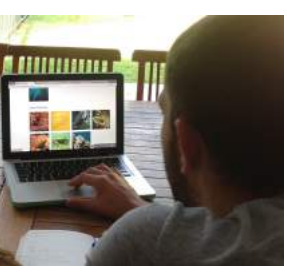

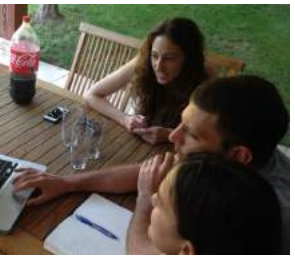

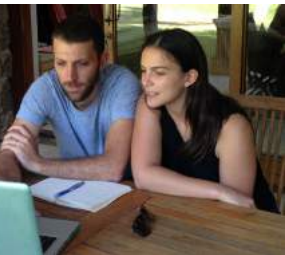

### Carolina Ariztía

*"Está super buena"*

*"Pondría aprete aquí. Por ejemplo, no se me ocurriría apretar los puntos de buceo que dicen : básico, intermedio y avanzado."*

*"Encuentro que la sesión es muy útil, después podríamos agregar comentarios."*

 ¿Te parece relevante la información presente en la guía?

*Sí, útil, está bien distribuida.*

 ¿Agregarías algo a lo que ya está en términos de información?

*Sería bueno agregar expediciones además de los plantes típico del buceo.*

¿Sacarías algo?

*No se si le sacaría información, encuentro que está bien.*

 ¿Qué te parece la navegación de la página? ¿Es fácil encontrar lo que estabas buscando? (No, ¿Por qué?)

*Si.*

 Si tuvieras que organizar un paseo de buceo, hacer un bautizo, o alguna actividad relacionada, ¿Utilizarías este medio para obtener información?

*Actualmente estoy en proceso de obtener mi licencia de buzo y encuentro útil poder tener un lugar donde encontrar información para futuras expediciones de buceo.*

### Sebastián Schmidt

*"Yo no he hecho el curso, necesito buscar algún centro que tenga bautizos submarinos."*

*"Qué bueno que incluyan los bautizos, yo tenía ganas de probarlo, ahora sé donde puedo hacerlo ya que está en la información de los centros de buceo."* 

*"Podría haber tips para la preparación previa."*

*"Impresionante conocer la vida submarina, uno si es que no sabe esto, nunca se le ocurre ir a visitarlo, con la página y las facilidades que entrega a uno le dan muchas más ganas de probar una experiencia nueva"*

 ¿Te parece relevante la información presente en la guía?

*Si, de todas maneras, desconociendo un poco el tema del buceo, encuentro que la informa ción es bien completa.*

 ¿Agregarías algo a lo que ya está en términos de información?

*Quizás agregaría un video de una inmersión para poder sentir un poco más la experiencia.*

¿Sacarías algo?

*No, si es que hay más información, el usuario es el que la va filtrando.*

 ¿Qué te parece la navegación de la página? ¿Es fácil encontrar lo que estabas buscando? (No, ¿Por qué?)

*Me parece buena, me gustan los colores. Si no hubieran imágenes, no te dan ganas de ir. Es clara e intuitiva, tiene una interfaz muy amigable.*

 Si tuvieras que organizar un paseo de buceo, hacer un bautizo, o alguna actividad relacionada, ¿Utilizarías este medio para obtener información?

*De todas maneras, la recomendaría, está muy completa. Entrega muchas alternativas, uno puede elegir.*

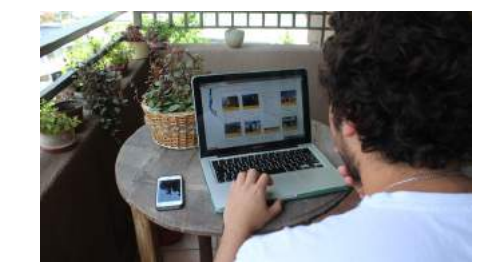

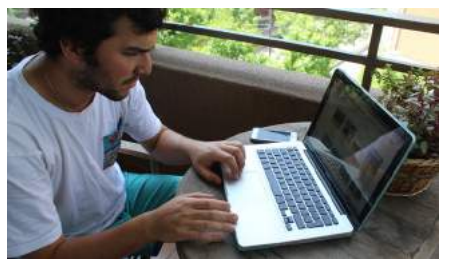

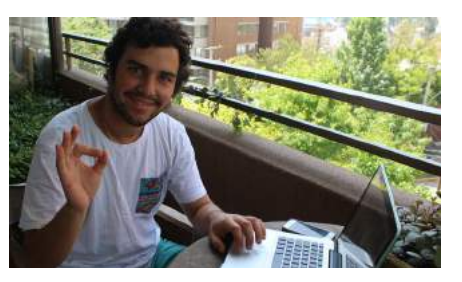

Sebastían decide si se anima a un bautizo submarino luedo de ver la información presente en la guía.

### *Observaciones del testeo*

Luego de todo el *feedback* recibido por el testeo, es importante hacer un filtro de la

información.

La primera impresión que surge al mostrar esta guía es de asombro, a todos los usua rios testeados les parece un proyecto muy bueno, interesante y que efectivamente lo usarían si es que éste existiera.

El contenido está casi listo y falta agregar cier tos puntos entregados en el testeo que son de utilidad del usuario como:

 Información más detallada de cada lugar, donde es necesario agregar la temperatura del mar de cada destino, tipo de corriente que tienen los puntos y la visibilidad prome dio que se da en cada destino, tomando las condiciones normales de los mismos para determinar estos valores. Es importante incluir esta información ya que así la guía pasa a ser un gran aporte a la planificación de una excursión de buceo por parte de los buzos avanzados.

 Además de estos valores, es un aporte para la planificación del viaje, agregar la información de la plataforma Wind Gurú<sup>34</sup>, y así cerrar el círculo de especificaciones que podría necesitar el usuario.

 Opción de compartir el contenido de la guía a través de las redes sociales y por lo tanto, compartir con terceros. Poder guardar información útil en la sesión de usuario.

 Galería de imágenes de cada destino, que se le sumen a las de flora y fauna que

ya están.

 Bitácora de buceo en la sesión del usua rio. Este punto es un aporte a los buzos ya que es posible que puedan detallar las ca racterísticas del buceo ya realizado y agregar la flora y fauna que vieron en el paseo. Otra cosa positiva que tiene es que la guía deja de ser únicamente un medio para la planifi cación previa a tomar un curso o hacer una

expedición (futuro), si no que es parte de lo que fue ese paseo (pasado), acompañando al buzo en dos etapas del proceso.

 Google Maps en los accesos al lugar, acompañándo la descripción escrita.

La parte gráfica tiene aún trabajo por delante, ya que la sensación de un usuario que decía que "se le caía la página en cierto punto" no puede ocurrir. Es necesario que visualmente la plataforma capte la atención constante de los buzos.

La navegación debe ser intuitiva y fácil para el usuario. Por esto hay que mejorar la gráfica que se expresa en los botones y sectores dondes el usuario está parado o aprieta con el cursor. Por ejemplo el pasar por encima de una función de *click*, que esa zona tome otro color, así el usuario sabe que allí pasa algo.

Las imágenes utilizadas hasta el momento llaman mucho la atención de los usuarios, por lo que es necesario darle más fuerza aún a este recurso.

La división del menú principal en la parte supe rior de la plataforma es de gran ayuda al mo mento de organizar la información, esto guía la búsqueda de información en la plataforma.

El re-diseño, considera los resultados del testeo y se incorporan en la guía, de esta manera ésta satisface los requerimientos de los tres tipos de usuarios.

En primer lugar, como estructura general de la página, el *header* y el *footer* cambiaron. El primero cambió sus dimensiones (1260

x 95 px) y su color pasó a ser el azul de la paleta de color pero al 30%, lo que le en trega transparencia. Esto significa que, para efectos de diseño, siempre debe haber una imagen detrás. Los items del *header* ahora son 7, ya que la función de rutas se trasladó a las funciones principales de la página junto con las ya nombradas.

Por otro lado, el *footer* ahora tiene más ancho (536 px) y sus colores cambiaron. Se le cambió la información que poseía, ya que se le da un espacio a los usuarios para que se suscriban a la página y así recibir noticias de Aguas Claras, y las redes sociales (que en el diseño anterior si estaban) aumentaron, se cuenta con; fanpage de Facebook, cuenta de Instagram, Twitter, Pinterest, Vimeo y el último ícono consiste en un link para enviarle un correo electrónico a los dueños de la página. Todo esto es parte de la multiplataforma en que consiste el proyecto, para llegar al usuario por todos los medios posibles. A esto se le suma la frase: ¡Aguas Claras!, dirigido a los usuarios lo que le da más fuerza al nombre y un cierre a la página.

De las imágenes principales del *home,* que son un acceso directo a otras partes de la página, hay una que cambió, la tercera ima gen, dirigida a los buzos avanzados.

Esta imagen sigue estando dirigida para el mismo usuario, pero no de manera general, si no que a través de una actividad específi ca. Está direccionada a una noticia del blog, la que entrega una descripción breve sobre el buceo nocturno, quiénes lo pueden practi car y qué centros prestan este servicio.

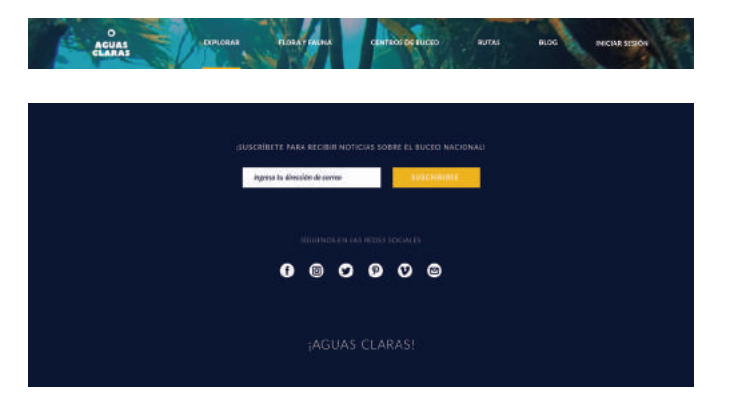

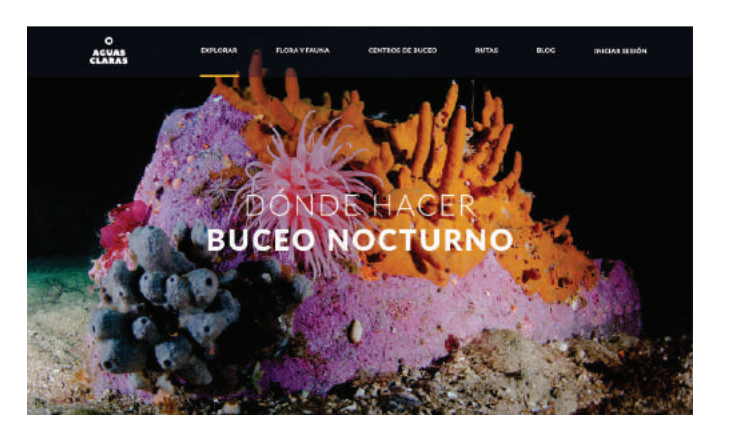

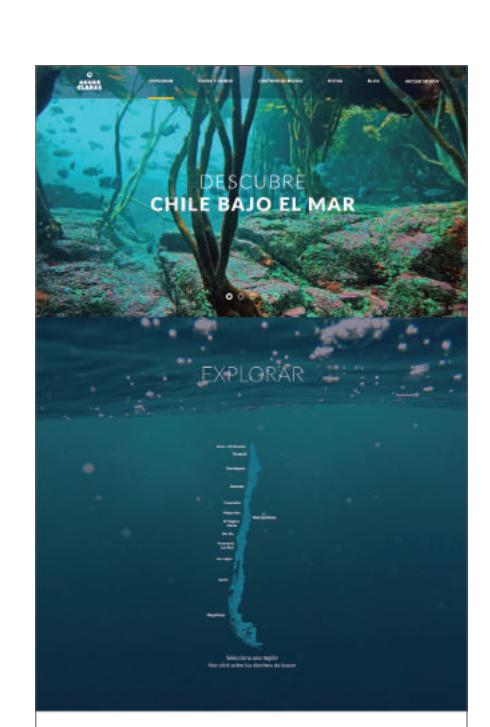

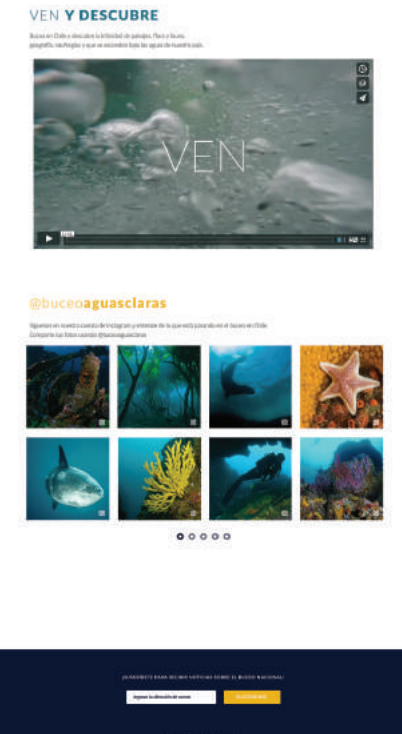

 $0 0 0 0 0 0$ 

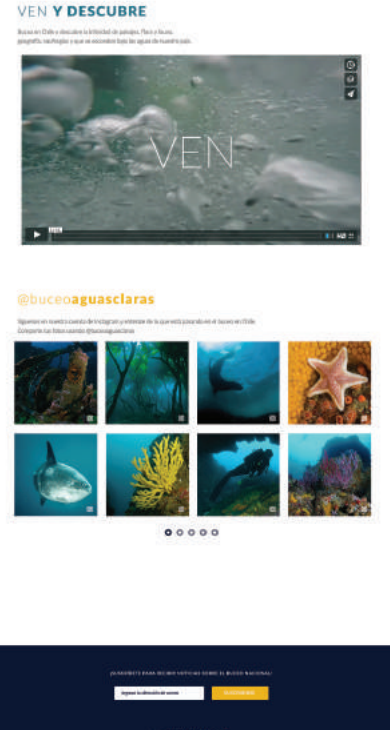

La función *explorar* de la página cambió su apariencia, no así su método. Se utiliza una imagen de fondo, para no perder la fuerza que éstas entregan en la primera sección, se une la gráfica y no hay un cambio tan brusco entre el *inicio* y *explorar*. Además se le agregaron los nombres de cada región, para orientar al usuario dentro del mismo mapa y facilitar la búsqueda. De esta forma, para seleccionar una región es posible tanto hacer *click* en el mapa como en el nombre, los cuales se ponen de color amarillo al apretarlos.

Cuando se está en una región específica, se entrega al usuario información básica de la región junto con un mapa de ésta para ver los destinos de buceo. Respecto al diseño anterior, esta sección no tiene grandes cam bios, excepto el de la franja de información de la región seleccionada, donde el fondo es de color blanco al 30%, al igual que el *header*  (ver Pág derecha).

Al seguir bajando por la página del inicio, se encuentra en primer lugar un video promocional de Aguas Claras, el cual muestra en 1 minuto el buceo que se puede desarrollar en Chile he invita al usuario a informarse a través de la página para luego descubrir lo que se esconde bajo el mar. Éste comienza con 4 ingresos de un buzo al mar, desde el bote, de dos formas, hacia atrás y con el "paso de gigante" (que ocurre al tirarse de pie al mar dando un paso muy grande hacia adelante), luego siguen dos inmersiones, bajando por el cabo hacia el punto de interés. Finalmente, hay 5 tomas grabadas bajo el mar a un nau fragio, a lobos y peces, el video termina con el logo sobre la última toma. De los fragmentos de video que forman este video promocional, el más largo dura 13 segundos y el más corto dura 4 segundos. En la página 83, se mues tran imágenes de este video.

Continuando en la página principal, como se puede ver en la vista completa en la Pág 58, se encuentra una visualización de la red social de Instagram, donde se muestran imágenes que se van publicando en ésta red

y que el usuario puede tanto ver la página de Instagram con un acceso directo para comentar la imagen, darle un like, compartir, etc. Para esto, se detalla el nombre del Instagram de Aguas Claras @buceoaguasclaras y se invita a seguirlo junto con postear imágenes con el #AguasClaras para ir sumando imágenes sobre el buceo nacional. 1

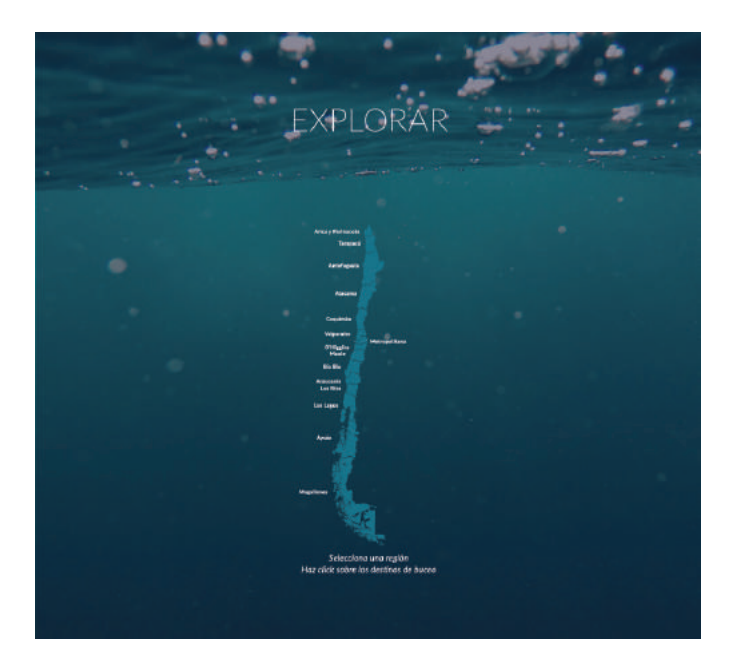

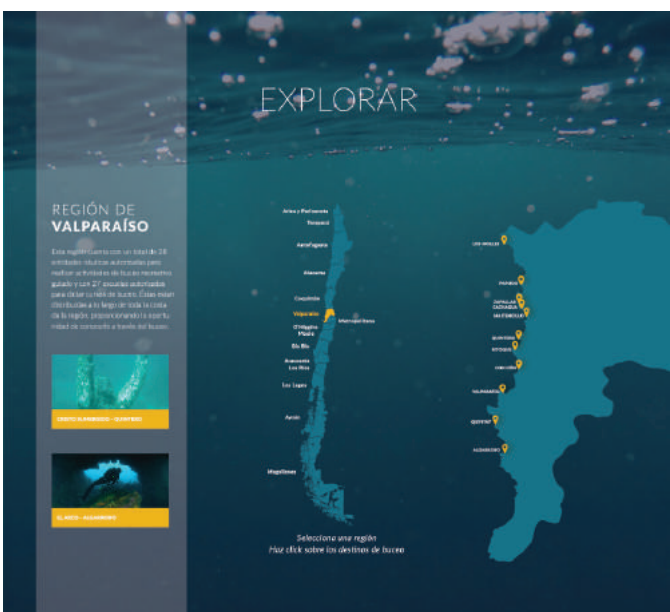

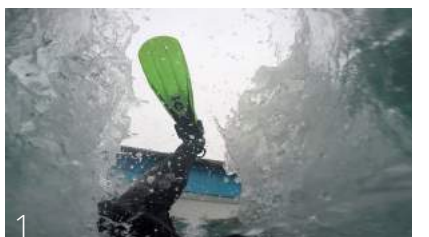

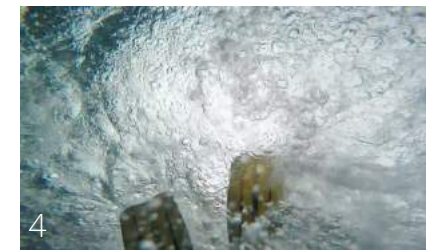

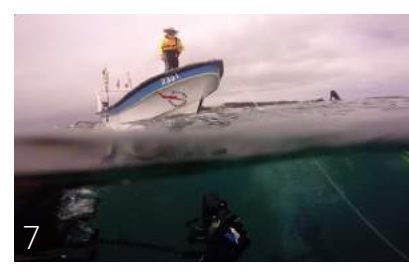

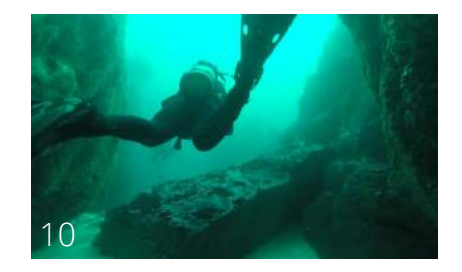

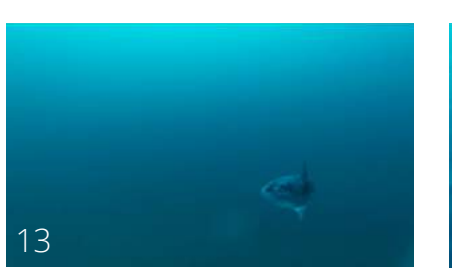

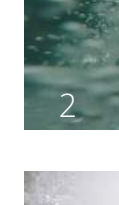

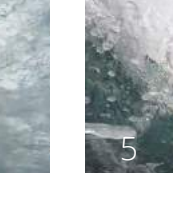

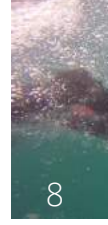

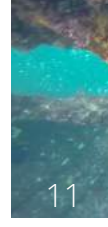

14

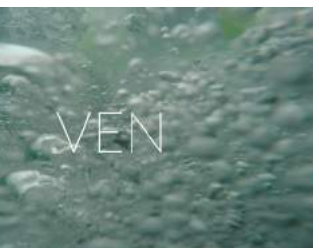

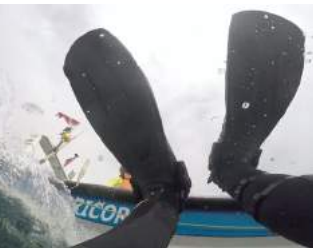

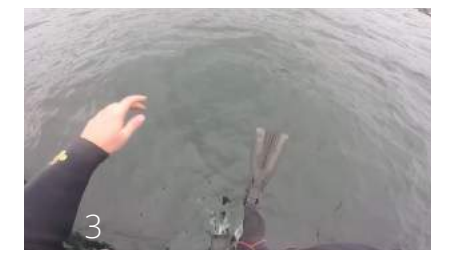

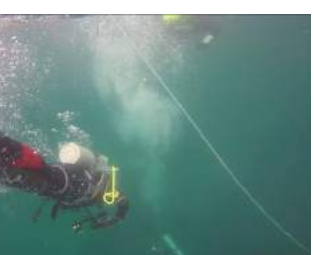

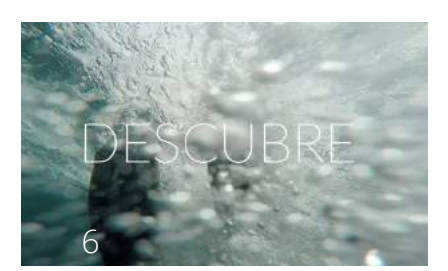

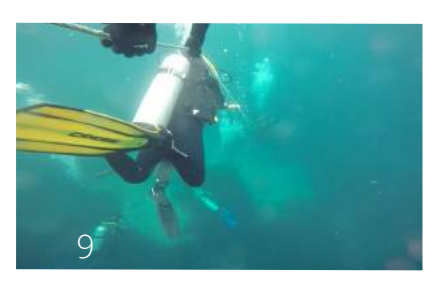

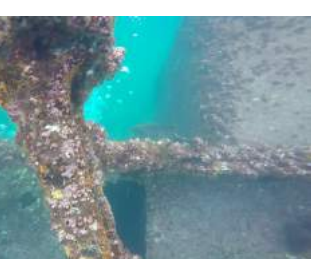

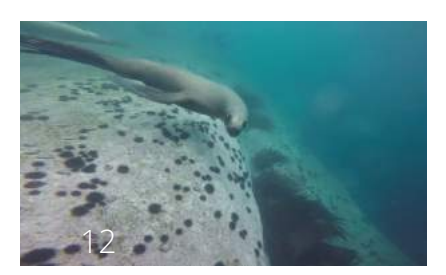

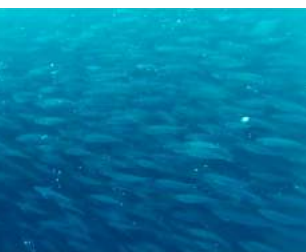

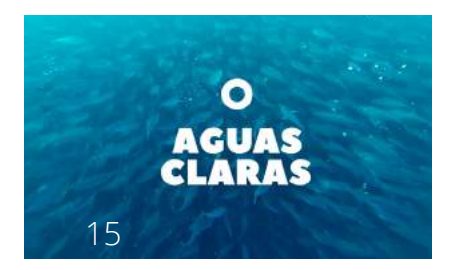

Capturas del video que muestran la secuencia de una expedición de buceo, desde que el buzo se tira al mar, desciende y explora.

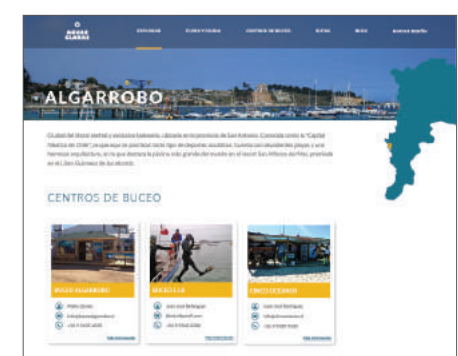

FLORA Y FAUNA

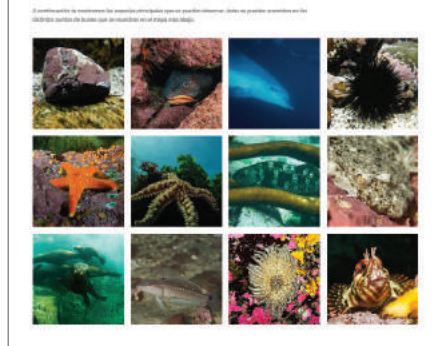

PUNTOS DE BUCEO

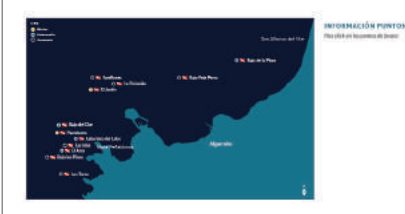

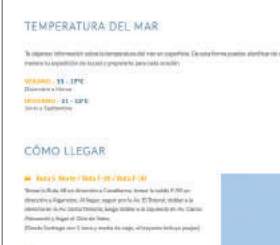

WINDGURU

Jamicio miami<br>esquisit para le<br>butano Ad poe<br>keessisti razer **Q** INVESTING, ALEXANDR

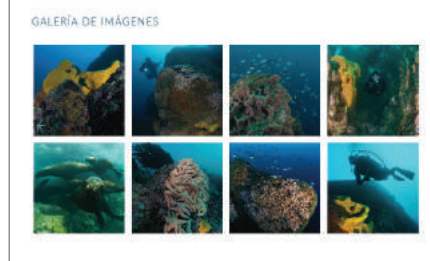

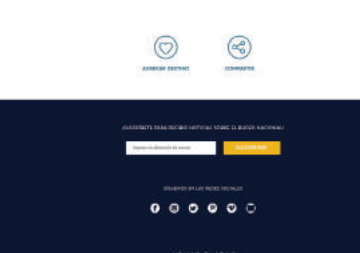

### Destinos

Para esta sección, se agregó el mapa de la región y la delimitación geográfica del desti no. Este mapa tiene una dimensión de 229 x 414 píxeles y el indicador del lugar es de 11,2 x 17 píxeles. Junto con esto, la ima gen superior de cada destino, cuyo modo se repite en la Sesión del usuario, es de 1260 x 306 píxeles y esta a una resolución de 72 dpi.

Por otro lado, la información que entrega de los centros de buceo, flora y fauna se les agregó dos botones. Primero, con un ícono de un corazón que sirve para "agregar" esa información, para guardarla en la sesión de cada usuario. Como la guía acompaña al usuario en la planificación del viaje, esta fun ción permite ayudarlo y almacenar destinos, centros de buceo, noticias, flora y fauna, etc. para un próximo viaje.

Además de la función de *agregar*, está la fun ción de *compartir* donde el usuario puede hacer uso de las redes sociales para mostrar a otros información de su interés.

Además de estas dos nuevas funciones, se modificaron los tamaños de fuente en estos elementos, ya que al visualizar el prototipo como página web era difícil leer algunos tex tos. Para la información de flora, fauna y cen tros de buceo los cambios se muestran en las imágenes. Los textos generales de todas las páginas son de 17 puntos Lato Regular color gris (de la paleta de colores).

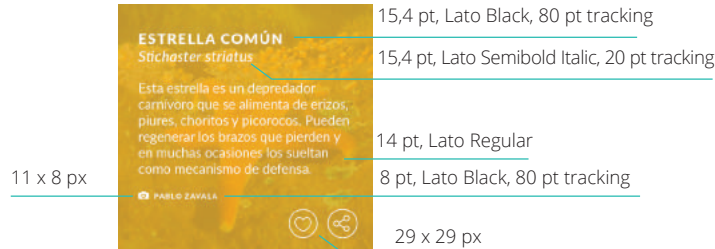

240 x 210 px

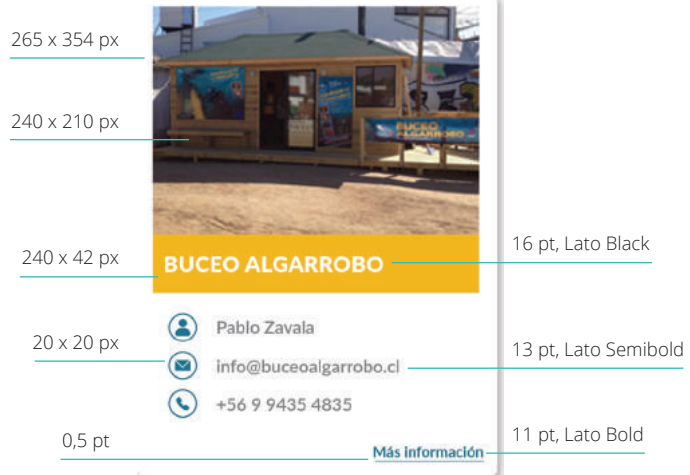

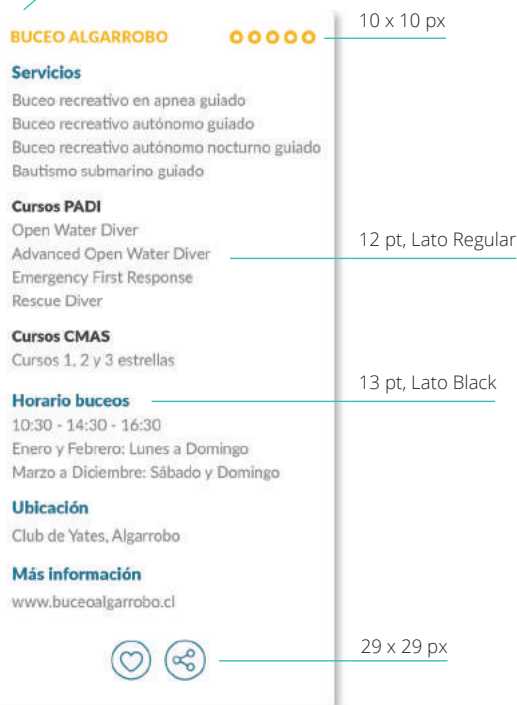

12 pt, Lato Black, 20 pt tracking

Para los Puntos de Buceo, se agregó una clasificación (según la dificultad<sup>35</sup>) de los puntos de buceo interactiva para el usuario. De modo que éste pueda ver según sus capaci dades dónde podría bucear. Para esto, junto a la bandera de buceo que tienen los puntos en el mapa, se agregaron círculos de colores:

Al posicionarse con el cursor por sobre alguno de los 3 puntos de nivel de dificultad, el mapa se despeja de los otros dos. Por últi mo, la información específica de cada punto se entrega al hacer *click* sobre cualquiera de éstos, al costado derecho del mapa. Aquí, el nombre del punto aparece en el color defini do por el nivel de dificultad (en este caso es avanzado) y entrega datos de la profundiad, corrientes y visibilidad. Además muestra 2 imágenes del lugar.

### **INFORMACIÓN PUNTOS**

Haz click en los puntos de buceo

### **LOS TOROS**

Profundidad máx.: 35 metros Corriente : Media Visibilidad : Marzo a Mayo - 25 mt Octubre a Enero - 10 mt

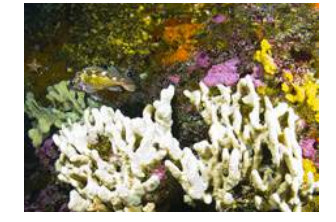

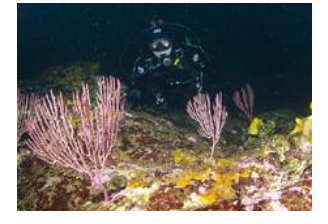

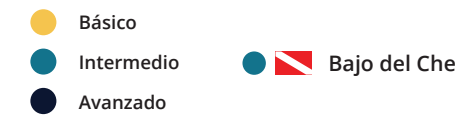

35. Información proporcionada por los centros de buceo de cada destino.

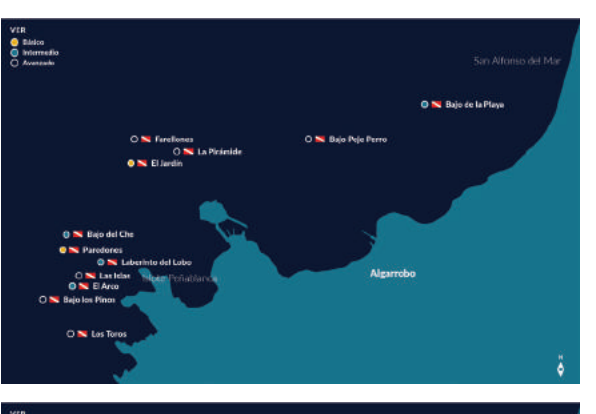

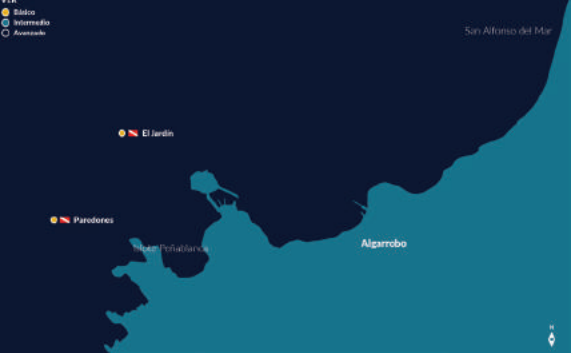

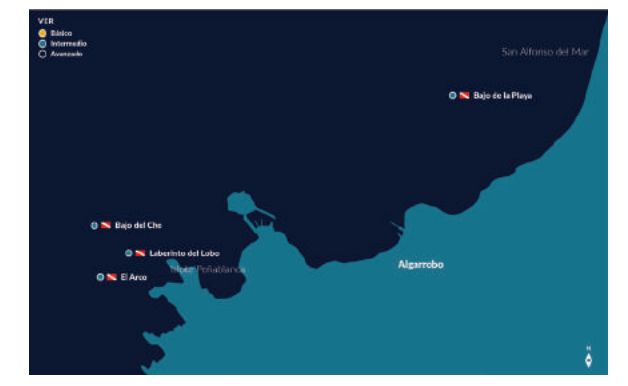

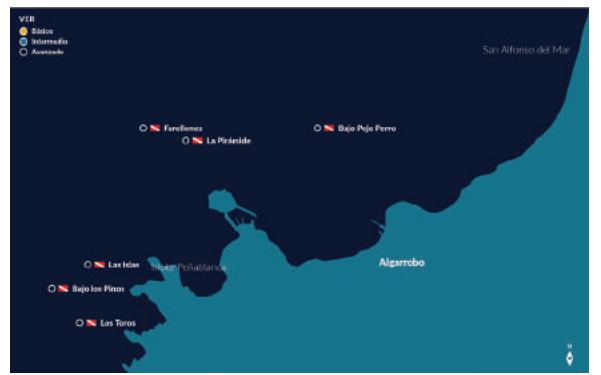

En la serie de imágenes se ve el mapa con los distintos tipos de puntos. En un prinicipio (primera imagen) están todos los puntos, pero al poner el cursor sobre *básico, intermedio* y *avanzado*  se muestran sólo los puntos que corresponden para la clasificación.

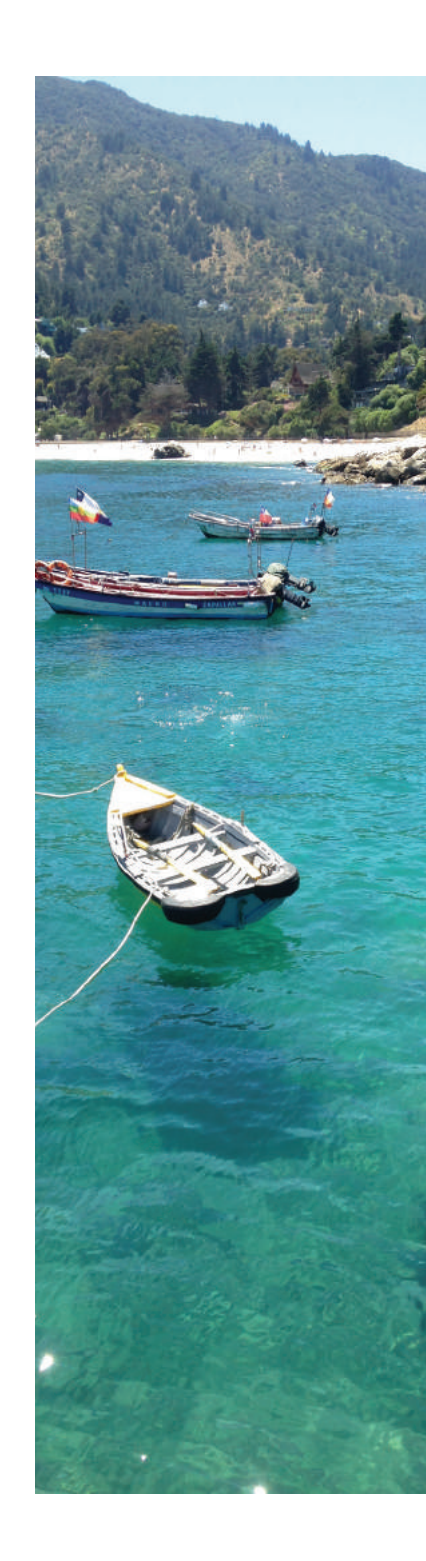

A la información que existía de los accesos, se le agrega un mapa con el link directo de Google Maps, así el usuario lo pincha y pue de poner su lugar de origen para calcular una ruta. Este link a Google Maps, es de 550 x 327 px (ver Pág 84).

Siguiendo hacia abajo en el destino, está la temperatura del mar, dato de interés para los buzos ya que como tenemos un país de gran longitud, la temperatura varía según la latitud en que se encuentre el lugar de buceo. Teniendo este valor, el buzo sabe a lo que se enfrenta y puede prepararse con el equipo adecuado.

Se entregan los valores de invierno y verano para que el usuario pueda hacerse una idea de la temperatura del lugar.

Parte de la planificación del viaje se incluye en un nuevo dato por cada destino: Wind - Guru. Éste es un servidor que entrega un pronóstico del tiempo en localidades de la costa, mostrando información del viento, olas, frecuencia, etc. De esta página se resca ta, por ejemplo, la altura de la ola, la cual mientras más baja, mejor estará el mar para desarrollar una actividad de buceo. Entonces

se agrega el acceso directo al WindGuru por cada destino en el que se esté navegando, representándose en el siguiente botón:

13 pt, Lato Light, 20 pt tracking

### 16 pt, Lato Black, 80 pt tracking

Diciembre a Marzo

### **INVIERNO - 11 - 13°C**

**VERANO - 15 - 17°C** 

Junio a Septiembre

16 pt, Lato Black, 80 pt tracking

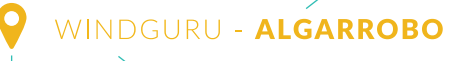

 $17 \times 27 \text{ px}$  16 pt, Lato Light, 80 pt tracking

El último contenido que tiene cada destino es una galería de imágenes submarinas. Éstas, al igual que la flora y la fauna, al poner el cursor encima entregan cierta información, para este caso: agrandar la imagen, agregar y compartir. Las dimensiones son las mismas que las de la flora y fauna detalladas en la Pág 84.

Al hacer *click* en la lupa presente en la imagen de la derecha, se habre encima de la galería, la fotografía que se estaba viendo pero de mayor tamaño, y se puede explorar la galería viendo las imágenes una a una apretando las flechas que se muestran en la imagen de abajo. Con la lupa que tiene el signo menos, se puede salir de esta función y continuar de manera normal el recorrido de la página.

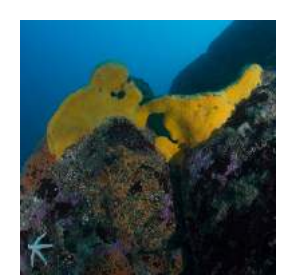

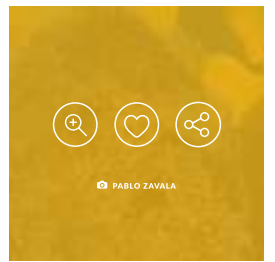

Para estas secciónes, el rediseño no gene grandes cambios. La barra superior de h rramientas, como se habló al comienzo t transparencia, por lo que bajo ésta se uti una imagen de fondo del mismo tamaño que la barra del menú y con una resoluci de 72 dpi (para cada sección es una imag diferente).

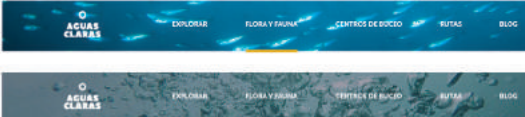

Para terminar el destino, y al igual como aparece en las imágenes anteriores, centros de buceo y especies, se le da la opción al usuario de agregar el destino a su lista o compartirlo en alguna red social.

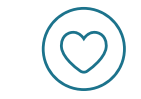

Por otro lado, en el mapa ubicado al cost izquierdo de ambas páginas, se le agrega los nombres de las regiones (10 pt, Lato Heavy, tracking 30 pt) para ubicar al usua en el país. Éstos aparecen al situar el curs del *mouse* sobre cada región, una vez sob ésta, se puede hacer *click* para visualizar los centros de buceo de cada sector. Lue del *click* tanto la región como el nombre cambian de color para mostrar de dónde la información entregada.

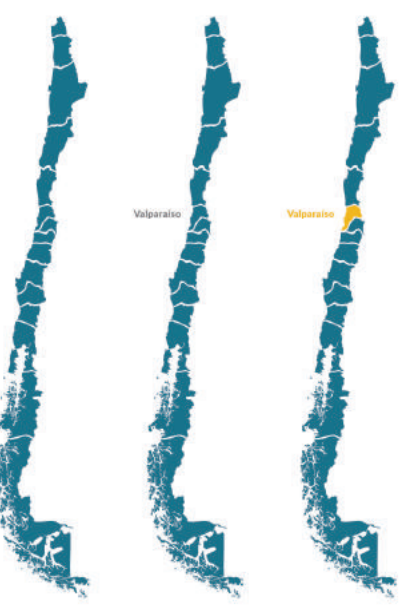

13 pt, Lato Bold, 80 pt tracking

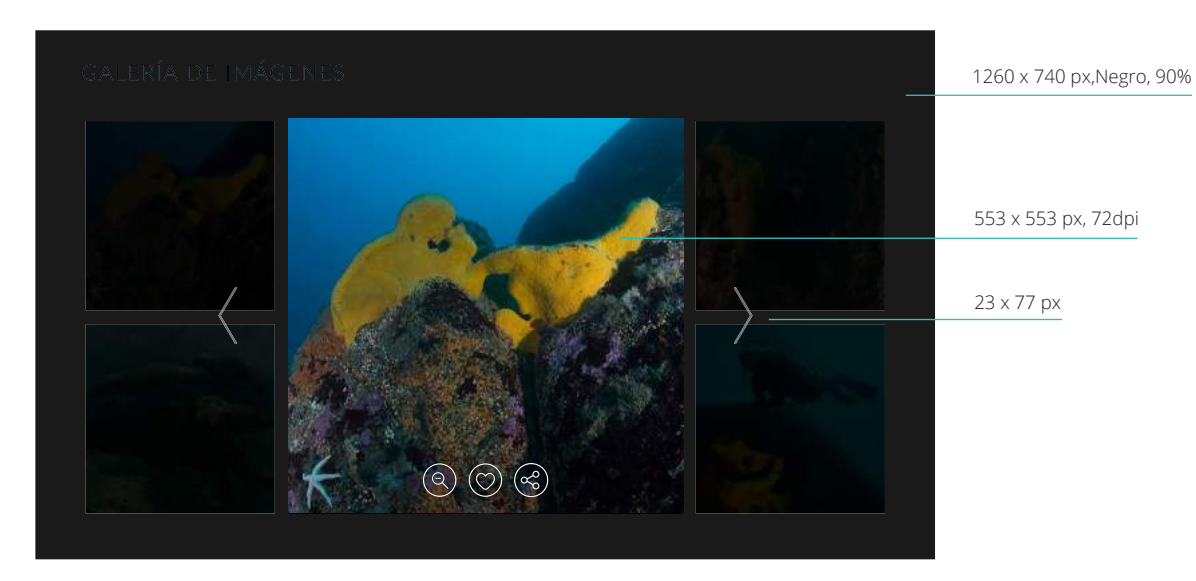

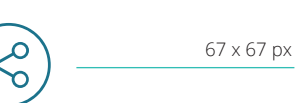

**COMPARTIR** 

**AGREGAR DESTINO** 

Flora y Fauna / Centros de Buceo

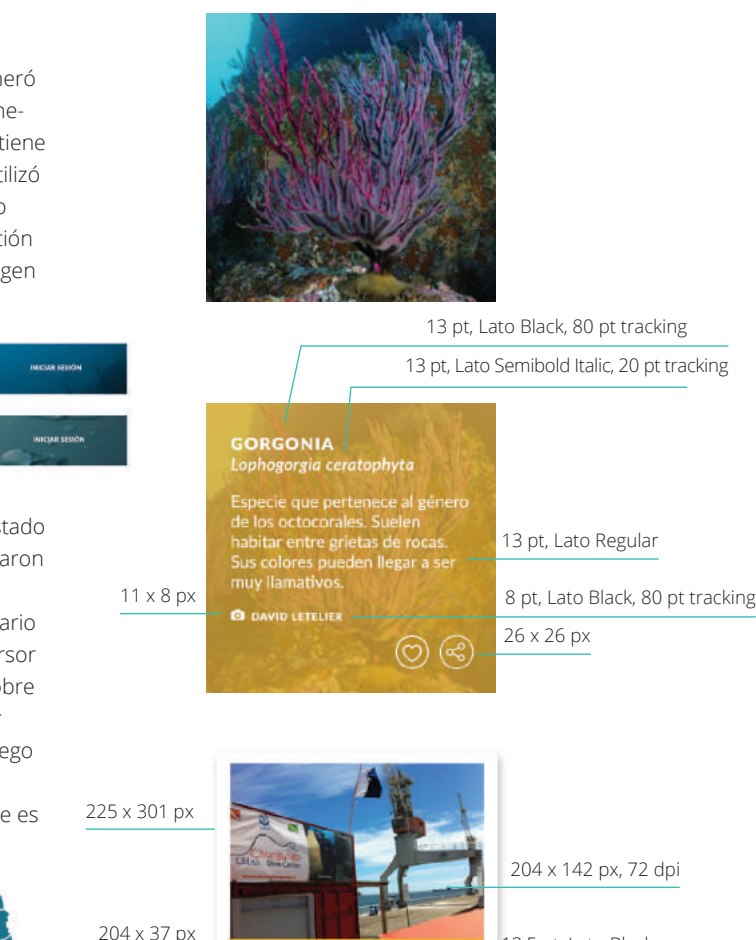

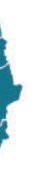

Parte del rediseño de estas secciónes fue ajustar los textos presentes en la infor mación de cada especie (al igual como se realizó en las especies por destino) y de cada centro, y sumarle los elementos, ya mencio nados, de *agregar* y *compartir.*

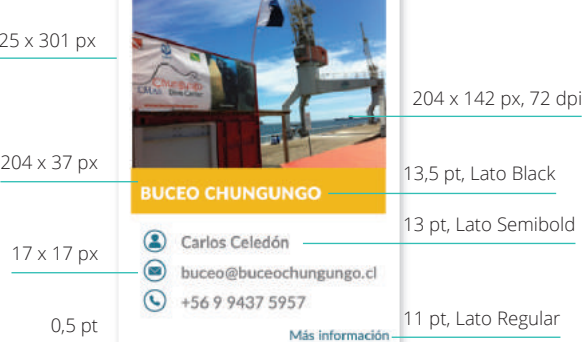

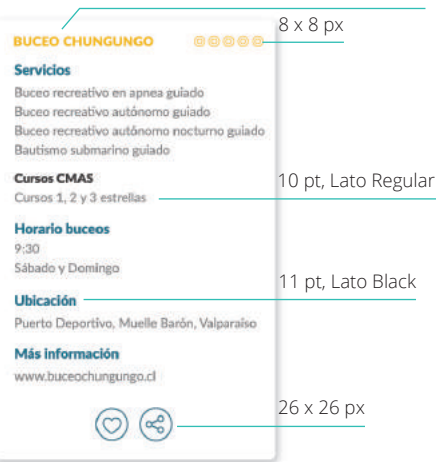

### 10,5 pt, Lato Black, 20 pt tracking

### Rutas

Esta sección, luego del testeo, se decidió que tuviera un lugar especial en el menú superior, y de esta forma, dejar el *home* con espacio para *explorar* y mostrar parte de la estrategia de Aguas Claras para captar usua rios; a través del video promocional y de las redes sociales.

Las rutas que se muestran son las mismas detalladas con anterioridad, y lo que varía es el diseño con que se le muestran al usuario. En primer lugar, la página donde se en cuentran, posee el menú de la misma forma que Centros de Buceo y Flora y Fauna: una imagen de fondo sobre la cual se encuentra el rectángulo del menú en transparencia con los textos en blanco y una línea amarilla para delimitar la sección en dónde el usuario está posicionado.

Luego, los textos de Rutas Submarinas y el que aparece debajo (introductorio para las rutas) tienen las mismas características que los de las secciones ya mencionadas.

Si nos centramos ahora en las rutas, al poner el cursor sobre alguna de éstas, se muestra información de la ruta (muy general), nivel de dificultad y el fotógrafo de la imagen que fue usada para este medio. Además hay un botón que dice: "ver más", el cual al apretarlo la página baja hasta llegar a la descripción de la ruta seleccionada.

Las rutas son clasificadas por color, al igual que los puntos de buceo, donde el color amarillo indica que la ruta es de dificultad baja, la verde turquesa indica que tiene una dificultad media y las rutas que son azul ma rino tienen dificultad alta. Esta clasificación también se entrega escrita en cada ruta.

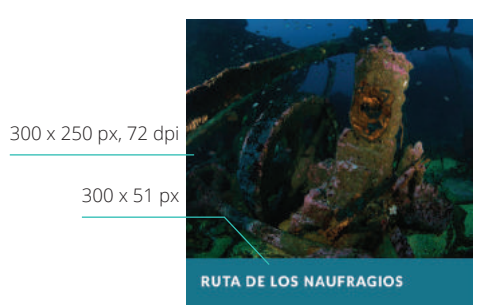

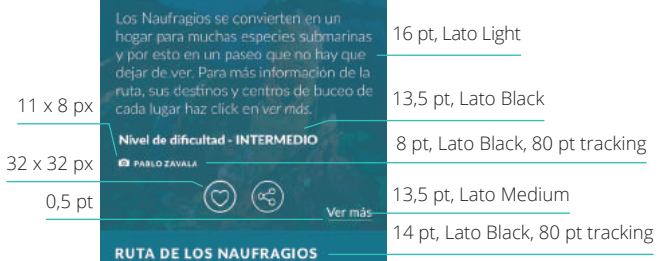

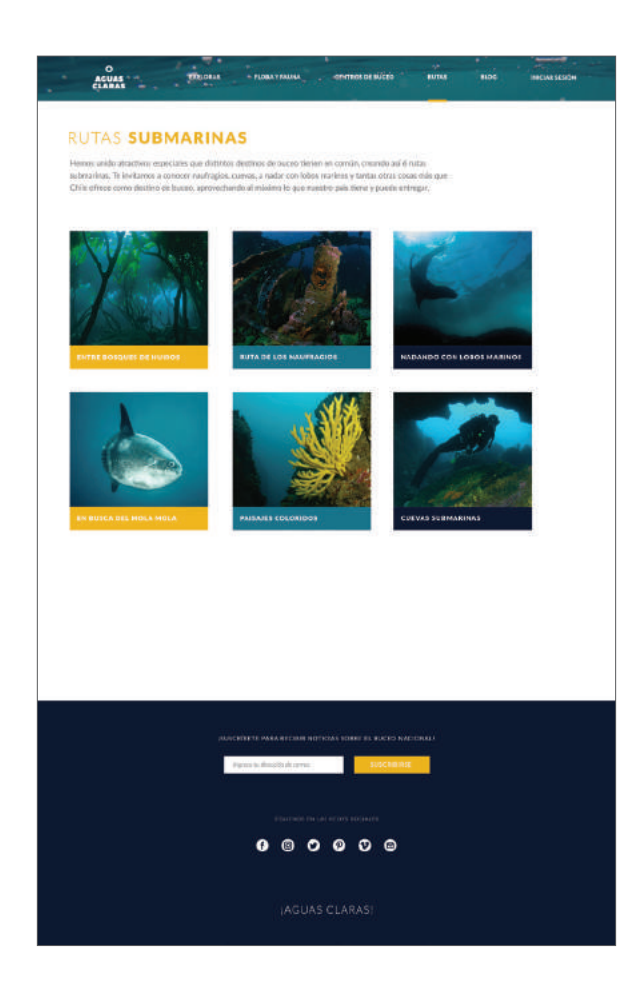

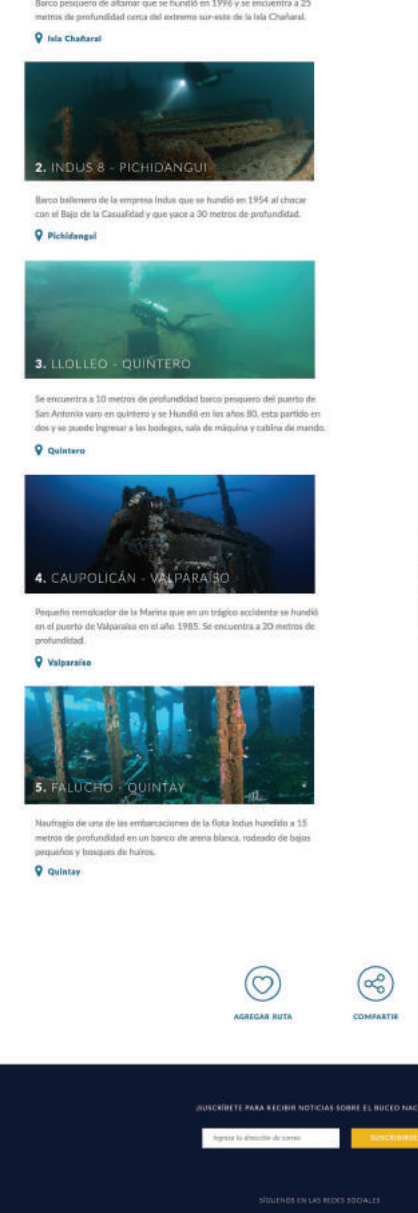

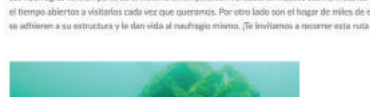

RUTA DE LOS NAUFRAGIOS magios forman parte de la historia de un país; son verdadero

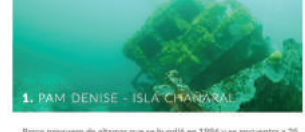

¡AGUAS CLARAS!

 $\begin{array}{cccccccccccccc} \bullet & \circ & \circ & \circ & \circ & \circ & \circ \end{array}$ 

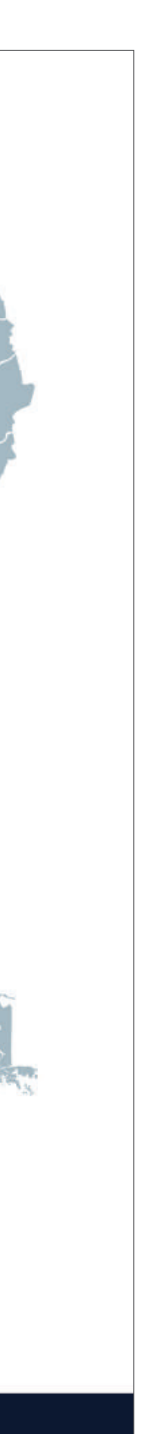

A la derecha se muestra en detalle la Ruta de los Naufragios (título en 30 pt, Lato Light, 80 pt tracking). Para ésta se seleccionaron 5 naufragios de la zona norte y centro del país, los cuales se ubican en el mapa de Chile a la derecha de la página (40% opacidad, 252 x 1526 px) con números (23pt, Lato Black) que indican cada punto de la ruta.

Se muestra una imagen de cada naufragio, se da una breve descripción de cada nau fragio y su ubicación, la cual es un acceso directo a cada destino (en el cual, como se mostró anteriormente, tiene información sobre los centros de buceo que operan en el lugar, accesos, temperatura del mar, etc) para que así el usuario planifique su viaje según cada lugar que tenga la ruta.

Finalmente, al igual que en los *destinos* se le da la opción al usuario de *agregar* la ruta y/o *compartirla*. Estos botones tienen las mismas características que los que están en cada destino.

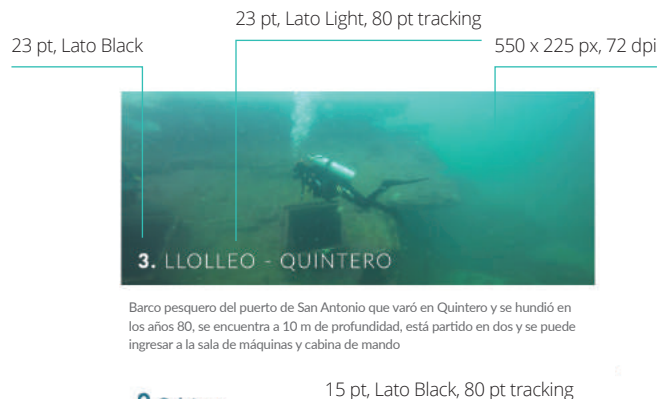

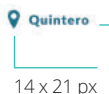

### Blog

Luego del testeo, la vista principal del blog tuvo algunos cambios. En primer lugar, las últimas dos noticias, que llevan un tamaño mayor, se ajustaron para poder entrar en el tamaño de la pantalla al ir bajando (antes, al ocupar tanto espacio hacia abajo, el usuario no podía ver de una sola vez la noticia, tenía que ir bajando, lo que era molesto).

Por otro lado, se les agregó a cada noticia las funciones ya comentadas de *agregar* y *com partir* (de 45 x 45 px los de las noticias más recientes y de 30 x 30 px de las noticias más antiguas, estas funciones se detallarán en la sección que sigue, la sesión del usuario).

Finalmente, a la vista principal del blog, se le agregó la categoría de *destacado* a noticias de gran relevancia y que tienen como función no perderse hacia abajo al agregar noticias nuevas, como lo son: los *bautizos submarinos* y *cursos de buceo* (rectángulo de 178 x 50 px y texto en 20 pt, Lato Black, 80 pt tracking). Estos temas son de gran interés para uno de los usuarios por lo que debe estar presente siempre en la página (con accesos directos desde el inicio, como los bautizos, y esta nueva alternativa).

FOTOGRAFÍA SUBMARINA<br>CON PABLO ZAVALA **IARDINES SUBMARINOS** 13.09.2016 Leer mais  $\circledcirc$ 

O<br>COLAR DOUGHA FUNKTRING CONSTERIOR NOTE NOTE<br>CLARAS

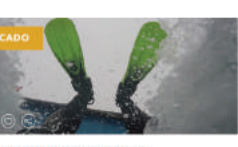

**BAUTIZOS SUBMARINO** 16.09.2016

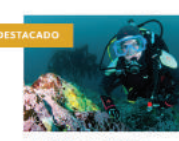

**CURSOS DE BUCEO** 25.08.2016

17.08.2016

24.09.2016

Leer rods

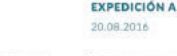

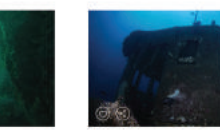

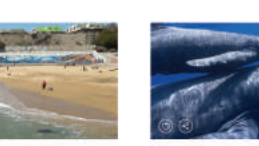

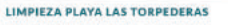

17.08.2016

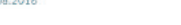

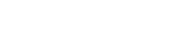

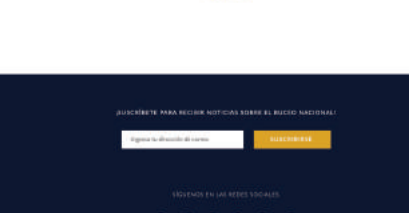

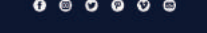

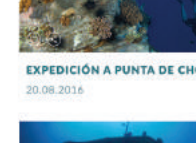

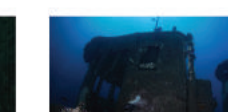

```
NAUFRAGIOS EN VALPARAÍSO
```
**CUEVAS SUBMARINAS EN LOS MOLLES** 02.08.2016

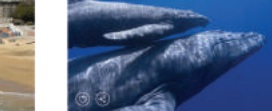

BALLENAS AZULES EN CHILE 02.08.2016

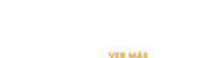

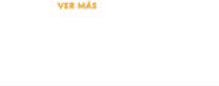

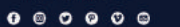

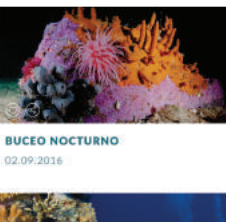

 $\circledcirc$ 

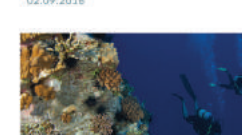

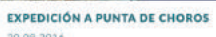

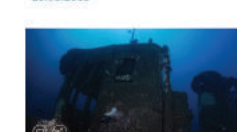

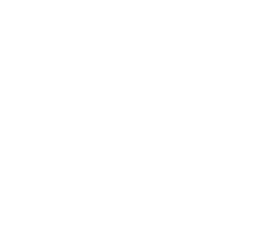

En la imagen de la izquierda, se muestra como se ve el artículo sobre los bautizos submarinos (que se puede acceder tanto desde la imagen del *home* como desde el blog). Éste entrega información en primer lugar sobre lo qué es esta actividad, quiénes pueden realizarla y algunos tips para prepa rarse si es que se quiere hacer.

Luego más abajo se ubica el mapa de Chile, donde, al igual que en las modalidades de *flora y fauna*, *centros de buceo* y *explorar*, se selecciona una región (mapa de 86 x 525 px) y la plataforma muestra los centros de buceo que están autorizados para hacer este tipo de servicio, su información de con tacto, sitio web y la ubicación del centro. Esta última es un acceso directo al *destino* donde opera el centro, por lo que se puede ver de inmediato toda la información del lugar mismo donde se quiere realizar el bautizo (ver Pág 95).

Al final de la página, se puede compartir o agregar la noticia, y también se encuentra un recuadro donde se pueden dejar comenta rios a la publicación hecha. Esto es posible realizarlo para todas las noticias publicadas en el blog. De esta forma los usuarios o lectores pueden entregar *feedback* sobre

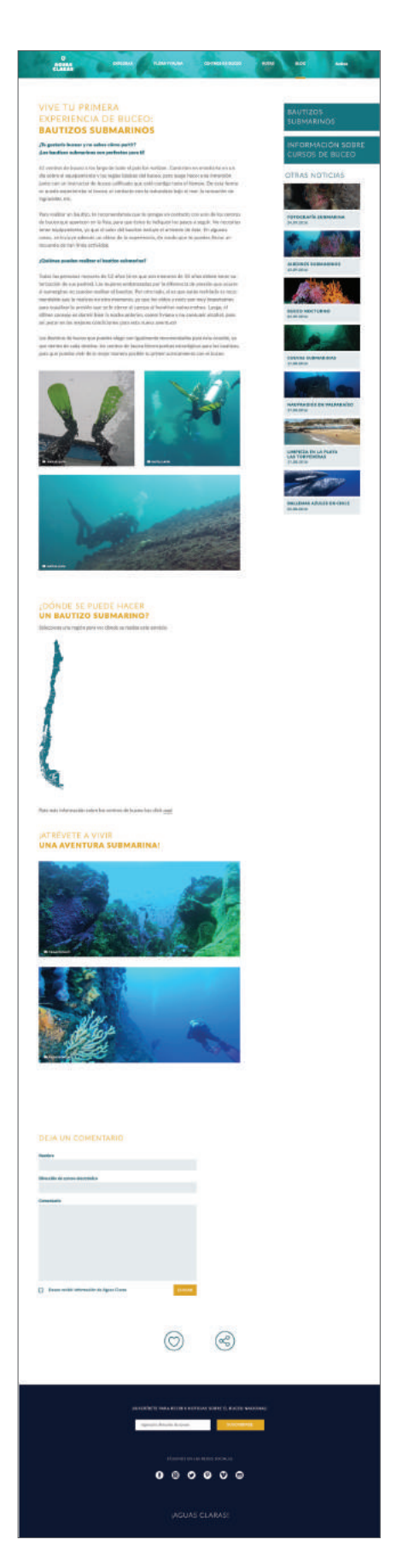

experiencias, consejos, etc.

Las imágenes presentes en las noticias del blog son de 333 x 701 px, y de 333 x 333 px las cuadradas. Todas llevan el fotógrafo del mismo tamaño que se utilizó para la flora y fauna por *destino.* Los textos, al igual que para el resto de la guía son de 17 pt, Lato Regular y los títulos son de 30 Lato Light/ Black, 80 pt tracking (título de la noticia), de 17 pt, Lato Black (títulos verde turquesa) y de 26 pt, Lato Light/Black, 80 pt tracking (títulos amarillos dentro de la noticia).

16 pt, Lato Black, 80 pt tracking

15 pt, Lato Regular, 80 pt tracking

24 pt, Lato Light, 80 pt tracking

### **DEJA UN COMENTARIO**

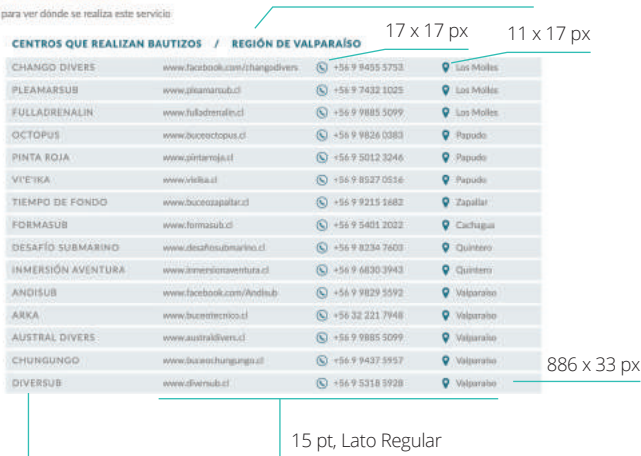

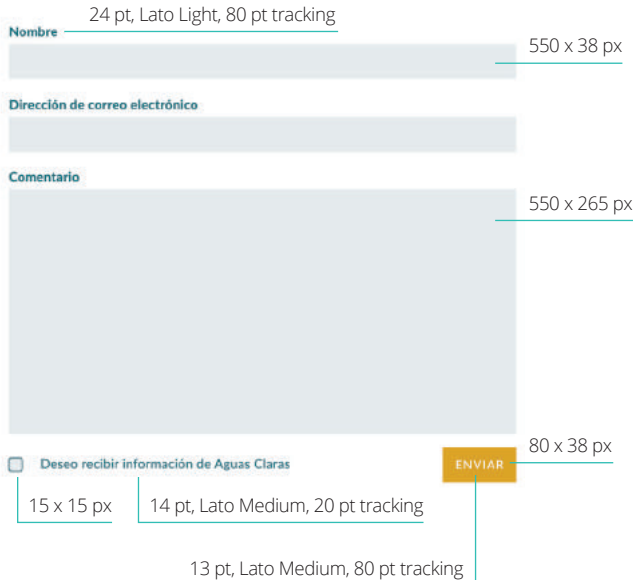

En el costado derecho de esta parte del blog (y de todas las publicaciones al abrirlas) se encuentran las demás noticias ubicadas en una columna hacia abajo. Así si es que el usuario desea ver otra noticia no es necesario que se devuelva a la página principal del blog. Al igual que en la sección de inicio del blog, en esta columna están las noticias destacadas ubicadas en la parte superior y marcadas con el color verde turquesa, éstas siempre se mantendrán en esa posición, mientras que las demás se irán desplazando por noticias nuevas.

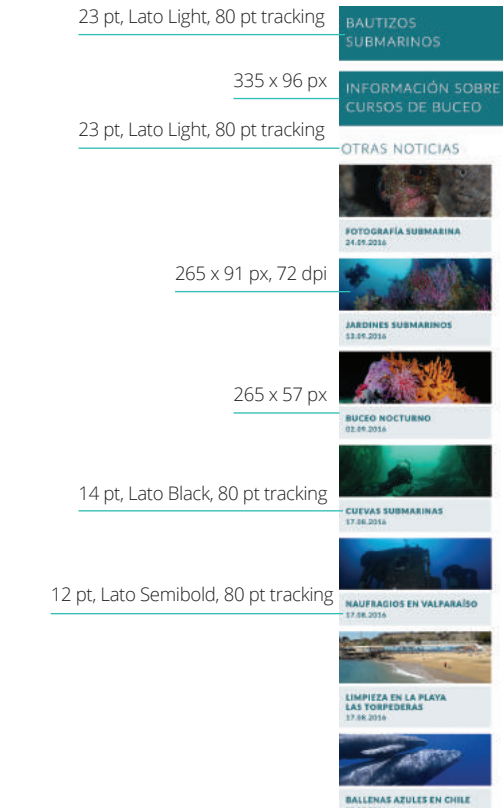

### ¿DÓNDE SE PUEDE HACER<br>**UN BAUTIZO SUBMARINO?**

Selecciona una región

*nuevo registro* (200 x 38 px y texto en 13 pt Lato clasificado con distintos temas que se deben servicio, punto de buceo explorado, profun didad alcanzada y por último la duración de

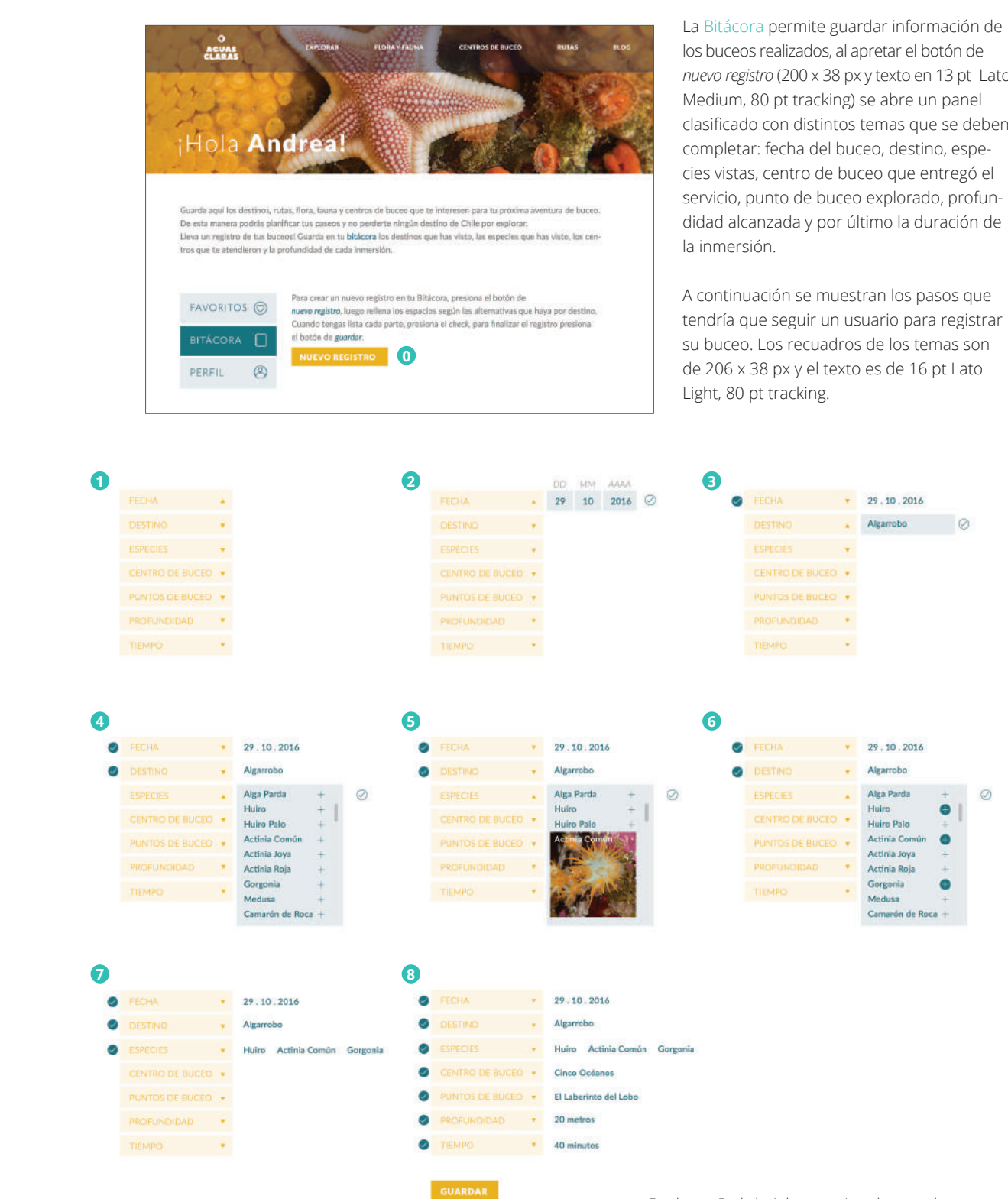

tendría que seguir un usuario para registrar

En el paso 5, al elegir las especies, al poner el cursor sobre una especie, Aguas Claras, muestra la imagen de la especie, para ayudar al usuario.

### Sesión de Usuario

La sesión del usuario permite guardar información dentro de la cuenta, esto es por que Aguas Claras es una guía que dentro de sus funciones, entrega herramientas para planificar un paseo de buceo, hacer un bautizo o un curso, lo que signfica que es un medio que se usa antes de realizar una actividad. Es importante darle al usuario la opción de guardar dentro de su cuenta todo lo que necesite; destinos a los que quiera ir en alguna oportunidad, contacto de centros, alguna especie en particular, información sobre los bautizos, etc.

En la imagen que se encuentra a la derecha, se puede ver la sesión del usuario. Existen 3 funciones dentro de la sesión:

 *Favoritos*: Lugar donde se guardan todos los elementos que el usuario quiera al apre tar el corazón de *agregar.*

 *Bitácora*: Sección que permite registrar bu ceos que se vayan realizando, al hacer este registro, se va agregando información como, especies vistas, centro de buceo que hizo el servicio, tiempo de buceo, etc.

 *Perfil*: Aquí se puede editar el perfil en su información básica, permitiendo cambiar, nombre, correo, fecha de nacimiento y contraseña.

Las funciones de la sesión, se encuentran en un recuadro de 200 x 62 px con el color al 10%, cambiando cuando se está en una fun ción específica (como aparece en laimagen) que pasa a estar al 100%, y con los textos de 27 pt, Lato Light, 80 pt tracking, que van acompañados con un ícono que representa cada función en 27 x 27 px.

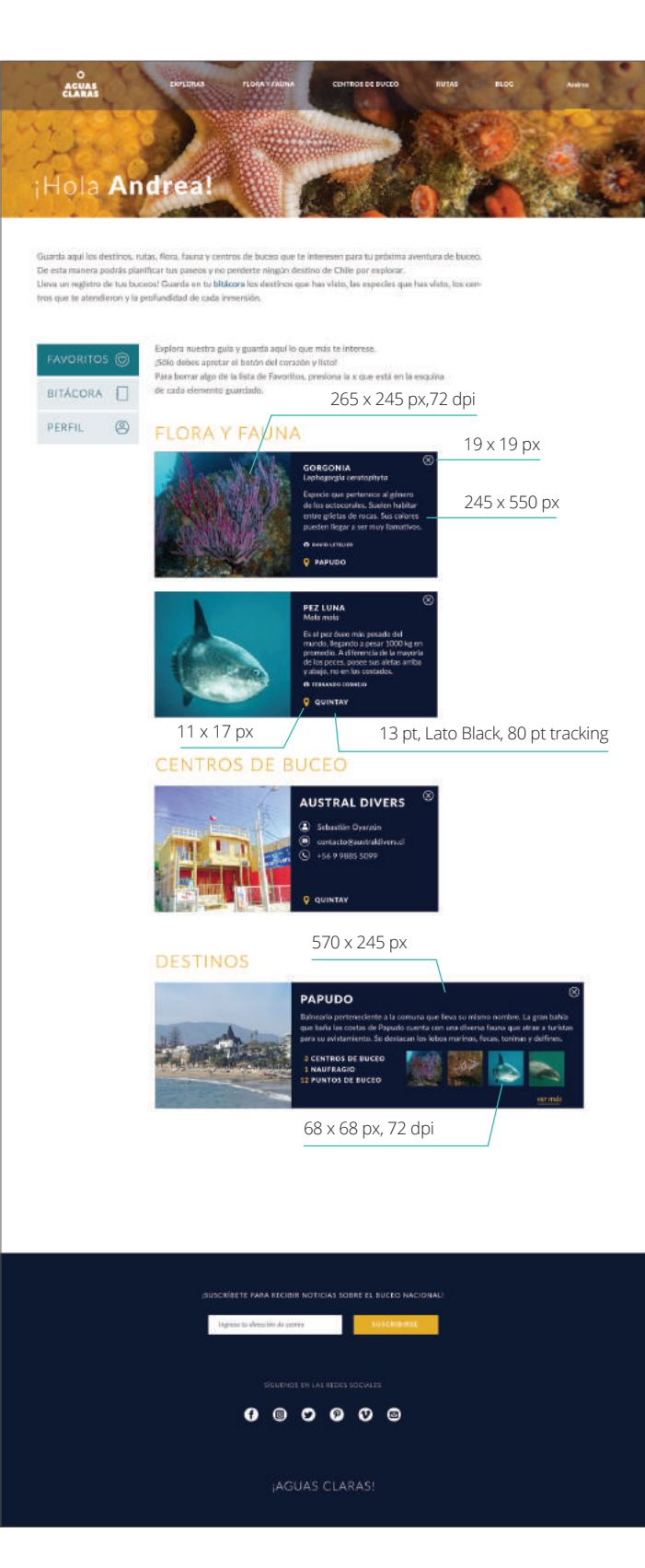

### Agregar

Para poder agregar una especie, centro de buceo, destino, noticia o ruta a la sección de *favoritos* es necesario haber iniciado sesión, así la guía puede saber quién está guardando la información y almacenarla en su sesión. En caso de que se presione este botón y el usuario no se haya identificado correctamente, aparecerá en su pantalla un aviso en el cual se le explica al usuario que inicie sesión si es que tiene o si no que cree una cuenta para poder guardar información.

Luego de iniciar sesión, cada vez que se haga *click* en algún corazón, se agregará la información automáticamente a la sección de *favoritos.*

### Compartir

Para compartir alguna información que muestre la guía, no es necesario tener una sesión, pero sí tener cuentas en alguna de las redes sociales (Facebook o Twitter) para compartir o tener una cuenta de correo (ya que al apretar el botón del mensaje se abre la bandeja de entrada en el computador con un nuevo correo listo para enviar).

Esta función permite escribir un mensaje antes de compartir, cuando esté listo, solo hay que apretar a través de cual alternativa se desea enviar.

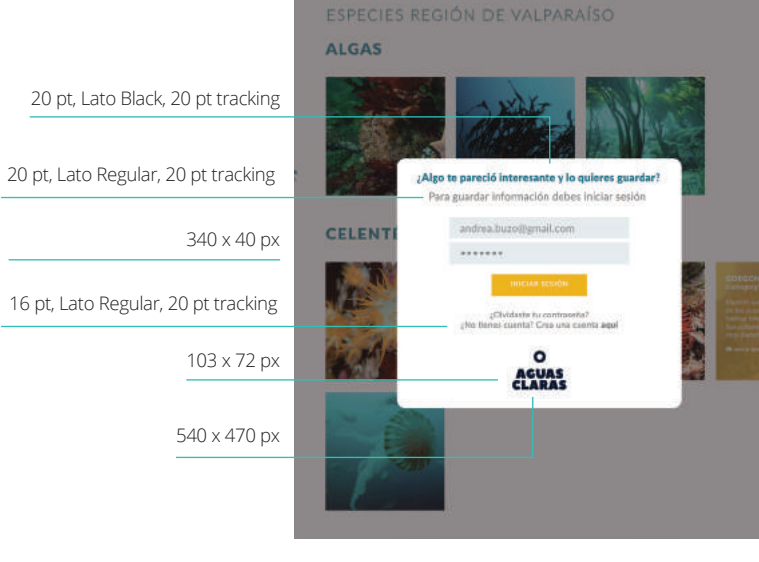

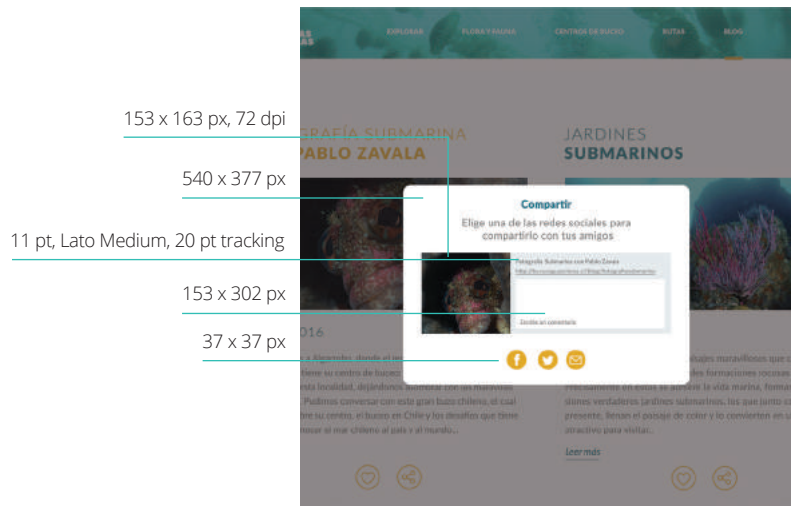

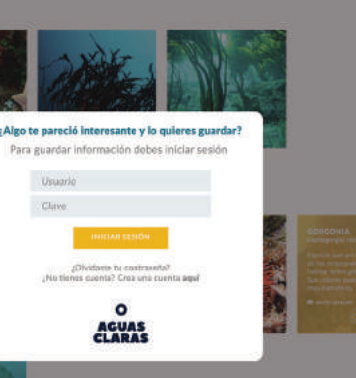

Luego de que el usuario presiona el botón *guardar* se puede ver la bitácora con el buceo agregado, con toda la información correspondiente. Ésta diagramación tiene los mismos valores que los que se mostraron anteriormente para la sección de *favoritos* al guardar un *destino.*

 $\bullet$  $\circ$ 

Continuando con las secciones que ofrece la Sesión de Usuario, está el Perfil. Éste ofrece funciones básicas para configurar los datos del usuario como: nombre, dirección de correo electrónico, fecha de nacimiento y contraseña. Al final de cada configuración está el botón de *guardar cambios* para hacerlos efectivos. Los recuadros amarillos donde se cambian los datos son de 400 x 38 px, los textos superiores a cada recuadro están en 14 pt Lato Heavy, 20 pt tracking y los interiores están escritos en 15 pt Lato Medium, con 20 pt de tracking. El botón mencionado tiene las mismas características que el de *nuevo registro* de la bitácora.

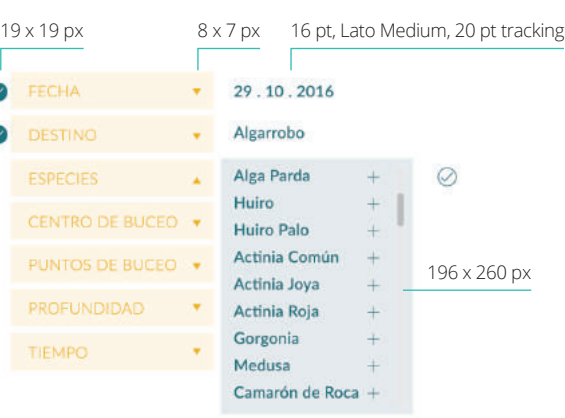

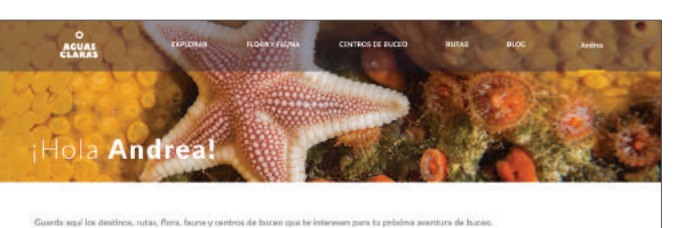

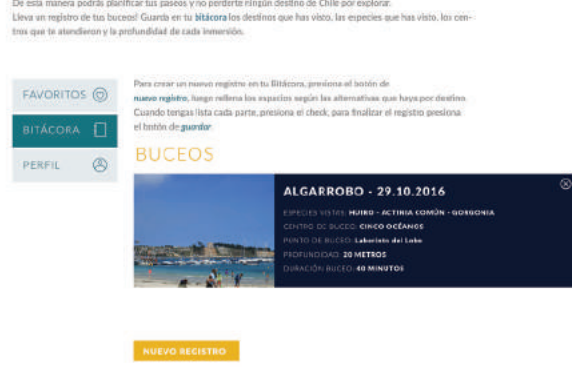

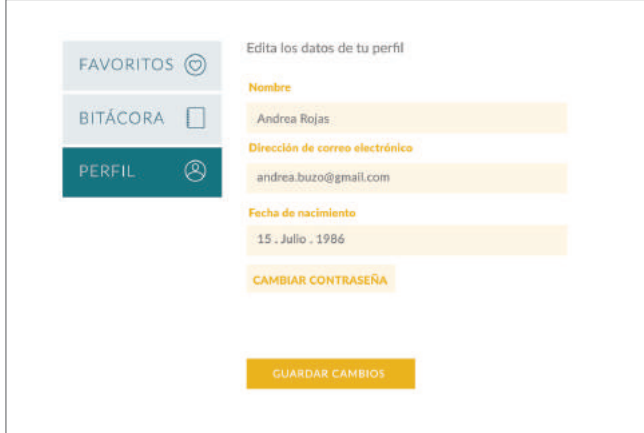

En esta última imagen se puede ver el perfil del usuario, donde se pueden cambiar los datos que se muestran.

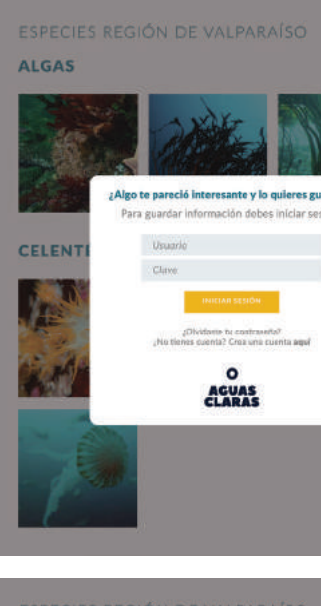

producto final

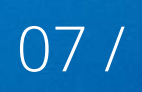

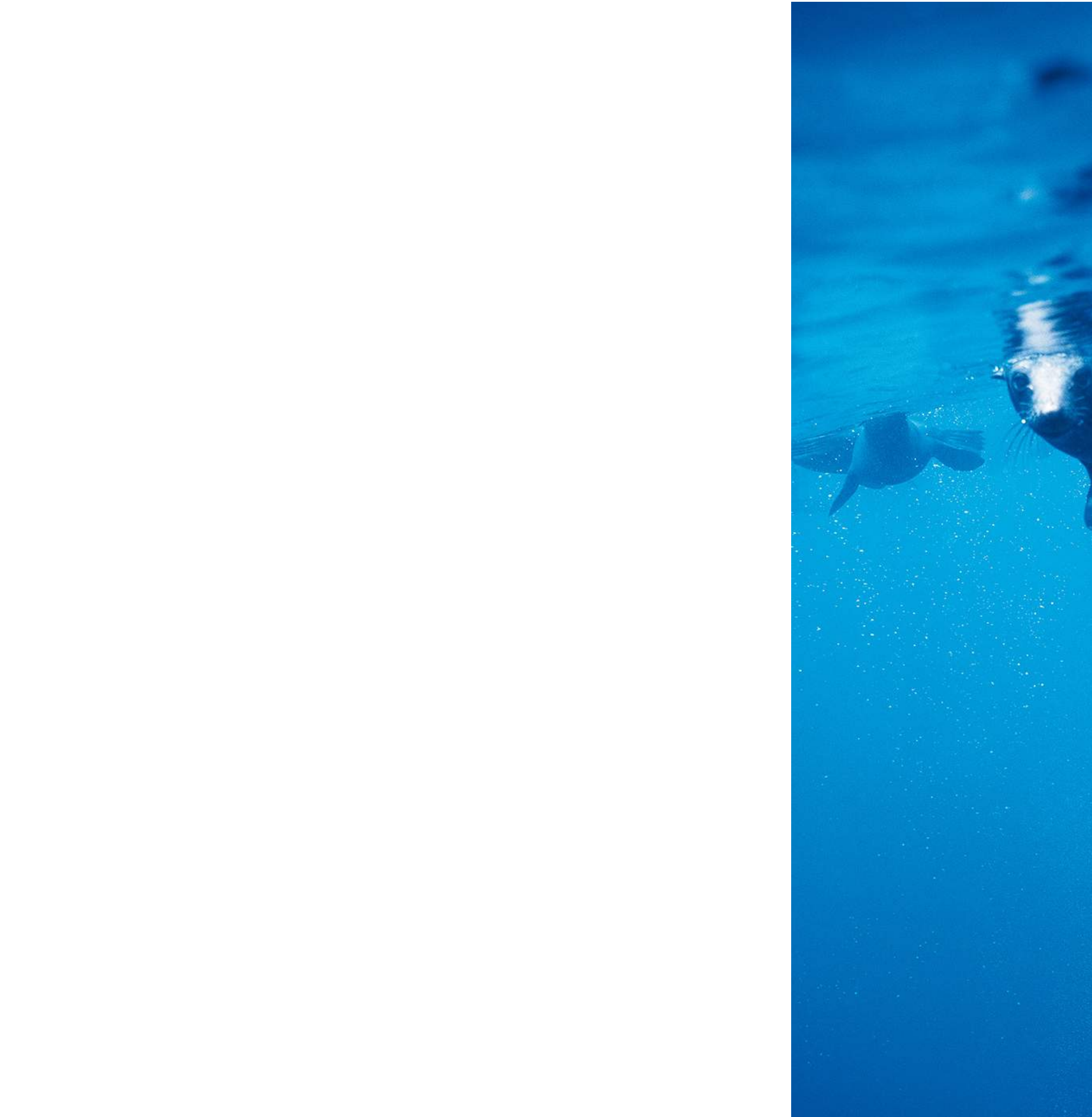

Pablo Zavala

Aguas Claras es una guía digital de buceo en Chile. Ésta entrega información sobre destinos de buceo, centros de buceo (autorizados por la Armada), flora y fauna de cada lugar, puntos de buceo, accesos, temperatura del mar, proyecciones del clima, imágenes y noticias relacionadas con este tema.

Su información está dirigida tanto a los buzos avanzados e intermedios, como hasta las personas interesadas en realizar iniciaciones o su primer curso, ya que tiene contenido relevante y útil para todos, como también datos de mayor utilidad para cada tipo de usuario.

Posee como recurso principal el uso de imágenes, mostrando de manera real lo que significa explorar las aguas chilenas y las especies que habitan en cada lugar. El acceso a la información de cada centro en un solo lugar reduce infinitamente el trabajo que sin esta guía deberían hacer los usuarios, para realizar una expedición de buceo, cursos o bautizos (teniendo que buscar en buscado-

res web).

Permite guardar información en una sesión, también se puede tener la bitácora de buzo en este mismo lugar, registrando cada buceo realizado con la ayuda de información que la guía tiene para entregar. Puede también compartir información a través del mundo de las redes sociales.

Aguas Claras, se encuentra como página web en el dominio: www.buceoaguasclaras.cl y está conectada a las redes sociales de: Facebook (www.facebook.com/buceoaguasclaras), Instagram (@buceoaglasclaras), Twitter (@buceoaguasclara), Vimeo (buceoaguasclaras) y en Pinterest (www.pinterest.com/buceoaguasclara).

La Guía de Buceo Aguas Claras, al ser un producto digital, se visualiza en esta sección a través de un montaje de vistas de la misma en un computador (ya que este es el medio por el cual el usuario puede acceder a la guía).

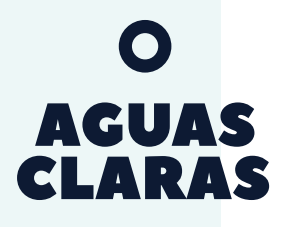

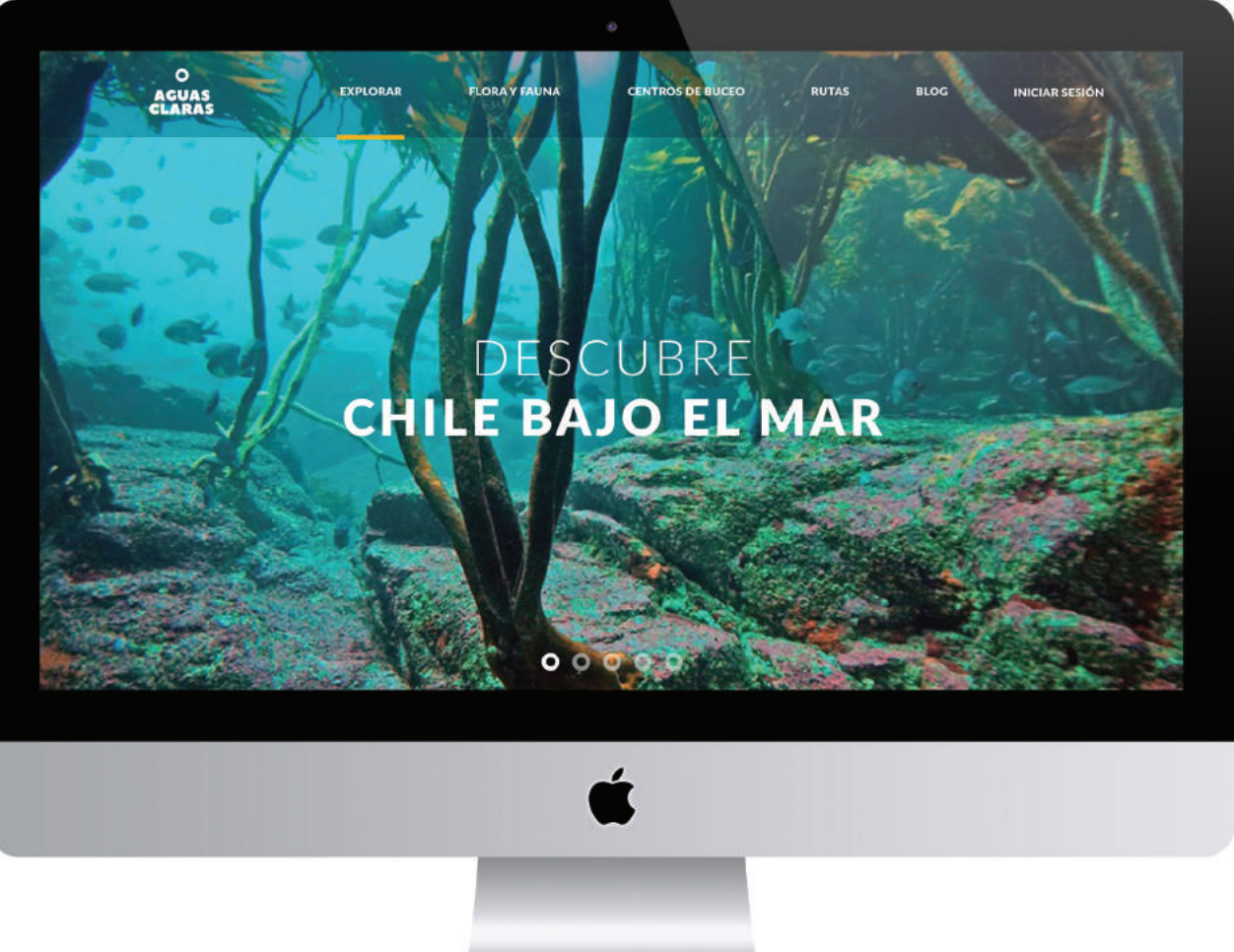

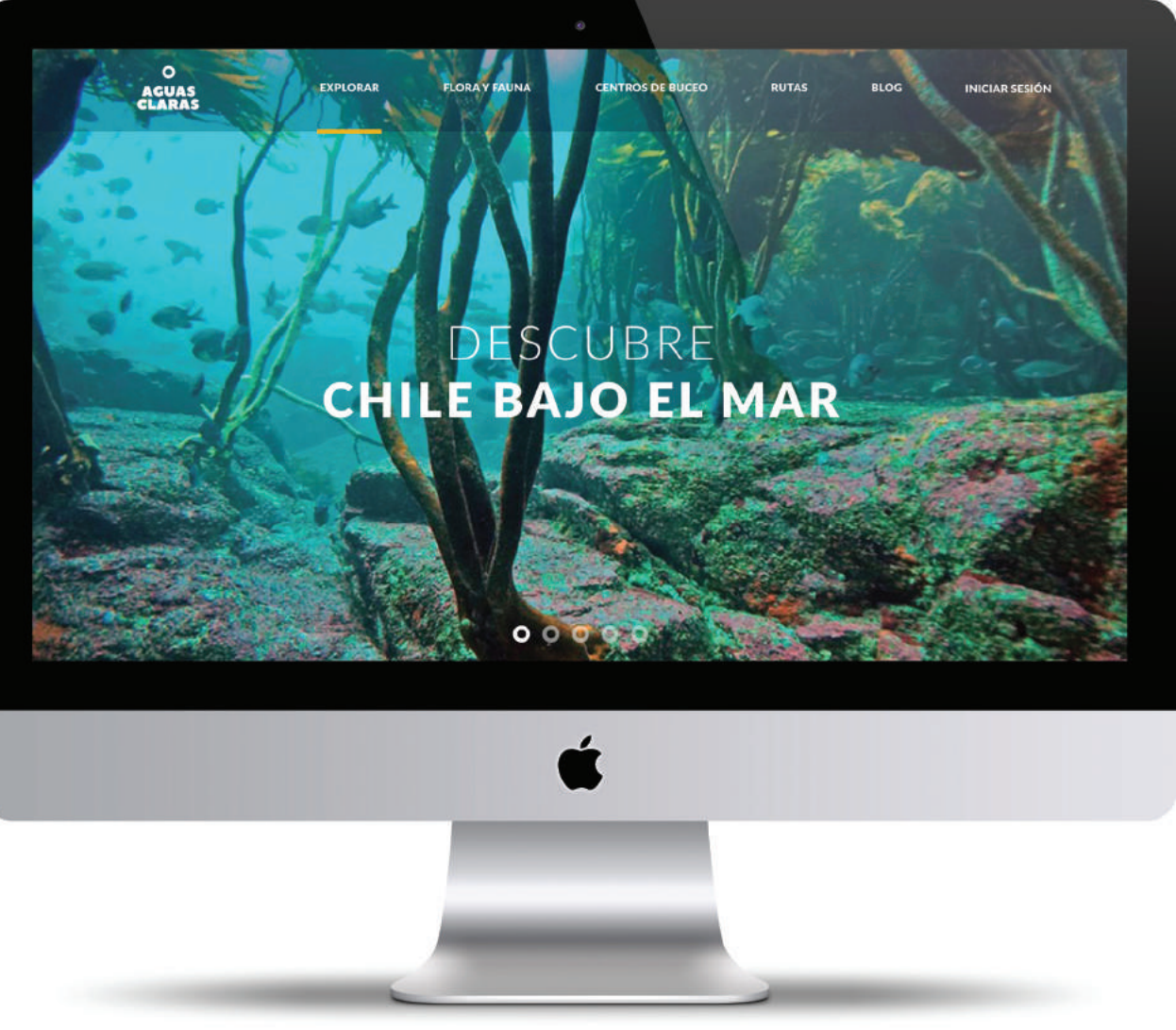

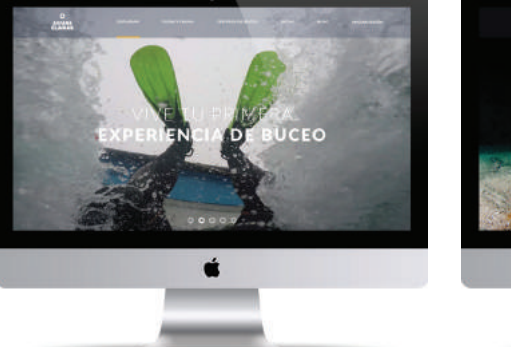

inicio explorar

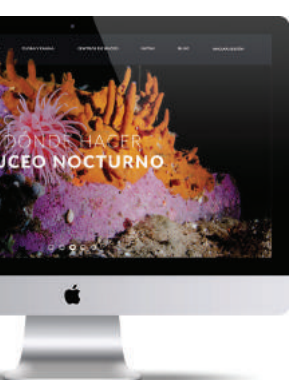

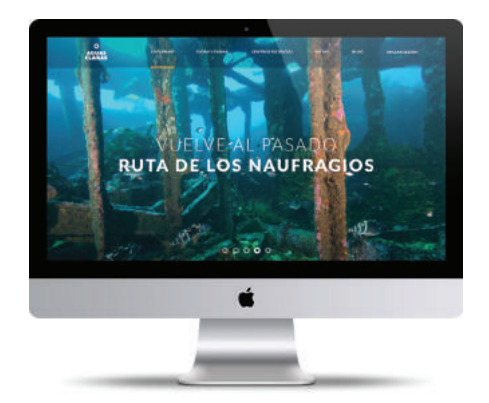

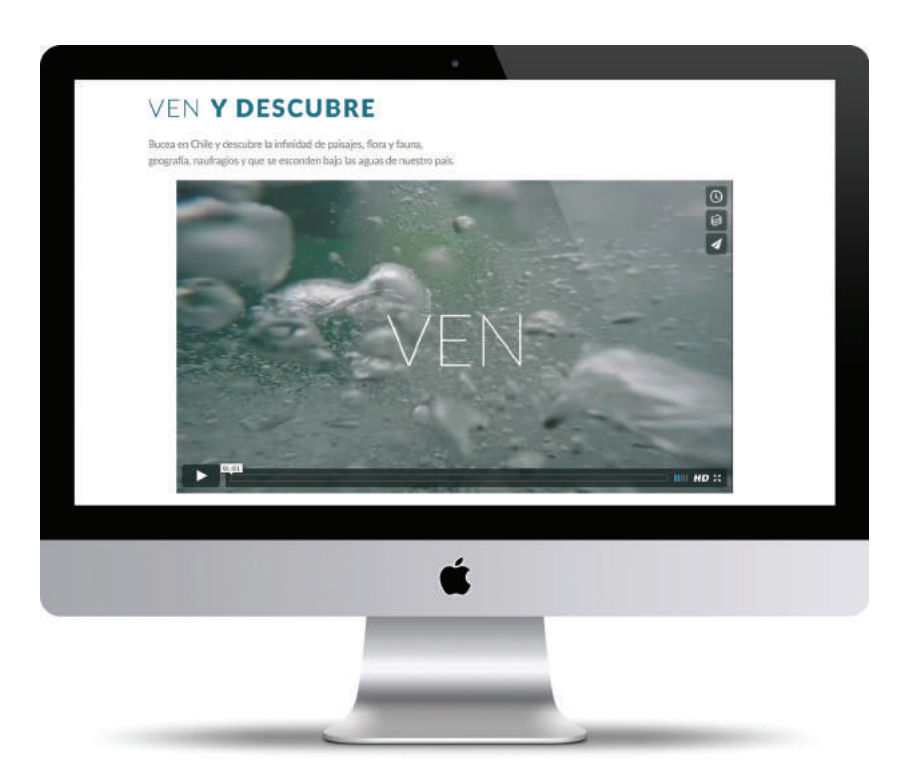

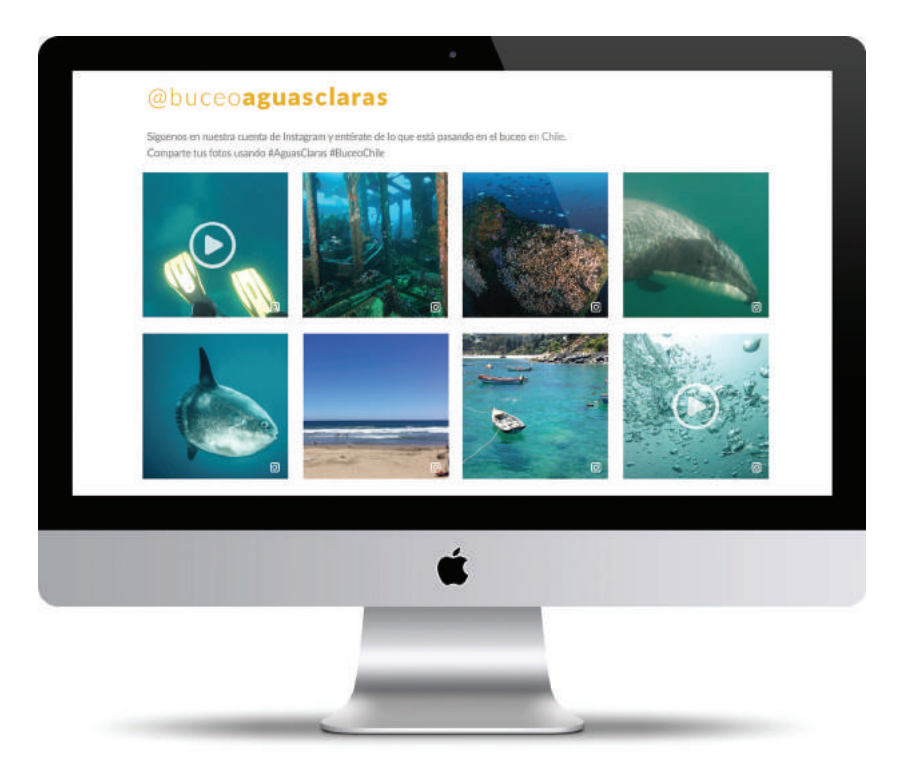

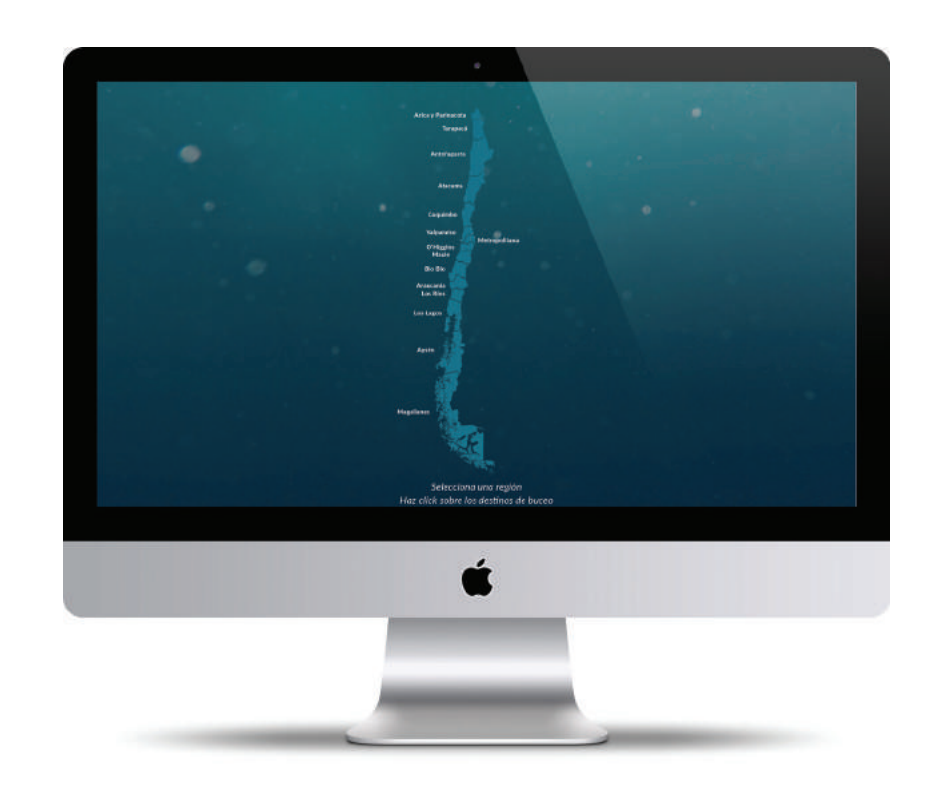

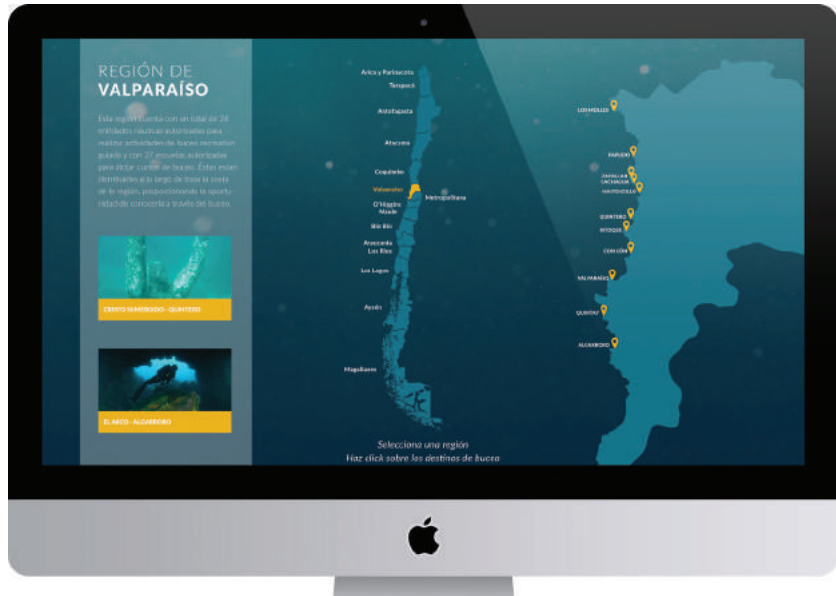

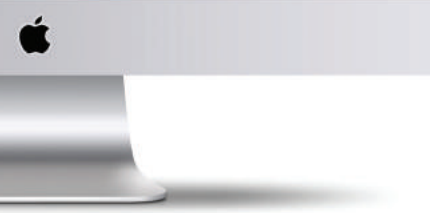

## destinos

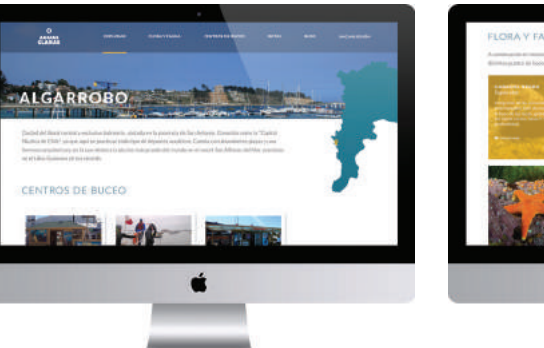

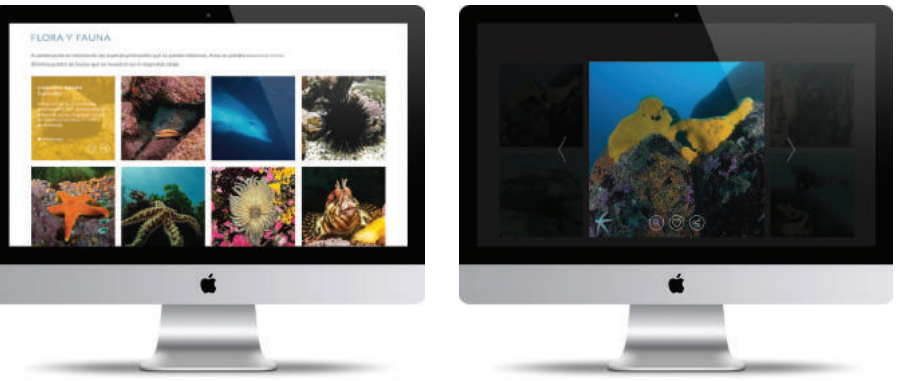

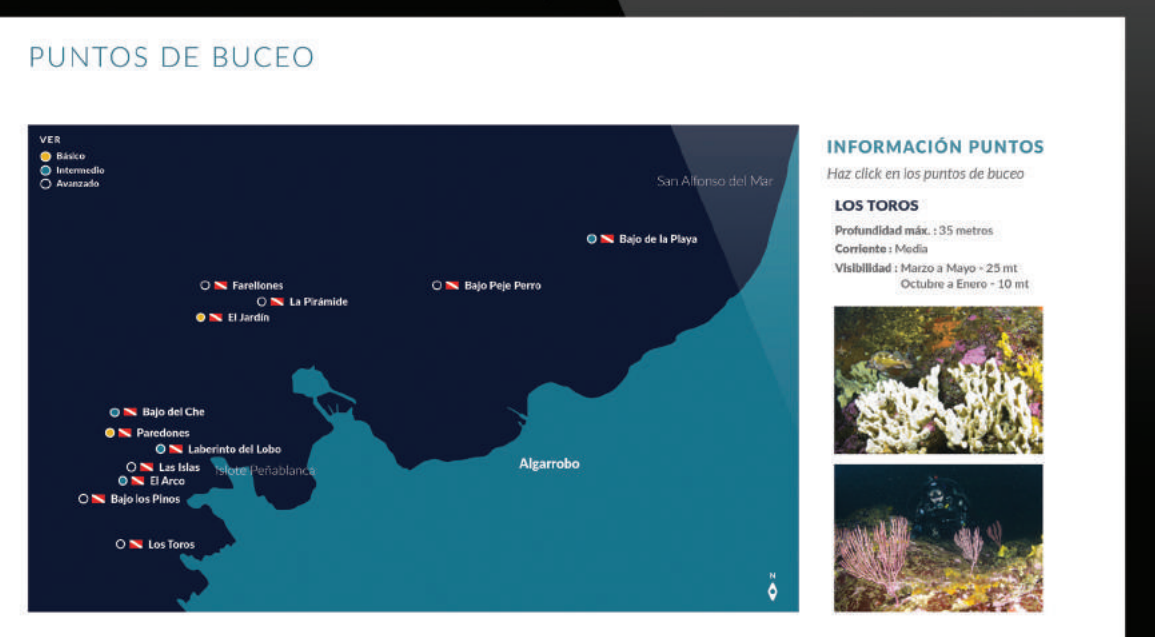

Ć

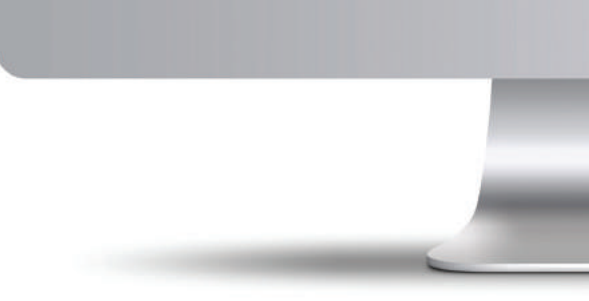

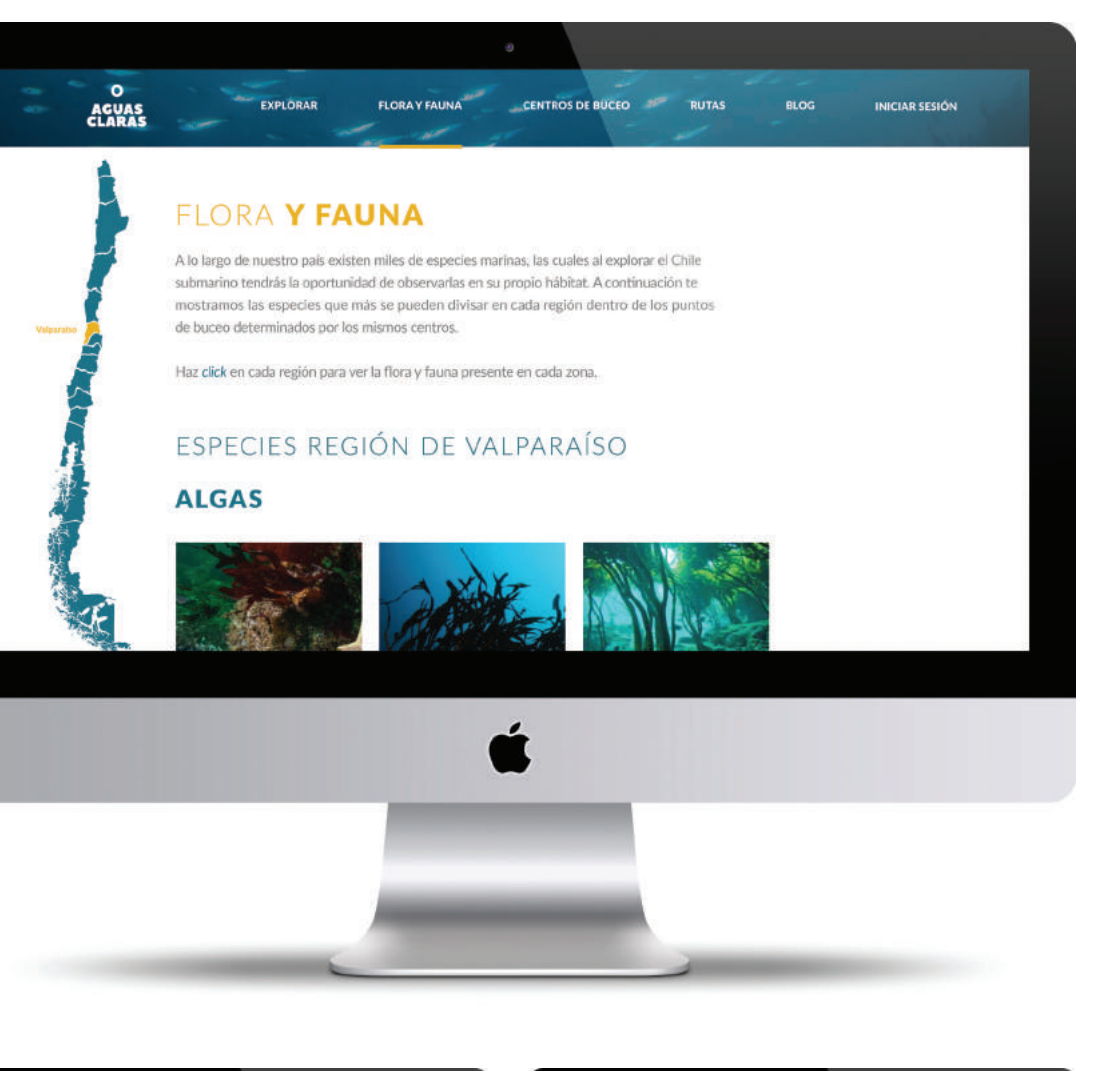

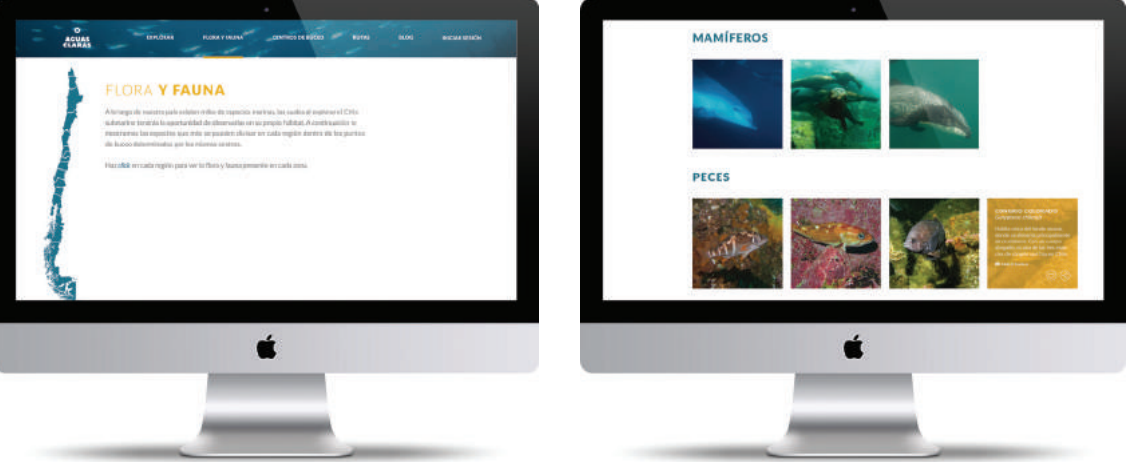

flora y fauna

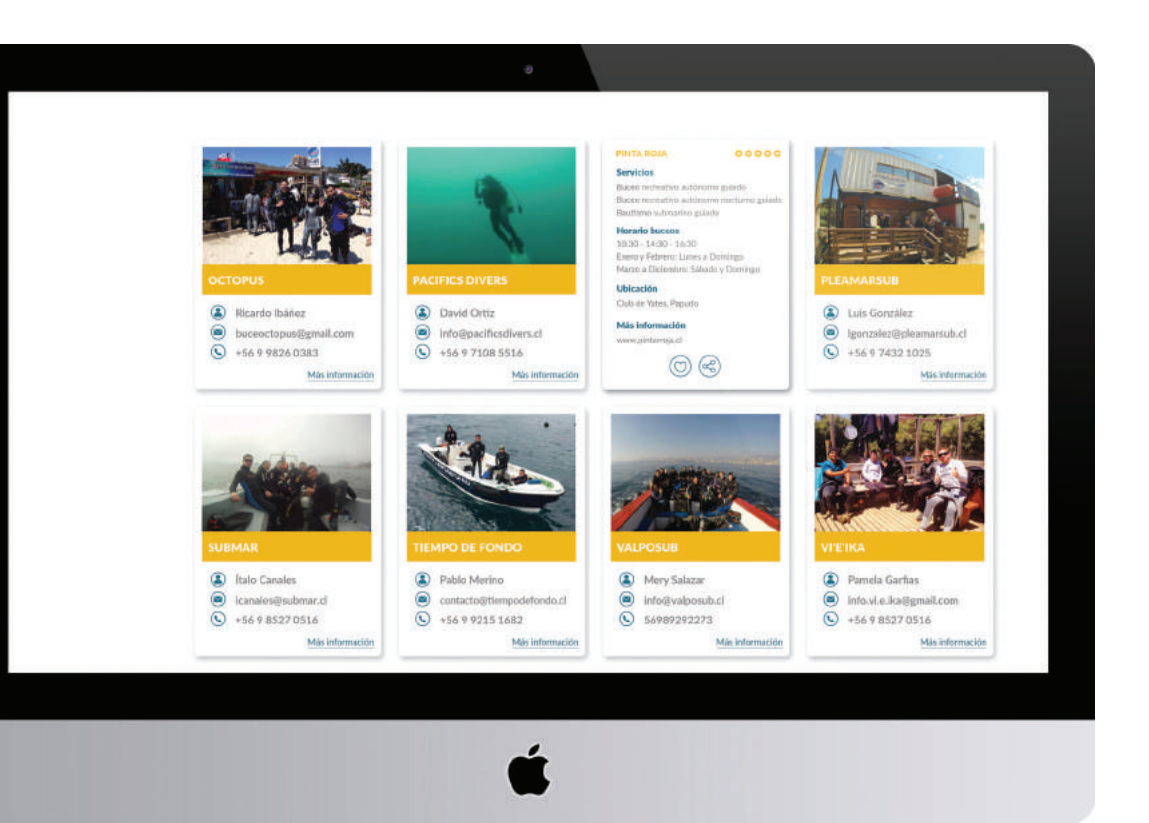

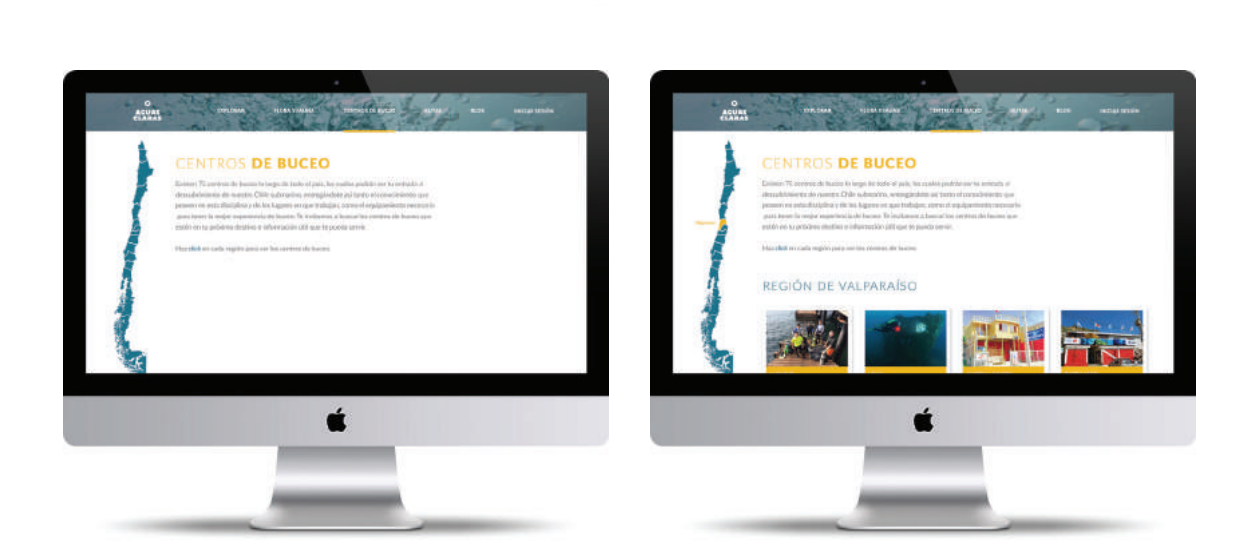

centros de buceo

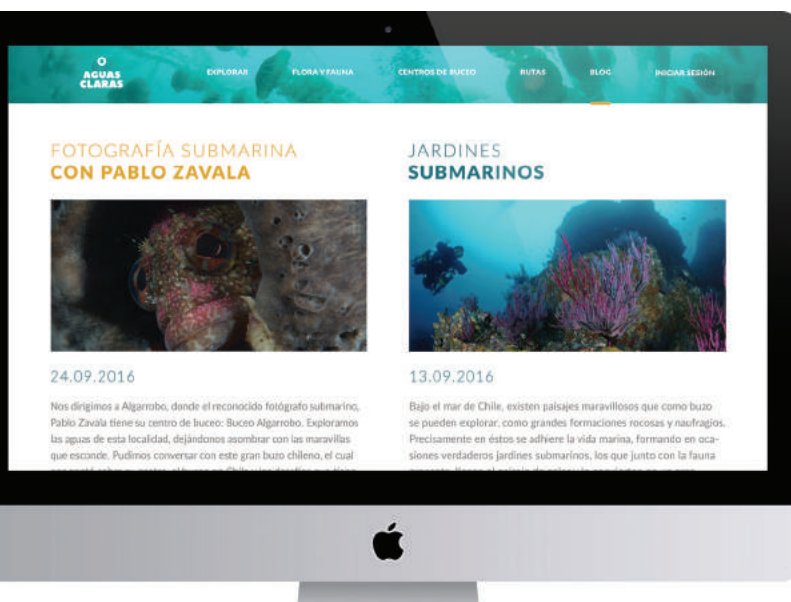

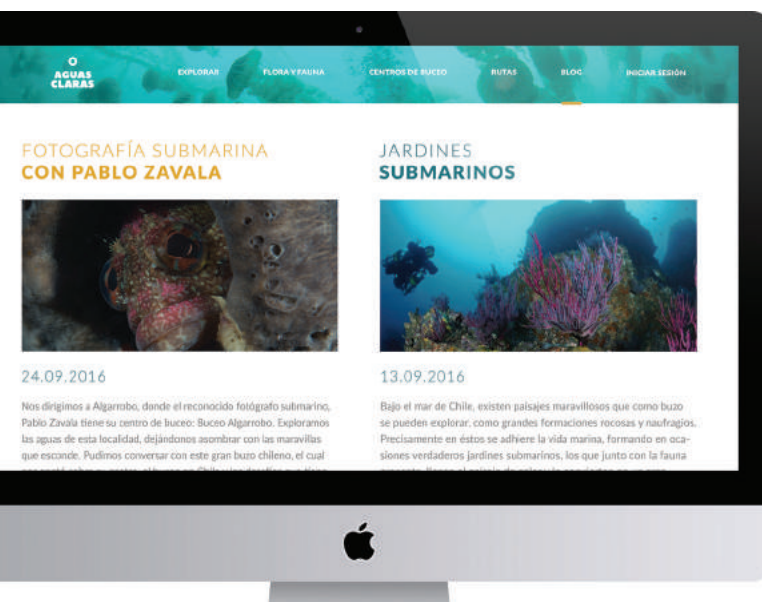

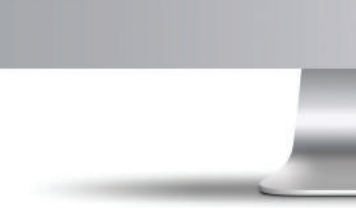

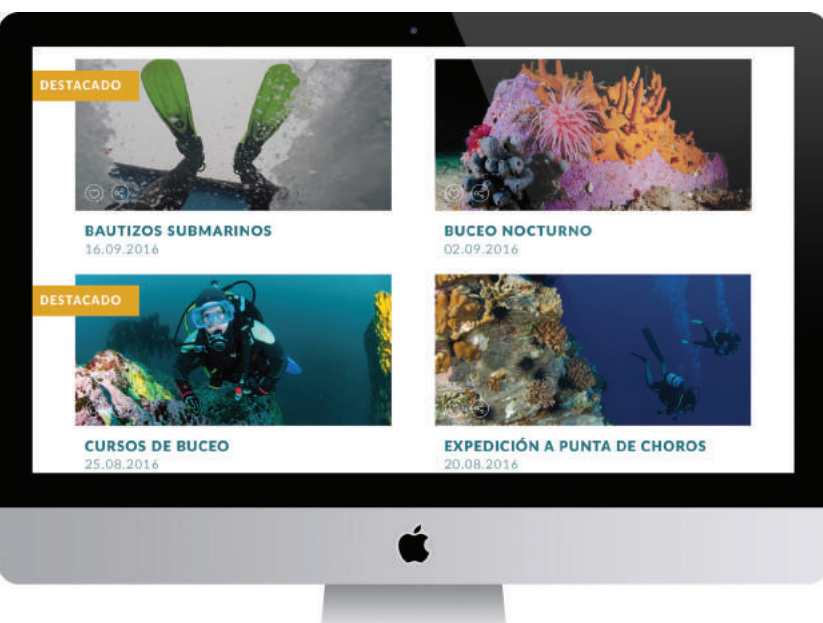

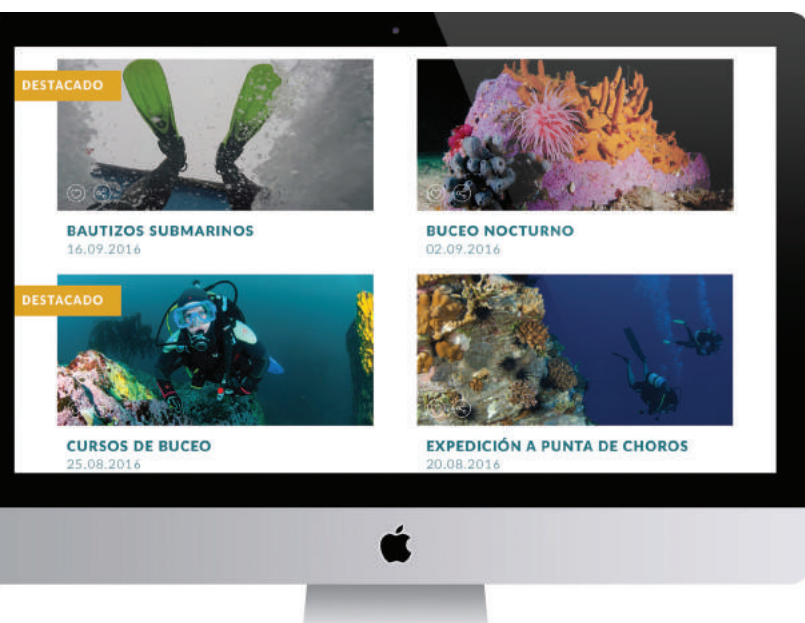

blog

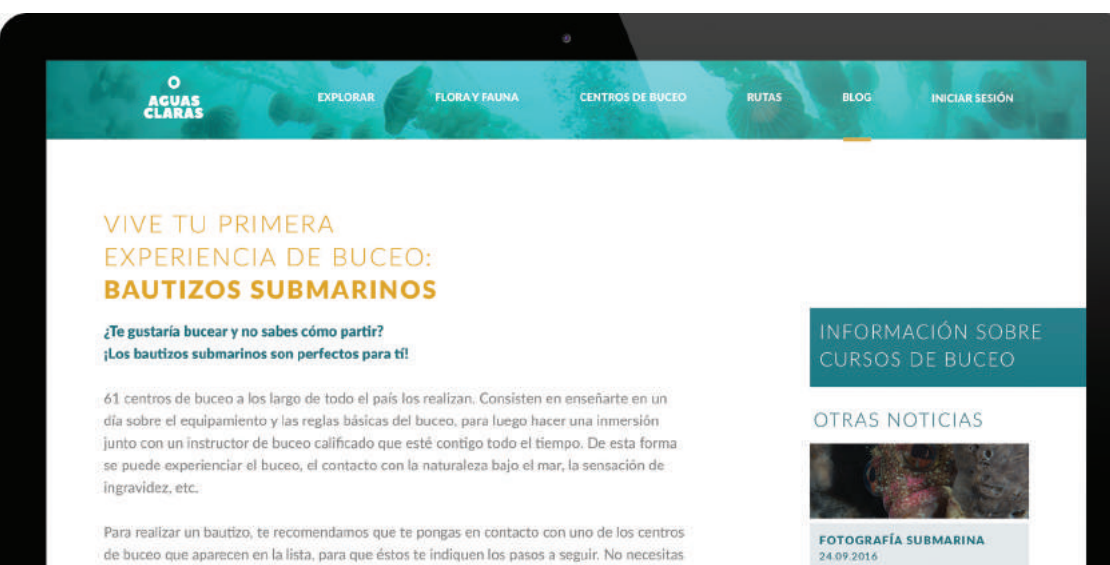

de buceo que aparecen en la lista, para que éstos te indiquen los pasos a seguir. No necesitas tener equipamiento, ya que el valor del bautizo incluye el arriendo de éste. En algunos casos, se incluye además un video de la experiencia, de modo que te puedes llevar un recuerdo de tan linda actividad.

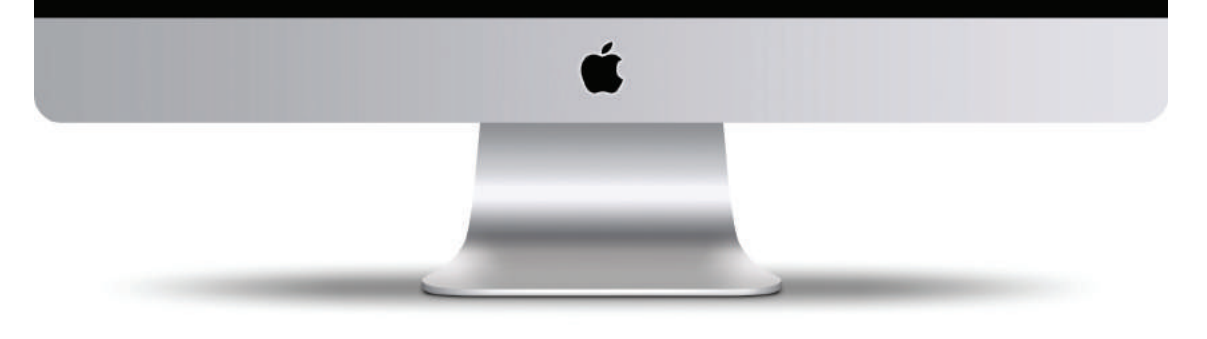

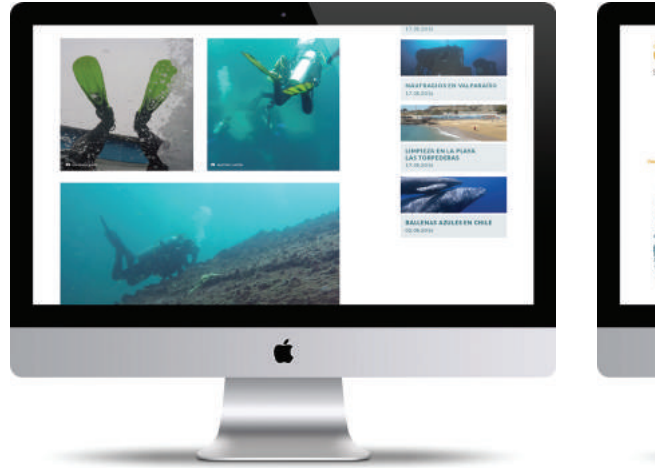

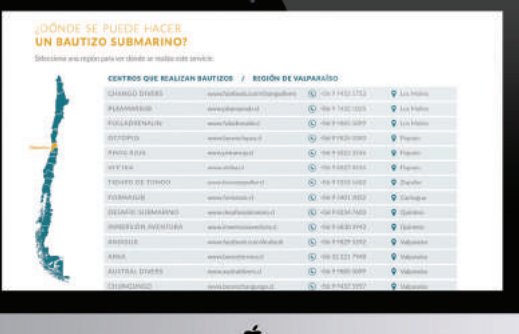

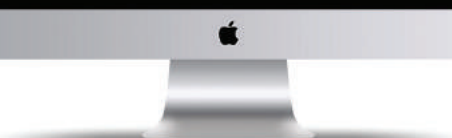

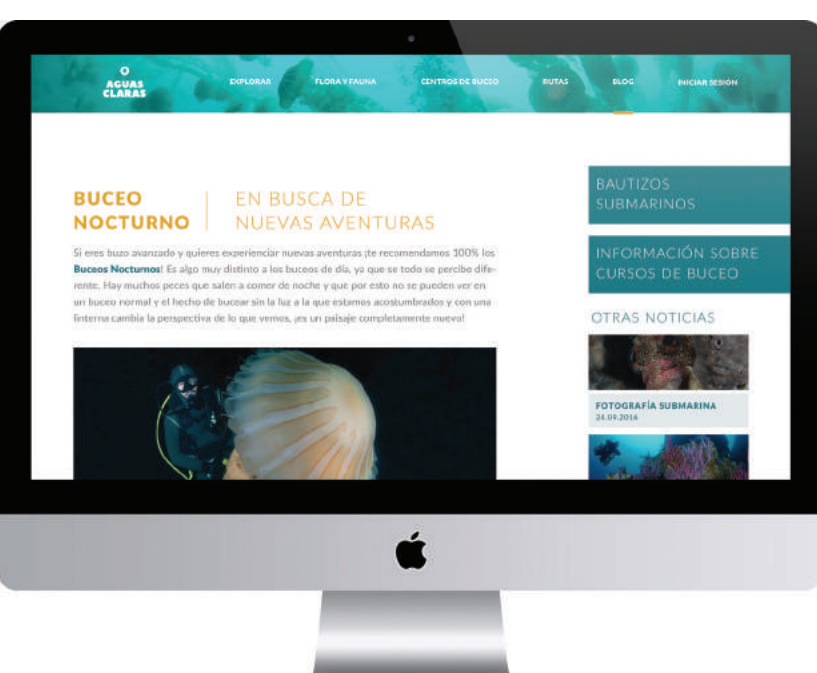

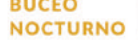

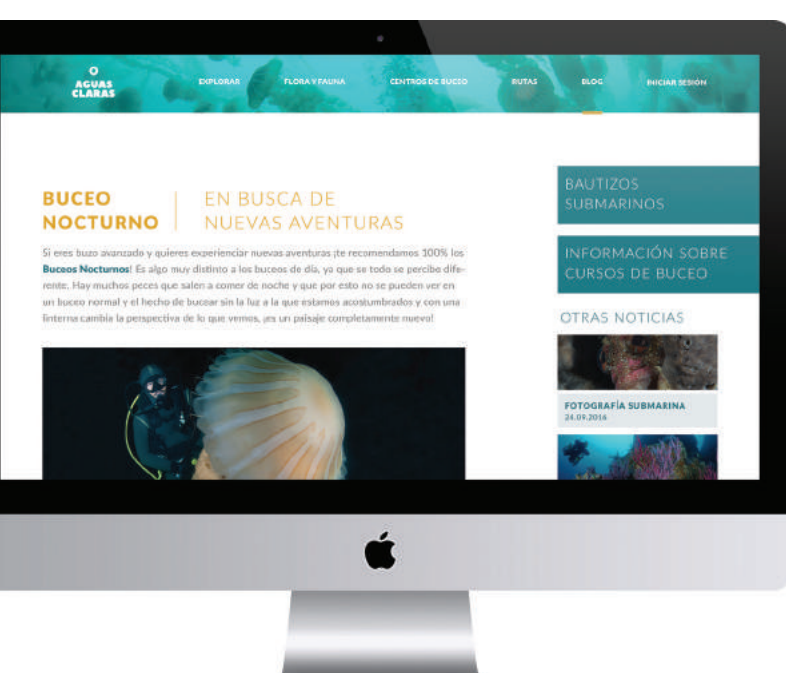

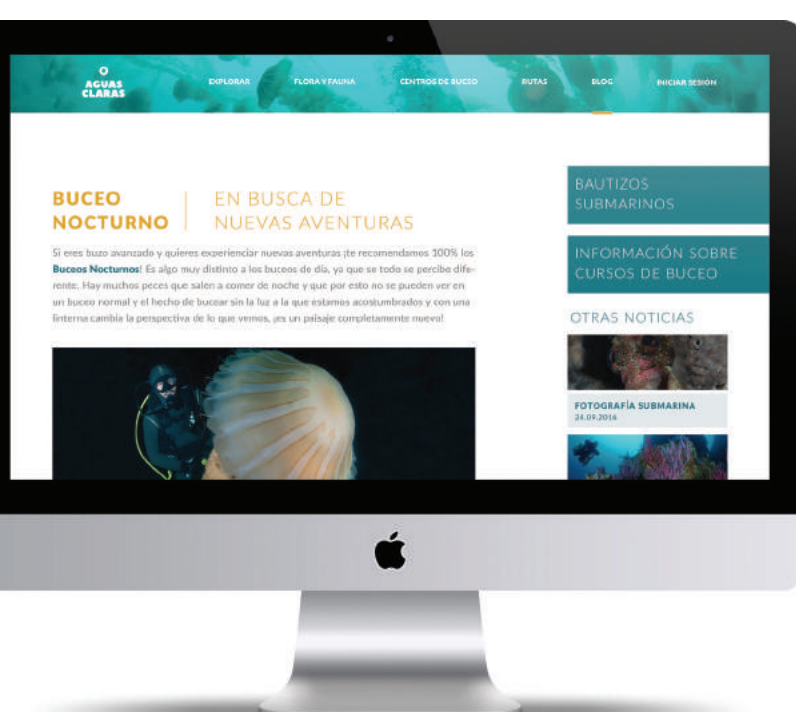

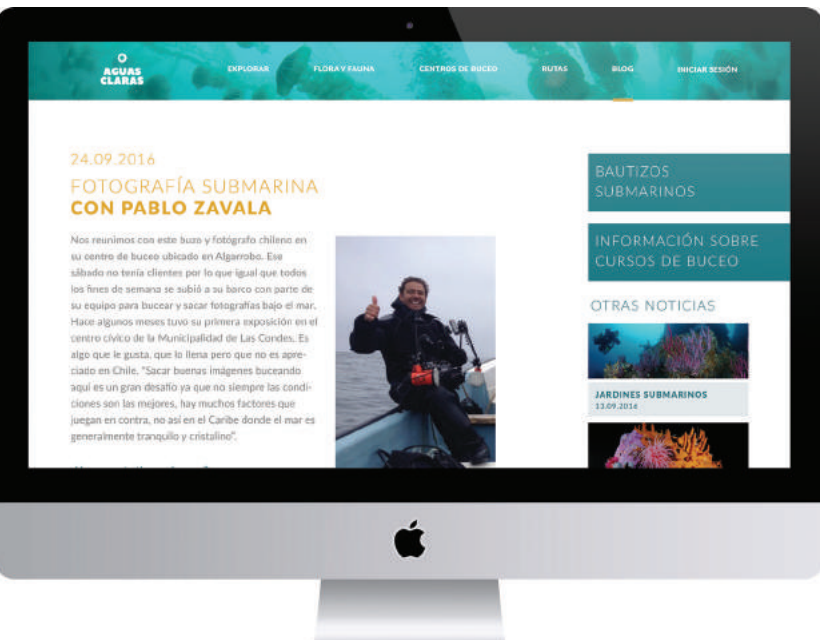

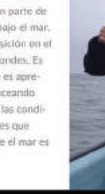

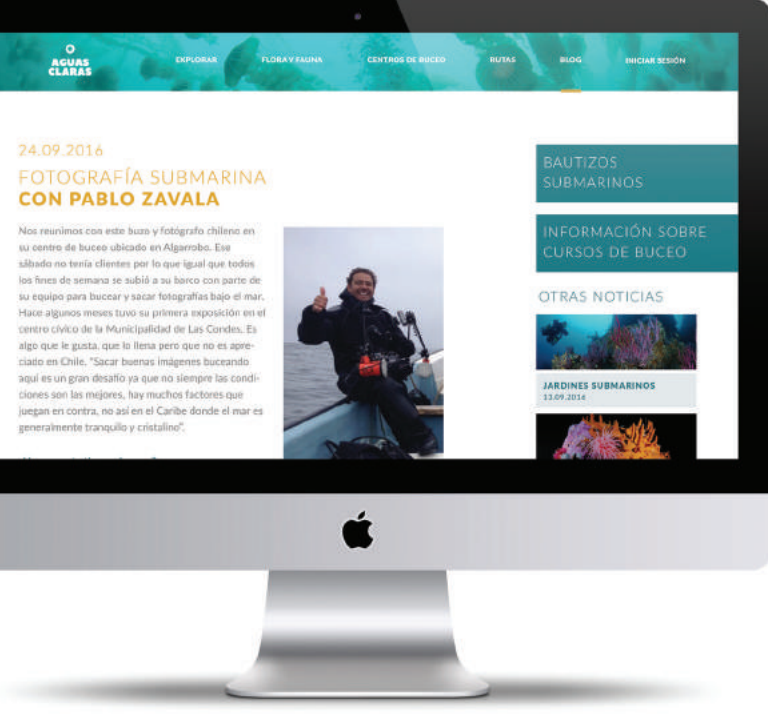

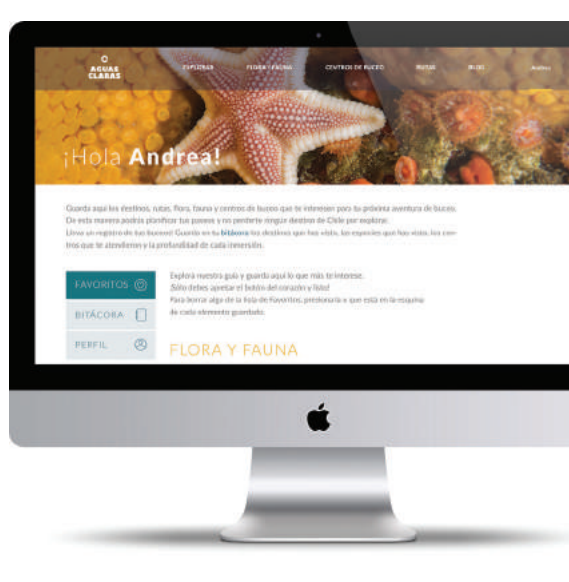

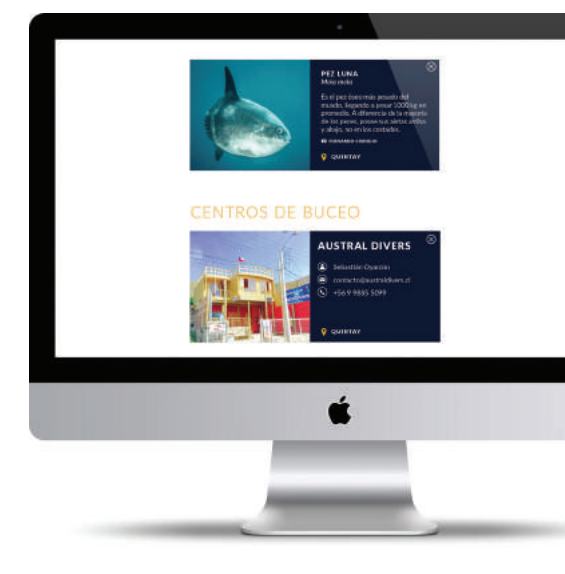

sesión de usuario

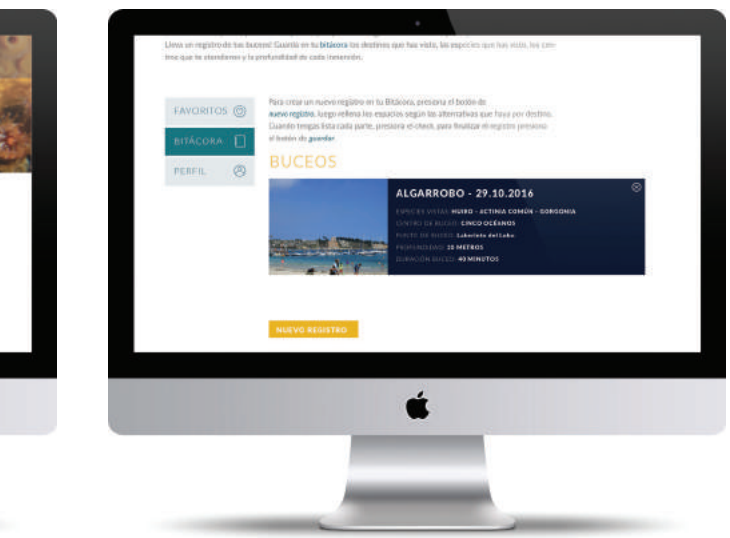

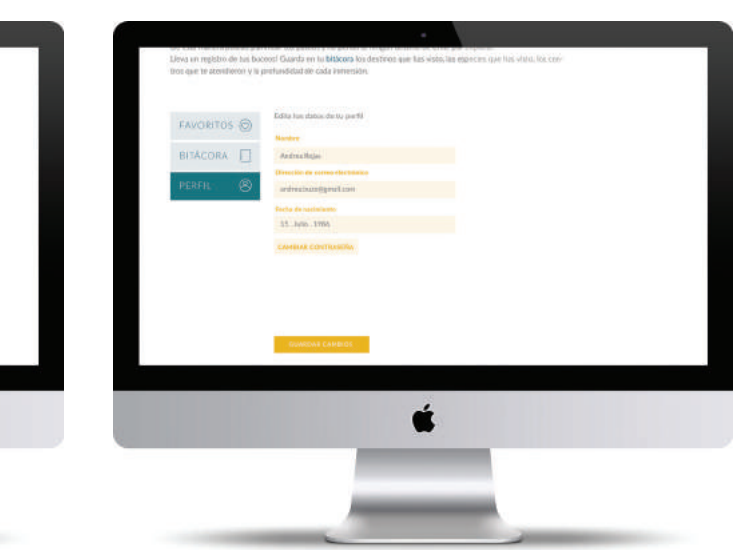

cotización y costos

## 08 /

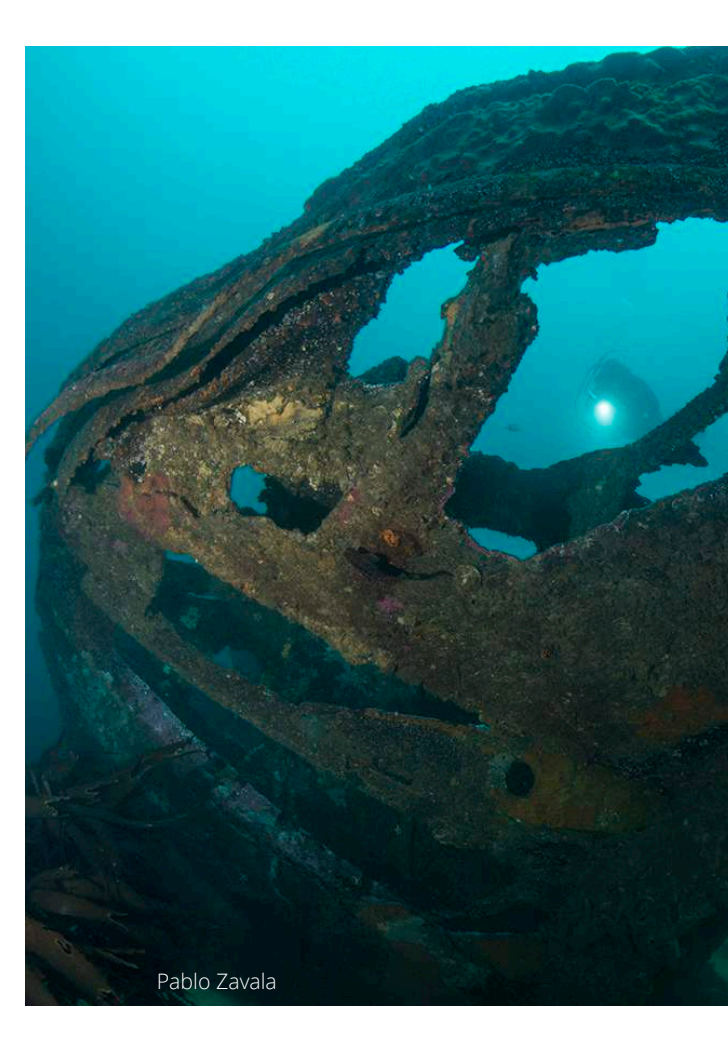

tiene un valor neto de \$1.850.000 y implica un trabajo de 2 semanas.

Luego del desarrollo es necesario considerar el valor del *host*, para esto se cotizó en www.bluehost.com, donde se ofrece este servicio por USD\$2,95 mensuales<sup>38</sup> (\$1.976, aproximadamente). Este valor incluye un servicio con las siguientes características, identificadas como suficientes por Joaquín:

Se refiere al trabajo de diseño realizado dentro de esta memoria donde se consideró un tiempo de desarrollo de 5 meses por un profesional de 1 año de experiencia en el mercado<sup>39</sup>. Total de \$3.500.000.

- Tamaño del sitio web de 50 *gigabites*
- Sin medición del ancho de banda
- Actuación estándar
- 1 dominio
- 5 dominios aparcados
- 25 subdominios
- 5 cuentas de correo electrónico asociadas a la página cuyo almacenamiento es de 100 *megabites* por cuenta

### *Costos de diseño*

### *Costo de material fotográfico*

Como se mencionó anteriormente, el uso de buenas imágenes es uno de los pilares de Aguas Claras, ya que es importante mostrar el Chile submarino tal cual es. Para calcular este valor, se cotizó con el fotógrafo profesional Pablo Zavala<sup>40</sup>, y cada fotografía profesional tiene un costo de \$22.000. Se identifican necesarias 100 fotos profesionales con un costo total de \$2.200.000.

Para la implementación y desarrollo del proyecto se identificaron costos fijos. En primer lugar se definen los costos de implementación.

### *Programación de la página web*

Cuando se habla de la programación de la página web se identifica todo aquello necesario para que los usuarios finales puedan tener acceso a la información que se quiere entregar. Es por esto que primero es bueno familiarizarse con los conceptos que esto involucra, como el *host* y el *dominio* de una página web, los cuales son indispensables.

Host, palabra en inglés cuya traducción directa al español es *anfitrión*, es comúnmente conocido como el lugar donde reside un sitio web. Un anfitrión de Internet tiene una dirección única (IP) y un nombre de dominio único o nombre de anfitrión (como por ejemplo www.buceoaguasclaras.cl)

Para la creación de la plataforma se realizó una reunión con Joaquín Ariztía, Ingeniero Civil en Computación de la Potificia Universidad Católica de Chile, donde entregó asesoría y recomendaciones enfocadas en la contratación de un especialista en creación de páginas web y no montar la página a través de plataformas que ofrecen plantillas pre-desarrolladas como Wix<sup>36</sup>. Este enfoque se debe a que la las herramientas y facilidades que ofrecen estas plantillas son bastante estándar y la Guía de buceo Aguas Claras tiene diseños más complejos y sesiones de usuario que las plataformas pre-diseñadas no ofrecen, y por lo tanto requiere una programación desde cero.

Se obtuvieron dos cotizaciones, la primera, desarrollada por Joaquín Ariztía, considera solo al desarrollador, quien está encargado de programar esta página. El valor neto es de \$1.000.000 y esto demoraría alrededor de 1 mes. La segunda desarrollada por la empresa BOOST<sup>37</sup>, considera un jefe de proyecto y un desarrollador, este servicio

38. Plan de Host [en línea][fecha de consulta: 26 de No-

<sup>36.</sup> Disponible en: <www.wix.com>

<sup>37.</sup> Cotización en Anexos Pág 160

viembre 2016] Disponible en:< https://goo.gl/owBr8T>

<sup>39.</sup> Cotización en Anexos Pág 161

Ya identificados los costos de implementa ción se revisan los costos de mantención, necesarios para mantener el proyecto funcionando.

### *Mantención de la página web*

Uno de los aspectos que se tomó en consi deración al momento de elegir la plataforma digital como medio para que la guía de buceo cobrara vida, fue la fácil y constante actualización que puede tener la informa ción a través de este medio (no así con un libro por ejemplo). Debido a esto, es nece sario considerar actualizaciones mensuales, dentro de las cuales está por ejemplo el subir noticias al blog de manera constante, agregar información nueva como centros de buceo, nuevas especies y/o destinos.

De acuerdo a nuestro asesor, este tipo de actualizaciones conviene hacerlas a través de un programador (existe una opción en la cual al momento de hacer la plataforma, se programa un sitio en el cual puede ingresar el dueño de la plataforma para ir editádola programando - en vez de solicitar al mismo programador que vaya haciendo las actuali zaciones). Joaquín cuenta que para este tipo de cambios es bueno tener un programador *freelance* que trabaje en promedio 8 horas al mes para realizar mantenciones. Esto tiene un valor de \$50.000 mensuales.

### *Equipo de trabajo*

Para comenzar el proyecto son indispen sables un diseñador y un programador, y así montar la plataforma, ambos formarán parte del equipo de trabajo en caso de que sea necesario realizar cualquier cambio en la página.

Hoy en día es muy relevante mantener los sitios web vivos para atraer a los usuarios y no dar evidencia de que este es un sitio estático, sin vida y sin acontecimientos. Es

por esto, y como ya se mencionó, se debe actualizar la información del blog y de las redes sociales, donde estar activo es funda mental. Aquí es donde entra la labor de un periodista, el cual debe mantener presente a Aguas Claras en el colectivo de las personas y principalmente los buzos (actualización de redes sociales, buenas noticias en el blog, y en un futuro, al llevar Aguas Claras operativo a todo Chile, realizar la búsqueda de infor mación para que la guía esté completa).

Dentro de las instituciones que entregan fondos estatales (Corfo, Sercotec, Fosis, Conicyt, Fondart), el que más se ajusta a este proyecto es el Fondart de Línea de Disfusión, éste entrega hasta 15 millones de pesos para, el *financiamiento total o parcial para proyectos de visibilización pública de los ámbitos artístico-culturales en medios de comunicación (desarrollo de prensa y revistas especializadas, piezas audiovisuales, radio y web) y en espacios, circuitos y mercados de exhibición que sean relevantes para el desarrollo de la disciplina en la región⁴².* Aguas Claras tiene como objetivo ser un aporte en términos culturales y ecoturísticos, mostrar el Chile submarino, por lo que este fondo se ajusta de buena manera. Las postulaciones se realizan entre Junio y Julio.

Pensando nuevamente en el futuro (en el cual la multiplaforma posea un gran número de seguidores, visitas, etc), se considerará como parte del equipo un Ingeniero Comer cial, el que debe ser capaz de mantener la relación comercial con los centros de buceo y empresas de equipamiento que quieran mostrar sus productos en la plataforma (a modo de publicidad o auspicios).

El tiempo de trabajo de cada uno de estos integrantes varía segun la carga de trabajo. Para un comienzo (mientras funciona el piloto de la región de Valparaíso), el pro gramador, como ya se comentó, trabajará *freelance* y diseñador trabajará *part time*. Por otro lado, el periodista, al estar a cargo del movimiento de la guía en redes sociales y de las noticias del blog, requiere estar conecta do *full time* junto con el Ingeniero Comercial, ya que este último debe hacer que, valga la redundancia, la guía funcione en términos comerciales, por un lado, que existan rela ciones de negocio con marcas o empresas del rubro y por otro que se le esté desarro llando de una manera correcta la estrategia de marketing.

Para ver los costos que tiene el equipo de trabajo (sueldos) , se hizo una búsqueda en la plataforma web trabajando.com<sup>41</sup>, poniendo como filtros de búsqueda profesio nales con 1 año de experiencia, las ofertas laborales que se entregaron, mostraron en su rango de oferta sueldos de:

 Programador: \$50.000 (*freelance)* Diseñador: \$350.000 (*part time)* Periodista: \$700.000 (*full time)* Ingeniero Comercial: \$1.000.000 (*full time)* A continuación se muestra una tabla que resume los costos de implementación y mensuales (para los primeros 2 años) del proyecto una vez que esté funcionando.

Actividad

Actividad

Programación Plataforma

Host

Diseño Plataforma

Mantención de la Plataforma (programador)

Ingeniero Comercial

Recursos de Imágenes

Diseñador

Periodista

*Total*

*Total*

1.000.000

1.976

3.500.000

50.000

350.000

700.000

1.000.000

2.200.000

6.700.000

2.101.976

Costo (\$)

Costo (\$)

**Costos Implementación**

**Costos Mensuales**

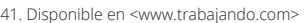

### *Financiamento*

Para poder desarrollar este proyecto, en pri mer lugar es necesario cubrir los costos de implementación. Para esto existen distintas alternativas de financiamiento: a través del estado y a través de privados. Es importante agregar que los objetivos del proyecto en terminos de negocio es que éste se manten ga por si solo y pueda crecer, por lo que los fondos que se piensan deben tener estas

características.

Los fondos privados (*Business Angels)* que podrían apoyar este proyecto se podrían considerar empresas relacionadas con el buceo, como las de equipamiento. Pero estas empresas calzan mejor para los costos de mantención de la plataforma. Esto es por que los ingresos que recibiría Aguas Claras serían únicamente los entregados por dispo ner publicidad de distintas marcas en la pla taforma (en un momento se pensó cobrar a los centros de buceo por estar en la guía, pero con esto queda en juego que Aguas Claras deje de tener toda la información so bre el tema si es que alguno de los centros no cuenta con los recursos y decide no estar en la guía, perdiendo credibilidad hacia los usuarios). Para esto, se consideró el valor de avisos en una página entregado por Google

Adwords que para partir van entre \$3.000 y \$6.000 diarios<sup>43</sup>. Considerando un valor de \$4.500 diarios por publicidad, y pensando en empresas de equipamiento como: Sea Wolf Sub<sup>44</sup>, Veceka<sup>45</sup> y Formasub<sup>46</sup> (que también ofrece cursos y expediciones de buceo) y en publicidad que quieran dar los mismos centros de buceo, se tiene que para cubrir los gastos mensuales se necesitan 16 marcas y/o centros que quieran mostrarse a través de la guía. Esto cambia y pasa a ser un mejor negocio al aumentar el número de visitas a la página, donde mientras mayor sea, más se puede cobrar por la publicidad que se ofrezca poner en la página.

(Por esto es muy importante el rol del inge niero comercial dentro del equipo de trabajo, ya que éste debería mantener este tipo de relaciones y lograr tener el financiamiento para poder cobrir los costos mensuales ya mencionados).

<sup>42.</sup> Consejo Nacional de la Cultura y las Artes. Fondart Regional Línea de Difusión, Pág 4. [fecha de consulta: 3 de Diciembre 2016] Disponible en:<https://goo.gl/MZO8oZ> 43. GOOGLE data base [en línea] [fecha de consulta: 3 de Diciembre 2016] Disponible en:<https://goo.gl/Zi6Nkk> 44. Disponible en: <www.seawolfsub.cl>

<sup>45.</sup> Disponible en: <www.veceka.cl>

<sup>46.</sup> Disponible en: <www.formasub.cl>

estrategia de implementación

## 09 /

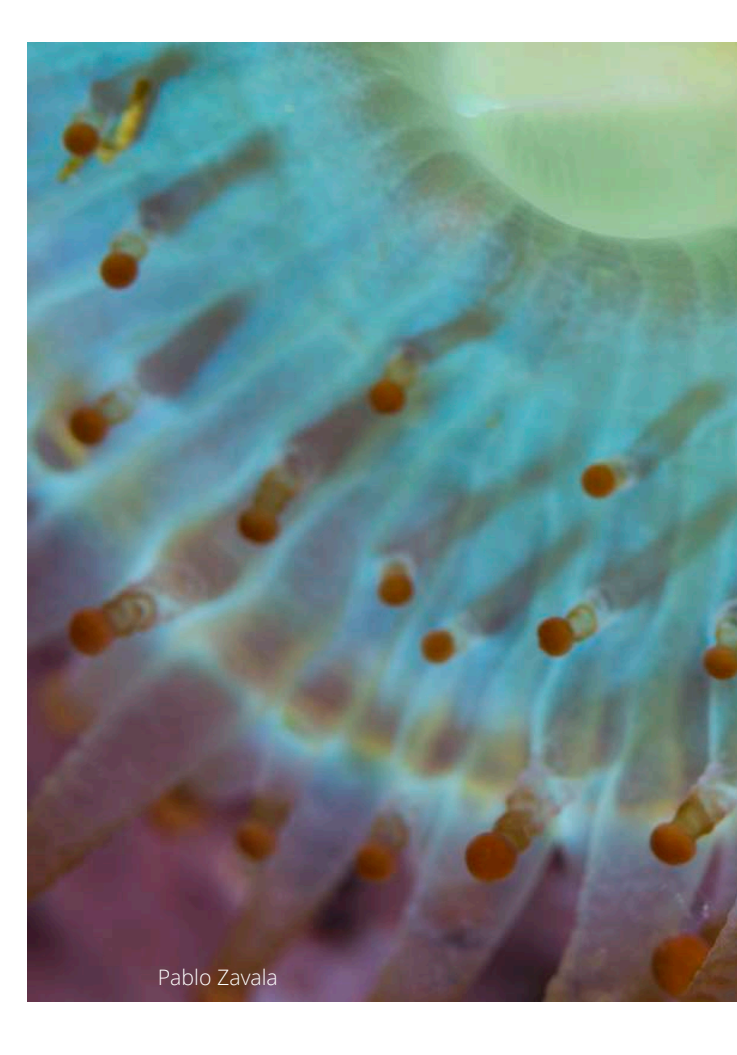

### *Fortalezas*

Única guía de buceo en Chile de estas características

Posee la información previa para realizar una expedición de buceo, una iniciación o curso.

Tiene imágenes profesionales de flora, fauna, naufragios y paisajes mostrando lo mejor

del mar de Chile

Posee una conexión directa con los centros

de buceo.

análisis FODA

### *Amenazas*

Prejuicio que actualmente existe sobre el Chile submarino

"Respeto" que se le tiene al mar, el que se traduce en algunos casos en miedo y por lo tanto rechazo

Falta de cultura submarina presente en Chile.

### *Oportunidades*

Información se obtiene a través de los centros de buceo, son los que mejor conocen

cada sector.

Posibles alianzas con marcas de equipa-

miento de buceo

Posible apadrinamiento de parte de la Armada, lo que le da más credibilidad y confianza

a la plataforma.

### *Debilidades*

El levantamiento de información requiere bastante tiempo, implica viajar al destino y tener reuniones con centros de buceo.

Existe información que aún no está determinada por todos los centros respecto a sus puntos de buceo, como lo son la corriente y la visibilidad promedio.

modelo de negocios Los clientes que se consideran para este modelo de negocios incluye a personas de entre los 12 años en adelante (desde esta edad se pueden obtener credenciales de buzo), que no tengan problemas a los oídos ni respiratorios, éstos son impedimentos para bucear (tampoco pueden bucear mujeres embarazadas). Deben gozar del contacto con la naturaleza y buscar realizar actividades al "aire libre" (proactivos). Deben buscar infor mación a través de internet. Considerando los costos que significa realizar una de estas actividades<sup>47</sup>, los clientes se encuentran entre las clases sociales media-alta y alta<sup>48</sup>.

La Guía de buceo Aguas Claras, busca entre gar información a sus clientes para que és tos puedan desarrollar actividades de buceo (expediciones, bautizos submarinos, noticias relacionadas, etc). Estas actividades durante el año tienen lugar los fines de semana, por lo que durante la semana ocurre esta bús queda de información, para definir con qué centro de buceo se realizará la actividad, qué puntos de buceo se podrían explorar, cómo se puede llegar al destino, etc. Forma parte de la planificación previa que tiene un buzo o *aspirante a*. Entrega las herramientas para que los clientes con todo el conocimiento previo puedan tomar la decisión de dónde ir y qué explorar. Es completamente gratuita, tiene información actualizada y es la única de su tipo en Chile.

No existirá una relación de clientes prensen cial, si no que todo se desarrollará a través de plataformas digitales. Los *newsletters*  serán uno de los encargados de mante ner a los clientes informados sobre lo que está pasando en la guía, es importante mostrarles que la información es fresca y se renueva. Las *redes sociales* son el otro medio a través del cual se establece una relación con los clientes, o *seguidores,* donde es posible compartir información que ellos muestren, responder a comentarios, etc. es una relación minuto a minuto, la cual llevará principicipalmente el periodista que formará

parte del equipo (como se explicó en la sección de costos).

Los socios que tendrá Aguas Claras serían en primer lugar los centros de buceo, ya que al estar en la guía y ser los que finalizan el servicio de buceo es necesario que entre guen un buen servicio, que generen buenas experiencias con los clientes y éstos deseen volver a bucear, además que den a conocer la guía a clientes que tengan ya que todos salen beneficiados.

Otro tipo de socio son los fotógrafos a los que se les compra las imágenes presentes en la guía, a pesar de que se compren estas fotos, estos socios son buzos, por lo que se benefician con la creación de la guía, y por otra parte, Aguas Claras necesita tener imagenes profesionales.

Finalmente, se encuentran las marcas de equipamiento de buceo o relacionadas con el tema. Estos socios son muy importan tes ya que son las fuente de ingresos que tendría esta guía, por lo que se deben hacer buenas alianzas para que Aguas Claras se mantenga viva.

Dentro de las actividades fundamentales que son parte de este modelo de negocios, en primera instancia est á la recopilación de la información que se muestra para los clientes, ya que debe ser completa y real, para tener credibilidad y generar confianza. Por otro lado es fundamental interactuar con el cliente a través de las redes sociales, ya que aquí es donde la página tiene un espacio para ser conocida, llegar a un gran número de usuarios, a los que se les invita a ver la plataforma web de Aguas Claras para explorar Chile bajo el mar. Por último, es muy importante que la información presente en la guía se actualice constantemente, que ésta se mantenga viva y dinámica.

<sup>47.</sup> Ver Buceo en Chile Pág 19 48. Infografía: Cómo se clasifican los nuevos grupos socioeconómicos en Chile. *Emol*, Santiago, Chile, 2 de Abril de 2016. Disponible en: <https://goo.gl/Rvi3TQ>

Dentro de los recursos que necesita la guía para funcionar son en primer lugar los recursos humanos, ya que por ejemplo el trabajo del programador, no solo le da vida a la guía si no que es posible mantenerla viva como se mencionaba anteriormente. Todo se conecta. También, el trabajo del periodista es hacer que la guía llegue lo más lejos posible en el mundo de redes y que los clientes finalmente exploren la plataforma y planifiquen su próxima expedición de buceo. Lo mismo ocurre con el diseñador e ingenie ro comercial, son recursos clave.

Otro recurso de gran importancia son las ya mencionadas fotografías que forman parte de Aguas Claras. Sin éstas, la guía no es nada, ya que hoy en día todo se mueve a través de ellas, son el gancho para que los clientes elijan un destino frente a otro.

Para terminar, los medios o canales con los cuales Aguas Claras llegará a sus clientes son la plataforma web, donde se alojará la guía y la cual estará conectada a las redes sociales de: Facebook (a través de una *Fanpage*), Instagram, Twitter, Vimeo y Pinterest. Tenien do cobertura en estos medios, se llega a un gran número de clientes en el tiempo actual, donde todo se mueve en estos canales y los clientes están constantemente conectados.

La red social de Facebook<sup>50</sup>, tiene un red de penetración del 94% en Chile e Instagram<sup>51</sup>, nos cuenta *"se ha convertido en el canal más importante para el marketing en las redes*  sociales<sup>"52</sup>. Esto ocurre porque las personas hoy en día están constantemente conecta dos y los medios digitales se han ganado la confianza de los usuarios.

### **Redes Sociales**

Parte fundamental de la estrategia de nego cios que tiene este proyecto es la presencia en Redes Sociales para llegar a sus usuarios.

- Son indexadas por los buscadores (como Google).
- Son visibles para todo el mundo.
- Puede tener un número ilimitado de *fans.*
- No se requiere confirmación para unirse a la página.
- Entregan métricas de desempeño.
- Es posible crear campañas pagadas dirigidas, donde se paga con una publicación para que ésta pueda tener un mayor alcance, sectorizando los usuarios a los que se quiere llegar.

### $\Theta$

El Marketing Digital es un concepto que cada vez es más recurrente y se adapta a las situaciones actuales y para este caso, al comportamiento de los chilenos. Se man tuvo una reunión con Pía Toro, Ingeniero Comercial de la Potificia Universidad Católica de Chile, con experiencia laboral en esta área, y nos cuenta que el Marketing Digital, según el Digital Marketing Institute<sup>49</sup> es el *"uso de canales digitales para promover pro ductos o servicios a consumidores y empresas"*, y considerando América Latina, Chile, con un 94%, es el tercer país con mayor alcance en las redes sociales.

Es por esto, que como se detalló anterior mente, los canales para llegar a los clien tes incluyen estas redes, donde se tiene presencia en:

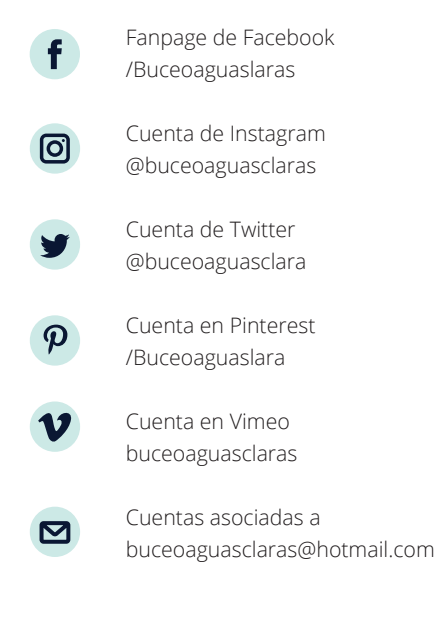

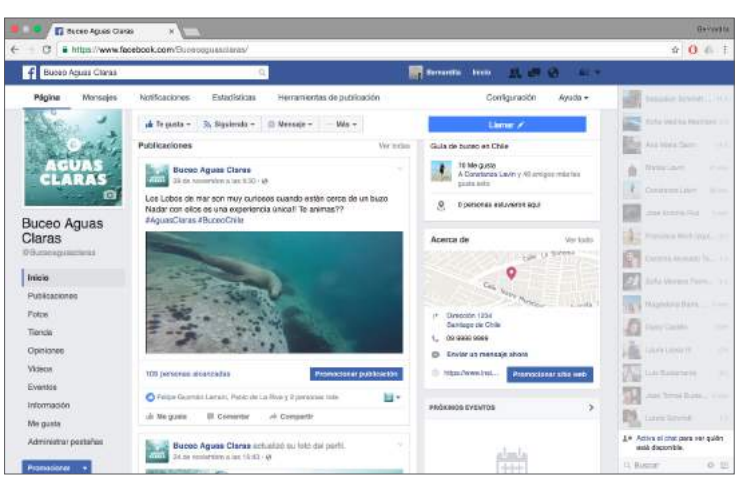

Para esta red social, se decide hacer una *Fanpage* a diferencia de un perfil de usuario debido a que las primeras:

Instagram entrega otras herramientas que son muy importantes; permite el uso de *hashtags*, denominados con un #, donde al compartir una foto se escribe, por ejemplo, #AguasClaras. Estos *hashtags*, se almacenan en el buscador de la red, por lo que si es que alguien busca Aguas Claras en Instagram, se ubica la cuenta, pero también todas las veces que se ha usado el #AguasClaras (que puede ser utilizado por cualquier persona) permitiendo al usuario ver el alcance que existe y las fotos de los demás usuarios respecto a este tema.

Para esta red, se aprovecha este recurso, y se definen *hashtags* temáticos para los pri meros 4 días de la semana (que es dónde se planifica el usuario para bucear el fin de se mana), así mostrar distintos temas (no solo fotos), tener más cercanía con los usuarios y una estrategia definida.

#LunesDatos : Datos de interés sobre el buceo en Chile.

#Especiesnativas: Los martes se muestran imágenes de especies originarias de Chile. #Puntosdebuceo: Los datos sobre este ítem se muestran los días miércoles.

#NaufragiosAguasClaras: Jueves de naufragios

Pía, nos cuenta que hay horarios donde los usuarios de estas dos redes se encuentran más activos y conviene hacer publicaciones. En la mañana hasta las 10:00, luego en la tarde entre 14:00 y 16:00 y por último en la noche entre 18:00 y 20:00 horas. Estos horarios se consideran dentro de la estrategia de redes sociales.

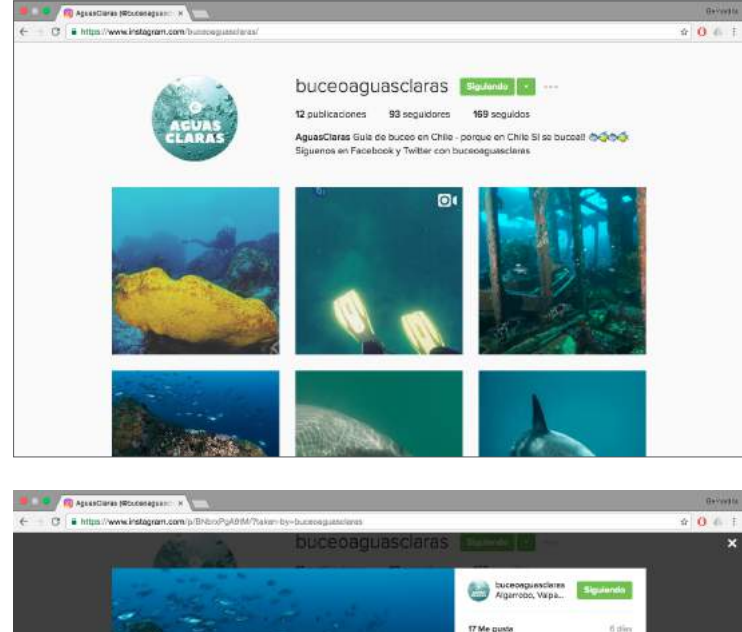

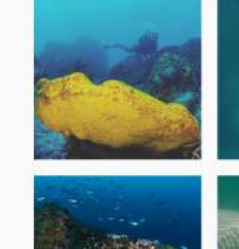

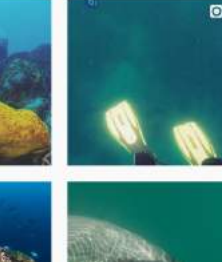

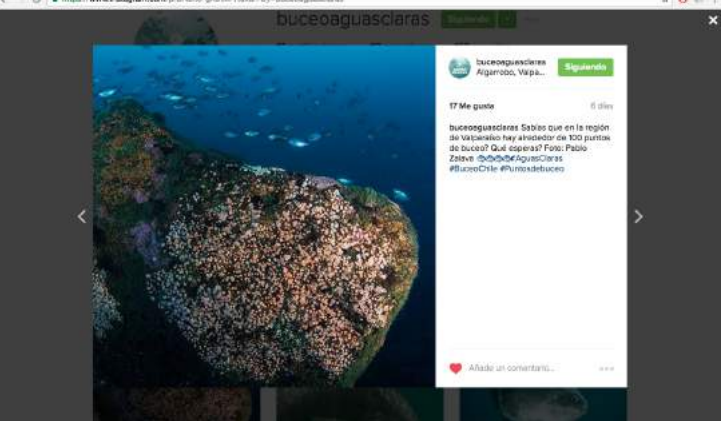

- 49. Digital Marketing Institute, Disponible en:<www.digitalmarketinginstitute.com>
- 50. Red Social. Disponible en:< www.facebook.com>
- 51. Red Social. Disponible en: www.instagram.com>
- 52. P.A.Toro (comunicación personal, 25 de Noviembre, 2017)

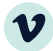

Es necesario tener una cuenta en una red de videos. A través de Vimeo, se comparten videos en las demás redes sociales, para mostrar el buceo en Chile y visitar la página web. Al subir videos, se pueden utilizar etiquetas para mejorar los resultados de una búsqueda por ejemplo: Buceo, Chile, etc.

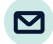

Las publicaciones del blog, serán enviadas a los usuarios que estén suscritos a la página. Esto permite mostrarle a los clientes que la página se mueve aunque éstos no la visiten y los invita a revisar más detalles de lo que se les está enviando. Pía nos cuenta además, que llegar al correo electrónico de las perso nas, barre un campo que las redes sociales no lo hacen, ya que el mail se encuentra en una zona personal, luego estan las redes en la zona social y por último la página web se encuentra en la zona pública.

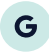

Para terminar es necesario detallar la estra tegia para el buscador de Google. Para este motor de búsqueda, es importante definir la página. Con esto es importante que en el código HTML de la página (desarrollado por el programador) se encuentre el título de la página y una descripción de ésta. Por lo que al momento de buscar, Google entra a éstos códigos para mostrarles resultados a los usuarios que estén acorde con su búsqueda. Así, lo que ve el usuario al usar el buscador de Google sería así:

*Título*: Aguas Claras, guía de buceo en Chile *Descripción*: Juntamos en un solo lugar infor mación de los destinos de buceo que tiene el país, sus centros de buceo, flora y fauna, puntos de buceo y mucho más...

Para esta red, se siguen cuentas relaciona das con el buceo tanto a nivel mundial, como centros de buceo de Chile. De esta forma, se puede *retwittear* distinta información que le pueda interesar al usuario. Es importante mostrarse activo en todas las redes y esta en particular es de mucho movimiento, ya que funciona al tiempo actual.

Las publicaciones de Instagram se pueden compartir a través de Twitter, generando conexiones entre los mismos elementos de la red. Aquí también se utilizan los *hashtags* lo que permite fortalecer la estrategia ya mencionada.

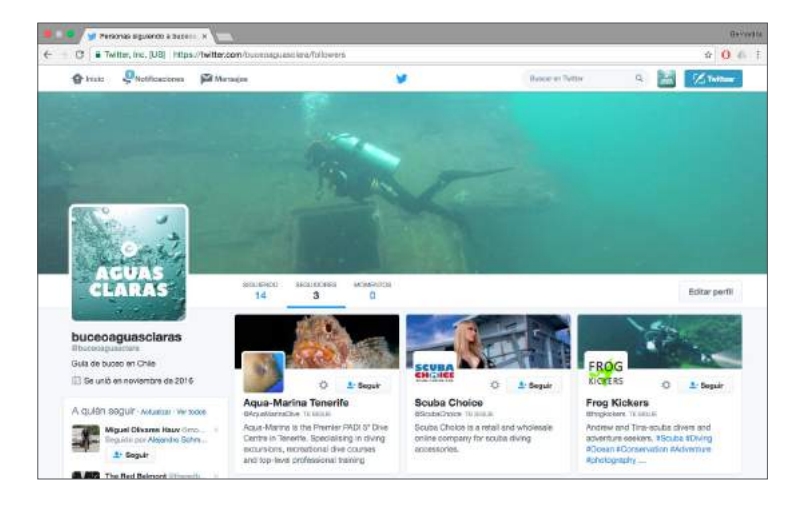

### $\boldsymbol{\varphi}$

Esta red, está enfocada en buscar fotos, ideas y crear *tableros*, donde el usuario los llena de elementos que sean de su interés. Se utiliza principalmente para planificar, pensando en futuro, y esto calza perfecto con Aguas Claras. Es por esto que esta red, posee distintos *tableros* abiertos para que los usuarios puedan guardar información en sus cuentas de Pinterest.

La cuenta de Aguas Claras, posee *tableros* de utilidad para el buceo, de especies marinas, de destinos en Chile y del Blog, este último está conectado con el blog página por lo que al abrir una imagen de este *tablero*, es posible ingresar a la guía de buceo.

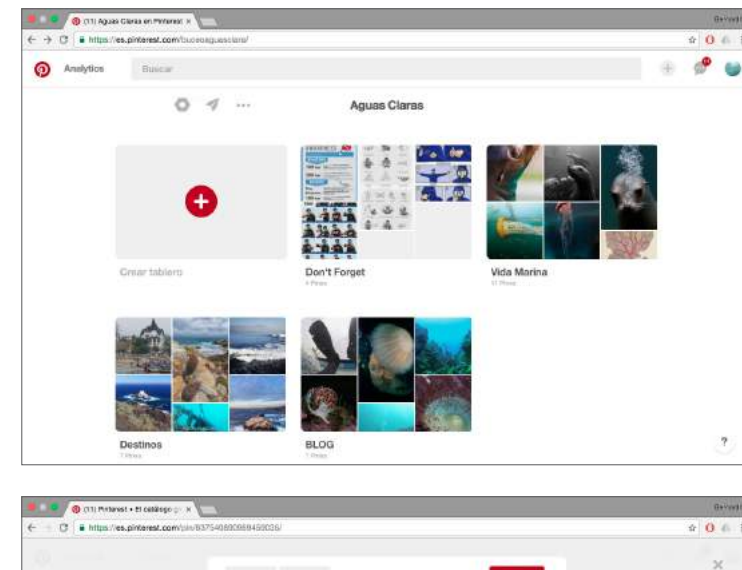

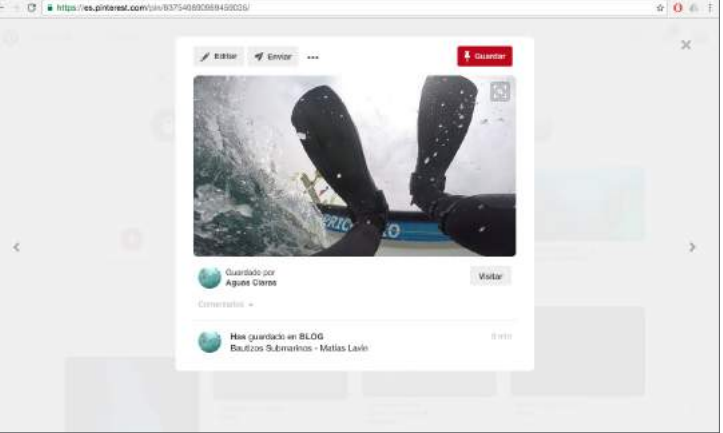

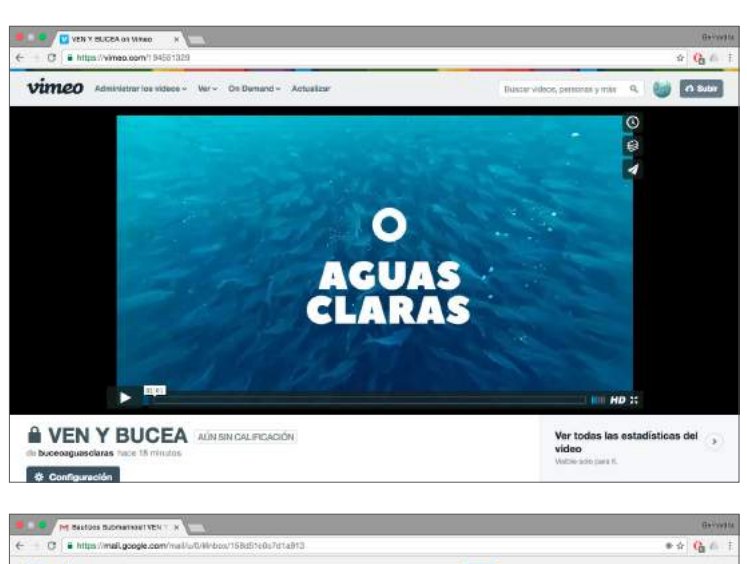

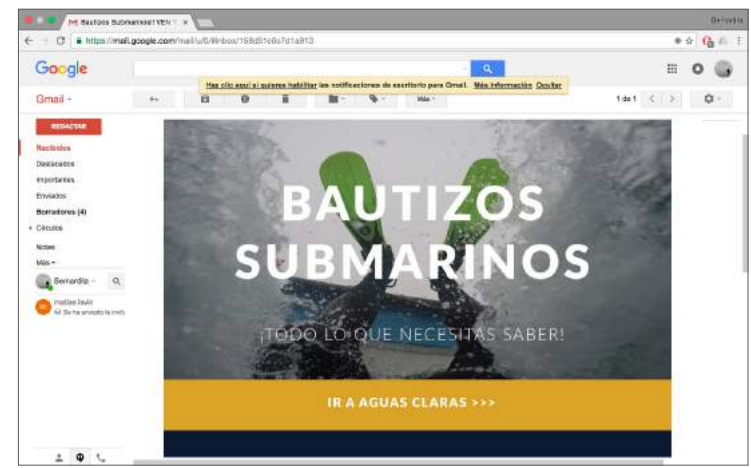

## proyecciones

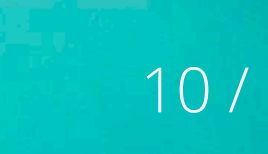

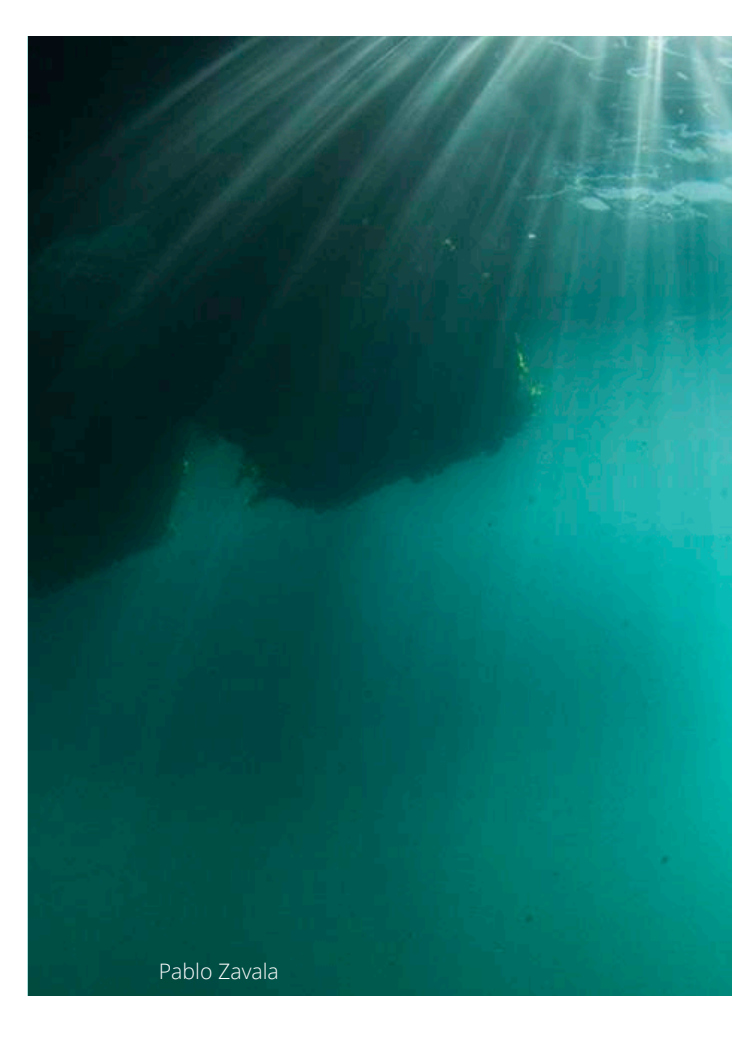

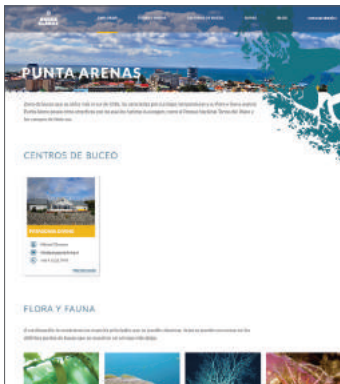

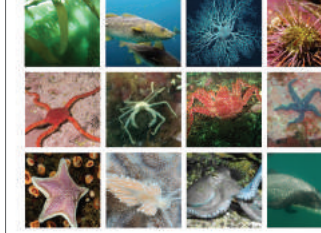

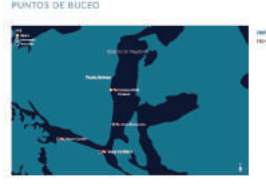

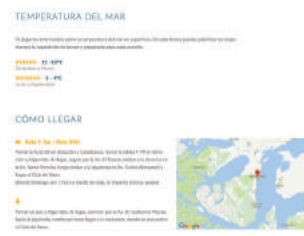

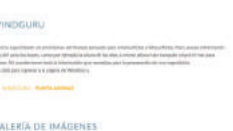

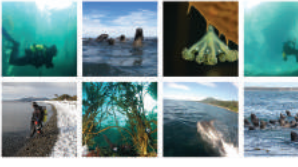

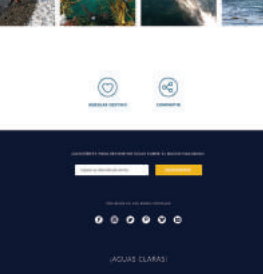

La primera de las proyecciones de este trabajo es expandirlo a todas las regiones de Chile. Entregando así el país completo a los usuarios, y que éstos tengan las herramientas para poder explorar cuantos lugares quieran. Actualmente, existen centros de buceo en 13 de las 15 regiones del país con alrededor de 70 destinos, por lo que aún queda mucha información por entregar y muchos destinos por descubrir, cada uno con su particularidad que lo hace atractivo.

Este proyecto estaría completo con esta proyección, ya que lo haría una guía de buceo para todo Chile (por efectos de costos y del acotado tiempo para desarrollar el proyecto de título se realizó unicamente en la región de Valparíso). Para esto es necesario un levantamiento de información de las regiones que faltan, búsqueda de imágenes de las especies que allí habitan, puntos de buceo, etc. En la imagen se puede ver la región de Magalles, cuyo único destino se encuentra en la ciudad de Punta Arenas.

Se realizó una cotización<sup>53</sup> de este tipo de trabajo con Pedro Valenzuela, cineasta y dueño de la productora Al Rojo<sup>54</sup>, el cual trabaja junto con el fotógrafo submarino Pablo Zavala. Por efectos de los costos elevados para un alumno universitario, esto no pudo realizarse durante el proceso del Taller de Título, pero la alternativa está abierta para realizarla en un futuro y cuando se tengan los recursos necesarios.

Otra proyección sería, perfeccionando el funcionamiento de la plataforma, agregar un sistema de reservas con cada centro de buceo. Normalmente, para realizar una expedición, los centros de buceo recomiendan reservar "el cupo en el bote", para así tener asegurado el buceo, ya que para el caso de los buzos residentes en Santiago, realizar un buceo requiere trasladarse a otra región e invertir tiempo. Este sistema actualmente funciona a través de los mismos centros donde el usuario se pone en contacto con él, vía celular o correo y le hace un transferencia electrónica por el 50% del buceo (al finalizar el servicio se le paga la otra mitad). Por lo tanto, sería un aporte para la experiencia del usuario poder reservar a través de la plataforma, pagando online, y que al centro le llegue una notificación de que cierto usuario hizo el pago de la reserva para el buceo de cierta hora y solicitó cierto servicio. Para esto, la plataforma de Aguas Claras, debería notificar a los usuarios los cupos que van quedando y tener un sistema detallado para

que esto funcione.

Los videos 360º que realiza la página de turismo de Australia<sup>52</sup> es más que un buen referente, ya que permite a los usuarios aproximar aún más que una imagen o un video común el sentir de un buzo cuando está bajo el mar. Por lo que otra proyección es realizar estos videos 360º de Chile bajo el mar e incluirlos en la plataforma y redes sociales.

Si en un futuro, Chile toma fuerzas como destino de buceo, es importante que Aguas Claras se adapte a esto, por lo que sería fundamental que la guía esté traducida al inglés, facilitando su uso para los buzos extranjeros que quieran conocer el país con la costa más larga del mundo. Para esto, se mantuvo una conversación con Carmen Escobar, docente de Inglés Comercial de la Universidad de los Andes, socia y Gerente General de la empresa Easy English Backround<sup>55</sup>, la cual realiza entre otros servicios, traducciones al inglés y nos contó que se cobra por palabra traducida un valor de \$56 pesos cuando son menos de 5.000 palabras y \$2 pesos si son más de 10.000 palabras.

Para finalizar con esta sección, a futuro se puede llevar este proyecto a otros países, entregando información sobre países que al igual que Chile, no están tan explotados en esta actividad, para ser así un aporte al buceo mundial.

<sup>52.</sup> Ver referentes Pág 46.

<sup>53.</sup> Ver Anexos Pág 161.

<sup>54.</sup> Disponible en: <www.alrojo.cl>

<sup>55.</sup> Disponible en: <www.eeb.cl>

# conclusiones

11 /

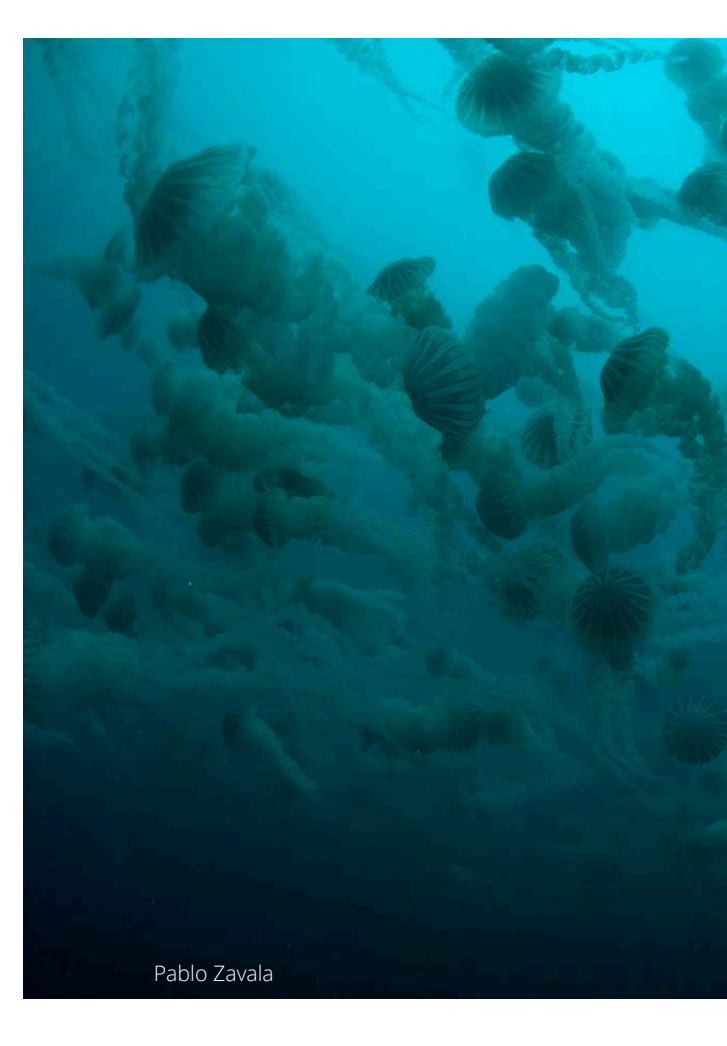

Chile es el país con una de las costas más largas del mundo, y actividades relacionadas con el mar se realizan hace muchos años, pero dentro de éstas no está incluido el buceo recreativo. ¿Por qué ocurre esto?

Culturalmente no se nos enseña lo que hay bajo el mar. Hay prejuicios que indican que el mar de Chile es feo, frío y oscuro, y que por estas razones no hay nada que ver o no vale la pena bucear. Esto es un problema muy grande ya que estos prejucios están basados en el desconocimiento. La gente no sabe.

Los destinos de buceo mundiales más cotizados son los de aguas cristalinas, y eso es lo que tenemos en el subconciente, allá se bucea y aquí no. Existen muchas personas que obtienen su credencial de buzo en el extranjero y al volver a Chile nunca más bucean. Esto genera un problema ya que como chilenos podríamos explotar en gran medida el buceo nacional, pero no lo hacemos.

Los medios chilenos que entregan información sobre este tema, son los mismos centros que buscan llegar a más clientes, algunos a través del uso de las redes sociales, y otros a través de sus sitios web, pero entregan datos del buceo en sus propios destinos, y a su modo, entregando distintos tipos de información y dejando fuera todo lo demás. También hayciertas plataformas de turismo nacional que han hecho reportajes sobre el buceo chileno, pero entregan información sobre muy pocos lugares, dejando una infinidad de contenido fuera. Existe por último un proyecto realizado por Mery Salazar, el cual describe siete destinos para bucear en Chile, los cuales están muy completos y detallados, pero lamentablemente este proyecto no está al alcance de los usuarios y sólo contiene estos 7 destinos.

Actualemente no existe ningún medio que entregue información sobre el buceo en Chile, que muestre flora, fauna, naufragios,

puntos de buceo, destinos, centros de buceo, etc. para entregarle al usuario lo que le está faltando, información.

Es por esto, que en este proyecto, se decide hacer una Guía de Buceo que responda a las necesidades que tiene el usuario. A través de encuestras realizadas, se determinó el contenido que estaban buscando.

Con esto, y realizando un levantamiento de información por cada destino de la región de Valparaíso (la que se escogió como piloto para este proyecto), se llegó a Aguas Claras, guía de buceo en Chile.

Aguas Claras, (su nombre viene de una jerga que utilizan los buzos al despedirse, deseándose unos a otros *aguas claras* en su próximo buceo) posee por cada destino; información de centros de buceo, con su información de contacto, flora, fauna y naufragios presentes en cada destino, puntos de buceo separados según su nivel de dificultad con información de la profundidad máxima, corriente y visibilidad por punto, accesos, temperatura del mar, predicciones del movimiento de las olas y una galería de imágenes.

Además permite buscar centros de buceo, flora y fauna por cada región. Tiene rutas de buceo, las cuales juntan atractivos en común y le muestran al usuario una alternativa diferente para explorar en profundidad un atractivo, como por ejemplo la ruta de los naufragios, que muestra 5 puntos de naufragios en la zona central, cada uno con características diferentes, lo que genera desafíos y experiencias diferentes.
Luego de armar y diseñar la guía, ésta es validada por los 3 tipos de usuarios (que para este proyecto son: Buzos que bucean en Chile, buzos que no bucean en Chile y personas que les gustaría vivir la experiencia del buceo pero que por alguna razón no lo han hecho), los cuales entregaron muy buen *feedback.* Encontraron un muy buen proyecto, definitivamente lo usarían y reco mendarían, se mostraban entusiasmados y querían colaborar con ideas para perfeccio nar la guía.

Tomando en consideración esta validación, se realizó un rediseño, donde se mejoraron aspectos gráficos y de contenido, agregando elementos como por ejemplo las funciones de *agregar*  y *compartir* especies de flora y fauna, naufragios, centros de buceo, noticias y destinos, lo que tradujo la interfaz de la guía y la convirtió en una plataforma más dinámica, donde el usuario es capaz de interactuar. Se creó además en la sesión de usuario, la bitácora de buzo, elemento co mún entre éstos, que sirve para registrar los buceos, profundidades alcanzadas, centros, flora y fauna divisada, pero que existe en formato de libreta o de los computadores de buceo (especie de relojes que se muestran en la página 13). Éstos medios, no permiten llevar imágenes, por ejemplo de las especies vistas, pero a través de este nuevo tipo de bitácora, se pueden agregan las mismas imágenes de las especies a la bitácora, junto con la información de los destinos, centros y puntos de buceo.

En un principio, la guía de buceo, estaba pensada en una parte para planificar un paseo o expedición de buceo, informarse so bre algún curso o buscar datos para realizar un bautizo, siempre pensando en el futuro (planificación), pero con esta nueva función se acompaña al usuario en sus momentos ya vividos (pasado), registrando información que a él le parece relevante guardar.

Luego de tener la guía de buceo lista, fue necesario hacer un modelo de negocios para presentar la viabilidad del proyecto. Es por esto, que se definieron agentes clave para la realización de la guía. Estos son en primer lugar, el programador y diseñador que arman la guía desde cero, son recursos humanos que sin éstos la guía no puede comenzar.

Otro recurso son las fotografías que van en la plataforma; de especies, naufragios, pai sajes, atractivos de cada lugar, ya que éstas son las que transmiten las maravillas que se esconden bajo el mar de Chile, si es que no son de buena calidad, o no estan sacadas en condiciones óptimas, se puede transmitir un mensaje incorrecto sobre la guía y el mar chileno. Para esto, se realizó una cotización a un fotógrafo submarino profesional, Pablo Zavala, de modo de ir registrando los costos asociados al desarrollo de la guía.

Es importante destacar las alianzas que tiene Aguas Claras con otras empresas (preferen temente relacionadas con el tema), donde ésta última presta espacios de su página para introducir publicidad y así mantenerse monetariamente.

Como estrategia de marketing, para dar a conocer este proyecto, se utiliza el llamado Marketing Digital, el cual se enfoca en el uso de las redes sociales para llegar a los clien tes. Este modelo se ajusta de muy buena manera en Chile, ya que nuestro país es uno de los 3 en latinoamérica donde el uso de las redes sociales tiene más fuerza. Con esta información, se crean cuentas en las redes sociales de Facebook, Instagram, Twitter, Pinterest y Vimeo, para llegar a los usua rios a través de todos estos medios, poder intereactuar más aún con ellos, compartien do imágenes, respondiendo comentarios entregando likes, etc.

Además de las redes sociales, es necesario tener presencia en el buscador de Google, para que al buscar puntos relacionados con el buceo, la guía Aguas Claras aparez ca entre los primeros de la lista. Para esto es necesario, definir un título de la guía, y una descripción de ésta, información que va inserta en el código HTML de la página, entonces al buscar, Google pasa a través de estos códigos y entrega la información al ususario y de manera ordenada.

Para finalizar es necesario analizar las proyecciones que tiene este proyecto. La más importante y necesaria es la continua ción del levantamiento de información para poder mostrar al usuario destinos de todo Chile. A pesar de que la región de Valparaí so es la que tiene más centros de buceo y destinos permitidos, por las condiciones de nuestro país, puntos de buceo presentes en Arica son inmensamente diferentes a los presentes en la zona austral y a los pre sentes en la zona centro, entonces sería un aporte importantísimo el poder terminar la guía y abrir aún más el abanico de posibilida des para explorar todo Chile bajo el mar.

Otra proyección es traducir la página al in glés y adaptarse a un cuarto posible usuario que venga del extranjero a bucear a Chile, esto le entregaría mucho más profesionalis mo a la guía y por lo tanto confiabilidad.

Este es un proyecto que tiene mucho poten cial ya que es el único de sus características en Chile, lo que lo pone en ventaja y como ejemplo para mejorar el buceo nacional, aprovechando así los recursos naturales que tenemos a través del buceo.

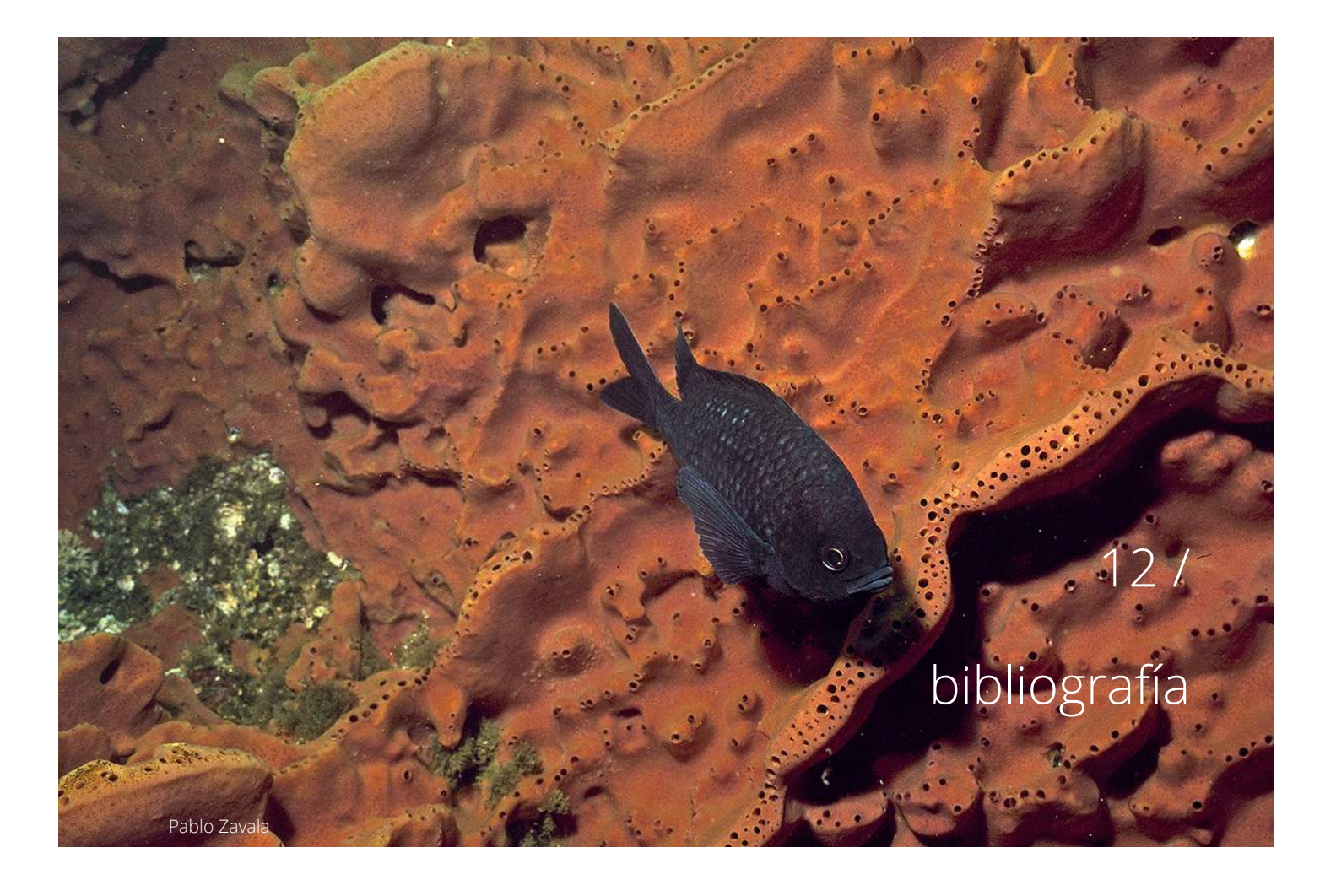

**1.** Abduzeedo. City Porto New Identity [en línea] [fecha de consulta: 4 de Septiembre 2016]Disponible en:<http://abduzeedo.com/ city-porto-new-identity>

**2.** ACEVEDO, Mitzi y SALAZAR, Mery. Siete Destinos Imperdibles del Patrimonio Submarino Histórico y Natural de Chile. 2012.

**3.** Al Rojo. Disponible en: <www.alrojo.cl>

**5.** Armada de Chile. Entidades de buceo deportivo autorizadas por la dirección general del territorio marítimo y de m.M. Para efectuar actividades de buceo recreativo guiado[en línea] [fecha de consulta: 27 de Marzo 2016]. Disponible en:<https://goo.gl/  $COG11n$ 

**4.** Aquasport [en línea] Open Water Diver [fecha de consulta: 16 de Marzo 2016] Disponible en: <http://www.aquasport.cl/ cursos-de-buceo-padi/open-water-diver>

**6.** Armada de Chile. Entidades de capacitación en buceo deportivo autorizadas por la dirección general de Territorio marítimo y de marina mercante, para dictar Curso de buceador deportivo autónomo[en línea] [fecha de consulta: 27 de Marzo 2016]. Disponible en:<https://goo.gl/9z7YTR>

**7.** Austral Divers [en línea] Cursos Nivel Deportivo [fecha de consulta: 16 de Marzo 2016] Disponible en:<http://www.australdivers.cl/cursos-nivel-deportivo/>

**8.**Behance. Lotus Branding [en línea][fecha de consulta: 12 de Septiembre 2016] Disponible en:<https://www.behance.net/ gallery/34401805/LOTUS-Branding>

**9.** Buceo Algarrobo. Disponible en: <www.buceoalgarrobo.cl>

**10.** Buceame. Disponible en: <www.buceame.cl>

**11.** Buceando Chile. Cursos de Buceo, Open Water Diver [en línea] [fecha de consulta: 16 de Marzo 2016] Disponible en: <http://www. buceandochile.cl/cursos-de-buceo/open-wa-

ter-diver/ >

**12.** Centro de Conservación Marina [en línea] Sala de los Acuarios. [fecha de consulta: 15 de Septiembre] Disponible en:<http:// chileesmar.cl/sala-de-los-acuarios/>

**13.** Chile Travel, Novedades: Dónde bucear. [fecha de consulta: 19 de Marzo 2016] Disponible en: <http://chile.travel/blog/donde-becear-en-chile/>

> **30.** Imágenes Subacuáticas de Chile [en línea] Actinia Joya [fecha de consulta: 12 de Septiembre] Disponible en<https://www. facebook.com/groups/1621549221412637/ search/?query=JOYA>

**14.** Chiletur. Disponible en: <ww2.copec.cl/chiletur>

**15**.Consejo Nacional de la Cultura y las Artes. Fondart Regional Línea de Difusión, Pág 4. [en línea] [fecha de consulta: 3 de Diciembre 2016] Disponible en:<https://goo.gl/

MZO8oZ>

**16.** Dive Advisor. Disponible en: <www.diveadvisor.com>

**17.** Dive the World. Disponible en: <www.dive-the-world.com/

**18.** Dribbble database [en línea]. Scuba Diving Essentials. [fecha de consulta: 18 de Junio 2016]. Disponible en: <https://dribbble.com/ shots/1807935-Scuba-Diving-Essentials>

**19.** Dribbble database [en línea]. Trego Touring. [fecha de consulta: 18 de Junio 2016]. Disponible en: <https://dribbble.com/ shots/2731348-Trego-Touring-guided-bicycle-tours/attachments/553831s>

**20.** Easy English Background Disponible en: <www.eeb.cl>

**21.** *Emol* [en línea]Infografía: Cómo se clasifican los nuevos grupos socioeconómicos en Chile, Santiago, Chile, 2 de Abril de 2016. Disponible en: <https://goo.gl/Rvi3TQ>

**22.** FLICKR database [en línea]. Buceo Algarrobo. [fecha de consulta: 3 de Julio 2016] Disponible en:< https://www.flickr.com/photos/buceoalgarrobo>

**23.** Fromupnorth [en línea] 25 Fabulous Logo Desings. Junio 2014 [fecha de consulta: 18 de Junio 2016] Disponible en: <https:// goo.gl/DuygSo>

**24.** Formasub. Disponible en: <www.formasub.cl>

**25.** Foto Naturaleza, Picoroco [en línea] Disponible en:<http://www.fotonaturaleza.cl/ details.php?image\_id=37680>

**26.** Fulladrenalin. Disponible en: <www.fulladrenalin.cl>

**27.** GARDEWEG, Juan Pablo y OSSANDÓN, María Jesús. Trekking: Alrededores de Santiago. Santiago, Editorial Compass. 2012.

**28.** GOOGLE data base [en línea] [fecha de consulta: 3 de Diciembre 2016] Disponible en:<https://goo.gl/Zi6Nkk>

**29.** Homalaspis plana[en línea] [fecha de consulta: 15 de Septiembre] Disponible en:<http://simonrios.wixsite.com/homalaspis-plana>

**31.** Instituto Nacional de Normalización. Norma NCH2958 [fecha de consulta: 27 de Marzo 2016]. Disponible en: <https://goo.gl/YTgtyy>

**32.** La Rompiente [en línea] Rollizo. [fecha de consulta: 15 de Septiembre] Disponible en:<http://www.larompiente.com/pezn. asp?id=46>

**33.** Linkedin [en línea]. MTS Ecocapacitación. [fecha de consulta: 12 de Mayo 2016] Disponible en:< https://www.linkedin.com/company/mts-ecocapacitacion?trk=ppro\_cprof >

**34.** Linkedin [en línea]. Valposub. [fecha de consulta: 12 de Mayo 2016] Disponible en: < https://www.linkedin.com/company/valposub?trk=ppro\_cprof>

**35.** *La Tercera* [en línea]. Chile entre las 25 zonas con mayor biodiversidad marina del mundo. 3 Agosto 2010. [fecha de consulta :7 Junio 2016]. Disponible en: <http://goo.gl/ km5WzI>

**36.** Lonely Planet. Disponible en: <www. lonelyplanet.com>

**37.** M. Ávila, R. Riquelme, M. I. Piel, A. Alcapan, M.E. Ramírez [en línea] Lessonia trabeculata (huiro palo): un recurso potencial para la region de los lagos [fecha de consulta: 8 de Septiembre 2016] Disponible en:< http:// www.macroalgasdelsur.cl/lessonia/presentaciones/Avila%20M%20%20et%20al%20 Taller.pdf>

**38.** Macrofauna [en línea] Tegula atra. [fecha de consulta: 15 de Septiembre] Disponible en:<http://www.macrofauna.cl/fi/Tegula\_atra. html>

**39.** Mar de Chile. [en línea] Temperatura. [fecha de consulta: 7 de Abril 2016] Disponible en: <http://www.mardechile.cl/index. php?option=com\_content&view=article&id=45:temperatura&catid=19:ocos-y-fondos&Itemid=66>

**47.** Pasión por la Pesca [en línea] [fecha de consulta: 15 de Septiembre] Disponible en:<http://www.pasionporlapesca.cl/index. php?topic=13393.0>

**40.** MYSPECIES database [en línea].Equinoderms. Ophidiaster guildingi. Disponible en: < http://echinoderms.myspecies.info/taxonomy/term/48936>

**41.** Pablo Zavala. Disponible en: <www.pablozavala.com>

**42.** Nauticexpo [en línea] Capucha de buceo

**51.** PINTEREST database [en línea][fecha de consulta: 12 de Septiembre 2016] Disponible en:<https://www.pinterest.com/ pin/377880224968103495/>

**52.** PINTEREST database [en línea] [fecha de consulta: 12 de Septiembre 2016] Disponible en:<https://www.pinterest.com/ pin/377880224968548660/>

[fecha de consulta: 15 de Septiembre] Disponible en:<http://www.nauticexpo.es/prod/ scubapro/product-21452-376370.html>

**43.** PADI [en línea]. Cursos recomendados [fecha de consulta - 4 de Diciembre 2016] Disponible en: <https://www2.padi.com/scuba/buceo/cursos-padi/cursos-nivel-de-buceador/recomendados/default.aspx>

**44.** PADI Enriched Diver: Permite bucear con tanques que contienen aire enriquecido con nitrógeno, distinto a al aire que se utiliza normalmente. Este aire permite estar sumergido más tiempo, haciendo experiencias más largas.

**45.** PADI. Open Water Diver Manual. Rancho Santa Margarita, California. 2013.

**46.** PADI. Disponible en: <www.padi.com>

**48.** Patagonia Marina [en línea] Actinaria [fecha de consulta: 8 de Septiembre 2016] Disponible en:< http://www.patagoniamarina. info/eng/Documents/Actiniaria-sample.pdf>

**49.** Peces de Chile [en línea] Castañeta [fecha de consulta: 15 de Septiembre] Disponible en:< http://www.buceandochile.cl/ peces-de-chile-la-castaneta/>

**50.** Peces de Chile [en línea] Trombollito 3 aletas[fecha de consulta: 15 de Septiembre] Disponible en:<http://www.buceandochile.cl/ peces-de-chile-el-trombollito/>

**71.** Web Designer Depot [en línea] [fecha] consulta 25 d Junio 2016] Disponible en:<http://www.webdesignerdepot.com/2015/03/ free-download-450-outline-icons/>

**75.** WIKIPEDIA database [en línea] Mola Mola. [fecha de consulta: 15 de Septiembre] Disponible en:<https://es.wikipedia.org/wiki/ Mola mola>

**53.** Plan de Host [en línea][fecha de consulta: 26 de Noviembre 2016] Disponible en:< https://goo.gl/owBr8T>

> **78.** WIKIPEDIA database [en línea] Patiria chilensis. [fecha de consulta: 15 de Septiembre] Disponible en:<https://es.wikipedia.org/wiki/ Patiria chilensis>

**54.** Puro Marketing [en línea]. Poderosa influencia del boca a boca en los medios y redes sociales. Junio 2013 [fecha consulta: 19 de Junio] Disponible en:< http://www. puromarketing.com/88/15190/poderosa-influencia-boca-boca-medios-redes-sociales. html >

**55.** Revista Chilena de Historia Natural. [en línea] Importancia ecológica de los discos adhesivos de Lessonia nigrescens Bory (Phaeophyta) en Chile central [fecha de consulta: 12 de Septiembre 2016] Publicación mensual. Disponible en:<https://es.wikipedia. org/wiki/Phaeophyceae>

81. WIKIPFDIA database [en línea] Scartichthys variolatus. [fecha de consulta: 15 de Septiembre] Disponible en:<https://es.wikipedia.org/wiki/Scartichthys\_variolatus>

**83.** WIKIPEDIA database [en línea] Tursiops truncatus [fecha de consulta: 15 de Septiembre] Disponible en:<https://es.wikipedia.org/ wiki/Tursiops\_truncatus>

**56.** Scielo Chile [en línea] Hallazgo Bilagay [fecha de consulta: 15 de Septiembre] Disponible en:<http://www. scielo.cl/scielo.php?script=sci\_arttext&pid=S0717-71782001000200004>

**57.** Scuba Chile [en línea] Cursos de Buceo [fecha de consulta: 16 de Marzo 2016] Disponible en: <http://www.scubachile.cl/cursos-de-buceo. html#1estrella>

**58.** Scuba Diving. Disponible en: <www.scubadiving.com>

**59.** Sea Wolf Sub. Disponible en: <www.seawolfsub.cl>

**60.** Sebastes Capensis [en línea] [fecha de consulta: 15 de Septiembre] Disponible en: <http://www2.udec.cl/~coyarzun/catalogo/ Sebastes.htm>

**61.** Trabajando.com. Disponible en <www.trabajando.com>

**62.** Travel Focus: Los mejores destinos para bucear en Chile. [fecha de consulta: 19 de Marzo 2016] Disponible en: <http://goo.gl/ RmQ8xm>

**63.** Trip Advisor: Sitio que ofrece consejos de viaje. Disponible en:<www.tripadvisor.com>

**64.** The Underwater Designer. Disponible en: <http://www.theunderwaterdesigner.com/>

**65.** Universidad de Chile [en línea] ¿Qué hacer con las medusas? [fecha de consulta: 15 de Septiembre] Disponible en<http:// www.uchile.cl/noticias/88813/que-hacer-conlas-medusas>

**66.** Ultralinx. 20 Beautiful Water Inspired Logos [en línea][fecha de consulta: 12 de Septiembre 2016] Disponible en:<http:// theultralinx.com/2013/08/20-beautiful-water-inspired-logos/>

**67.** Vacaciones en Australia. [fecha de consulta: 19 de Agosto 2016]. Disponible en <http://www.australia.com/es-cl/things-todo/aquatic.html>

**68.** Valposub. Disponible en:<www.valposub.cl>

**69.** Véceka [en línea] Open Water Diver [fecha de consulta: 16 de Marzo 2016] Disponible en: <http://veceka.cl/cursos-de-buceo/open-water-diver/>

**70.** Visit Chile. [fecha de consulta: 19 de Marzo 2016] Disponible en:<http://www. visitchile.com/es/guias-chile/actividades/ buceo.htm>

**72.** Whitspeaks. Whitney Blake. Recent Design Work [en línea][fecha de consulta: 12 de Septiembre 2016] Disponible en:<http://whitspeaks.com/2015/10/recent-de-

sign-work.html>

**73.** WIKIPEDIA database [en línea] Cephalorhynchus eutropia [fecha de consulta: 15 de Septiembre] Disponible en:<https://es.wikipedia.org/wiki/Cephalorhynchus\_eutropia>

Graus nigra>

**74.** WIKIPEDIA database [en línea] Graus Nigra. [fecha de consulta: 15 de Septiembre] Disponible en:<https://es.wikipedia.org/wiki/

**76.** WIKIPEDIA database [en línea].Otaria flavescens. Disponible en:< https://es.wikipedia. org/wiki/Otaria\_flavescens>

**77.** WIKIPEDIA database [en línea] Paguroidea. [fecha de consulta: 15 de Septiembre] Disponible en:<https://es.wikipedia.org/wiki/ Paguroidea>

**79.** WIKIPEDIA database [en línea].Phaeophyceae. Disponible en:<https://es.wikipedia. org/wiki/Phaeophyceae>

**80.** WIKIPEDIA database [en línea] Rhynchocinetes typus. [fecha de consulta: 15 de Septiembre] Disponible en:<https://es.wikipedia. org/wiki/Rhynchocinetes\_typus>

**82.** WIKIPEDIA database [en línea] Trachurus murphyi. [fecha de consulta: 15 de Septiembre] Disponible en:<https://es.wikipedia.org/ wiki/Trachurus\_murphyi>

**84.** WindGurueDisponible en:<www.windguru.cz>

**85.** Wix. Disponible en: <www.wix.com>

**86.** YOUTUBE database [en línea].Chile es Tuyo. [fecha de consulta: 27 de Marzo 2016] Disponible en:< https://www.youtube.com/ channel/UCQmDKZk9ZK68MCNwxNYP1Xw>

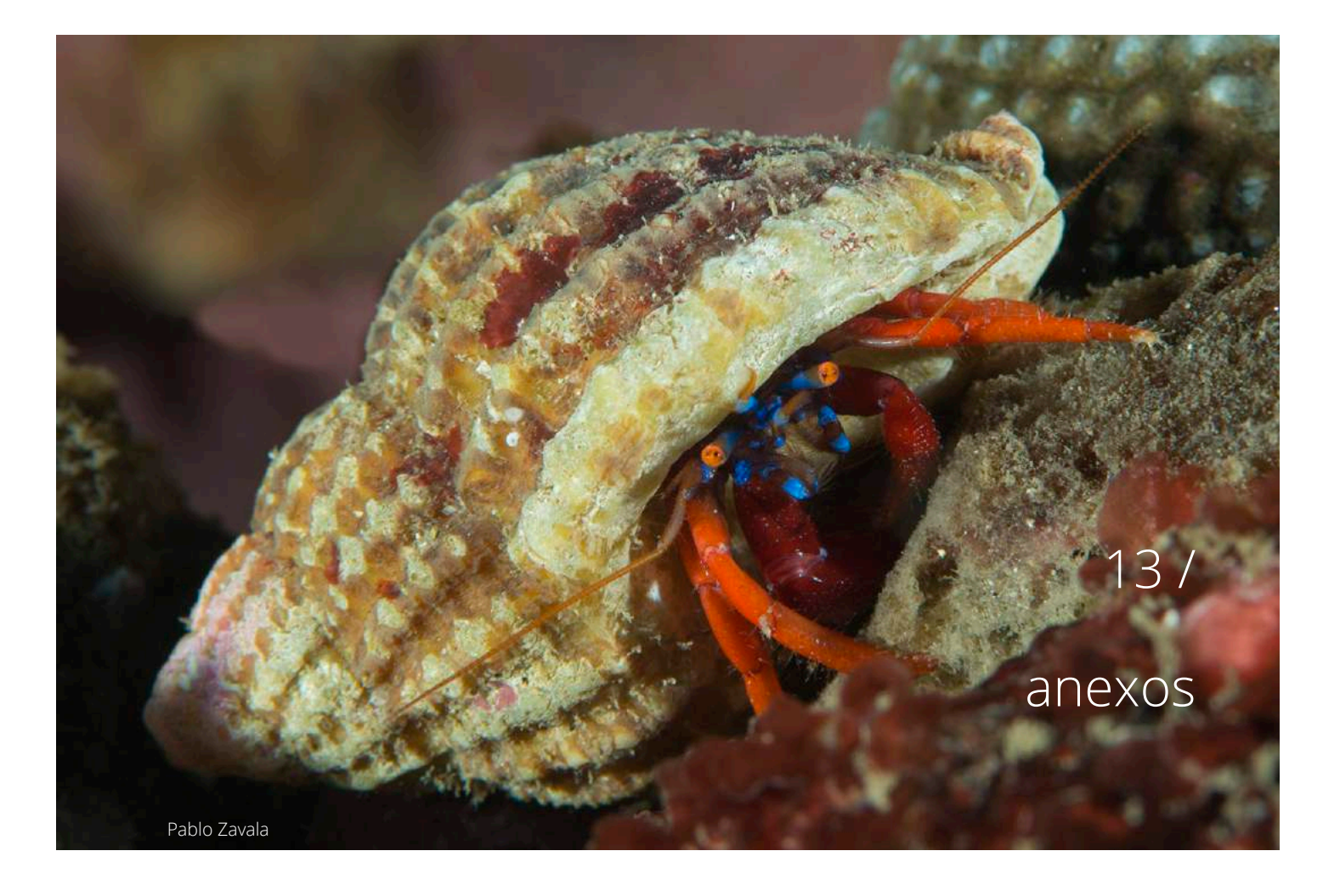

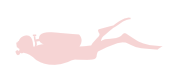

#### *Entrevista 1*

Se le realizó a 18 personas con credencial de buzo una entrevista, la cual consistía en lo siguiente:

- Nombre y edad
- ¿Dónde obtuvo su credencial de buzo?
- ¿Hace cuánto tiempo?
- ¿Ha buceado en Chile?  *Sí*, ¿Dónde? - *No,* ¿Por qué?
- ¿Qué le llama la atención del buceo en nuestro país?
- ¿Qué lugares ha escuchado que son bue nos para bucear aquí?
- ¿Encuentra que está poco promocionado el buceo en Chile?

En ésta respondieron personas entre 23 y 64 años, siendo en un 89% entre 23 y 28 años. Del total de encuestados, la mitad de éstos saco su curso de buceo en el extranjero. Por otro lado, el total de encuestados tiene su credencial hace 1 año o más.

# *Buceo en Chile*

*¿Ha buceado en Chile?*

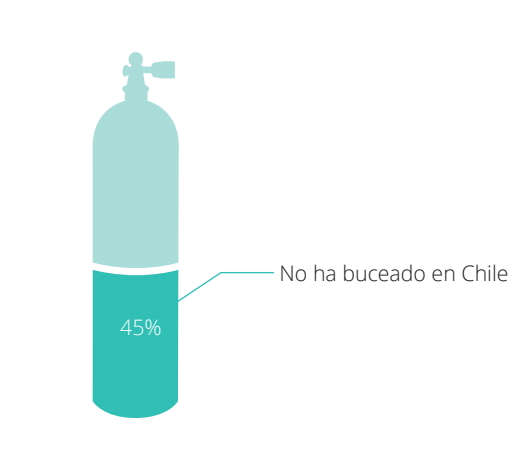

### *Credencial obtenida en el extranjero*

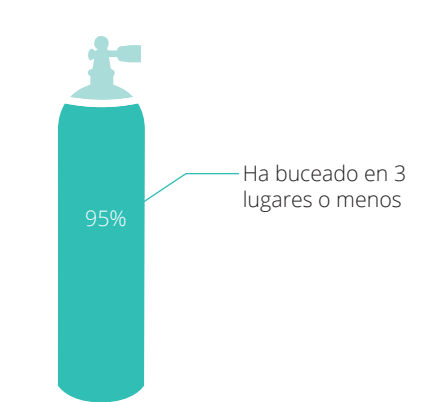

### *Cantidad de lugares explorados*

- **11** Isla de Pascua
- **10** Los Molles
- 6 Archipiélago Juan Fernández
- 5 Isla Santa María
- 4 Pichidangui
- 4 Quintay
- 2 Punta Choros
- 1 Arica

*¿Qué lugares ha escuchado que son buenos para bucear en Chile?*

*¿Qué le llama la atención del buceo en nuestro país?*

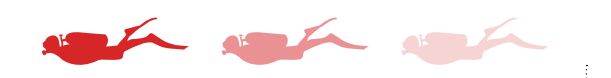

*¿Encuentra que está poco promocionado el buceo en Chile?*

"El agua es demasiado fría y hay poca visibilidad"

y la visibilidad tampoco es muy buena"

- 
- "Hay menos vida que afuera
	- "Está poco explorado"
- "La fauna es escasa y difícil de ver"

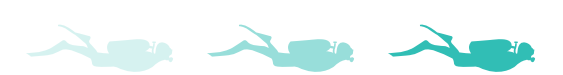

"Los naufragios y las paredes rocosas"

"Los peces y el paisaje"

" La diversidad, la gran variedad de flora y fauna"

"La variedad de vida submarina"

"Las formaciones rocosas"

"Cada paisaje varía según cada lugar"

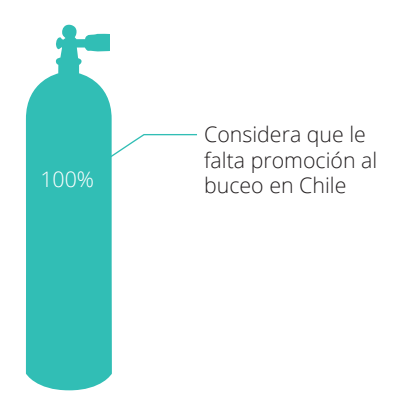

## *Entrevista 2: Planificación de un paseo de buceo*

Se le realizó a 14 personas con credencial de buzo obtenida en Chile:

- ¿Cuándo fue la última vez que buceó en Chile?
- ¿Le gustaría bucear más?
- ¿Qué cosas le impiden a hacerlo?
- ¿A través de qué medio busca información? *Si existiera un lugar que reuniera toda la información necesaria para hacer un paseo de buceo (con los centros de buceo del lugar, puntos de buceo, información de contacto, accesos, descripción del lugar en términos de flora, fauna y geografía, etc)*
- ¿Cuál sería el medio que más te acomodaría para ver esta información?
- ¿Pagarías por algo así?
- ¿Qué información consideras fundamental y/o interesante saber para realizar un buen paseo de buceo?

Esta entrevista se realizó con el objetivo de conocer la planificación de un paseo de buceo por parte de los buzos y la información que consideran imporante para poder tener una mejor experiencia.

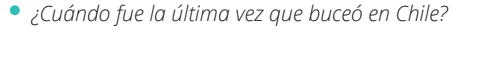

*¿Le gustaría bucear más?*

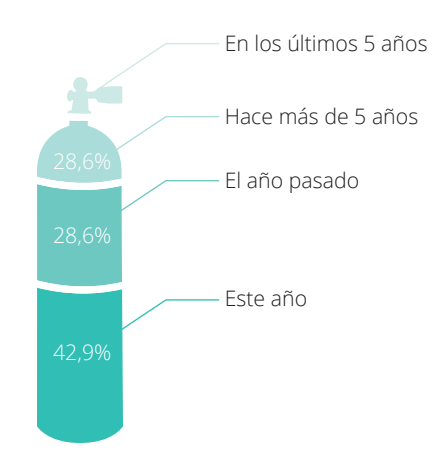

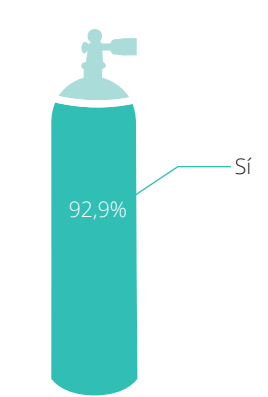

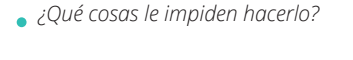

*Falta de:*

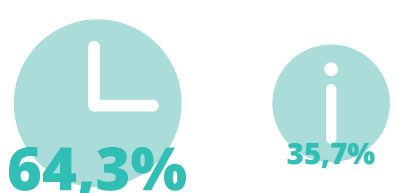

*¿Pagaría por algo así?*

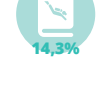

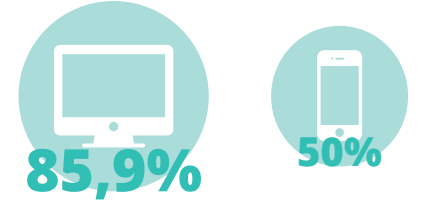

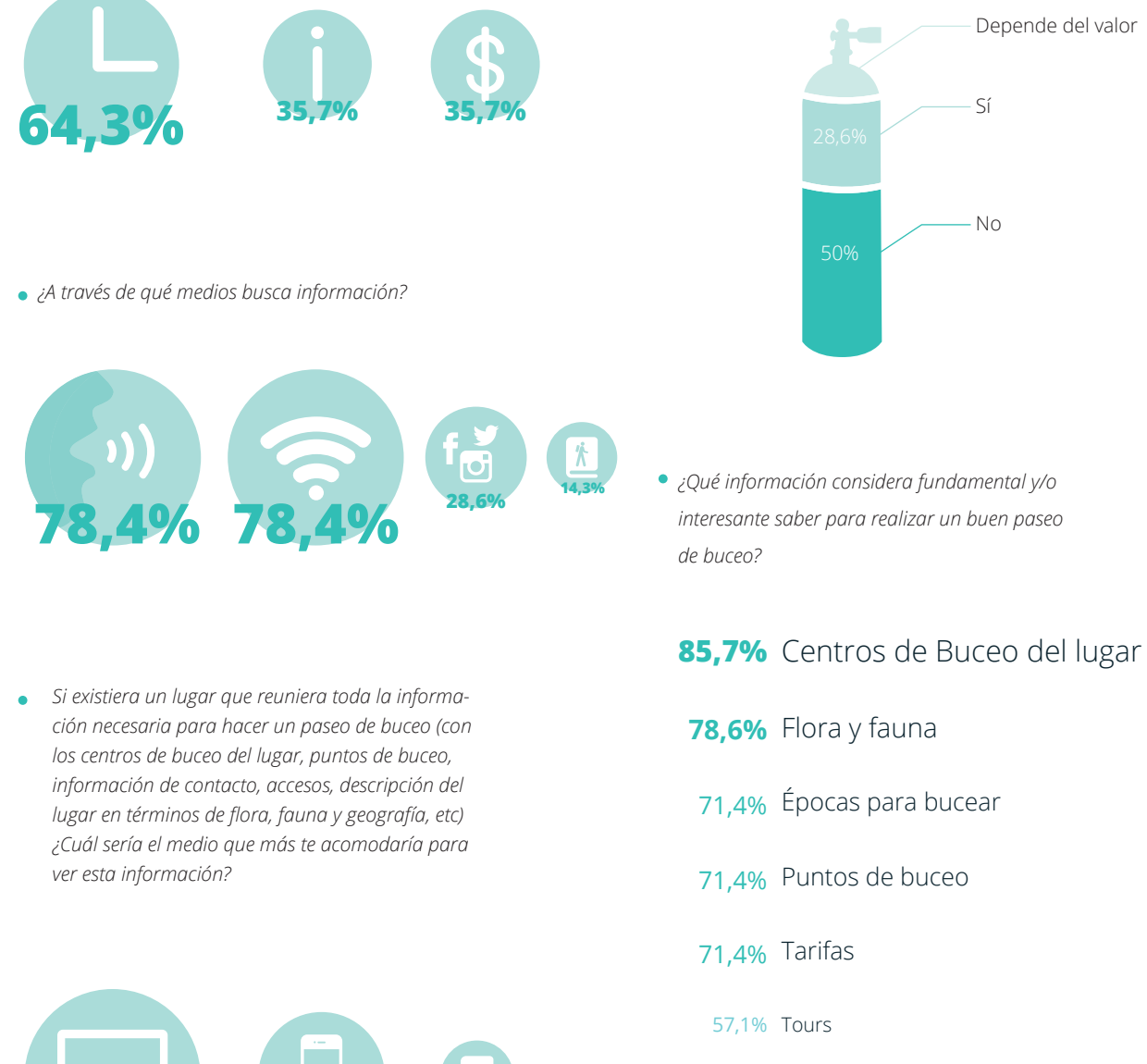

42,9% Accesos

35,7% Temperatura del mar

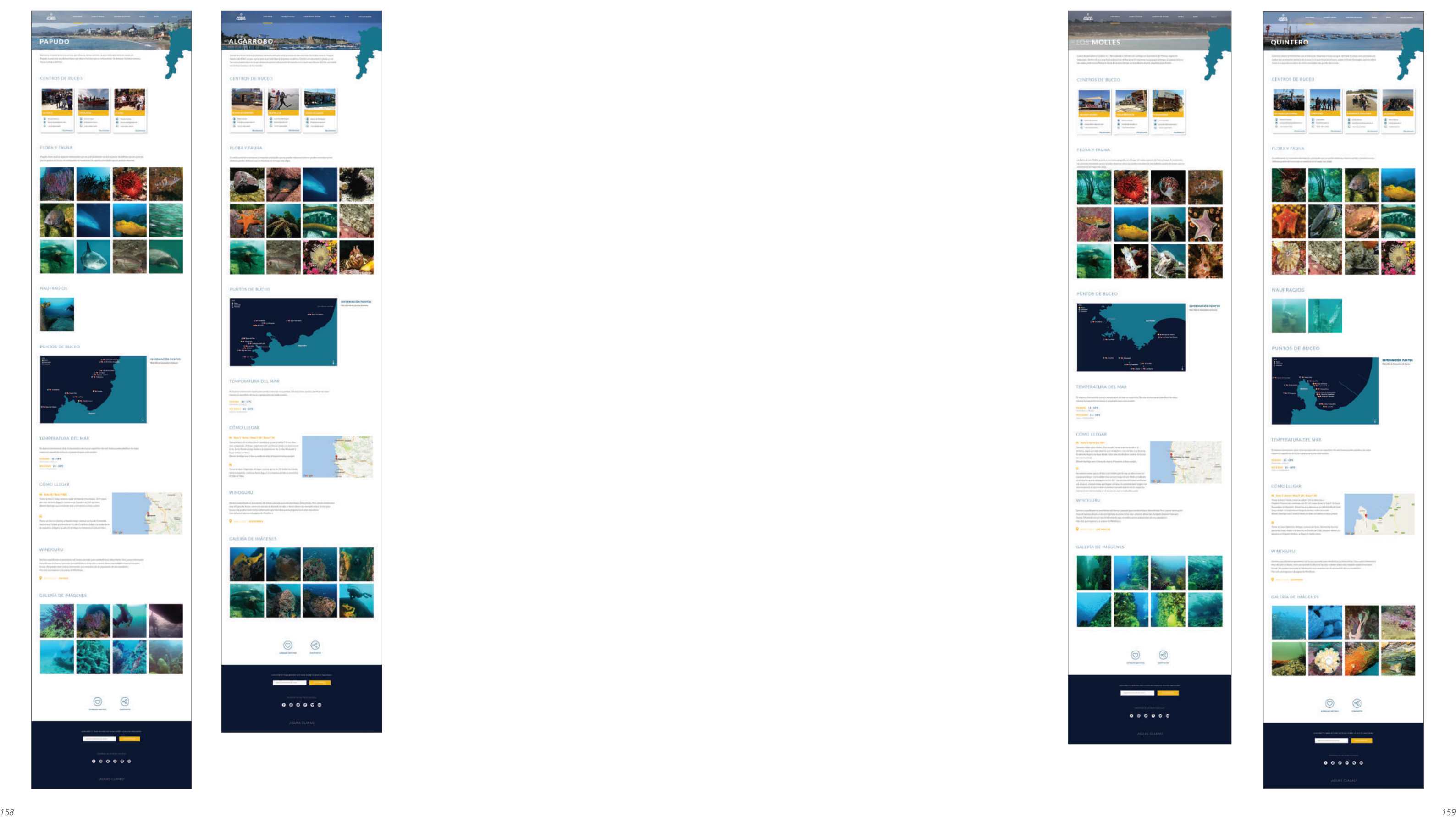

### *Algunos destinos de Aguas Claras*

**PAPUDO** Terminal

**HALL** 

FISIRA Y FAUNA

 $\frac{1}{2} \frac{1}{2} \frac{$ 

 $\begin{array}{l} \hbox{meas} \;\; \alpha \cdot \bar{m} \bar{s} \\ \hbox{meas} \;\; \alpha \cdot \bar{m} \end{array}$ 

**CONO LICOAR** 

 $\begin{array}{l} \textbf{6.4}\pm\textbf{0.4}\pm\textbf{0.6}\pm\textbf{0.6}\end{array}$ 

 $\begin{tabular}{|c|c|} \hline $1000$ & $1000$ & $1000$\\ \hline $1000$ & $1000$ & $1000$\\ \hline \end{tabular}$ 

 $9 - 7$ 

 $0.000000$ 

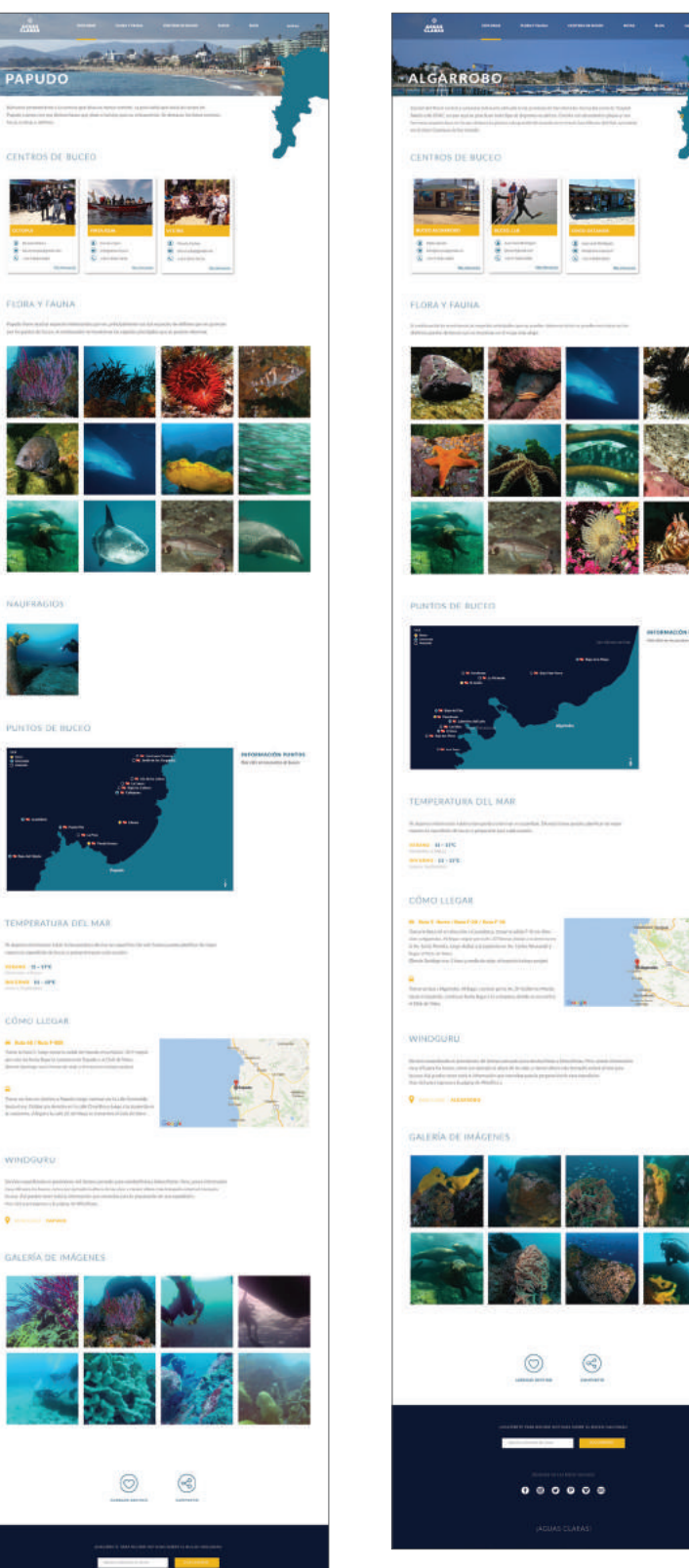

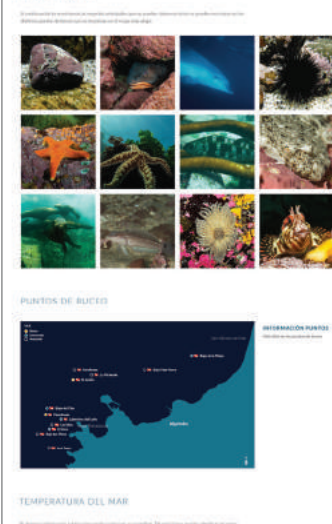

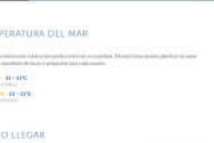

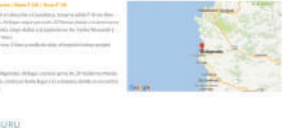

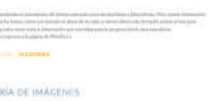

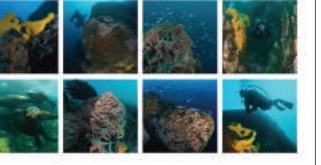

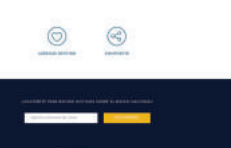

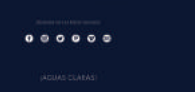

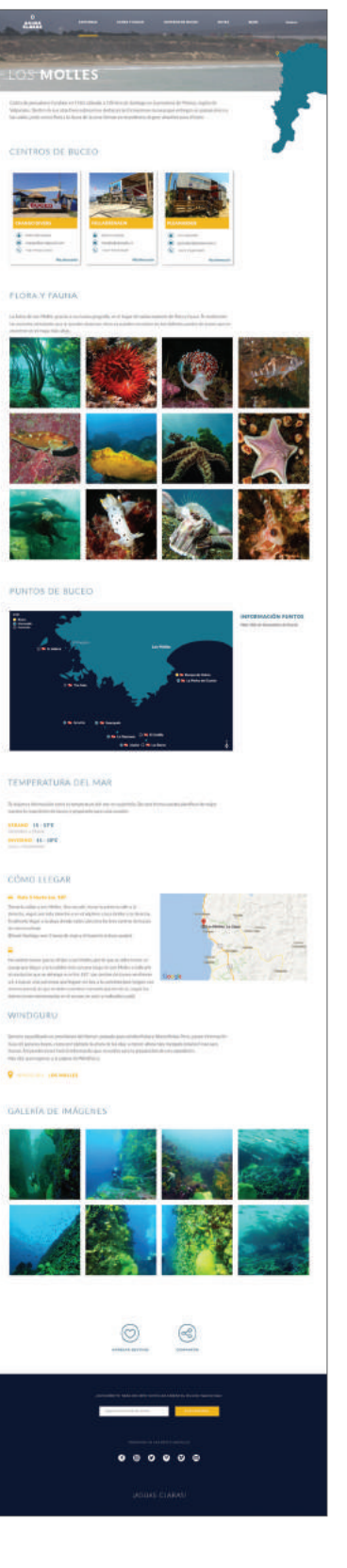

#### *Cotización 1*

Programación de Plataforma Web entregada por Boost

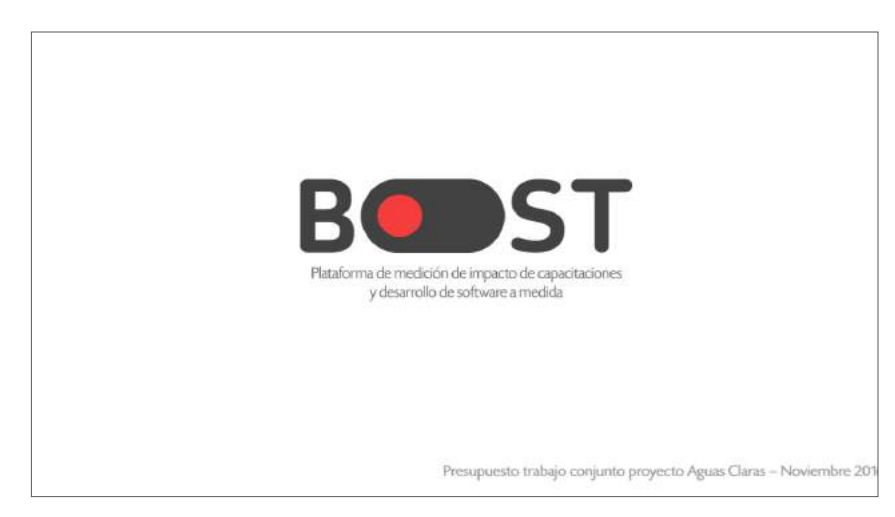

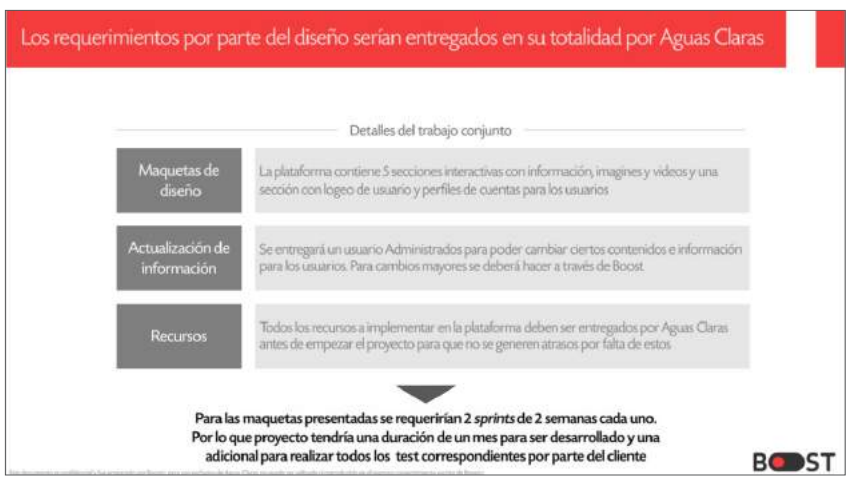

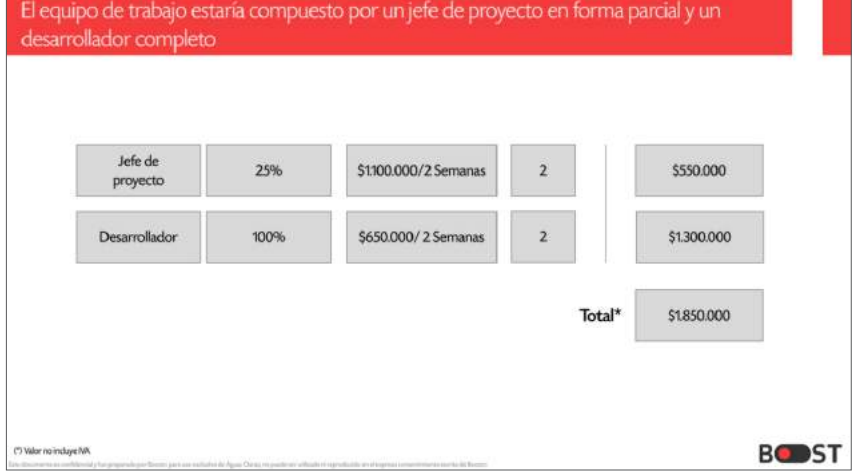

 $\begin{tabular}{|c|c|} \hline \multicolumn{3}{|c|}{\textbf{COTRO}} & \multicolumn{3}{|c|}{\textbf{NEDC-DM}} \\ \hline \multicolumn{3}{|c|}{\textbf{RIDC-DM}} & \multicolumn{3}{|c|}{\textbf{RIDC-DM}} \\ \hline \multicolumn{3}{|c|}{\textbf{RIDC-DM}} & \multicolumn{3}{|c|}{\textbf{RIDC-DM}} \\ \hline \multicolumn{3}{|c|}{\textbf{BOTRO}} & \multicolumn{3}{|c|}{\textbf{BOTRO}} & \multicolumn{3}{|c|}{\textbf{SOTRO}} \\ \hline \multic$ 

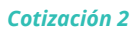

Presupuesto de fotografías

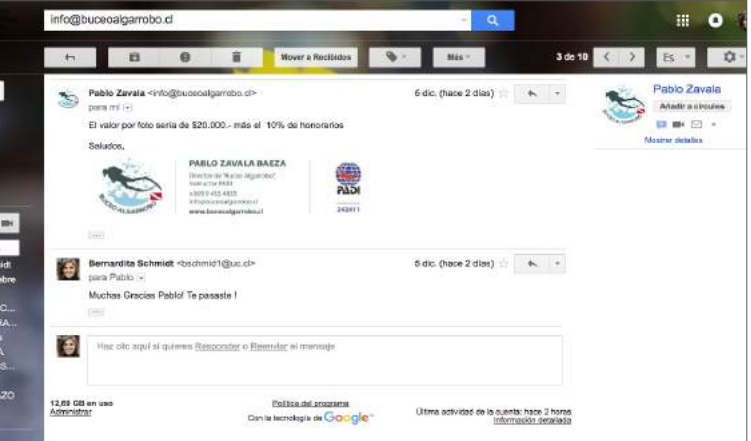

### *Cotización 3*

Presupuesto video 360º

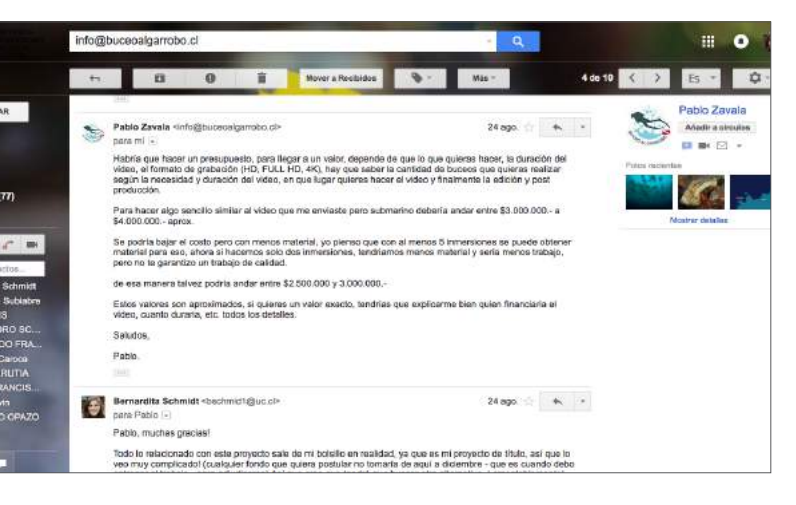

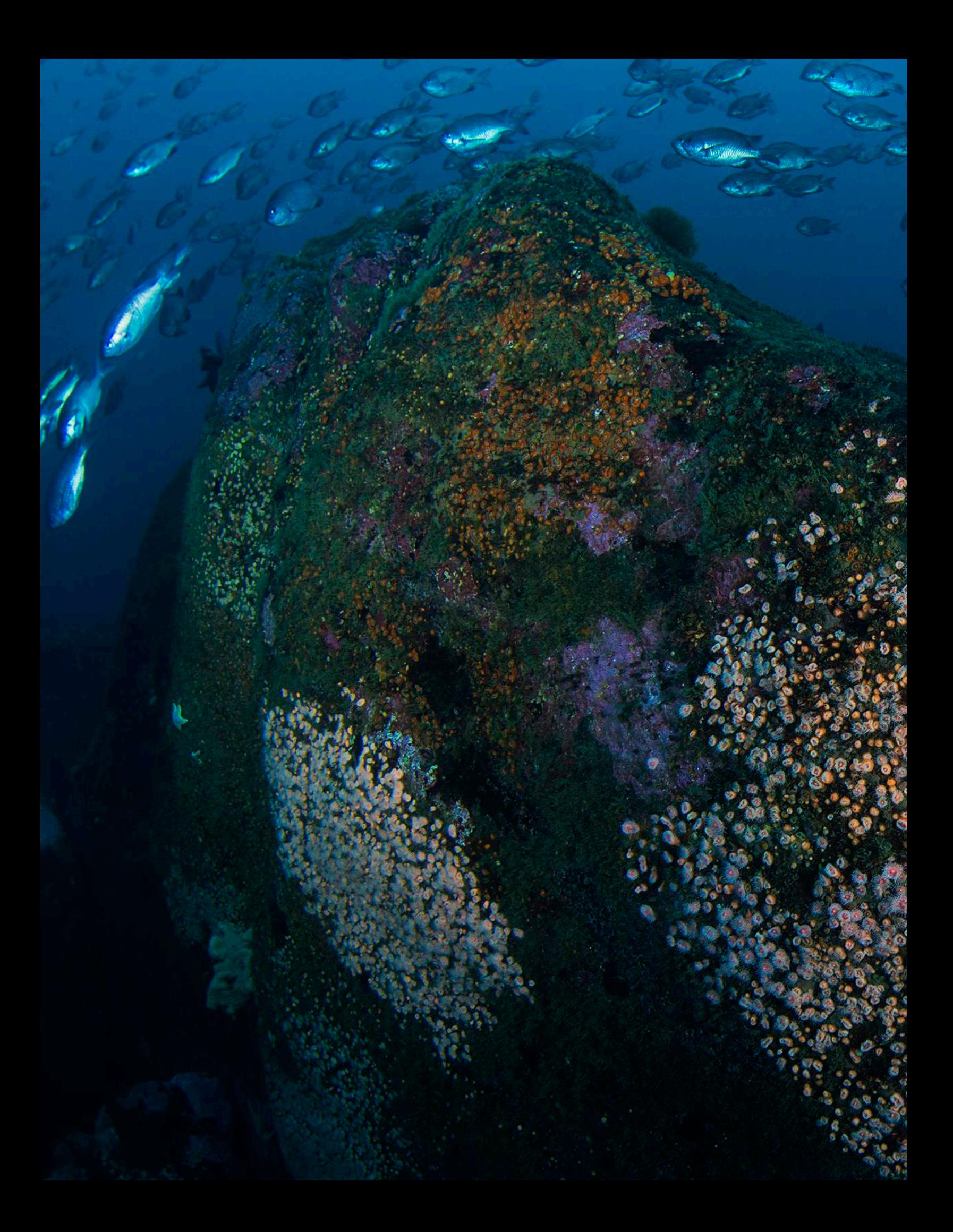